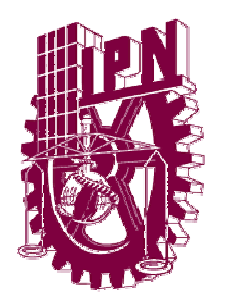

### **INSTITUTO POLITÉCNICO NACIONAL**

ESCUELA SUPERIOR DE INGENIERÍA MECÁNICA Y ELÉCTRICA

LABORATORIO DE INGENIERÍA TÉRMICA E HIDRÁULICA APLICADA.

### **"INFLUENCIA DE ÁLABES ARQUEADOS EN LA EFICIENCIA DE UN COMPRESOR DE FLUJO AXIAL"**

### **T E S I S**

QUE PARA OBTENER EL GRADO DE MAESTRO EN CIENCIAS EN INGENIERÍA MECÁNICA

PRESENTA

### **VALLE MELÉNDEZ GILBERTO EFRAÍN**

DIRECTOR DE TESIS

#### **DR. LUIS ALFONSO MORENO PACHECO**

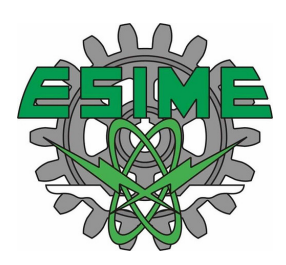

MÉXICO D.F. NOVIEMBRE 2010

### **ÍNDICE**

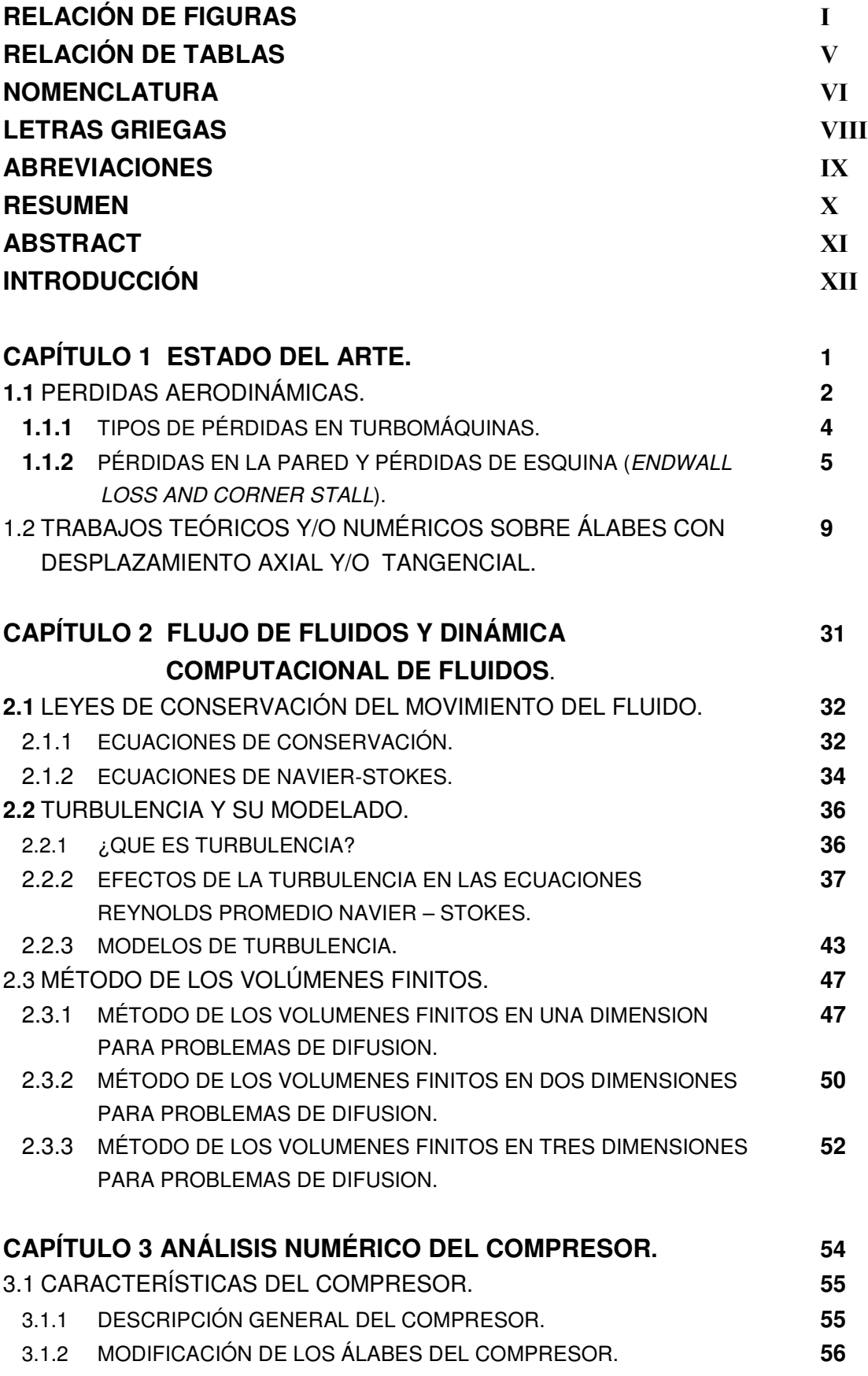

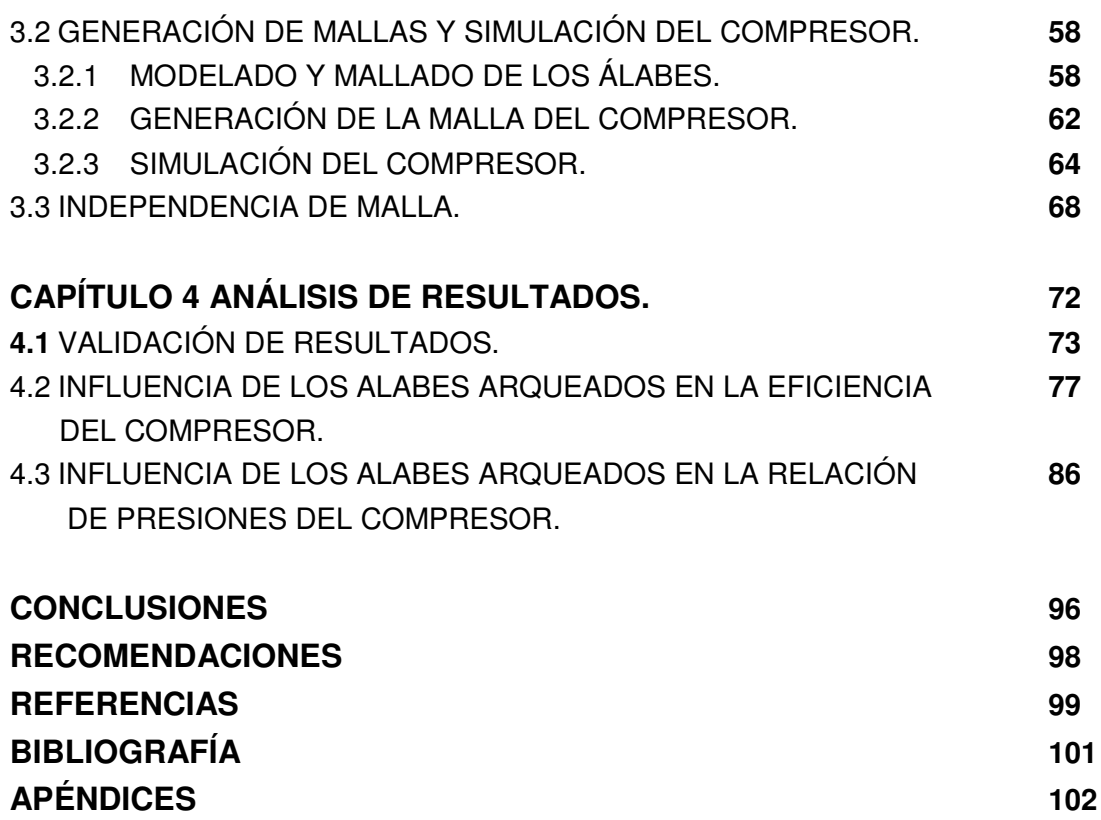

# RELACIÓN DE FIGURAS

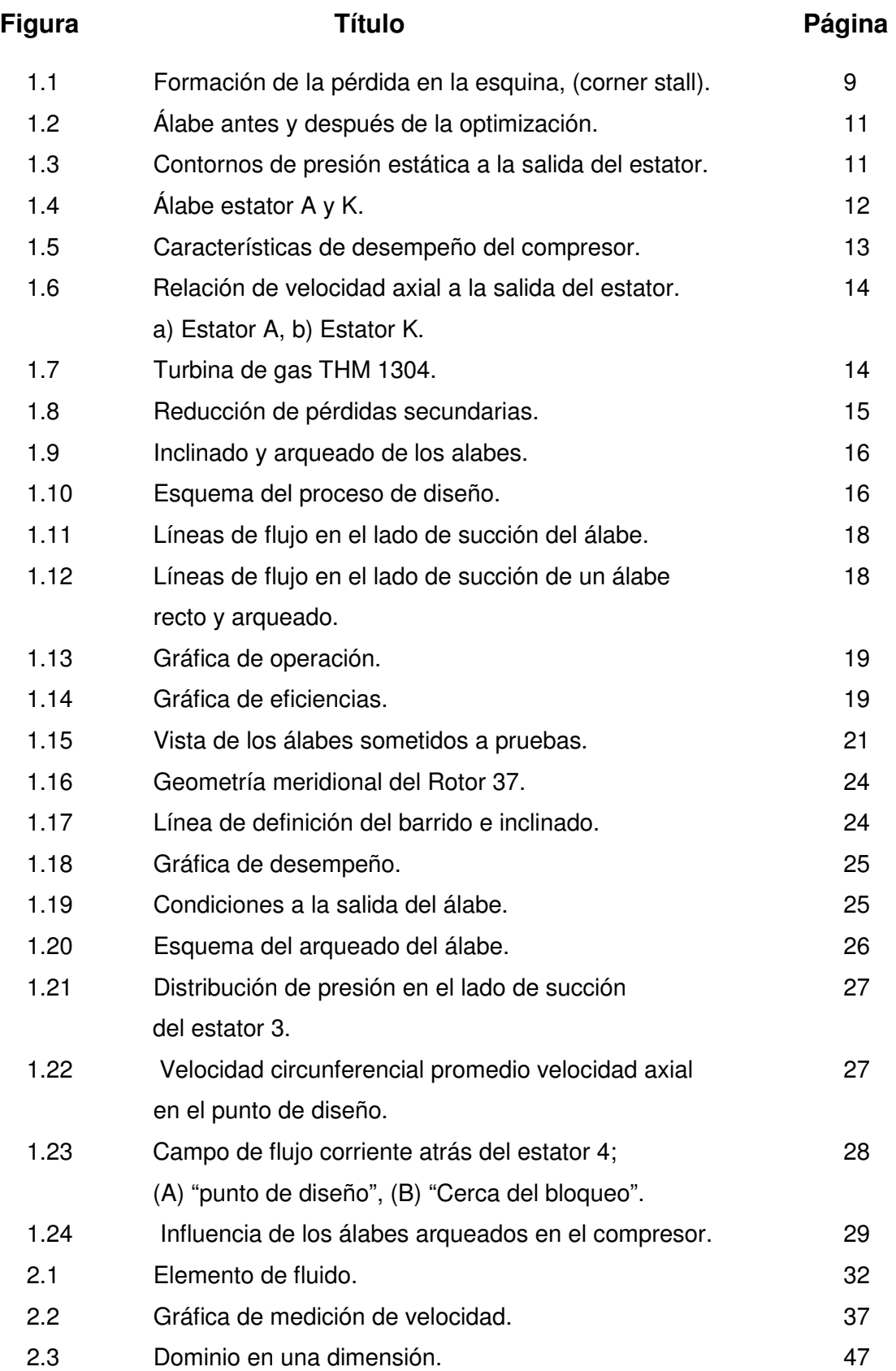

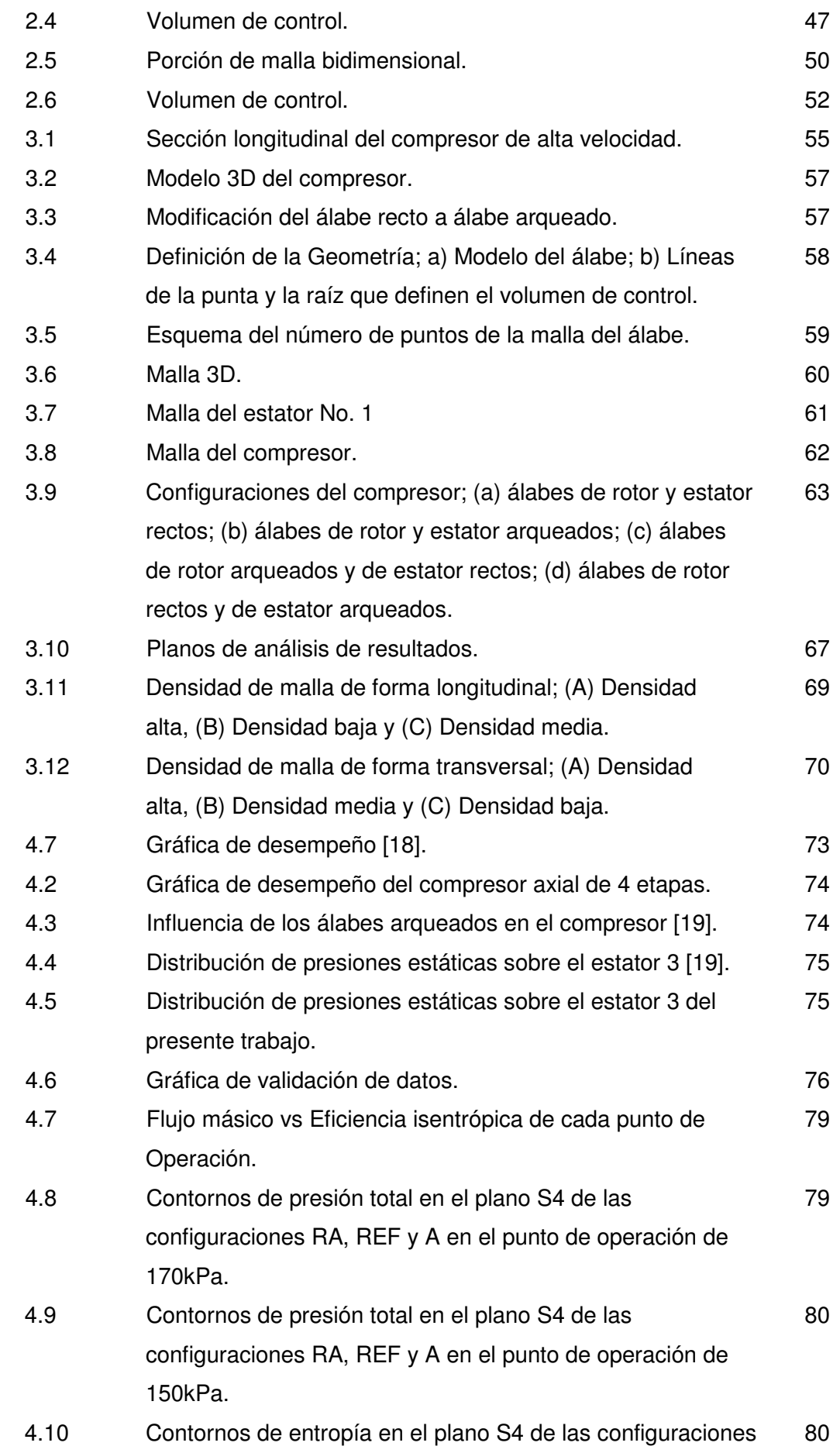

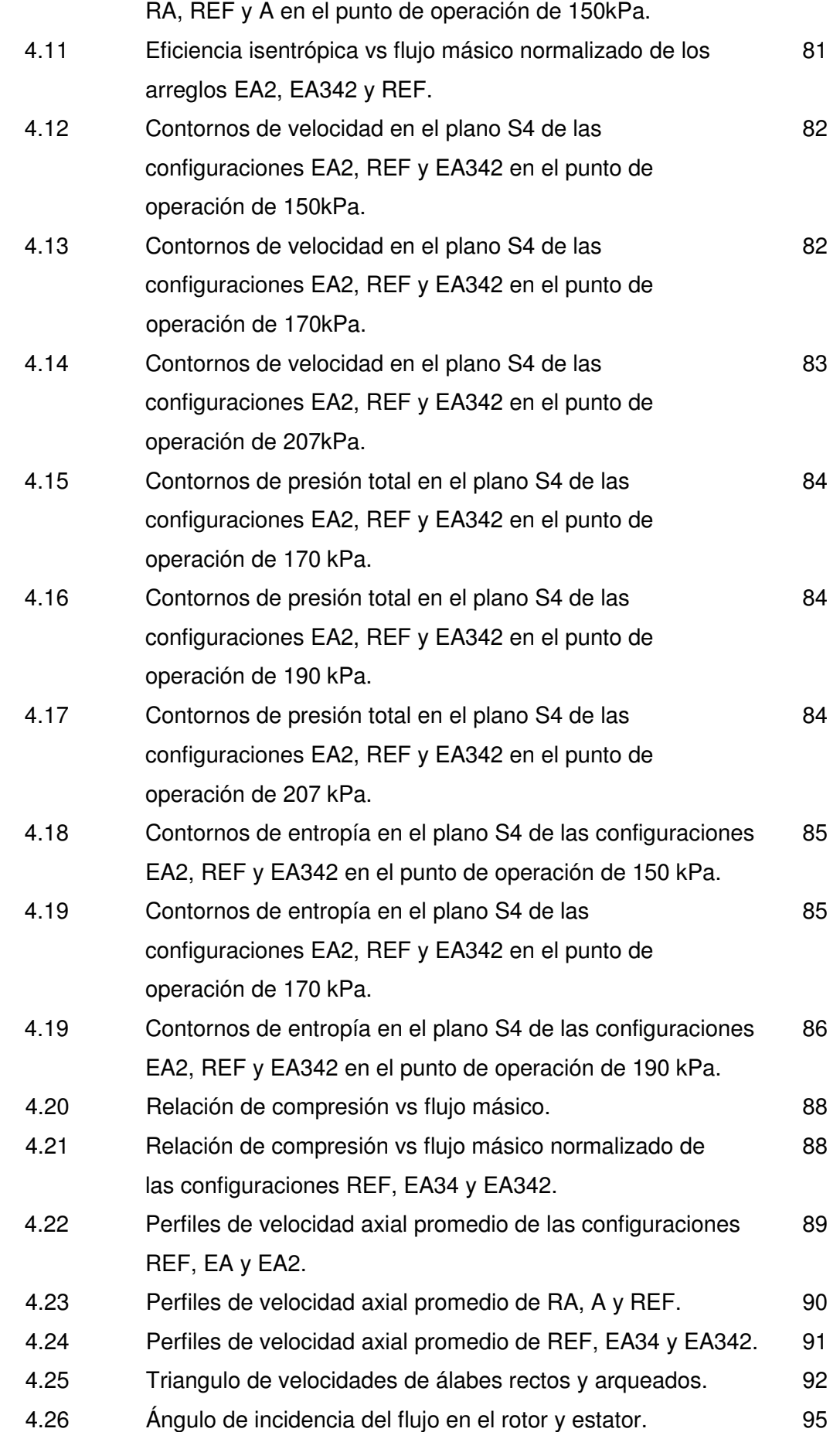

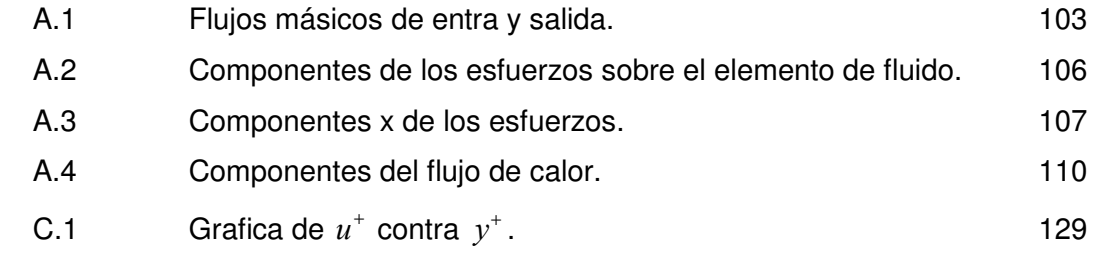

# RELACIÓN DE TABLAS

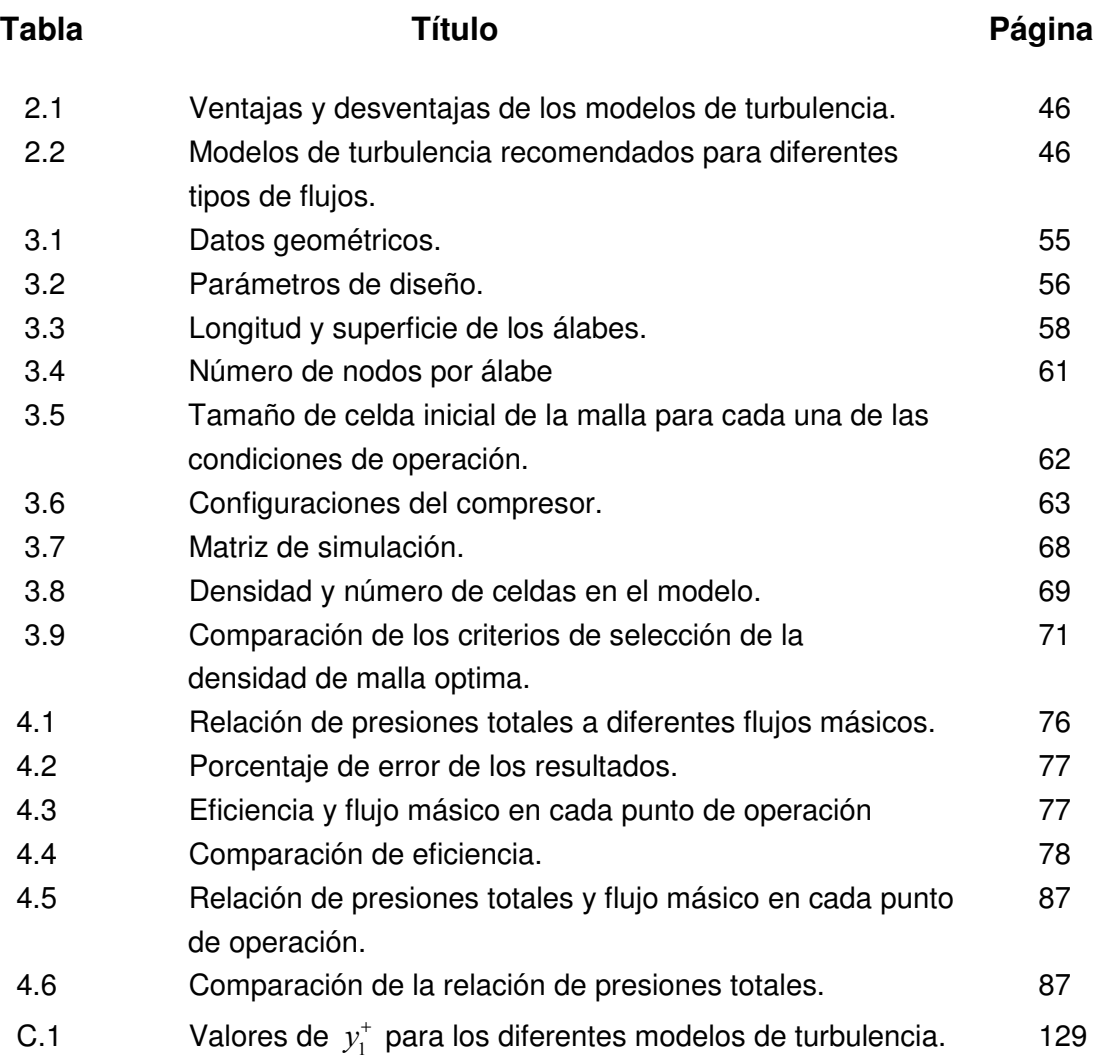

### NOMENCLATURA

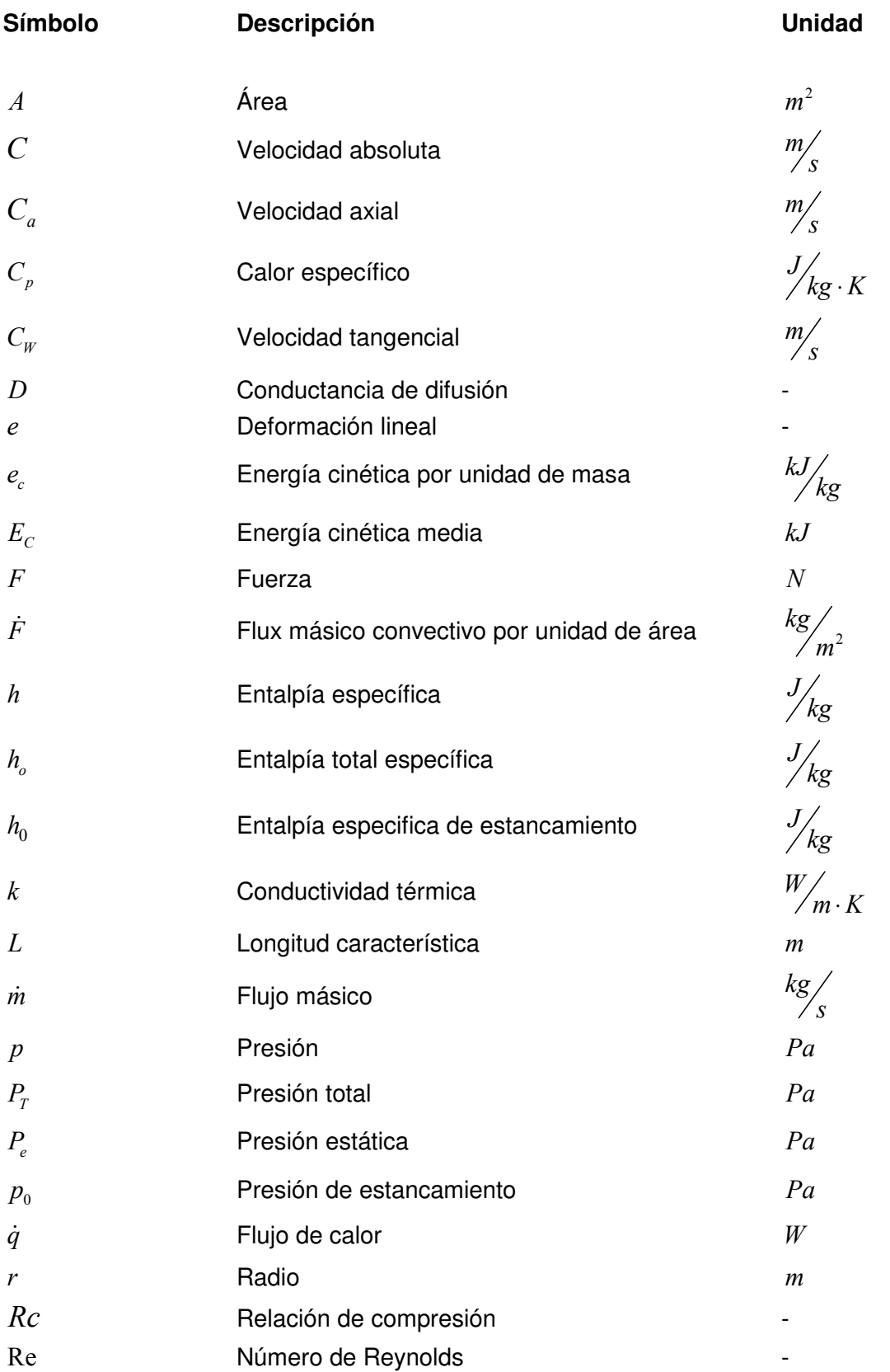

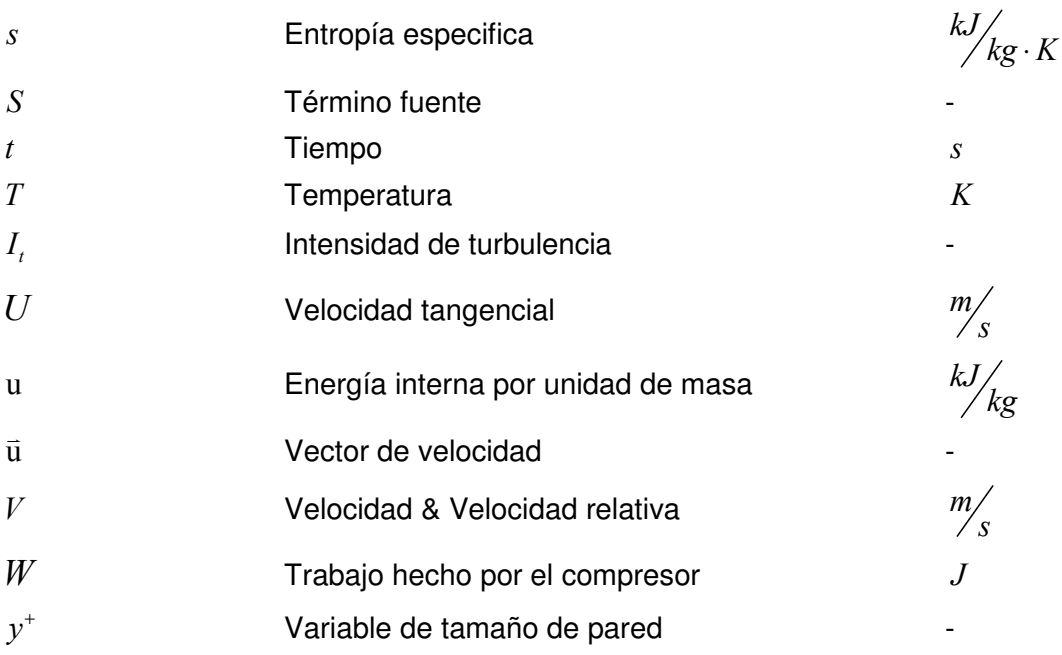

# LETRAS GRIEGAS

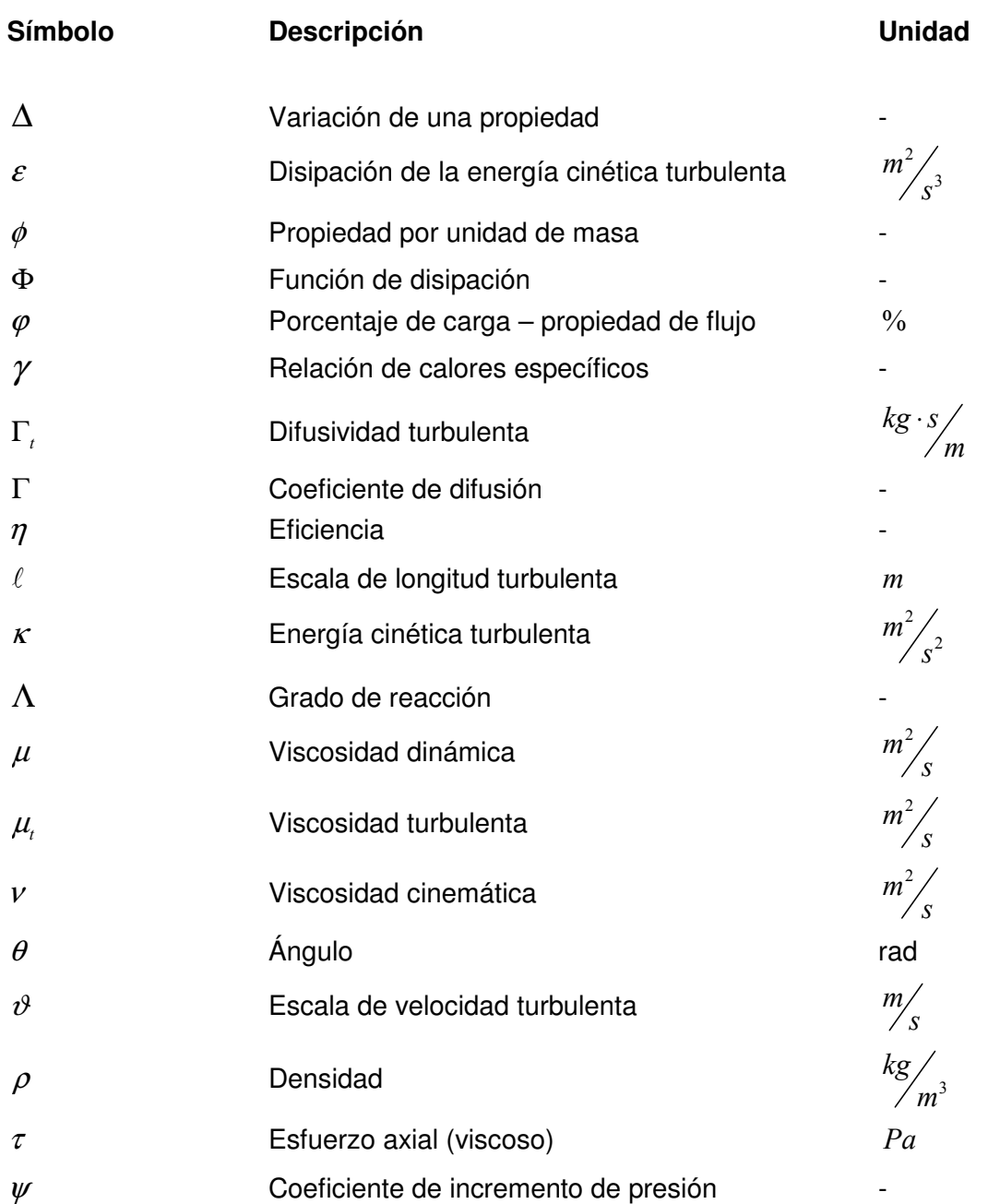

# ABREVIACIONES

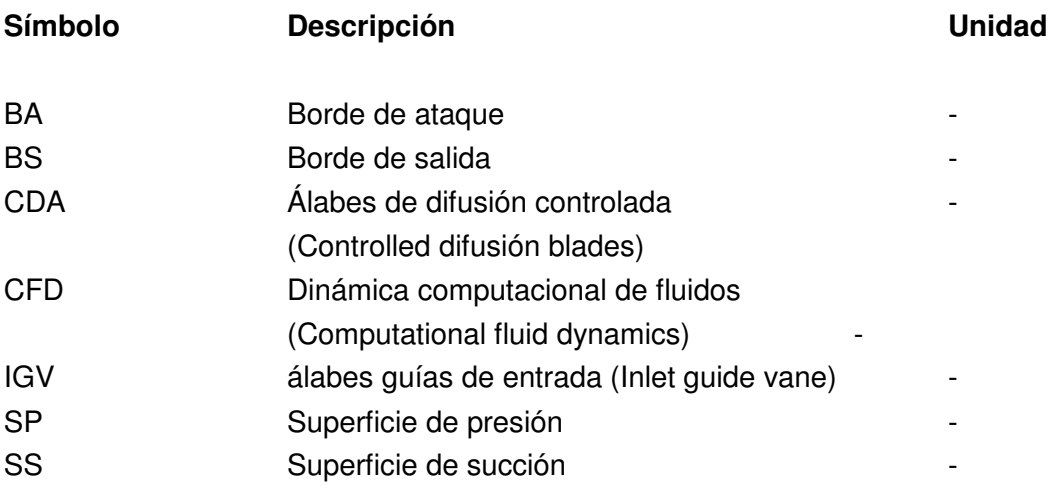

### RESUMEN

Se realizó la simulación numérica de un compresor experimental de flujo axial de 4 etapas el cual gira a una velocidad de diseño de 17,100 rpm equipado con álabes arqueados, para comparar y determinar la influencia de los álabes en la eficiencia del compresor mediante el uso de un software comercial de dinámica de fluidos computacional, que utilizando el método de volúmenes finitos resuelve las ecuaciones de Reynolds promedio Navier-Stokes, ecuaciones capaces de determinar de forma detallada cualquier campo de flujo. La simulación fue realizada para 7 configuraciones en los puntos de operación de 120 kPa, 150 kPa, 170 kPa, 190 kPa, 207 kPa, 212 kPa y 220 kPa de presión estática a la salida del compresor; el ángulo de arqueado utilizado en los álabes fue de 35° con respecto a la pared de la carcasa y de la flecha.

Los resultados obtenidos de la simulación mostraron que la configuración que obtuvo el mayor incremento de eficiencia isentrópica equivalente al 0.67% en el punto de operación de 170 kPa fue la configuración con álabes de estator arqueados sin 2 álabes por corona. Por otro lado la configuración que obtuvo la mayor pérdida de eficiencia equivalente a un 4.33% en el punto de operación de 120 kPa fue la configuración en la que tanto rotores como estatores eran arqueados. Los incrementos de eficiencia se debieron a la disminución de las pérdidas en las esquinas formadas entre la parte de succión del álabe y la pared de la flecha y/o carcasa debido a la disminución de la velocidad en las zonas cercanas a la raíz y punta.

El incremento de las velocidades axiales en la zona meridional del álabe trae consigo una disminución del la cantidad de trabajo que el rotor hace sobre el flujo lo cual ocasiona la disminución en la relación de presiones totales. Por otro lado la variación de los ángulos de incidencia y el incremento de las velocidades axiales cambia el grado de reacción de la etapa de tal forma que se da un incremento mayor de la presión estática en el estator, debido a esto, la única configuración que mostró un incremento de la relación de presiones equivalente a 0.009 % y 0.016 % en los puntos de operación de 170 kPa y 190 kPa respectivamente fue la equipada con estatores arqueados en la tercera y cuarta etapa.

### ABSTRACT

A numerical simulation was performed for a 4-stage experimental axial flow compressor which rotates at a design speed of 17.100 rpm equipped with bowed blades, to compare and determine the influence of its blades in the compressor efficiency by using a commercial software for computational fluid dynamics which using the finite volume method solves the Reynolds average Navier-Stokes equations which can determine any flow field. The simulation was performed for 7 configurations in the operating point of 120 kPa, 150 kPa, 170 kPa, 190 kPa, 207 kPa, 212 kPa and 220 kPa of static pressure in the compressor outlet, 35 ° was the angle used for the bowed blades with reference to the hub and shroud.

The simulation results showed that the bowed stator vanes without 2 blades configuration in the operating point of 170 kPa had a isentropic efficiency gains equivalent to 0.67%. On the other hand the bowed stator vanes and bowed rotor blades configuration showed an efficiency loss equivalent to 4.33% in the operating point of 120 kPa. The rise of efficiency was due to the slowing in the areas near the root and tip which reduced losses in the corners formed between the blade's suction side and the hub and/or shroud.

The axial velocities increase in the mid span of the blade brings a rotor's work decrease which causes a total pressure ratio reduction. On the other hand the variation of the incidence angles and the increase of axial velocity, changes the stage degree of reaction so that there is a larger rise in static pressure in the stator, for this reason, the configuration equipped with bowed vanes in the three and four stage was the only which showed a pressure ratio increase equal to 0.009% and 0.016% at the operation point of 170 kPa and 190 kPa respectively

# INTRODUCCIÓN

El diseño actual de álabes de compresor axial se caracteriza por sus pequeñas relaciones de aspecto o alargamiento, es decir la relación entre la altura del álabe y la cuerda del mismo, y el bajo espaciamiento entre coronas de álabes. Estas características de diseño, dan como consecuencia una mayor relación entre las superficies sólidas y el área efectiva por donde se desplaza el fluido, lo que provoca la existencia de una cantidad mayor de regiones donde se presentan fuerzas viscosas y un flujo tridimensional inestable, que influye en el desempeño de los compresores de flujo axial.

Uno de los efectos secundarios más importantes en el campo de fluidos de los álabes de compresión son las pérdidas en las esquinas, bloqueo en la raíz o también llamado corner stall, el cual se genera en las esquinas formadas por la pared del álabe en el lado de succión y las regiones de raíz y/o carcasa. Estas pérdidas en las esquinas se forman debido a un gradiente de presión adverso al paso del álabe que se presenta por la superposición de la capa límite en estas regiones, es decir, se tienen las pérdidas de energía provocadas por los esfuerzos tangenciales en la pared del álabe y las pérdidas provocados por los esfuerzos tangenciales en la raíz y/o en la carcasa. Esto ocasiona que el flujo cruce desde la parte de presión a la parte de succión del álabe provocando la pérdida de energía del flujo y la formación de vórtices ocasionando el bloqueo. Las consecuencias de este bloqueo son el incremento en las pérdidas totales y la reducción del flujo másico en la punta y raíz relativo a la sección media del álabe.

El desempeño aerodinámico y la eficiencia total de una turbomáquina dependen tanto del diseño de los compresores y las turbinas como de las secciones cercanas a las paredes de los álabes donde se producen fenómenos como las pérdidas en las esquinas. Para evitar estas pérdidas es necesario controlar el flujo en estas regiones; lo cual se puede lograr cambiando la forma de los álabes tanto axial como tangencialmente, es decir, empleando el llamado diseño tridimensional de álabes.

Por lo anterior, el objetivo de esta tesis es comparar la eficiencia de una serie de configuraciones de compresor axial provistas de álabes arqueados y la influencia de estos en la eficiencia mediante el uso de un software comercial de dinámica de fluidos computacional. La simulación numérica se realizara para un compresor experimental a la velocidad de diseño de 17,100 rpm en los puntos de operación de 120 kPa, 150 kPa, 170 kPa, 190 kPa, 207 kPa, 212 kPa y 220 kPa. El ángulo de arqueado será de 35° con respecto a la raíz y a la pared de la carcasa. Se simularan 7 configuraciones con diferentes arreglos de álabes arqueados para posteriormente comparar las eficiencias y las relaciones de presiones totales.

INTRODUCCIÓN

Este trabajo de investigación se encuentra dividido en cuatro capítulos conformados de la siguiente manera:

En el capítulo 1 se presentan algunos trabajos sobre las pérdidas en turbomáquinas resaltando aquellos sobre pérdidas en las esquinas, además de que se muestran trabajos teóricos y/o numéricos sobre álabes con desplazamiento axial y/o tangencial.

En el capítulo 2 se presentan los aspectos teóricos de las leyes de conservación del movimiento de fluidos, turbulencia y su modelado así como del método de lo volúmenes finitos todos estos usados por los ingenieros en el desarrollo de software's de dinámica de fluidos computacional.

En el capítulo 3 se describen las características del compresor utilizado en la simulación. Posteriormente, se presenta la metodología empleada para realizar la generación de los volúmenes de control, la discretización y la simulación de estos. Por último es presentado el estudio de independencia de malla.

En el capítulo 4 se realiza el análisis de los resultados obtenidos de las simulaciones mediante contornos de presión, velocidad y entropía así como la comparación de las eficiencias y de las relaciones de compresión.

Finalmente se presentan las conclusiones obtenidas del desarrollo de este trabajo, así como las recomendaciones para una continuidad y mejora de estos temas de investigación.

# CAPÍTULO 1

### **ESTADO DEL ARTE**

**En este capítulo se presentan algunos trabajos sobre las pérdidas en turbomáquinas resaltando aquellos sobre pérdidas en las esquinas, además de que se muestran trabajos teóricos y/o numéricos sobre álabes con desplazamiento axial y/o tangencial.** 

1

#### 1.1 PÉRDIDAS AERODINAMICAS.

Probablemente el parámetro más importante para definir el comportamiento de una turbomáquina es su eficiencia. Esto resalta en importancia al tratar con turbinas de gas, ya sean las usadas para la propulsión de aeronaves o las usadas en plantas para la generación de energía eléctrica. En la mayoría de las aplicaciones, el trabajo de la turbina es aproximadamente el doble del trabajo del compresor por lo que es evidente que un pequeño cambio en la eficiencia de alguno de los dos componentes puede ocasionar un cambio proporcional de mayor magnitud en el empuje o potencia a la salida.

A lo largo de varias décadas se han realizado diversas investigaciones enfocadas en mejorar la eficiencia de todos los tipos de turbomáquinaria, y como resultado la mayoría de los componentes de las turbomáquinas actuales tienen un valor de eficiencia por encima del 90% [1], hecho que parece dificultar el obtener futuras mejoras. Sin embargo, aún es posible desarrollar mejoras, no solo en lo que se refiere a la eficiencia como tal, sino también en la cantidad y consecuentemente en el costo que implica el producir el trabajo necesario para alcanzar el comportamiento deseado en una turbomáquina. Los valores actuales de eficiencia han sido alcanzados gracias al buen entendimiento de la Mecánica de Fluidos y de la Termodinámica del flujo, el cual a su vez se ha obtenido de la combinación de la mejora experimental y del desarrollo teórico - numérico, ambos factores aplicados a una turbomáquina de forma global y también de forma individual a cada componente. Además, la aparición de nuevos métodos numéricos para el cálculo del flujo ha mejorado en gran proporción la capacidad de modelar un flujo a través de una máquina.

Antes de la llegada de la turbina de gas de uso aeronáutico las turbinas de gas escasamente eran objeto de estudio y el desarrollo de las turbomáquinas como turbinas de vapor e hidráulicas, bombas y ventiladores estaba basado en gran medida en un proceso de prueba-error. El gran auge que se presentó en la investigación sobre motores de aviación en los años 1940's y 50's permitió un gran avance en lo referente al entendimiento de los fenómenos característicos de dichas turbomáquinas .También se desarrollaron varios métodos de predicción del comportamiento, como los desarrollados por Howell (1945) y por Ainley y Mathieson (1951), los cuales se siguen usando en la actualidad. Estos métodos de predicción clasificaban las fuentes de pérdidas en las turbomáquinas principalmente en pérdidas por forma, pérdidas secundarias y pérdidas en la punta y pretendían predecir cada una de ellas de forma

#### CAPITULO 1 ESTADO DEL ARTE

independiente de las otras fuentes de pérdidas. Dichas predicciones usualmente estaban basadas en correlaciones obtenidas de datos experimentales provenientes de pruebas en cascadas o del comportamiento de las turbomáquinas usadas en ese entonces. Incluso en algunos casos fueron formulados modelos analíticos, sin embargo estos eran excesivamente idealizados.

Los métodos de predicción del comportamiento fueron ampliamente usados en las décadas de los 60's y los 70's, sin avances significativos. Aunque las predicciones individuales de las pérdidas de cada componente mostraban estar dentro de un intervalo conocido en cuanto a exactitud, los métodos globales para la turbomáquina se adaptaron de forma empírica por cada fabricante para que estuvieran de acuerdo con las turbinas existentes para después, mediante un proceso de extrapolación, poder predecir el comportamiento de nuevos diseños. De esta manera la eficiencia podía predecirse con una exactitud aproximada de  $\pm$  2%.

Hacia finales de los años 70's y en la década de los 80's, la aparición de nuevos instrumentos como la anemometría láser y la obtención de datos mediante la técnica de hilo caliente propició un mejor entendimiento del comportamiento del flujo, tanto en cascadas como en las turbomáquinas reales. También hubo una contribución importante a este entendimiento debido a los avances en el análisis numérico, especialmente en lo referente a fenómenos tridimensionales. Estas nuevas formas de obtención de datos y análisis de ellos mostraron que en realidad el flujo dentro de una turbomáquina es extremadamente complicado debido a su naturaleza tridimensional e inestable.

Como resultado del avance en el campo de las pérdidas en turbomáquinas, en los años 90's y en la actualidad, especialistas, investigadores y diseñadores han asimilado la importancia del entendimiento de los fenómenos de flujo presentes en turbomáquinas. Sin embargo, en la práctica se siguen aplicando los métodos predictivos basados en correlaciones. El uso de correlaciones no ofrece resultado alguno en lo referente a características o variables de diseño que no existían al momento de desarrollar el método basado en la correlación. Por ejemplo, fenómenos como el llamado "three-dimensional blade stacking" en turbinas o el llamado "endbending" en compresores no han sido reportados en ninguna publicación sobre métodos de predicción del comportamiento del flujo. Aunque los efectos de algunos cambios de geometría en flujos no viscosos puedan ser ahora predichos numéricamente, sus efectos con respecto a las pérdidas aún no pueden ser

3

cuantificados. En estas circunstancias el diseñador solo puede usar su juicio y entendimiento de la naturaleza del flujo en la toma de decisión sobre los cambios deseables. [1, 2].

#### 1.1.1 TIPOS DE PÉRDIDAS EN TURBOMÁQUINAS.

Hasta ahora se ha utilizado la palabra "pérdidas" sin definir cual es el principal significado de esta palabra. En general cualquier característica del flujo que reduzca la eficiencia de una turbomáquina puede ser llamada pérdida, pero esto no incluye los factores que afectan la eficiencia del ciclo a diferencia de la eficiencia del compresor o la turbina. Denton [1] clasifica las pérdidas presentes en una turbomáquina como se describe a continuación:

- Pérdidas en la pared (endwall loss).- Conocidas también como pérdidas secundarias (secondary loss) debido a que en parte son consecuencia de los flujos secundarios generados cuando las coronas de álabes pasan a través de las capas límite anulares en las paredes interiores de la cubierta que contiene a la turbomáquina. Sin embargo, debe ser claro que las pérdidas en la pared no surgen de los flujos secundarios, sino que son consecuencia de diversos factores. Ya que es difícil separar los tres tipos de pérdidas descritos aquí, el término "pérdidas secundarias" es también ocupado en todas aquellas pérdidas que no pueden ser explicadas de otro modo.
- Pérdidas por perfil (profile loss).- Son las pérdidas generadas dentro de las capas límite de los álabes, en la zona alejada de las paredes. Es común asumir que el flujo en la región alejada de las paredes es bidimensional, por lo que las pérdidas pueden ser cuantificadas por medio de pruebas bidimensionales en cascadas ó mediante la teoría de la capa límite. Las pérdidas adicionales que se presentan en el borde de salida se incluyen en las pérdidas por perfil.
- Pérdidas por fuga en las puntas de álabe (tip leakage loss).- Este tipo de pérdidas se originan por la fuga de fluido sobre las puntas de los álabes rotores y en el espacio delimitado por la flecha y los álabes estatores.

La magnitud de los tres tipos de pérdidas depende también del tipo de turbomáquina y de su configuración geométrica, por ejemplo, de los valores de alargamiento del álabe o del claro entre punta y carcasa. Sin embargo, para la mayoría de las turbomáquinas suelen ser del mismo orden de magnitud, es decir, cada uno de los tipos contribuye con una tercera parte de las pérdidas totales [1].

#### 1.1.2 PÉRDIDAS EN LA PARED Y PÉRDIDAS DE ESQUINA (ENDWALL LOSS AND CORNER STALL)

#### A) PÉRDIDAS EN LA PARED (ENDWALL LOSS)

El término "pérdidas en la pared", también aplicado como "pérdidas secundarias" se usa para describir todas las pérdidas en las paredes de la carcasa, considerando las pérdidas dentro y fuera del paso del álabe. Este es el tipo de pérdidas más difícil de entender y de predecir, y adicionalmente todos los métodos de predicción usados en la actualidad están basados en correlaciones producto de datos experimentales [1]. Los patrones de flujo cerca de las paredes se determinan por el flujo secundario, el cual depende a su vez principalmente del espesor de la capa límite flujo arriba y del torcimiento de la corona de álabes. Estos patrones pueden determinarse a partir de la teoría clásica para flujo secundario y de forma más exacta mediante la simulación numérica. Es importante resaltar que EL FLUJO SECUNDARIO ES UN FENÓMENO NO VISCOSO QUE NO CONLLEVA UNA GENERACIÓN DE ENTROPÍA por sí mismo. Sin embargo, este es ocasionado por la vorticidad que se presenta en el plano normal a la dirección del flujo, la cual por si mismo es resultado directo de los esfuerzos viscosos en las paredes del álabe.

En el caso de compresores de flujo axial es difícil separar las pérdidas en la pared de las pérdidas por fuga y por forma (por la separación del flujo), tanto que algunos métodos para cuantificar pérdidas no hacen una distinción entre los diferentes tipos. El poco torcimiento de los álabes de compresor reduce en gran medida los efectos del flujo secundario aunque el espesor de las capas límite en las paredes incrementa la cantidad de flujo involucrado. Gracias a la desaceleración del fluido conforme avanza en un compresor de flujo axial, el fluido cerca de las paredes es más propenso a la separación, lo cual conlleva efectos de mayor magnitud en fenómenos como el bloqueo y la pérdida en los arreglos de álabes. De lo anterior se deduce que los

efectos del flujo y de las pérdidas que se presentan en la pared son de mayor importancia en el estudio de compresores que en turbinas.

El flujo en las paredes de una cascada de compresor ha sido menos estudiado que en el caso de las turbinas, esto es posiblemente debido a que el flujo en una cascada es menos relevante que el observado en una maquina real. Las mayores diferencias entre el flujo en las paredes en un compresor y en una turbina son: 1. álabes con menor torcimiento, 2. la capa limite en las paredes es relativamente más gruesa con respecto a la cuerda del álabe, y 3. la capa límite es desacelerada. Los primeros dos factores tienden a reducir la intensidad del flujo secundario pero el último tiende a amplificar su intensidad. Las pérdidas en las paredes son mucho más importantes que en turbinas ya que llegan a representar  $2/3$  de las pérdidas (anulares y secundarias) [3].

Cumpsty [4] dejó en claro que las capas límite en las paredes no podían ser consideradas como capas límite convencionales durante su interacción con una corona de álabes. El espesor total de la capa límite de las paredes en un compresor de varias etapas se encuentra generalmente a la mitad de la cuerda del álabe, por lo que los cambios de presión aparecen antes que los cambios considerados por la teoría convencional de capa límite. Esto significa que las fuerzas viscosas toman relativamente parte en el comportamiento del flujo, el cual es probable que sea más parecido al de una capa cortante no viscosa que a una capa límite. Si se asume que un compresor tiene capa límite en las paredes con un flujo libre de entrada con velocidad  $V_1$  y una velocidad de salida  $V_2$ , (asumiendo que el flujo es incompresible y no viscoso), y todo el fluido en la capa límite de entrada con una velocidad menor que

$$
V_{sep} = V_1 \sqrt{1 - \left(V_2 / V_1\right)^2}
$$

Se separa dentro de la corona de álabes, esto es, que conforme el flujo se va desacelerando, este se va haciendo más susceptible a invertir el gradiente de presión, lo que conlleva a la aparición del flujo secundario, de manera que antes de que su velocidad meridional llegue a ser cero este adquiere una componente de velocidad hacia la parte de succión. Al llegar a la esquina de la pared de la superficie de succión el fluido acumula una gran cantidad de entropía y es desacelerado por el incremento de presión total formando así la separación del flujo en la esquina la cual es casi

siempre invariablemente vista en el compresor. Esta separación es responsable en muchos de los casos de los bloqueos observados en las coronas de álabes de compresor. En algunos casos estos efectos pueden interactuar con la capa límite de la superficie de succión ocasionando la separación del flujo en la mayor parte del álabe.

El comportamiento descrito anteriormente aplica directamente a flujos en cascada con capa límite de entrada; sin embargo, en los compresores actuales se ven afectados por efectos ocasionados por la separación de la punta del álabe con la carcasa, (tip leakage), y por la oblicuidad o sesgueo del álabe, (skewing). En un compresor la baja velocidad meridional, en la capa límite de la carcasa causa una incidencia positiva en los álabes y dirige la velocidad relativa de la capa límite del fluido hacia la superficie de succión. En coronas de álabes sin sellos, el movimiento relativo de las paredes dentro del paso del álabe aumenta este efecto. El incremento en la velocidad tangencial relativa dentro de la capa límite sesgada puede ser mayor que el déficit en la velocidad meridional por lo que el fluido en las paredes puede tener una mayor presión relativa de estancamiento que la de la corriente principal del flujo. Para la sección de la punta del rotor, donde el torcimiento es bajo, el efecto del sesgado puede dominar y conducir el fluido de las paredes hacia la superficie de presión del álabe donde entra a una región de gradiente de presión favorable con lo que puede causar menor daño que si no estuviera sesgado el álabe. Para la raíz del rotor y la punta del estator el torcimiento del álabe es mayor por lo que los efectos del flujo secundario usualmente dominan a los del sesgueo ocasionando que el fluido de la capa límite de la pared termine en la esquina de la pared de la superficie de succión donde es probable que causen la separación del flujo.

La interacción entre espacio álabe – carcasa y el flujo en las paredes puede tener una influencia dominante en compresores, en los cuales las puntas de sus álabes no se encuentran selladas. El flujo de fuga consiste en un chorro de fluido a alta velocidad que va de la superficie de presión hacia la esquina formada por la pared y la superficie de succión, zona donde se concentran altos valores de entropía [1]. Un efecto positivo de esta desviación es la suficiente re-energización del fluido en la capa límite para evitar la separación del flujo en dicha esquina y consecuentemente reducir la pérdida. De esta interacción se concluye que en la mayoría de los compresores existe una distancia óptima para el claro de punta (tip clearance) que conlleva un valor máximo de eficiencia [5].

Finalmente se puede resaltar que los efectos del flujo en las paredes sobre las pérdidas en los álabes del compresor se suponen que son regidos por la mezcla de fluidos y por la presencia o supresión de la separación de flujo. Las pérdidas por mezcla en la capa límite de la pared se incrementarán debido a la difusión del flujo y a la separación de dicha capa límite. En la mayoría de los compresores axiales el espaciamiento entre coronas de álabes es demasiado pequeño por lo que es muy probable que el mezclado se presente en un entorno inestable flujo abajo del arreglo.

#### B) PÉRDIDA DE ESQUINA (CORNER STALL)

Los álabes modernos difunden el flujo eficientemente por encima del 60% y hasta el 80% de la envergadura del álabe, por lo que regiones formadas por las paredes de la carcasa y/o la flecha y la parte de succión del álabe son decisivas en los bloqueos aerodinámicos, las producciones de pérdidas, y la estabilidad del compresor.

Las separaciones del flujo en tres dimensiones, como generalmente son definidas, no requieren de un gradiente de presión adverso para generarse, sin embargo, la causa fundamental del flujo reversible en las esquinas formadas por la superficie de succión del álabe y las paredes de la carcasa y/o flecha es el estancamiento del fluido de bajo momento debido a los gradientes adversos. La terminología usada para nombrar la separación de flujo en estas esquinas es "pérdida de esquina" (corner stall). Los principales efectos que se deben tener en cuenta para captar la formación de este fenómeno son el incremento de presión y el estado del flujo que es sometido a este incremento de presión. En este sentido el principal efecto tridimensional es el flujo secundario, que se forma debido al paso transverso del gradiente de presión, el cual proporciona baja presión de estancamiento, y bajo momento al fluido en las regiones de las esquinas [6].

El comportamiento del flujo secundario es descrito por Horlock [7], donde describe que la capa límite en las paredes posee baja velocidad pero experimenta aproximadamente el mismo gradiente de presión que el flujo libre. El radio de curvatura de las líneas de flujo cercana a las paredes es más pequeño que las que se encuentran en el flujo libre, conduciendo al movimiento del paso transverso y a la acumulación de flujo de baja presión de estancamiento cerca de la esquina de la pared y la superficie de succión. Al incrementarse las condiciones de carga del álabe, éste flujo de baja presión de estancamiento no es capaz de gestionar el incremento de

8

presión en el paso del álabe propiciando la aparición de la pérdida de esquina (corner stall), así como incrementando el bloqueo del paso, disminuyendo la capacidad de aumento de presión estática en la corona estatora del compresor e incrementando la generación de entropía de la mezcla de flujos corriente atrás, [8, 9].

De lo anterior podemos concluir que el proceso básico que gobierna la formación de las pérdidas en la esquina esta regido por: (1) El gradiente de presión adverso al paso del álabe, (2) El flujo que cruza del lado de presión hacia el lado de succión debido al sobregiro del flujo cerca de las paredes dentro del paso del álabe el cual proporciona fluido de bajo momento en la región de las esquinas, y (3) la condición y la inclinación de la capa límite de la pared del flujo de entrada, la cual afecta a la fuerza del flujo que cruza y a la resistencia a la regresión del flujo. La Figura 1.1 muestra un caso típico de desprendimiento del flujo en la pared y la parte de succión del álabe lo que a su vez forma la pérdida en la esquina (corner stall).

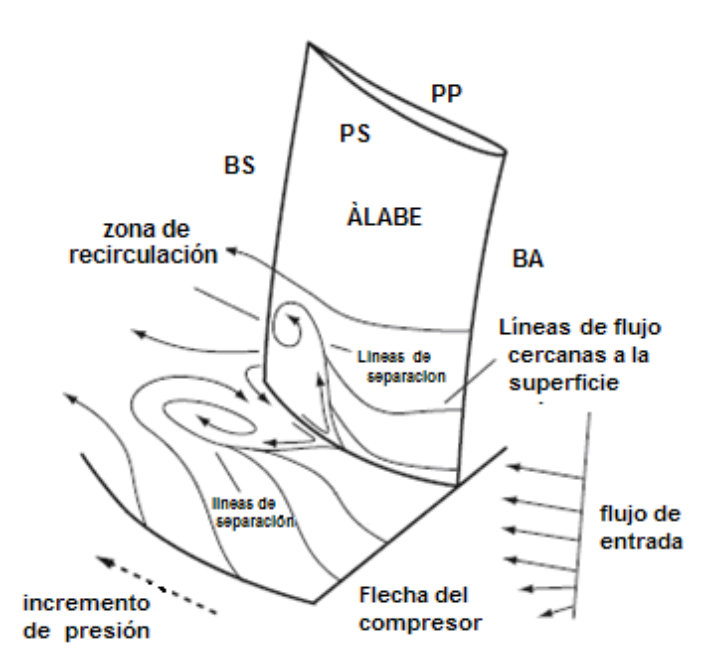

Fig. 1.1 Formación de la pérdida en la esquina, (corner stall) [8].

#### 1.2 TRABAJOS TEÓRICOS Y/O NUMÉRICOS SOBRE ÁLABES CON DESPLAZAMIENTO AXIAL Y/O TANGENCIAL.

Recientemente, el uso del barrido (sweep), la inclinación (lean), el sesgado (skew) y el arqueado (bow) en los rotores y estatores de los compresores axiales se ha convertido en un asunto de gran interés en el diseño de los álabes, tanto de

compresores como de turbinas. Estos parámetros de forma, los cuales proporcionan su característica tridimensional a los álabes, son generalmente introducidos para reducir las pérdidas generadas por las ondas de choque, la separación en las esquinas de los álabes, las pérdidas por espaciamiento entre la punta del álabe y la carcasa.

Choon – Man Jang et al. [10] realizan un estudio para encontrar la forma óptima de un álabe rotor de un compresor axial, (rotor NASA 37), para incrementar la eficiencia adiabática mediante el método de superficie de respuesta (RSM) combinado con la utilización de un software de simulación numérica que resuelve las ecuaciones Reynolds promedio Navier – Stokes en tres dimensiones. Las tres variables de diseño que utilizan para optimizar la forma tridimensional del álabe rotor son el barrido (sweep), la inclinación (lean) y el sesgado (skew).

El resultado que se obtuvo de este trabajo fue el incremento de la eficiencia adiabática por medio de la reducción de las pérdidas en la esquina y en la punta. La línea de separación debida a la interferencia entre la onda de choque en el paso y la capa límite de la superficie de succión del álabe es desplazada corriente atrás por el álabe optimizado, debido a este movimiento la eficiencia adiabática es incrementada ya que es reducida la región de separación en la superficie del álabe. También encontraron que el rotor optimizado puede reducir el número de Mach de la onda de choque en donde el vórtice del flujo de fuga es localizado.

Sang – Yun Lee et al. [11] describen el proceso de optimización de la forma tridimensional de un estator utilizando de base una etapa de compresión para realizar la simulación. El campo de flujo que utilizan es tratado como viscoso tridimensional. Para la simulación numérica, son resueltas las ecuaciones de Navier – Stokes y energía usando un esquema explicito de diferencias finitas y el modelo de turbulencia Baldwin – Lomax, las condiciones de frontera a la entrada son el número de Mach, la presión total, y la temperatura total, además, es utilizado un mallado tipo H para la entrada y un mallado tipo C para el rotor y el estator.

En dicho trabajo es realizada la simulación de una etapa normal (álabes rectos) para tener una referencia que les permitiese observar las diferencias en el campo de flujo antes de la optimización y después de ella. La geometría mejorada es obtenida mediante un algoritmo de optimización que por medio de una función polinomial cambia la curvatura el inclinado y sesgado del álabe la cual tiene como variable principal la eficiencia, la Figura 1.2 muestra la geometría del álabe antes y después de la optimización.

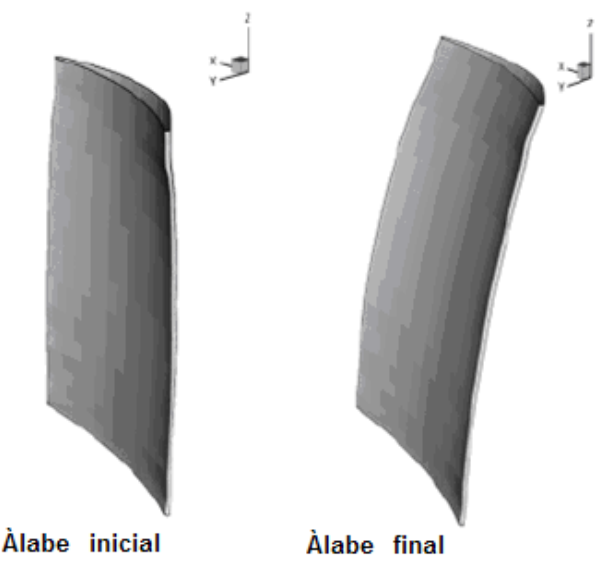

Fig. 1.2 Álabe antes y después de la optimización [11].

En los resultados obtenidos en esta investigación se observó que para la geometría optimizada, el número de Mach, tanto en la salida del rotor como en la salida del estator, se incrementaba, y en consecuencia, la razón de flujo másico se incrementaba ligeramente, además de que el coeficiente de presión, así como el coeficiente de pérdida, decrecían. En la Figura 1.3 se muestran los contornos de presión estática a la salida del estator recto y optimizado. En la imagen se puede apreciar que el efecto de la estela, (uno de los más importantes fuentes de perdidas), cerca de la carcasa se reduce.

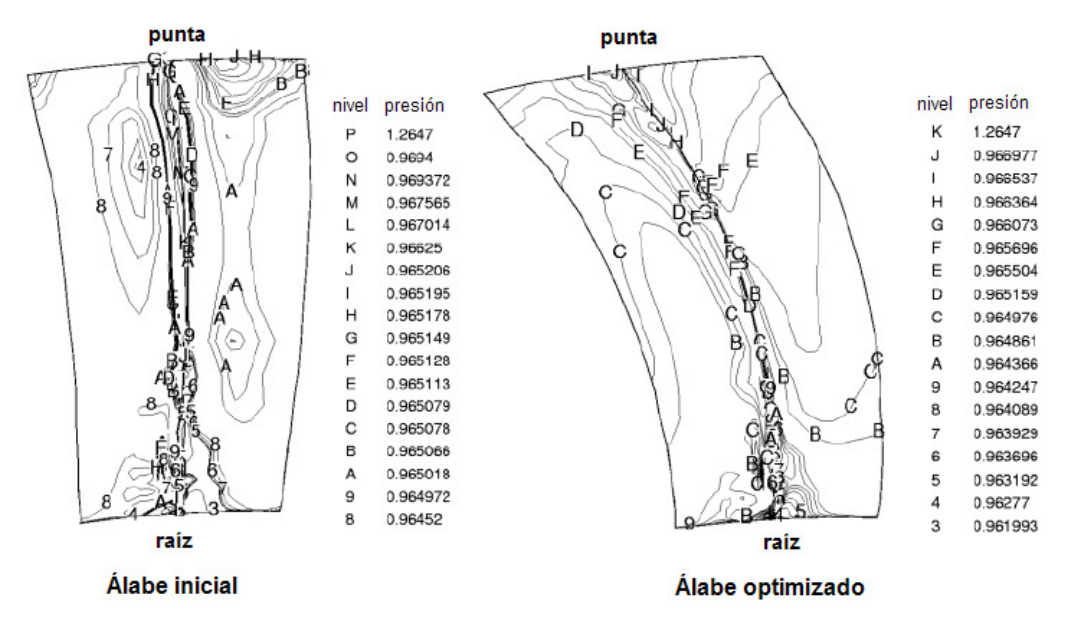

Fig. 1.3 Contornos de presión estática a la salida del estator [11].

Finalmente se puede resumir como resultado de la optimización y de todos los cambios producidos en el campo de flujo debido al cambio de forma, que la eficiencia aumentaba en un 1.1% a la par del aumento de presión total en el rotor y estator y a la disminución de la estela a la salida de este último.

Jens Friedrichs et al [12] describen la investigación experimental del flujo a través de una etapa de compresor de baja velocidad, las pruebas son realizadas para dos configuraciones diferentes del estator. El primer estator (A) es un diseño convencional con álabes de plataforma rectangular y del estándar (A-10) con un perfil NACA de la serie 65. El segundo estator (K) es un diseño más avanzado con álabes de una plataforma especial, caracterizados por tener un barrido inverso en el borde de ataque con un ángulo de 30° en la raíz y 10° en la punta, combinado con un borde de salida sin barrido y de igual forma con un perfil de la familia NACA 65 pero con una línea de combadura media circular (Figura 1.4).

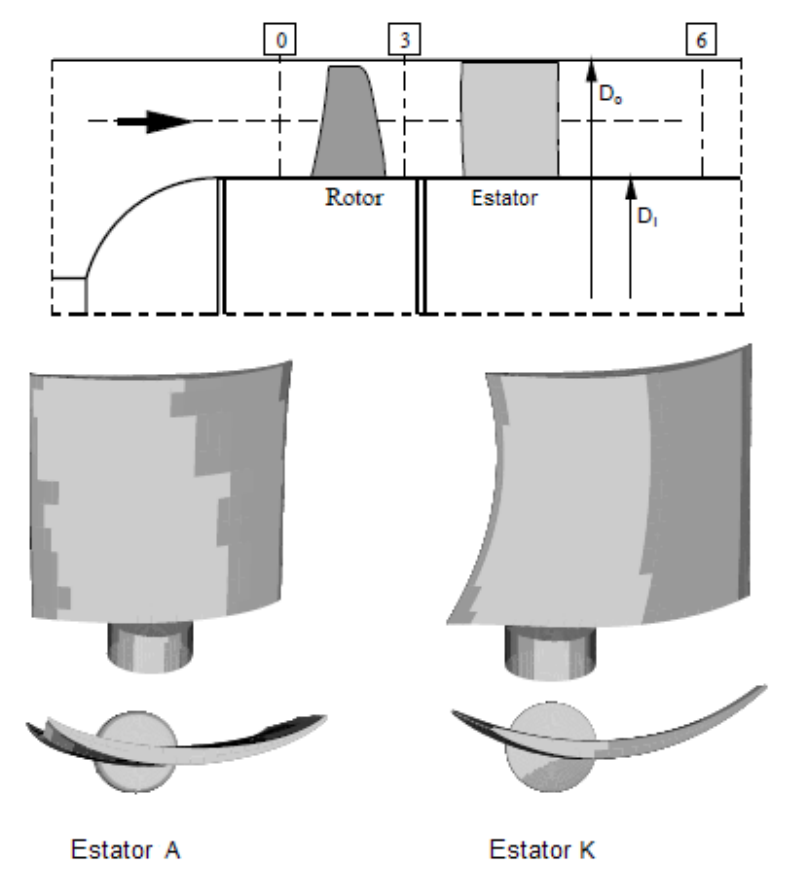

Fig. 1.4 Álabe estator A y K [12].

Como resultados del desempeño general la etapa, con el estator (K) se genera un mayor incremento de presión y una mayor eficiencia en comparación a la etapa con el

estator (A). En la Figura 1.5 se puede observar que para  $\varphi = 0.35$  (carga parcial), 0.45 (punto de diseño) y 0.55 (sobrecarga), el incremento de la eficiencia es aproximadamente 8, 1 y 3 puntos porcentuales.

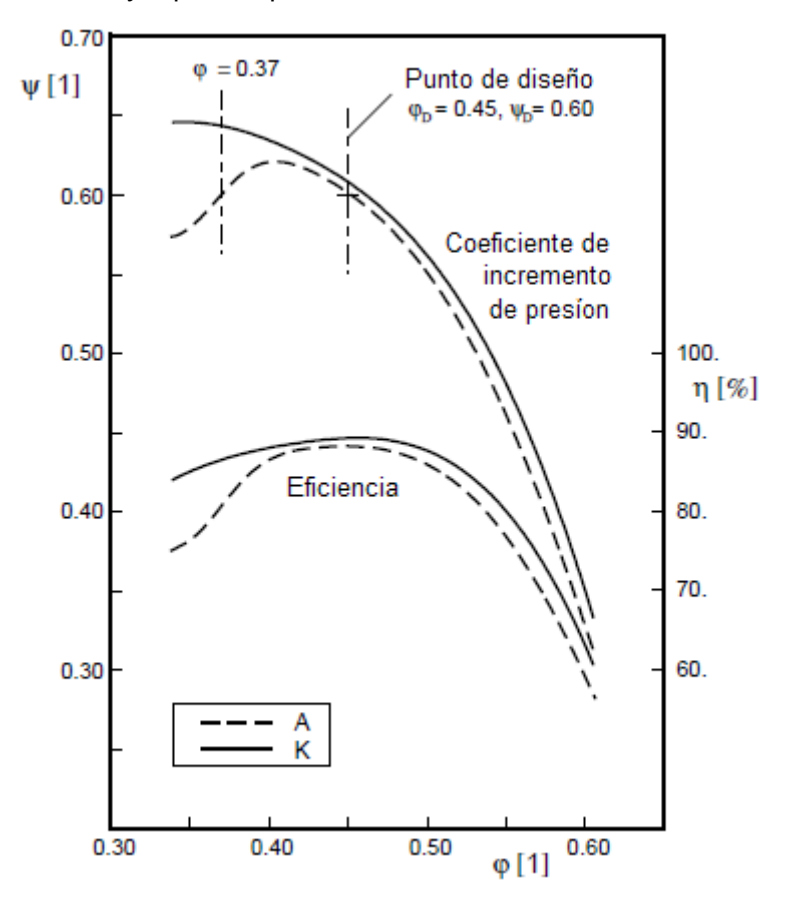

Fig. 1.5 Características de desempeño del compresor [12].

En la Figura 1.6 a y b se observan los contornos de velocidad axial normalizada en un plano a la salida del estator A y K, respectivamente. Para  $\varphi = 0.45$  la capa límite en la zona de la raíz del estator es extremadamente pequeña tanto en el estator A como en el K. Al disminuir la razón de flujo a  $\varphi = 0.37$  se incrementa en ambos estatores las pérdidas en las esquinas. Por otro lado el desarrollo del flujo en las paredes se comporta de forma diferente, mientras que para el estator A las pérdidas en las paredes se incrementan, para el estator K sólo se observan pequeñas variaciones del flujo y la aparición en pequeña cantidad de flujo reversible. En el estator A las pérdidas en la esquina y en las paredes generan una cantidad substancial de bloqueos en las paredes, los cuales se encuentran totalmente ausentes para el estator K en las mismas condiciones.

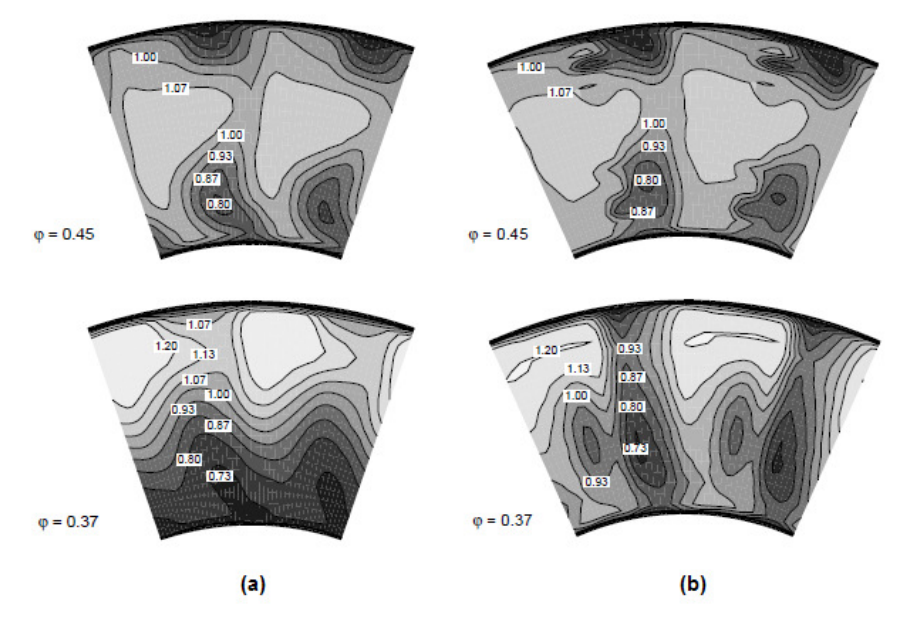

Fig. 1.6 Relación de velocidad axial a la salida del estator. a) Estator A, b) Estator K [12].

Así mismo, el análisis de los resultados experimentales muestran que en la zona de la raíz del estator (A) se va incrementando cada vez más el bloqueo debido al flujo reversible en esta zona, al contrario de lo que ocurre con el estator (K) en donde de igual forma existe flujo reversible, sin embargo, este es despreciado debido a que no produce bloqueo. Estos resultados son debido a la implementación del barrido y a la reducida curvatura de la línea de combadura media.

E. Aschenbruck et al. [13] realizan modificaciones a la turbomáquina industrial de gas THM 1304 (Figura 1.7) como parte de un programa de rediseño para incrementar tanto potencia, eficiencia así como también la disponibilidad.

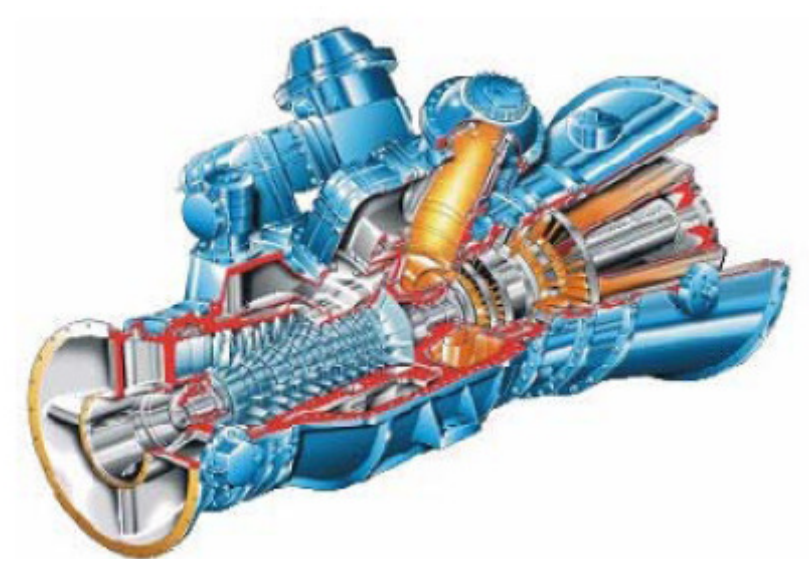

Fig. 1.7 Turbina de gas THM 1304 [13].

En la parte aerodinámica ellos se enfocan generalmente en los siguientes requerimientos:

- Alta eficiencia en un alto rango de operación.
- Perfiles iguales para todos los álabes estatores y rotores.
- Mantener el actual canal de flujo de la turbina de potencia.

Y tienen como objetivo primordial evitar las pérdidas por incidencia así como disminuir las pérdidas secundarias.

Lo primero que realizan es la investigación preliminar de la trayectoria del flujo mediante el uso de un programa basado en la teoría de la línea media. Luego llevan a cabo un procedimiento de optimización de los perfiles en dos dimensiones. Por ultimo utilizan un modelo en 3 dimensiones para calcular todas las coronas de álabes simultáneamente, el cual es realizado con una alta resolución para minimizar las pérdidas secundarias (Figura 1.8).

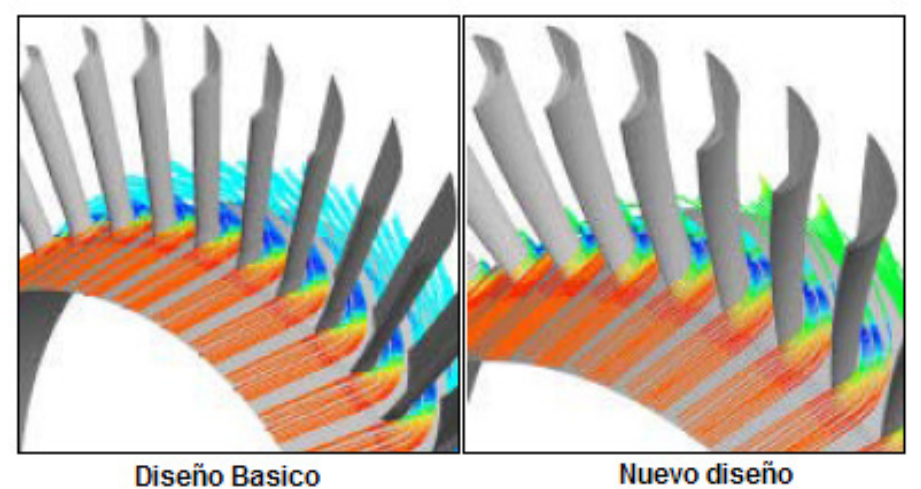

Fig. 1.8 Reducción de pérdidas secundarias [13].

Para reducir la excitación de los álabes del rotor, resultante del flujo que es dirigido a través de los estatores y para satisfacer los altos requerimientos de eficiencia, fue elegida una configuración con álabes inclinados y arqueados, (Figura 1.9), en esta configuración el rotor esta diseñado para ser casi radialmente recto mientras que el estator es arqueado.

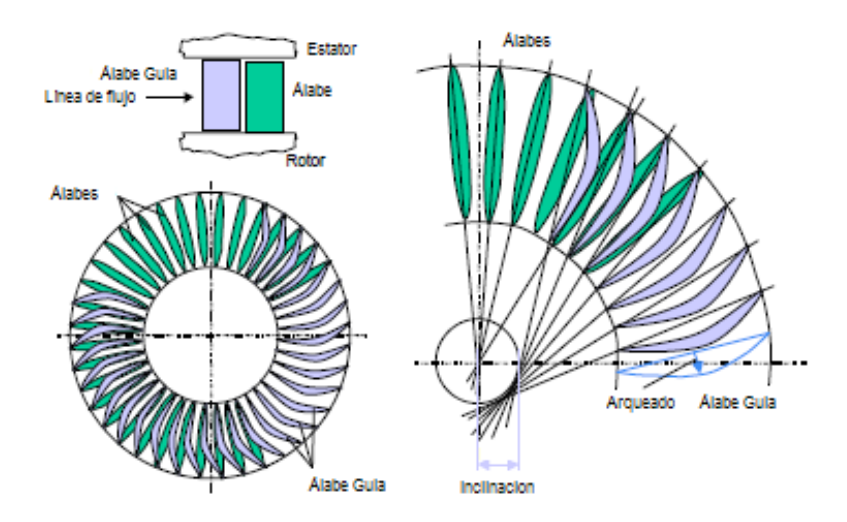

Fig. 1.9 Inclinado y arqueado de los álabes [13].

Finalmente se concluye en este trabajo que el arreglo de álabes arqueados da como resultado la reducción de las fuerzas de excitación y el aumento substancial de la eficiencia y por consecuencia de la potencia.

Lisa Brillant et al [14] realizan un análisis computacional de un compresor de baja presión para optimizar los perfiles de los álabes y por consiguiente el desempeño de las etapas del compresor. Su proceso de optimización se lleva acabo en 4 pasos (Figura 1.11). El primer paso del diseño es un análisis con un código de línea media uní-dimensional el cual utiliza la ecuación de movimiento, asumiendo flujo en estado estacionario, adiabático y flujo compresible de un gas ideal. Este código es utilizado para definir la forma y longitud inicial de los patrones de flujo, el número de perfiles, relación de presiones por etapa y otros parámetros.

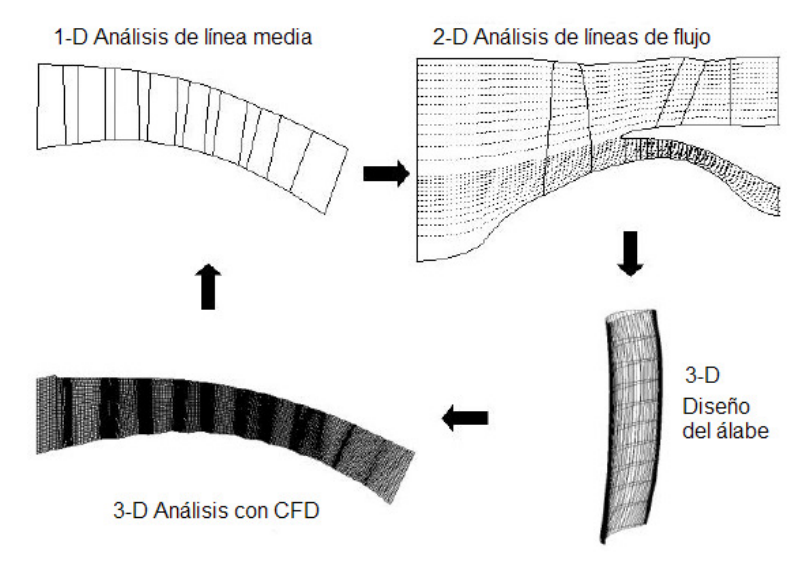

Fig. 1.10 Esquema del proceso de diseño [14].

#### CAPITULO 1 ESTADO DEL ARTE

Una vez que es encontrado un buen diseño de línea media, el paso dos es analizar la configuración con un código de líneas de flujo en dos dimensiones axi-simétricas, este código toma en cuenta datos existentes de investigaciones anteriores para simular la capa límite de las paredes, el flujo secundario, y las estelas que generan los álabes, al finalizar este paso dos se obtienen perfiles radiales, los triángulos de velocidad, y los parámetros de carga aerodinámica.

Después de que los procesos de línea media y líneas de flujo son completados, el proceso del diseño del perfil aerodinámico de los álabes comienza. Durante aproximadamente dos meses, el diseño del perfil aerodinámico es iterado con un código de flujo potencial bidimensional no viscoso con el fin de producir la forma más eficiente del álabe. El código también calcula el desarrollo de la capa límite del perfil aerodinámico. El objetivo primordial del diseño del perfil es optimizar los ángulos de entrada y de salida, el espesor máximo y una longitud de cuerda para satisfacer tanto la estabilidad como a la eficiencia.

Una vez que todos los perfiles son optimizados utilizando el método bidimensional, es aplicado un análisis tridimensional para confirmar el diseño de los álabes y arreglar cualquier separación tridimensional que pueda surgir. Si es necesario algún cambio de geometría, el diseño tiene que regresar a la fase inicial de análisis de línea media; si no es necesario el cambio de geometría, es obtenido el diseño final.

El código de DFC utilizado en este trabajo es un programa de la compañía Pratt and Whitney el cual resuelve las ecuaciones de Reynolds promedio Navier - Stokes, en tres dimensiones; la viscosidad turbulenta y la conductividad turbulenta son determinadas con el modelo de turbulencia  $\kappa - \varepsilon$ . El programa es ejecutado para tres condiciones: velocidad de diseño, velocidad máxima de ascenso y velocidad mínima de vuelo. Una vez que el programa es ejecutado y este converge, los resultados son analizados.

El proceso de diseño se utilizó para el diseño de la raíz del rotor con el fin de evitar la separación en las líneas de flujo. La Figura 1.12 muestra las líneas de flujo de la superficie de succión del rotor, tanto para el rotor convencional como para el rotor modificado. El análisis de resultados muestra que el flujo es redistribuido y la separación del flujo se reduce en la superficie de succión del álabe, además de permitir un incremento en la difusión.

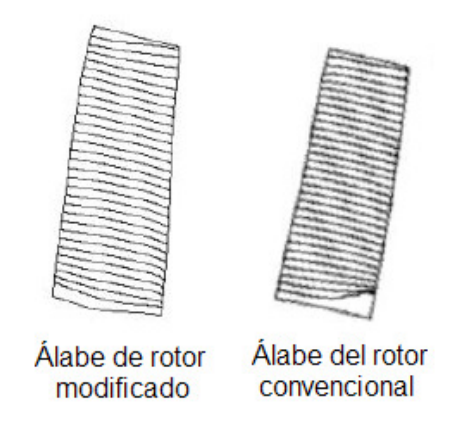

Fig. 1.11 Líneas de flujo en el lado de succión del álabe [14].

El proceso también es utilizado para el diseño de estatores con arco. La Figura 1.13 muestra la diferencia de las líneas de flujo entre el estator recto y el estator arqueado. La DFC se utiliza para determinar la cantidad mínima de arco necesario para obtener el efecto deseado. La reducción de las pérdidas de la esquina disminuyen las pérdidas totales permitiendo un mejor desempeño de los estatores.

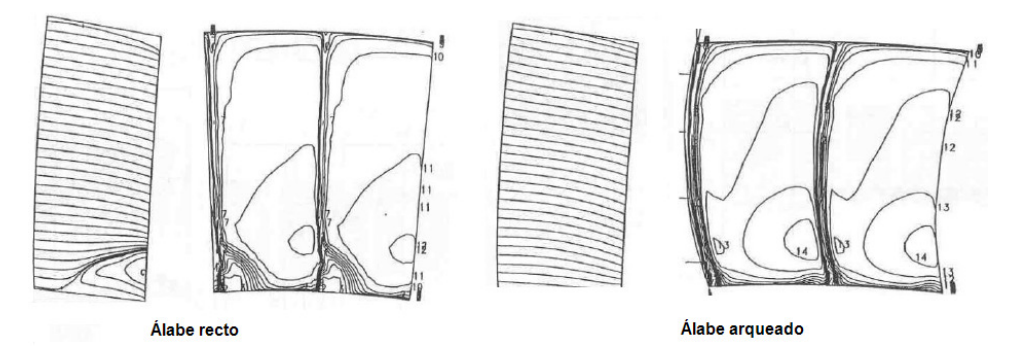

Fig. 1.12 Líneas de flujo en el lado de succión de un álabe recto y arqueado [14].

El diseño del compresor de baja presión demostró tener éxito en las prueba del motor. Dicha prueba mostró que la línea de bombeo era 2,5% superior al aumento que se había propuesto, como se muestra en la Figura 1.14. La eficiencia de los datos de la prueba sobre pasan con creces el objetivo del 1,3%.

Las pruebas con el programa de DFC se ejecutaron a tres velocidades diferentes a la par de los datos de prueba que se tomaron con el fin de validar el código. Las velocidades utilizadas para el análisis fueron de 93%, 100, y 107% de la velocidad de diseño. El software se ejecuto sólo por encima de la línea de operación nominal hasta la línea de bombeo. La figura 1.15 muestra que el programa de DFC ha sido capaz de captar la capacidad de flujo y la forma de la línea de velocidad del compresor de baja presión con gran precisión.

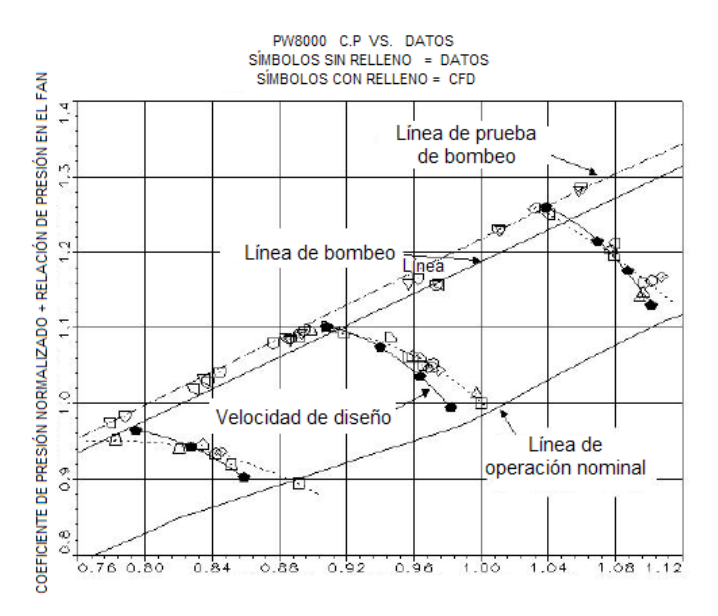

Fig. 1.13 Grafica de operación [14].

La figura 1.15 muestra los resultados de las eficiencias. El software ha previsto la máxima eficiencia dentro del 0,2% a partir de datos (a la mayor velocidad). La ubicación de la máxima eficiencia aparece en un una condición diferente en comparación con los datos de prueba. El cambio en la eficiencia se debe a la falta de precisión en el modelo de pérdidas del programa de DFC. Los datos de la prueba también tienen una considerable cantidad de dispersión. Esta se debe a una combinación de la capacidad de medir y el tiempo durante el programa de prueba en el que se obtuvieron los puntos de datos. Algunos datos fueron tomados en una condición previa al bombeo y otros puntos se obtuvieron después de que el motor había entrado a la condición de bombeo, resultando en una menor eficiencia.

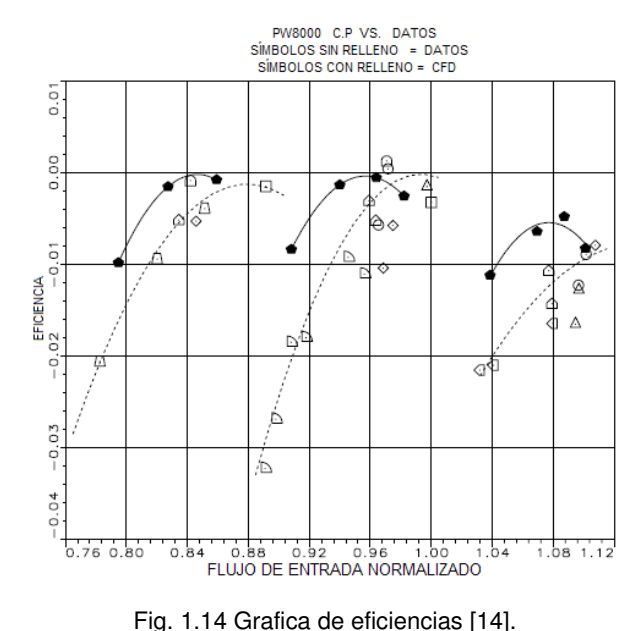

#### CAPITULO 1 ESTADO DEL ARTE

El diseño de un compresor de baja presión presenta muchos desafíos. El rendimiento y la estabilidad del compresor son muy importantes en diversas condiciones de vuelo y deben cumplir con el programa de objetivos en las condiciones especificadas. Las compensaciones en varias características de las geométricas se hacen para lograr estos objetivos, incluyendo patrones de flujo, el número de perfiles y el número de etapas. El desarrollo de los códigos de Dinámica de Fluidos Computacional ha permitido cambios en las geometrías que deben hacerse para mejorar el rendimiento y la estabilidad de los compresores. Inclinar y arquear el rotor y estator ha permitido reducir las pérdidas en las paredes de manera significativa al retrasar las separaciones en las paredes.

V. Gümmer et. al. [15] describen un concepto avanzado de diseño en tres dimensiones de álabes altamente cargados para el estator de un compresor transónico. El concepto utilizado toma las ventajas de los efectos aerodinámicos del barrido y el sesgado del álabe. Además realizan la explicación de los efectos en la pared para ambas configuraciones con un especial énfasis en el barrido. Dicho concepto es aplicado a una sección estatora de un motor de un turbofan. También se realiza un análisis numérico del flujo para dos configuraciones de álabes de estatores (convencional y avanzado) con el fin de demostrar como es que el flujo tridimensional puede ser controlado. Este estudio muestra la mejora en la distribución radial de la carga y el desarrollo de la capa límite de la pared de la carcasa y raíz. En particular se observa que las pérdidas formadas en las esquinas pueden ser en gran medida reducidas. Por último se destaca que las pruebas realizadas a altas velocidades para los estatores "avanzados" confirman que los datos obtenidos experimentalmente validan la simulación realizada.

Finalmente concluyen que el barrido y diedro positivo reducen las pérdidas en las paredes (carcaza y raíz) además, de aumentar el rango de operación del compresor. Una de las grandes diferencias y la más importante del campo de flujo entre el perfil convencional y el avanzado fue que en este último se observó la disminución de las pérdidas en la esquina formada por la parte de succión del alabe y la pared de la raíz. Por otra parte el análisis numérico mostró que el álabe de diseño avanzado mejoró la distribución radial de la carga y el desarrollo de las tres dimensiones de la capa límite. Como resultado del barrido positivo el fluido de las paredes de baja energía tiende a ser transportado hacia el centro del álabe mejorando el proceso de mezcla radial.
János Vad et. al. [16] realizaron un estudio numérico y experimental con el fin de analizar los aspectos energéticos del barrido hacia delante y hacia atrás de un rotor de flujo axial con álabes de bajo alargamiento para flujo incompresible. Para tal propósito las mediciones experimentales se llevaron acabo en las cercanías de las paredes (carcaza y raíz), estos datos fueron obtenidos tanto experimental como numéricamente para tres configuraciones de la corona de álabes (barrido hacia delante, hacia atrás y sin barrido como se observa en la Figura 1.16).

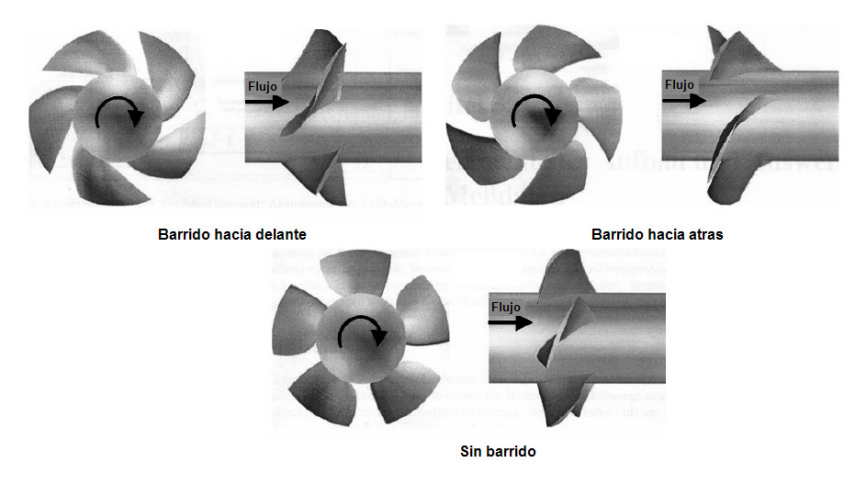

Fig. 1.15 Vista de los álabes sometidos a pruebas [16].

Los resultados obtenidos en esta investigación se resumen como sigue:

- 1. El barrido hacia atrás tiende a aumentar la sustentación, el caudal y la presión total ideal en las cercanías de las paredes (carcaza y flecha). Sólo la tendencia contraria se observó con el barrido hacia delante. Estos efectos causan una desviación importante de los datos del flujo de diseño para el cual fue diseñada la corona de álabes sobre los datos de los experimentos en cascadas bidimensionales.
- 2. Las pérdidas locales se desarrollan de acuerdo a los efectos combinados del barrido cerca de las paredes (carcaza y flecha), de las paredes y las pérdidas de punta, y el arrastre de perfil influenciados por el perfil de velocidad axial. Las mediciones demuestran que el factor de difusión de Lieblein elaborado para flujos de cascadas bidimensionales como un indicador de las pérdidas debe ser tratado con un punto de vista crítico en el juicio energético de la rotación de las coronas de álabes de baja relación de aspecto.
- 3. Los experimentos indican que la ley que establece que la relación de los coeficientes de elevación de un álabe con barrido y uno sin barrido es cos λ; esto es una aproximación razonable sólo para coronas de álabes con relación de aspecto suficientemente grande. Debido al balance de los efectos de descarga / carga cerca de las paredes, las coronas de álabes con álabes de barrido constante y relación de aspecto baja tienden a mantener el rendimiento del rotor.
- 4. Lo anterior sugiere que el desarrollo del levantamiento, pérdidas, y la eficiencia total del álabe puede ser previsto y considerado cuidadosamente en rotores con barrido de relación de aspecto baja diseñados exclusivamente por medio de técnicas avanzadas de DFC en tres dimensiones.
- 5. Contrariamente a los resultados obtenidos y que son dominantes en la mayoría de los investigadores del área de las turbomáquinas, el rotor con barrido hacia delante mostró una reducción en la eficiencia total en comparación con los rotores con álabes sin barrido y barrido hacia atrás. basándose en las mediciones detalladas, se ha dado la siguiente explicación para este comportamiento. Debido al barrido hacia delante, la carga del álabe se ha desplazado hacia el borde de ataque cerca de la raíz, causando un aumento de las pérdidas por debajo del centro de la envergadura del álabe. La carga total del álabe, es decir, el levantamiento, y en consecuencia, la razón de flujo y el trabajo de Euler también se incrementan en esta región. El aumento de las pérdidas por encima del levantamiento causan una reducción de la eficiencia total local en la zona debajo del centro del álabe. Esto, a pesar del incremento del trabajo local de Euler, se manifiesta en la reducción de la eficiencia total global. Por encima del centro del álabe, los efectos de reducción de pérdidas debido al barrido hacia adelante cerca de la punta, sugerido por la literatura, no son dominantes. La razón es que debido al incremento de la velocidad axial debajo del centro del álabe, los álabes con barrido hacia delante caen en una considerable desaceleración axial por encima del centro del álabe, incrementando la difusión y las pérdidas asociadas a esta. Esto resulta de nuevo en reducción de la eficiencia total local.

Como una forma de mejorar el rendimiento del compresor axial, la técnica de barrido se ha investigado durante más de medio siglo y ha ganado una gran variedad de usos en la última década. Sin embargo, todavía existe controversia acerca de la diversidad

de funciones del barrido en el diseño de compresores axiales. Lucheng ji et al [17] realizan un investigación del uso del barrido en donde ellos asumen la hipótesis de que el barrido es un grado de libertad del diseño del álabe que hace hincapié sobre la adecuación de la carga aerodinámica a lo largo de toda la envergadura de cada álabe dentro del rango completo de operación, por lo que la mejor comprensión de la función del barrido puede llevar a un uso más sofisticado. Al finalizar su investigación ellos concluyen su trabajo con los siguientes puntos:

- 1. El barrido es un diseño de un grado de libertad que afecta el rendimiento del álabe a lo largo de toda su extensión dentro de todo el rango de operación. Su influencia en el rendimiento es el resultado de equilibrio entre una gran cantidad de factores que influyen.
- 2. El barrido afecta el margen de pérdida a través de adaptar las cargas en los álabes del compresores en todo el rango de operación. Por lo que la conclusión que han tenido diversos investigadores, los cuales aseveran que los álabes con barrido hacia atrás disminuye el margen de pérdida y que los de barrido hacia delante eleva dicho margen, no es del todo correcta.
- 3. El barrido afecta la eficiencia a través del equilibrio de muchos factores, como las ondas de choque, la capa límite, las fugas en punta, el flujo secundario y sus interacciones. La conclusión que el barrido hacia atrás y hacia adelante lleva a una mayor eficiencia, es incompleta y confusa.
- 4. Aunque el barrido es sólo un grado de libertad del diseño, su parametrización es necesaria. La experiencia acerca de los parámetros de barrido deben ser acumuladas y utilizadas individualmente de acuerdo al diseño que se desea realizar y las herramientas disponibles.

Ernesto Benini et. al. [18] realizan una investigación sistemática para entender el impacto de los álabes con barrido axial y con inclinación tangencial en el funcionamiento aerodinámico del rotor de un compresor transónico de flujo axial. Los efectos de la curvatura axial y tangencial de los álabes fueron analizados de forma separada. Un software de dinámica de fluidos computacional que resuelve las ecuaciones de Reynolds promedio Navier - Stokes es utilizado para calcular el campo de flujo del rotor. Los resultados de la simulación fueron validados con los datos experimentales obtenidos del rotor 37 de la NASA.

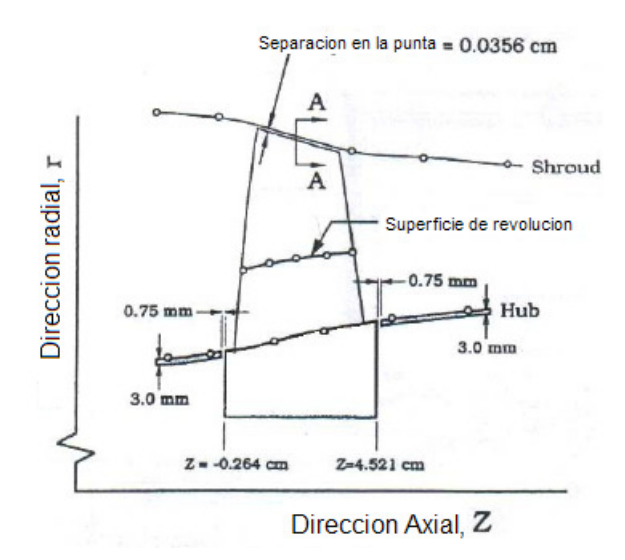

Fig. 1.16 Geometría meridional del Rotor 37 [18].

En esta investigación se realizaron un número considerable de rotores con barrido (26) que fueron modelados a partir del original de la NASA, el rotor 37, (Figura 1.17); a estos nuevos modelos se les cambio la curvatura meridional de la línea que forman los bordes de salida de cada perfil que conforma el álabe; esta modificación fue realizada en tres puntos de control previamente definidos (33%, 67% y 100% de la envergadura del álabe). De forma similar otros 26 rotores con inclinación fueron modelados esta vez cambiándole en forma circunferencial la posición de los puntos antes mencionados. Un esquema del cambio que se realizo en la línea de los bordes de salida de los rotores se puede observar en la Figura 1.18.

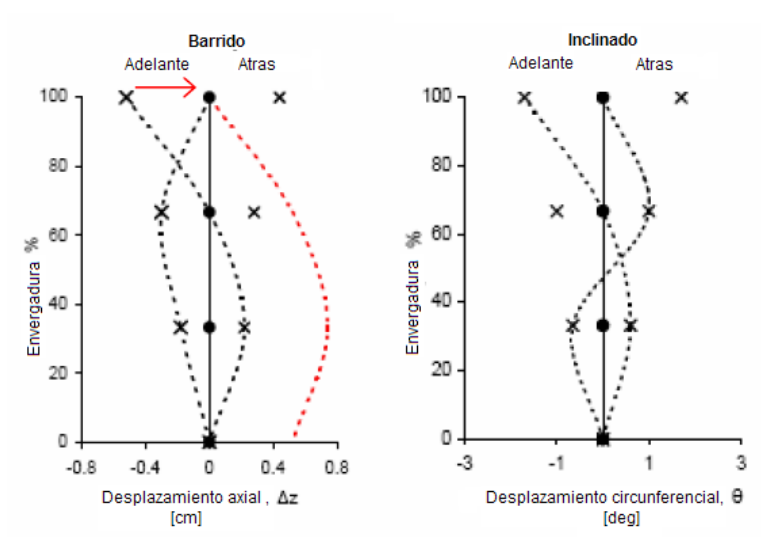

Fig. 1.17 Línea de definición del barrido e inclinado [18].

Para todos los modelos de los rotores realizados en la investigación, el campo de flujo alrededor del álabe fue calculado usando el programa CFX 5.7.1 que resuelve las

ecuaciones de Reynolds promedio Navier - Stokes utilizando el método de los volúmenes finitos. La solución fue realizada para el estado estacionario y fue utilizado el modelo de turbulencia k-ε y funciones de pared escalable.

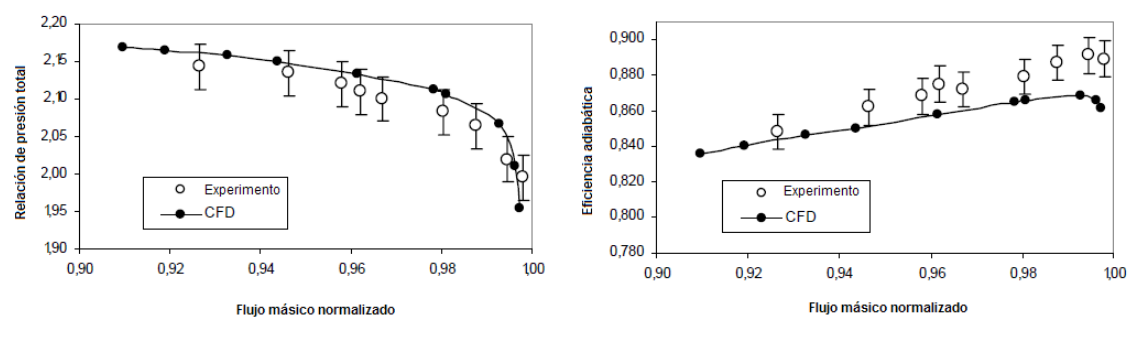

Fig. 1.18 Gráfica de desempeño [18].

Para la validación de resultados se construyeron los mapas de desempeño con los datos obtenidos en la experimentación y la simulación (Figura 1.19). Se observó que el modelo predijo muy bien lo experimental ya que se obtiene un flujo másico de 20.96  $kg/s$  numéricamente contra los 20.93  $kg/s$  del experimento. En el caso de la eficiencia, esta ligeramente subestimada en la zona de mayor eficiencia (alrededor del 2%), mientras que la relación de presión calculada  $p_{\alpha}/p_{\alpha}$  se encuentra dentro de la incertidumbre de medición permitida para cada condición de operación. La Figura 1.20 muestra la distribución de la presión total promedio, la temperatura total y la eficiencia adiabática a la salida del álabe.

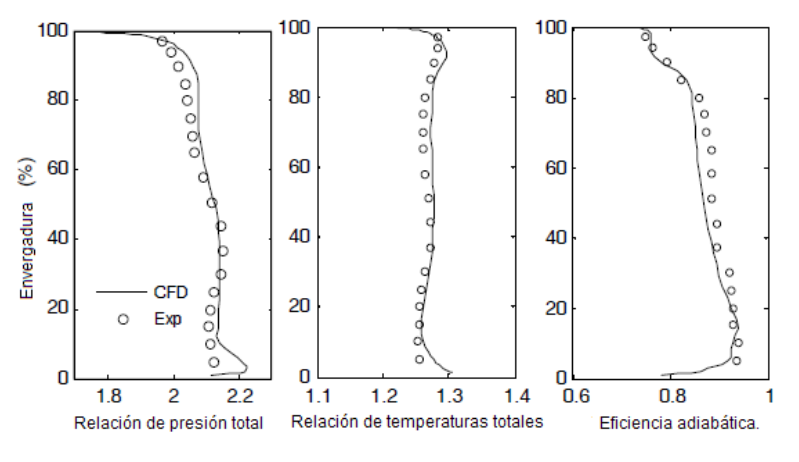

Fig. 1.19 Condiciones a la salida del álabe [18].

Los autores concluyen que los rotores con barrido hacia atrás tienen un desempeño ligeramente mejor en comparación con los rotores con barrido hacia delante, con una eficiencia prevista de alrededor de 0.5 - 0.6% mayor que la del rotor 37 en la misma condición de operación. Además se observó un incremento sustancial de la eficiencia global (hasta el 1,3% mayor que el Rotor 37) la cual se obtuvo aplicando una línea

curva hacia la dirección de la rotación (inclinación hacia delante). Por lo que demuestran que el uso del barrido e inclinado en los álabes puede contribuir eficazmente en el mejoramiento del desempeño del compresor.

Axel Fischer et. al. [19] estudian numérica y experimentalmente los efectos que tienen los álabes de estator fuertemente arqueados en el desempeño de un compresor y sobre la distribución de la carga aerodinámica. Las características de forma de los álabes arqueados son un ángulo de inclinación positivo en la raíz y un ángulo de inclinación en la punta, en comparación con un álabe normal (recto). La inclinación en los álabes induce una fuerza radial en el fluido, por lo que las líneas de flujo en la parte de succión del álabe son movidas hacia la sección media de este. En la parte de presión las líneas de flujo son movidas desde la sección media del álabe hacia las paredes de la carcaza y flecha. La carga del flujo en la región de las paredes es reducida con lo que puede disminuir las pérdidas en esta zona y en consecuencia reducir la tendencia de formación de las perdidas de esquina (corner stall).

Para estudiar los efectos de los álabes arqueados, el compresor fue equipado en las últimas dos etapas de compresión con estatores arqueados, dejando sin cambio los rotores y conservando el número de álabes. El campo de flujo fue medido por medio de sondas neumáticas de 4 orificios. La presión estática de la superficie de succión y presión del álabe de la tercera etapa de igual forma fue medida para determinar la distribución de presión local e identificar zonas de separación. Los mapas de desempeño del compresor fueron determinados a las condiciones de "bloqueo", "choque" y punto de mejor eficiencia; este estudio también se realizó utilizando un software comercial de DFC.

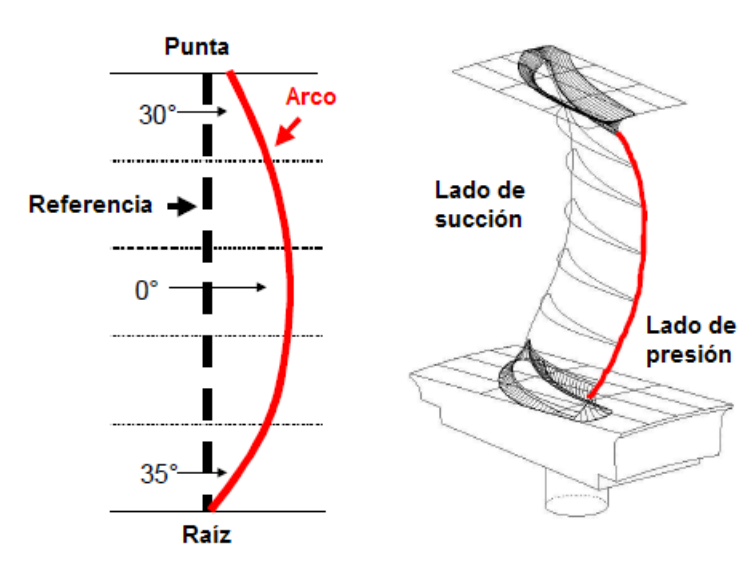

Fig. 1.20. Esquema del arqueado del álabe [19].

La modificación que fue hecha a los álabes (Figura 1.21) sólo se realizó moviendo de forma tangencial la línea de apilamiento. La inclinación en la raíz fue de 35°, mientras que en la punta fue de 30°. El número de álabes se dejó igual tanto para los álabes rectos como para los arqueados.

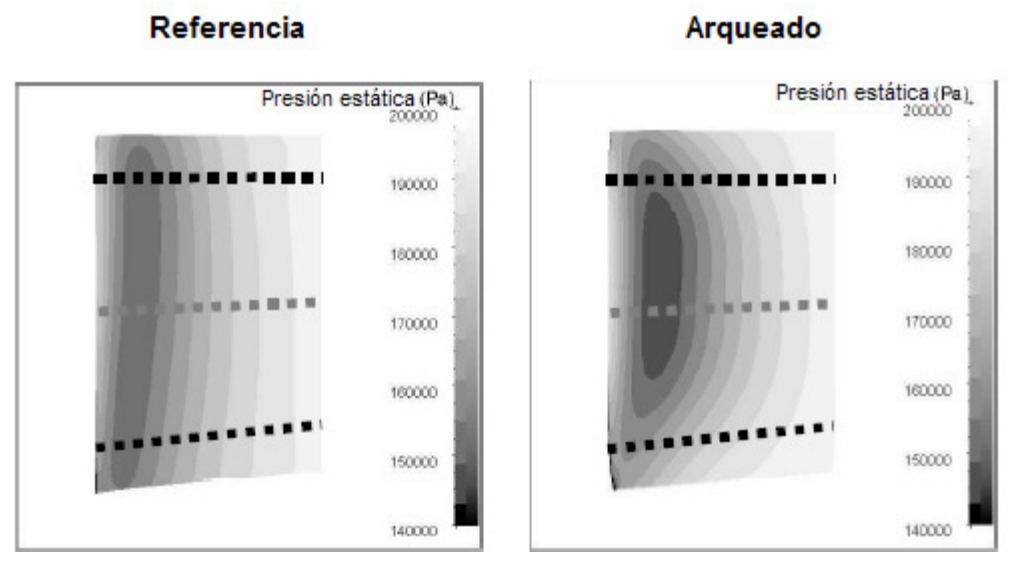

Fig. 1.21. Distribución de presión en el lado de succión del estator 3 [19].

En la Figura 1.22 se puede observar la distribución de la presión estática en la parte de succión del tercer estator en el punto de diseño tanto para el álabe de referencia como para el arqueado. Las zonas con color gris oscuro y negro indican baja presión debida a la mayor aceleración provocada por que el flujo es desplazado de la zona de las paredes hacia la zona media del álabe.

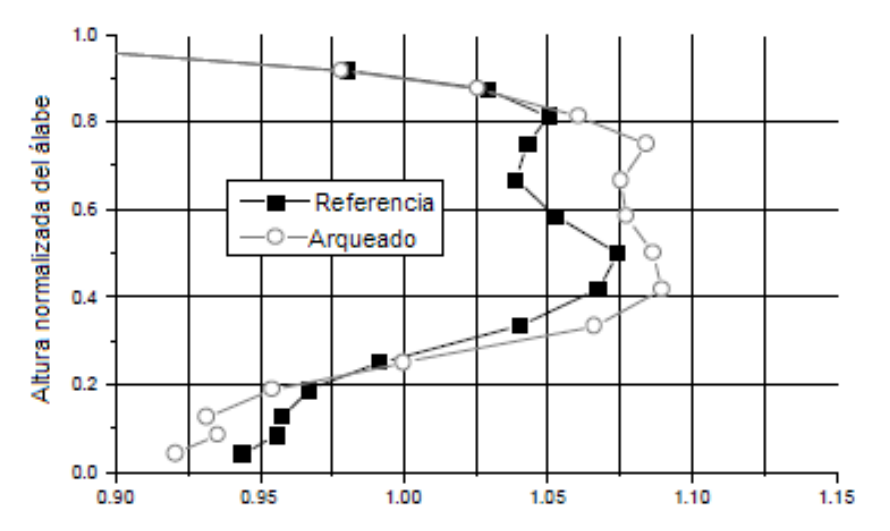

Fig. 1.22. Velocidad circunferencial promedio de velocidad axial en el punto de diseño [19].

En la Figura 1.23 se muestra el efecto del arqueado sobre la velocidad axial en el claro formado entre el estator 3 y el rotor 4 en el punto de diseño. Debido a la mayor

aceleración en la sección media del álabe, la cual a su vez causa el movimiento del flujo másico hacía esta sección, la velocidad axial se incrementa en la sección media del claro, mientras que la velocidad axial cerca de la raíz decrece como resultado de la menor aceleración en esta zona. Otra consecuencia de la mayor velocidad axial en la sección media es que el ángulo de incidencia a la entrada del siguiente álabe (rotor) disminuirá y por ende la carga aerodinámica se reducirá.

Los efectos del arqueado sobre el campo de flujo son mostrados en la Figura 1.24 (A) y (B); ésta muestra los niveles de presión total y los vectores de velocidad en los puntos de operación del compresor de diseño y cerca del bloqueo respectivamente. En las zonas con valores altos de presión total, el flujo se encuentra inalterado, al contrario en las partes donde hay valores bajos de presión total son zonas donde existen grandes pérdidas como la capa límite, zonas de estela, o zonas de separación.

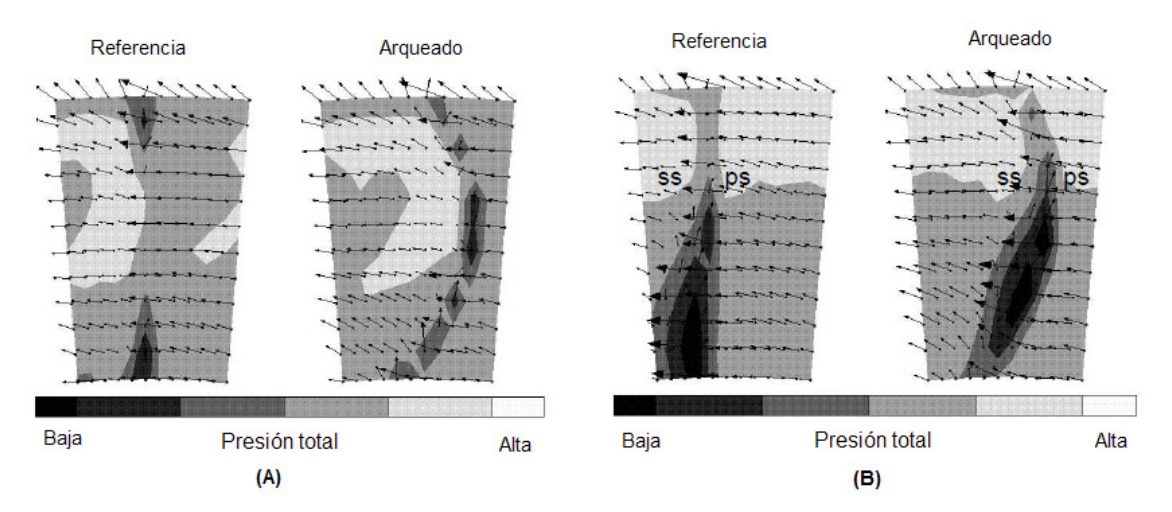

Fig. 1.23. Campo de flujo corriente atrás del estator 4; (A) "punto de diseño", (B) "Cerca del bloqueo" [19].

En el punto de diseño, las zonas de pérdida son pequeñas. En el álabe de referencia se observa que en la punta y en la raíz existen pequeñas regiones donde ocurre la separación. Estas zonas disminuyen en los álabes con arqueado. Por otro lado en el punto cerca del bloqueo se observan grandes zonas de separación tanto para el álabe de referencia como en el arqueado. En la corona de referencia, la pérdida en la esquina (corner stall) se extiende desde la raíz hasta la sección media del álabe. En la corona arqueada, la carga del álabe y por consiguiente la separación, es movida desde la punta hacia la sección media. Cabe señalar que esta zona de separación es removida de la raíz por lo que no existe fusión de las pérdidas de esquina (corner stall) con la separación formada en la parte de succión del álabe.

La Figura 1.25 (A), (B) y (C) muestra los efectos de los álabes arqueados sobre el desempeño de la 3ra, 4ta etapa y el desempeño general del compresor respectivamente. En la Figura A se muestra el incremento de presión estática de ambas etapas (3ra y 4ta) tanto para los álabes de referencia como para los arqueados en la condición de velocidad de diseño. Para la configuración con álabes arqueados el incremento de presión cambia de manera que el incremento de presión en la etapa 4 con álabes arqueados incrementa mientras el incremento de presión en la etapa 3 con los mismos álabes disminuye cuando se compara con los álabes de referencia. La pérdida del incremento de presión en la tercera etapa (con álabes arqueados) es afectada por el movimiento del flujo másico hacia la sección media del álabe y por el resultado de los altos niveles de velocidad en esta misma sección lo que a su vez resulta en menor desaceleración. La mayor velocidad axial en el flujo central en el plano de salida del estator 3 reduce el ángulo de incidencia del flujo del rotor 4 en la zona media y así mismo los efectos de una menor carga del rotor 4.

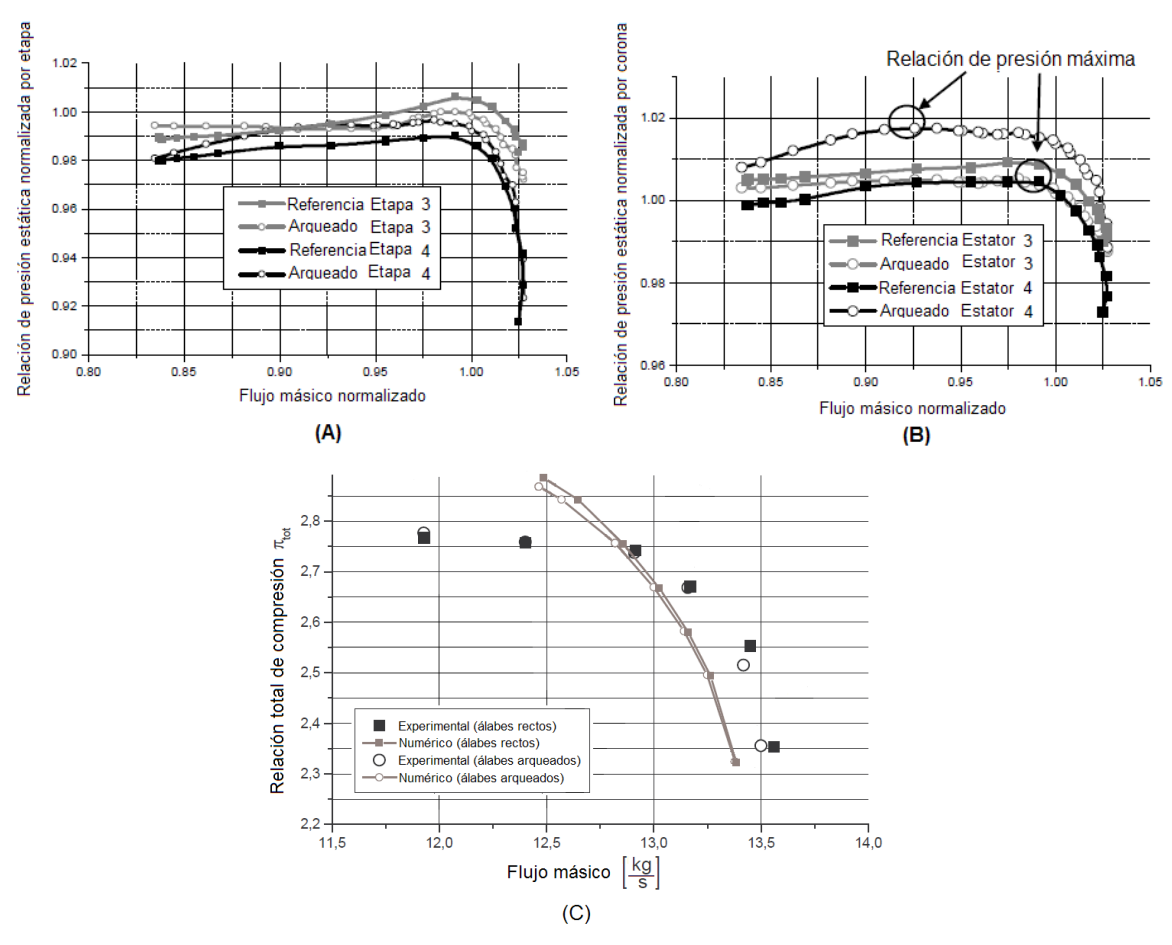

Fig. 1.24 Influencia de los álabes arqueados en el compresor [19].

En la Figura 1.25 B se muestra la razón de presión de los álabes estatores 3 y 4. Los cambios relativos de las líneas de velocidad constante muestran el efecto de los

álabes arqueados sobre las características del estator las cuales son causadas por la separación reducida. Después de pasar el punto de máxima razón de presión hacia el de menor flujo másico, la pérdida de la relación de presión es reducida por el 3er álabe estator arqueado en comparación con el álabe de referencia. Esto se logra mediante una reducción en la separación del flujo.

Por último en la Figura 1.25 C se muestra la comparación entre la simulación y experimentación de la relación general de presiones totales contra el flujo másico a la velocidad de giro de diseño (17100 rpm) tanto para las configuraciones de álabes rectos como para álabes arqueados.

Los autores concluyen que el uso de los álabes con arqueado conducen a una menor carga (aerodinámica) en las paredes y reduce o elimina la pérdida en la esquina (corner stall) en la raíz. En la punta el efecto es despreciable, ya que para el compresor de diseño convencional, la separación primero aparece en la raíz. Las altas cargas en la sección media del álabe arqueado conducen a un desprendimiento en una menor distancia comparado con el de referencia. El incremento del flujo másico y por ende el incremento de la velocidad axial en la sección media del estator 3 proporciona una menor carga del siguiente rotor (rotor 4) y un cambio del incremento de presión del estator 3 hacia el último estator 4.

La reducción de la separación deja un aumento en el incremento de presión estática global, en el incremento de la presión total, y en la eficiencia global, cuando el compresor se encuentra altamente cargado. Para cargas moderadas, en el incremento de presión estática no existe un cambio sustancial en comparación con los álabes de referencia, sin embargo la eficiencia se ve reducida debido a las mayores pérdidas por fricción ocasionadas por la mayor área de los alabes arqueados. Estas pérdidas en la eficiencia pueden ser compensadas con la reducción del número de álabes.

# CAPÍTULO 2

## **FLUJO DE FLUIDOS Y DINÁMICA COMPUTACIONAL DE FLUIDOS**

**En este capítulo se presentan los aspectos teóricos de las leyes de conservación del movimiento de fluidos, turbulencia y su modelado así como del método de lo volúmenes finitos todos estos usados por los ingenieros en el desarrollo de software de dinámica de fluidos computacional.** 

#### 2.1 LEYES DE CONSERVACIÓN DEL MOVIMIENTO DEL FLUIDO.

#### 2.1.1 ECUACIONES DE CONSERVACIÓN:

Las ecuaciones que gobiernan el flujo de fluidos representan un extracto matemático de las leyes físicas de conservación por ejemplo:

- La masa de un fluido se conserva.
- La relación de cambio del momento es igual a la suma de las fuerzas sobre una partícula del fluido (Segunda ley de Newton).
- La razón de cambio de la energía es igual a la suma de la adición de calor y el trabajo hecho sobre una partícula del fluido (Primera ley de la termodinámica).

El flujo puede ser estudiado como un continuo. Para el análisis del flujo de fluidos a escalas macroscópicas (a partir de 1  $\mu$ m) el cambio en la estructura molecular y los movimientos moleculares pueden ser ignorados. Se puede describir el comportamiento del fluido en término de propiedades macroscópicas como lo son la velocidad, presión, densidad y temperatura, y sus derivadas con respecto al espacio y tiempo. Estas puedes ser tomado como un promedio de un gran número de moléculas. Una partícula o punto en un fluido, (Elemento de fluido), es lo suficientemente pequeña como para que sus propiedades macroscópicas no sean influenciadas por moléculas individuales. Si consideramos un elemento de fluido con dimensiones  $\delta x$ ,  $\delta y$  y  $\delta z$  como se observa en la Figura 2.1

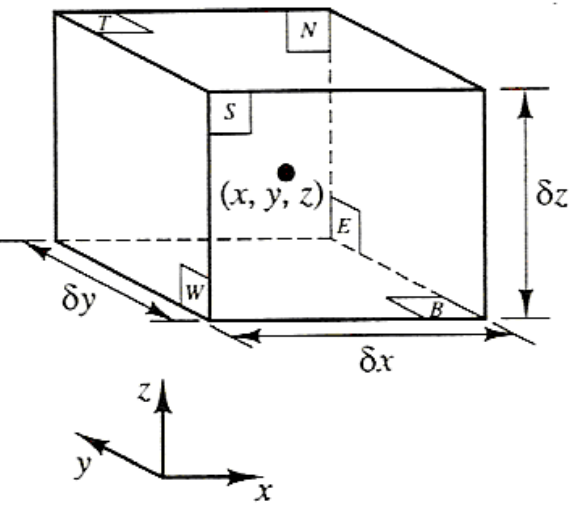

Fig. 2.1 Elemento de fluido [22].

El centro del elemento esta localizado en la posición  $(x, y, z)$ . Una cantidad sistemática de cambios de masa, momento y energía del elemento del fluido debido al flujo del fluido a través de sus fronteras o en su caso debido a la acción de fuentes dentro del elemento, conduce a las ecuaciones del flujo de fluidos.

Todas las propiedades del flujo son función del espacio y tiempo por lo que necesitamos estrictamente escribir  $\rho\big(x,y,z,t\big)$ ,  $p\big(x,y,z,t\big)$ ,  $T\big(x,y,z,t\big)$  y  $\vec{\mathbf{u}}\big(x,y,z\big)$  $\ddot{\phantom{a}}$ para densidad, presión, temperatura y el vector de velocidad respectivamente.

El elemento bajo consideración es tan pequeño que las propiedades del fluido en las caras pueden ser expresadas con suficiente precisión usando los primeros dos términos de la expansión de la serie de Taylor.

Al realizar el balance de masa, momento y energía al elemento de fluido, (Apéndice A), las ecuaciones de conservación para estas tres propiedades son:

• Para la masa:

$$
\frac{\partial \rho}{\partial t} + \operatorname{div}(\rho \vec{u}) = 0 \tag{2.1}
$$

La ecuación (2.1) es la ecuación de continuidad en un punto para un flujo incompresible. El primer término a la izquierda es la razón de cambio en el tiempo de la densidad (masa por unidad de volumen). El segundo termino describe el flujo neto de masa hacia fuera del elemento a través de sus fronteras y es llamado termino convectivo. Para un fluido incompresible la densidad  $\rho$  es constante por lo que la ecuación (2.1) queda como:  $\rightarrow$ 

$$
div \ \vec{u} = 0 \tag{2.2}
$$

• La razón del incremento del momento en las componente  $x, y, y, z$  por unidad de volumen están dadas por.

$$
\rho \frac{Du}{Dt} = \frac{\partial \left( -p + \tau_{xx} \right)}{\partial x} + \frac{\partial \tau_{yx}}{\partial y} + \frac{\partial \tau_{zx}}{\partial z} + S_{Mx}
$$
\n(2.3 a)

$$
\rho \frac{Dv}{Dt} = \frac{\partial \left( -p + \tau_{yy} \right)}{\partial y} + \frac{\partial \tau_{xy}}{\partial x} + \frac{\partial \tau_{zy}}{\partial z} + S_{My}
$$
\n(2.3 b)

$$
\rho \frac{Dw}{Dt} = \frac{\partial \left( -p + \tau_{zz} \right)}{\partial z} + \frac{\partial \tau_{xz}}{\partial x} + \frac{\partial \tau_{yz}}{\partial y} + S_{Mz} \tag{2.3 c}
$$

Estas provienen de la segunda ley de Newton la cual establece que la razón de cambio de momento de una partícula es igual a la suma de las fuerzas que actúan sobre esa partícula.

• Para la energía:

$$
\rho \frac{De}{Dt} - div(p\vec{u}) + \begin{bmatrix} \frac{\partial (u\tau_{xx})}{\partial x} + \frac{\partial (u\tau_{yx})}{\partial y} + \frac{\partial (u\tau_{xy})}{\partial z} + \frac{\partial (v\tau_{xy})}{\partial x} + \frac{\partial (v\tau_{yy})}{\partial y} \\ + \frac{\partial (v\tau_{xy})}{\partial z} + \frac{\partial (w\tau_{xz})}{\partial x} + \frac{\partial (w\tau_{yz})}{\partial y} + \frac{\partial (w\tau_{zz})}{\partial z} \end{bmatrix}
$$
\n(2.4)\n
$$
+ div(k \text{ grad } T) + S_e
$$

La cual es desarrollada de la primera ley de la termodinámica la cual establece que la razón de cambio de la energía de una partícula de fluido es igual a la razón de adición de calor a la partícula de fluido más la razón de trabajo hecho sobre la partícula.

#### 2.1.2 ECUACIONES DE NAVIER-STOKES.

Las ecuaciones que rigen el fluido contienen nuevamente las incógnitas de las componentes de los esfuerzos viscosos  $\tau_{ii}$ . La forma más usada de las ecuaciones de conservación para flujo de fluidos es obtenida introduciendo un modelo adecuado para los esfuerzos viscosos  $\tau_{ij}$ . En muchos flujos de fluidos los esfuerzos viscosos pueden ser expresados como una función de la razón local de deformación. En flujos tridimensionales la razón de deformación local se compone de la razón lineal de deformación y de la razón volumétrica de deformación.

Todos los gases y muchos líquidos son isotrópicos. Los líquidos que contienen cantidades significantes de moléculas poliméricas pueden mostrar propiedades anisotrópicas o direccionales en los esfuerzos viscosos esto debido a la alineación de las cadenas poliméricas con el flujo. Sin embargo, este análisis se realizó asumiendo que los fluidos son isotrópicos.

La razón de deformación lineal de un elemento de fluido tiene nueve componentes en tres dimensiones, seis de las cuales son independientes en fluidos isotrópicos. Estos son denotados por el símbolo  $e_{ii}$ . Existen tres componentes normales de deformación lineal:

$$
e_{xx} = \frac{\partial u}{\partial x} \qquad e_{yy} = \frac{\partial v}{\partial y} \qquad e_{zz} = \frac{\partial w}{\partial z} \qquad (2.5 \text{ a})
$$

También hay seis componentes cortantes de deformación lineal:

$$
e_{xy} = e_{yx} = \frac{1}{2} \left( \frac{\partial u}{\partial y} + \frac{\partial v}{\partial x} \right) \quad e_{xz} = e_{zx} = \frac{1}{2} \left( \frac{\partial u}{\partial z} + \frac{\partial w}{\partial x} \right) \quad e_{yz} = e_{zy} = \frac{1}{2} \left( \frac{\partial v}{\partial z} + \frac{\partial w}{\partial y} \right) \tag{2.5 b}
$$

La deformación volumétrica esta dada por.

$$
\frac{\partial u}{\partial x} + \frac{\partial v}{\partial y} + \frac{\partial w}{\partial z} = div \vec{u}
$$
 (2.5 c)

En un fluido Newtoniano los esfuerzos viscosos son proporcionales a las razones de deformación. La forma tridimensional de las leyes de Newton de viscosidad para flujos compresibles implica dos constantes de proporcionalidad: la primera es la viscosidad dinámica,  $\mu$ , que relaciona esfuerzos con deformaciones lineales, y la segunda viscosidad,  $\lambda$ , que relaciona esfuerzos con deformaciones volumétricas. Las nueve componentes de los esfuerzos viscosos, de los cuales seis son independientes, son.

$$
\tau_{xx} = 2\mu \frac{\partial u}{\partial x} + \lambda \ div \ u \quad \tau_{yy} = 2\mu \frac{\partial v}{\partial y} + \lambda \ div \ u \quad \tau_{zz} = 2\mu \frac{\partial w}{\partial z} + \lambda \ div \ u
$$

$$
\tau_{xy} = \tau_{xy} = \mu \left( \frac{\partial u}{\partial y} + \frac{\partial v}{\partial x} \right) \quad \tau_{xz} = \tau_{zx} = \mu \left( \frac{\partial u}{\partial z} + \frac{\partial w}{\partial x} \right) \quad \tau_{yz} = \tau_{zy} = \mu \left( \frac{\partial v}{\partial z} + \frac{\partial w}{\partial y} \right) \tag{2.6}
$$

No es conocido mucho acerca de la segunda viscosidad  $\lambda$ , por que este efecto es muy pequeño en la práctica. Para los gases una muy buena aproximación puede ser obtenida tomando el valor  $\lambda = -\frac{2}{3}\mu$ . Los líquidos al ser incompresibles la ecuación de conservación de masa es  $div \vec{u} = 0$  $\rightarrow$  y los esfuerzos viscosos son solo dos veces la razón local de deformación lineal de la viscosidad dinámica.

Sustituyendo los esfuerzos cortantes de la ecuación (2.6) en la ecuación (2.3 a - c) dan las llamadas ecuaciones de Navier-Stokes la cuales son:

$$
\rho \frac{Du}{Dt} = -\frac{\partial p}{\partial x} + \frac{\partial}{\partial x} \left[ \left( 2\mu \frac{\partial u}{\partial x} + \lambda \ div \vec{u} \right) \right]
$$
  
+  $\frac{\partial}{\partial y} \left[ \mu \left( \frac{\partial u}{\partial y} + \frac{\partial v}{\partial x} \right) \right] + \frac{\partial}{\partial z} \left[ \mu \left( \frac{\partial u}{\partial z} + \frac{\partial w}{\partial x} \right) \right] + S_{Mx}$   

$$
\rho \frac{Dv}{Dt} = -\frac{\partial p}{\partial y} + \frac{\partial}{\partial y} \left[ 2\mu \frac{\partial v}{\partial y} + \lambda \ div \vec{u} \right]
$$
  
+  $\frac{\partial}{\partial x} \left[ \mu \left( \frac{\partial u}{\partial y} + \frac{\partial v}{\partial x} \right) \right] + \frac{\partial}{\partial z} \left[ \mu \left( \frac{\partial v}{\partial z} + \frac{\partial w}{\partial y} \right) \right] + S_{My}$   

$$
\rho \frac{Dw}{Dt} = -\frac{\partial p}{\partial z} + \frac{\partial}{\partial z} \left[ 2\mu \frac{\partial w}{\partial z} + \lambda \ div \vec{u} \right]
$$
  
+  $\frac{\partial}{\partial x} \left[ \mu \left( \frac{\partial u}{\partial z} + \frac{\partial w}{\partial x} \right) \right] + \frac{\partial}{\partial y} \left[ \mu \left( \frac{\partial v}{\partial z} + \frac{\partial w}{\partial y} \right) \right] + S_{Mz}$  (2.7 c)

En ocasiones es de utilidad reordenar los términos de los esfuerzos viscosos como:

$$
\frac{\partial}{\partial x}\left[2\mu\frac{\partial u}{\partial x} + \lambda \ div \ \vec{u}\right] + \frac{\partial}{\partial y}\left[\mu\left(\frac{\partial u}{\partial y} + \frac{\partial v}{\partial x}\right)\right] + \frac{\partial}{\partial z}\left[\mu\left(\frac{\partial u}{\partial z} + \frac{\partial w}{\partial x}\right)\right]
$$
\n
$$
= \frac{\partial}{\partial x}\left(\mu\frac{\partial u}{\partial x}\right) + \frac{\partial}{\partial y}\left(\mu\frac{\partial u}{\partial y}\right) + \frac{\partial}{\partial z}\left(\mu\frac{\partial u}{\partial z}\right)
$$
\n
$$
+ \left[\frac{\partial}{\partial x}\left(\mu\frac{\partial u}{\partial x}\right) + \frac{\partial}{\partial y}\left(\mu\frac{\partial v}{\partial x}\right) + \frac{\partial}{\partial z}\left(\mu\frac{\partial w}{\partial x}\right)\right]
$$
\n
$$
+ \frac{\partial}{\partial x}\left(\lambda \ div \ \vec{u}\right) = \operatorname{div}\left(\mu \ grad u\right) + s_{Mx}
$$

Los esfuerzos viscosos en las componentes  $y \, y \, z$  de la ecuación pueden ser reordenados de forma similar. Además se define un nuevo término de fuente como:

$$
S_M = S_M + s_M \tag{2.8}
$$

Finalmente las ecuaciones de Navier-Stokes pueden ser escritas en su forma más útil para el desarrollo del método de los volúmenes finitos:

$$
\rho \frac{Du}{Dt} = -\frac{\partial p}{\partial x} + div(\mu \text{ grad } u) + S_{Mx}
$$
 (2.9 a)

$$
\rho \frac{Dv}{Dt} = -\frac{\partial p}{\partial y} + div(\mu \text{ grad } v) + S_{My}
$$
\n(2.9 b)

$$
\rho \frac{Dw}{Dt} = -\frac{\partial p}{\partial z} + div(\mu \text{ grad } w) + S_{Mz}
$$
 (2.9 c)

#### 2.2 TURBULENCIA Y SU MODELADO.

#### 2.2.1 ¿QUE ES TURBULENCIA?

El número de Reynolds de un flujo da una medida relativa de la importancia de las fuerzas de inercia (asociado con los efectos convectivos) y fuerzas viscosas. En experimentos en sistemas de fluidos se observa que a valores por debajo del llamado número de Reynold crítico  $Re<sub>crit</sub>$  el flujo es estable y las capas de fluido se deslizan una a lado de la otra en forma ordenada. Si las condiciones de fronteras no cambian con el tiempo el flujo es estacionario. Este régimen es llamado flujo laminar.

A valores de números de Reynolds por encima del  $Re<sub>crit</sub>$  un serie de eventos complicados toman lugar los cuales eventualmente conducen a un cambio radical de las características del flujo. En el estado final el comportamiento del flujo es aleatorio y caótico. El movimiento comienza a ser intrínsecamente inestable incluso asignando con condiciones de frontera constantes. La velocidad y todas las demás propiedades del flujo varían aleatoriamente y en forma caótica. Este régimen es llamado flujo turbulento. Un típico punto de medición de la velocidad se muestra en la Figura 2.2.

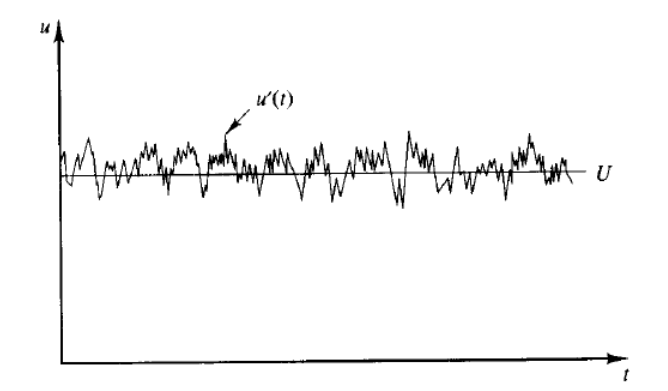

Fig. 2.2 Grafica de medición de velocidad [22].

La naturaleza aleatoria de un flujo turbulento no permite el cálculo completo del movimiento de todas las partículas del flujo. Por lo que la velocidad en la Figura 2.2 puede ser descompuesta en un valor estacionario medio  $U$  con una componente de fluctuación  $u'(t)$  sumando las anteriores tenemos:  $u(t) = U + u'(t)$ . En general, es más común caracterizar un flujo turbulento por medio de las propiedades medias del flujo  $(U, V, W, P, etc.)$  y las propiedades estáticas de sus fluctuaciones  $(u', v', w', p', etc.).$ 

Incluso en flujos donde las velocidades y presiones principales varían solo en una o dos dimensiones espaciales, las fluctuaciones turbulentas siempre tienen un carácter espacial tridimensional. Además, al visualizar un flujo turbulento se observa estructuras de flujo rotacional, también llamadas remolinos o vórtices, en una amplia gama de escalas de longitud.

#### 2.2.2 EFECTOS DE LA TURBULENCIA EN LAS ECUACIONES REYNOLD PROMEDIO NAVIER – STOKES.

Con la capacidad de cómputo de hoy en día se comienza a hacer posible el estudio de la dinámica de los vórtices en flujos muy simples a números de Reynold de transición. Los requerimientos de cómputo para obtener una solución directa de las ecuaciones de Navier – Stokes dependientes del tiempo para flujos totalmente turbulentos a altos números de Reynolds son increíblemente altos, por lo que se debe esperar a mayores desarrollos en hardware. Sin embargo, los ingenieros necesitan procedimientos computacionales que puedan suplir de forma adecuada la información de los procesos turbulentos, los códigos actuales de CFD satisfacen en gran forma estas necesidades,

para comprender estos fenómenos analizaremos los efectos de la aparición de fluctuaciones turbulentas dentro de las propiedades del flujo.

#### ECUACIONES DE REYNOLDS

Se define a  $\Phi$  como una función de la propiedad del flujo  $\varphi$  como:

$$
\Phi = \frac{1}{\Delta t} \int_{0}^{\Delta t} \varphi(t) dt
$$
\n(2.10)

En teoría se toma el límite del intervalo  $\Delta t$  aproximándolo al infinito, pero  $\Delta t$  es lo suficientemente grande por lo que excede la escala de tiempo la variación más lenta de la propiedad  $\varphi$ . Esta definición de la propiedad del flujo es adecuada para flujos estacionarios. En flujos dependientes del tiempo la definición de una propiedad a un tiempo  $t$  es tomado para ser el promedio de los valores instantáneos de la propiedad para un gran numero de repeticiones idénticas experimentales: el llamado "Promedio conjunto".

La propiedad del flujo  $\varphi$  es dependiente del tiempo y puede ser considerada como una suma de la principal componente estacionaria  $\Phi$  y de una componente fluctuante variable en el tiempo  $\varphi'$  por lo que  $\varphi = \Phi + \varphi'$ . El promedio en el tiempo de la fluctuación  $\varphi'$  es por definición cero y es igual a:

$$
\overline{\varphi'} = \frac{1}{\Delta t} \int_{0}^{\Delta t} \varphi'(t) dt = 0
$$
\n(2.11)

La información acerca de la parte fluctuante del flujo puede ser obtenida mediante la raíz media cuadrática (rmc) de la fluctuación:

$$
\varphi_{\scriptscriptstyle rms} = \sqrt{\left(\varphi'\right)^2} = \left[\frac{1}{\Delta t} \int\limits_{0}^{\Delta t} \left(\varphi'\right)^2 dt\right]^{1/2} \tag{2.12}
$$

Los valores rmc de las componentes de la velocidad son de particular importancia ya que pueden ser fácilmente medibles mediante el uso de una sonda sensible a las fluctuaciones turbulentas (por ejemplo el anemómetro de hilo caliente) y a circuitos eléctricos simples. La energía cinética  $e_c$  (por unidad de masa) asociada con la turbulencia es definida como:

$$
e_c = \frac{1}{2} \left( \overline{u'^2} + \overline{v'^2} + \overline{w'^2} \right)
$$
 (2.13)

La intensidad de turbulencia  $I_t$  esta relacionada con la energía cinética turbulenta y con una velocidad de referencia del flujo principal  $U_{ref}$  por medio de la siguiente expresión.

$$
I_t = \frac{\left(\frac{2}{3}\kappa\right)^{\frac{1}{2}}}{U_{ref}}
$$
\n(2.14)

Antes de obtener las ecuaciones del flujo principal para flujos turbulentos se deben mencionar las identidades que gobiernan los tiempos promedios de las fluctuaciones de las propiedades  $\varphi = \Phi + \varphi'$  y  $\psi = \Psi + \psi'$  y sus combinaciones, derivadas e integrales:

$$
\overline{\varphi'} = \overline{\psi'} = 0; \quad \overline{\Phi} = \Phi; \quad \frac{\partial \varphi}{\partial s} = \frac{\partial \Phi}{\partial s}; \quad \overline{\int \varphi ds} = \int \Phi ds
$$
\n
$$
\overline{\varphi + \psi} = \Phi + \Psi; \quad \overline{\varphi \psi} = \Phi \Psi + \overline{\varphi' \psi}; \quad \overline{\varphi \Psi} = \Phi \Psi; \quad \overline{\varphi' \Psi} = 0
$$
\n(2.15)

Estas relaciones pueden ser verificadas aplicando las ecuaciones (2.10) y (2.11); además debido a que el divergente y el gradiente son diferenciaciones las identidades (2.15) pueden ser extendidas a una cantidad fluctuante de vectores  $\vec{a} = A + \vec{a}'$  $\frac{1}{2}$   $\frac{1}{2}$   $\frac{1}{2}$  y sus combinaciones con fluctuaciones escalares  $\varphi = \Phi + \varphi'$ :

$$
\overline{div\vec{a}} = div \vec{A}; \overline{div(\varphi\vec{a})} = div(\overline{\varphi\vec{a}}) = div(\Phi\vec{A}) + div(\overline{\varphi'\vec{a}});
$$
  
\overline{div grad \varphi} = div grad \Phi (2.16)

Para ilustrar la influencia de las fluctuaciones turbulentas en el flujo principal se consideró la continuidad como instantánea y las ecuaciones de Navier-Stokes para flujo incompresible con viscosidad constante. Se toman las coordenadas cartesianas por lo que el vector velocidad  $\vec{u}$  tiene componentes en  $x, y, z$  como  $u, v, w$ respectivamente por lo que:  $\rightarrow$ 

$$
div \ \vec{u} = 0 \tag{2.17}
$$

$$
\frac{\partial u}{\partial t} + div(u\vec{u}) = -\frac{1}{\rho} \frac{\partial p}{\partial x} + v \, div \, grad \, u \tag{2.18 a}
$$

$$
\frac{\partial v}{\partial t} + div(v\vec{u}) = -\frac{1}{\rho} \frac{\partial p}{\partial y} + v \, div \, grad \, v \tag{2.18 b}
$$

$$
\frac{\partial w}{\partial t} + div(w\vec{u}) = -\frac{1}{\rho} \frac{\partial p}{\partial z} + v \, div \, grad \, w \tag{2.18 c}
$$

El promedio del tiempo es obtenido al reemplazar en las ecuaciones (2.17) y (2.18 a c) las variables del flujo  $\vec{u}$ ں<br>←  $y$   $p$  por la suma de las componentes de las fluctuaciones, así.  $\vec{r}$ 

$$
\vec{u} = \vec{U} + \vec{u}'; \ u = U + u'; \ v = V + v'; \ w = W + w'; \ p = P + p'
$$

Aplicando las identidades (2.16) en la ecuación de continuidad (2.17) tenemos que  $div \ \vec{u} = div \ \vec{U}$  $\frac{1}{2}$   $\frac{1}{2}$   $\frac{1}{2}$ por lo que la ecuación de continuidad para el flujo principal es.

$$
div \ \vec{U} = 0 \tag{2.19}
$$

Un proceso similar se realiza para la ecuación (2.18 a) de momento en  $x$ . El promedio del tiempo de cada uno de los términos puede ser escrito como:

$$
\frac{\partial u}{\partial t} = \frac{\partial \vec{U}}{\partial t}; \quad \vec{div}(u\vec{u}) = div(U\vec{U}) + div(\vec{u'}\vec{u'})
$$
  

$$
\frac{1}{\rho} \frac{\partial p}{\partial x} = -\frac{1}{\rho} \frac{\partial p}{\partial x}; \quad \vec{v} \text{ div grad } u = v \text{ div grad } U
$$

Substituyendo los términos de arriba obtenemos la ecuación promedio del tiempo para el momento en  $x$ .

$$
\frac{\partial U}{\partial t} + div(U\vec{U}) + div(\vec{u'}\vec{u'}) = -\frac{1}{\rho}\frac{\partial P}{\partial x} + v \ div\ grad\ U
$$
\n(2.20 a)\n  
\n(I) (II) (III) (IV) (V)

Al repetir el proceso en las ecuaciones (2.42b) y (2.42c) se obtiene las ecuaciones de momento promedio del tiempo en  $y \, y \, z$ .

$$
\frac{\partial V}{\partial t} + div (V\vec{U}) + div (\vec{v}\vec{u}') = -\frac{1}{\rho} \frac{\partial P}{\partial y} + v \ div \ grad V
$$
\n(2.20 b)\n  
\n(I) (II) (III) (IV) (V)

$$
\frac{\partial W}{\partial t} + div(W\vec{U}) + div(\vec{w'}\vec{u'}) = -\frac{1}{\rho} \frac{\partial P}{\partial z} + v \,div\,grad\,W
$$
\n(2.20 c)\n  
\n(I) (II) (III) (IV) (V)

Es importante decir que los términos  $(I), (II), (IV)$  y  $(V)$  en las ecuaciones (2.20 a c) también aparecen en las ecuaciones instantáneas (2.20 a - c), pero el proceso de promediar en el tiempo ha introducido un nuevo término, (III) , en las ecuaciones

#### CAPITULO 2 FLUJO DE FLUIDOS Y DINÁMICA COMPUTACIONAL DE FLUIDOS

resultantes de momento, este término relaciona el producto de las velocidades fluctuantes y constituye la transferencia de momento convectivo debido a las fluctuaciones de la velocidad. Comúnmente este término es colocado en el lado derecho de las ecuaciones (2.20 a - c) con el fin de reflejar su papel como un esfuerzo turbulento adicional en las componentes de velocidad medias  $U, V, \gamma, W$ :

$$
\frac{\partial U}{\partial t} + div(U\vec{U}) = -\frac{1}{\rho} \frac{\partial P}{\partial x} + v \ div \ grad \ U + \left[ -\frac{\partial u^2}{\partial x} - \frac{\partial u^2}{\partial y} - \frac{\partial u^2}{\partial z} \right]
$$
(2.21 a)

$$
\frac{\partial V}{\partial t} + div(V\vec{U}) = -\frac{1}{\rho} \frac{\partial P}{\partial y} + v \ div \ grad \ V + \left[ -\frac{\partial \overline{u'v'}}{\partial x} - \frac{\partial \overline{v'^2}}{\partial y} - \frac{\partial \overline{v'w'}}{\partial z} \right]
$$
(2.21 b)

$$
\frac{\partial W}{\partial t} + div(W\vec{U}) = -\frac{1}{\rho} \frac{\partial P}{\partial z} + v \ div \ grad \ W + \left[ -\frac{\partial \overline{u'w'}}{\partial x} - \frac{\partial \overline{v'w'}}{\partial y} - \frac{\partial \overline{w'^2}}{\partial z} \right]
$$
(2.21 c)

Los términos extras de esfuerzos son presentados en forma ampliada para que se pueda ver claramente su estructura de estos resultan seis esfuerzos adicionales, tres de ellos normales y tres más cortantes:

$$
\tau_{xx} = -\rho \overline{u'^2} \qquad \tau_{yy} = -\rho \overline{v'^2} \qquad \tau_{zz} = -\rho \overline{w'^2} \n\tau_{xy} = \tau_{yx} = -\rho \overline{u'v'} \qquad \tau_{xz} = \tau_{zx} = -\rho \overline{u'w'} \qquad \tau_{yz} = \tau_{zy} = -\rho \overline{v'w'} \qquad (2.22)
$$

Estos esfuerzos turbulentos extras son denominados **Esfuerzos de Reynolds**. En flujos turbulentos los esfuerzos normales  $-\rho u'^2$ ,  $-\rho v'^2$  y  $-\rho w'^2$  siempre son diferentes de cero porque tienen velocidades de fluctuación al cuadrado. Los esfuerzos cortantes  $-\rho u'v' - \rho u'w'v' - \rho v'w'$  están asociados con correlaciones entre diferentes componentes de velocidades. Si, por ejemplo  $u'$  y  $v'$  tuvieran fluctuaciones estáticamente independientes el promedio del tiempo del producto  $\overline{u'v'}$  seria cero. Sin embargo, los esfuerzos turbulentos cortantes son diferentes de cero y usualmente mas grandes comparados a los esfuerzos viscosos en un flujo turbulento. Las ecuaciones (2.43 a-c) son llamadas las **ecuaciones de Reynolds**.

Un término de transporte de turbulencia extra surge cuando se deriva una ecuación de transporte para una cantidad escalar arbitraria. La ecuación de transporte del promedio del tiempo para un escalar  $\varphi$  es.

$$
\frac{\partial \Phi}{\partial t} + div(\Phi \vec{U}) = div(\Gamma_{\Phi}^* grad \Phi) + \left[ -\frac{\partial \overline{u' \phi'}}{\partial x} - \frac{\partial \overline{v' \phi'}}{\partial y} - \frac{\partial \overline{w' \phi'}}{\partial z} \right] + S_{\Phi}
$$
(2.23)

La forma mas comúnmente usada en paquetes comerciales de CFD de las ecuaciones de flujo para flujo turbulento compresible donde los efectos de las fluctuaciones de la densidad son despreciables pero las variaciones de la densidad principal  $\rho$  no, son presentadas a continuación:

Ecuación de continuidad

$$
\frac{\partial \rho}{\partial t} + \operatorname{div}(\rho \vec{u}) = 0 \tag{2.24}
$$

Ecuaciones de Reynolds

$$
\frac{\partial(\rho U)}{\partial t} + div(\rho U \vec{U}) = -\frac{\partial P}{\partial x} + div(\mu \text{ grad } U) + \left[ -\frac{\partial(\rho \overline{u^{'2}})}{\partial x} - \frac{\partial(\rho \overline{u^{'V}})}{\partial y} - \frac{\partial(\rho \overline{u^{'W}})}{\partial z} \right] + S_{Mx} (2.25 \text{ a})
$$

$$
\frac{\partial(\rho V)}{\partial t} + div(\rho V \vec{U}) = -\frac{\partial P}{\partial y} + div(\mu \text{ grad } V) + \left[ -\frac{\partial(\rho \overline{u^{'V}})}{\partial x} - \frac{\partial(\rho \overline{v^{'2}})}{\partial y} - \frac{\partial(\rho \overline{v^{'W}})}{\partial z} \right] + S_{My} (2.25 \text{ b})
$$

$$
\frac{\partial(\rho W)}{\partial t} + div(\rho W \vec{U}) = -\frac{\partial P}{\partial z} + div(\mu \text{ grad } W) + \left[ -\frac{\partial(\rho \overline{u^{'W}})}{\partial x} - \frac{\partial(\rho \overline{v^{'W}})}{\partial y} - \frac{\partial(\rho \overline{v^{'W}})}{\partial z} \right] + S_{Mz} (2.25 \text{ c})
$$

Ecuación escalar de transporte

$$
\frac{\partial \Phi}{\partial t} + div(\Phi \vec{U}) = div(\Gamma_{\Phi}^* grad \Phi) + \left[ -\frac{\partial \overline{u' \varphi}}{\partial x} - \frac{\partial \overline{v' \varphi}}{\partial y} - \frac{\partial \overline{w' \varphi'}}{\partial z} \right] + S_{\Phi}
$$
(2.26)

#### CIERRE DEL PROBLEMA – LA NECESIDAD DE UN MODELO DE TURBULENCIA.

La continuidad instantánea y las ecuaciones de Navier-Stokes (2.17) y (2.18 a - c) forman un sistema cerrado de 4 ecuaciones con cuatro incógnitas  $u, v, w, y, p$ . Sin embargo, como se sabe estas ecuaciones no pueden ser resueltas en forma directa. Ya que al realizar la operación del promedio del tiempo en las ecuaciones de momento se obtienen seis incógnitas adicionales, los esfuerzos de Reynolds. De forma similar la ecuación escalar de transporte promedio del tiempo contienen términos extras como  $\overline{v' \varphi'}$ ,  $\overline{u' \varphi'}$  y  $\overline{w' \varphi'}$ . Lo complejo de la turbulencia usualmente excluye formulas simples para los términos extras de esfuerzos y transporte escalar turbulento. Esta es la tarea principal de un ingeniero que desarrolla modelados de turbulencia, el implementar modelos matemáticos y crear procedimientos computacionales con suficiente precisión para predecir los esfuerzos de Reynolds y el término de transporte escalar turbulento.

#### 2.2.3 MODELOS DE TURBULENCIA.

Un modelo de turbulencia es un procedimiento matemático e implementado computacionalmente que es utilizado para cerrar el sistema de ecuaciones del flujo, (ecuaciones 2.24, 2.25 a - c y 2.26), para la mayoría de los propósitos ingenieriles no es necesario resolver a detalle las fluctuaciones de la turbulencia, solo es deseable ver los efectos de la turbulencia en el flujo principal. En forma particular, siempre son necesarias expresiones para las ecuaciones de los esfuerzos de Reynolds (2.25 a-c) y para la ecuación de transporte escalar de turbulencia (2.26). Para que un modelo de turbulencia cumpla con los propósitos generales de un código de CFD este debe ser ampliamente aplicable, preciso, simple y económico. Los modelos de turbulencia más comunes se dividen en:

- I. Modelos clásicos.- Basados en las ecuaciones de Reynolds (promedio del tiempo).
- II. Simulación de grandes turbulencias.- basadas en las ecuaciones de espacio filtrado.

Dentro de los modelos clásicos tenemos:

- 1. Modelo de longitud de mezcla de cero ecuaciones.
- 2. Modelo  $\kappa \varepsilon$  de dos ecuaciones.
- 3. Modelo de los esfuerzos de Reynolds
- 4. Modelo algebraico de esfuerzos.

Los modelos clásicos utilizan las ecuaciones de Reynolds que se desarrollaron en la sección 2.2.2 y forman las bases del cálculo de la turbulencia en los códigos comerciales actuales de CFD. La simulación de grandes turbulencias son modelos donde las ecuaciones del flujo dependientes del tiempo son solo resueltas para el flujo principal y para los vórtices más grandes, esto debido a que los vórtices mas grandes interactúan en mayor magnitud con el flujo principal y contienen la mayoría de la energía, por lo que este enfoque se traduce en un buen modelo de los principales efectos de la turbulencia. La simulación de grandes turbulencias son los que en la última década se encontraban en fase de investigación, además el cálculo de estas es demasiado costoso para ser tomado en consideración para análisis computacionales generales.

De los modelos clásicos, los modelos de longitud de mezcla y el  $\kappa - \varepsilon$  son actualmente por mucho, los más usados y validados. Estos están basados en la suposición de que existe una analogía entre la acción de los esfuerzos viscosos y los esfuerzos de Reynolds en el flujo principal. Ambos esfuerzos aparecen en el lado derecho de la ecuación de momento y en la ley de Newton de la viscosidad, los

esfuerzos viscosos son tomados para ser proporcionales a la razón de deformación del elemento de fluido. Para un fluido incompresible se tiene.

$$
\tau_{ij} = \mu e_{ij} = \mu \left( \frac{\partial u_i}{\partial x_j} + \frac{\partial u_j}{\partial x_i} \right)
$$
 (2.27)

Se ha observado experimentalmente que la turbulencia decae a menos que haya un esfuerzo de corte en la isoterma del flujo incompresible. Además, se encontró que los esfuerzos turbulentos incrementan al incrementar la razón de deformación. En 1877 fue propuesto por Boussineq que los esfuerzos de Reynolds podían ser relacionados a las razones de deformación por.

$$
\tau_{ij} = -\rho \overline{u'_i u'_j} = \mu_t \left( \frac{\partial U_i}{\partial x_j} + \frac{\partial U_j}{\partial x_i} \right)
$$
(2.28)

El termino de la derecha es análogo a la ecuación (2.27) excepto por la aparición de la viscosidad turbulenta  $\mu_{\iota}$ . La ecuación (2.28) muestra que el transporte de momento turbulento es proporcional a los gradientes principales de velocidad. Por analogía el transporte turbulento de un escalar es tomado para ser proporcional a el gradiente del valor principal de la cantidad transportada. Por lo que tenemos.

$$
-\rho \overline{u_i' \varphi_j'} = \Gamma_t \frac{\partial \Phi}{\partial x_i}
$$
 (2.29)

Donde  $\Gamma_t$  es la difusividad turbulenta.

Ya que el transporte turbulento de momento y calor o masa se deben al mismo mecanismo, (mezclado de vórtices), se espera que el valor de la difusividad turbulenta  $\Gamma_t$  sea similar a la viscosidad turbulenta  $\mu_t$ . Por lo que se introduce el número Prandtl/Schmidt que esta definido como:

$$
\sigma_t = \frac{\mu_t}{\Gamma_t} \tag{2.30}
$$

Experimentos en muchos fluidos han establecido que esta relación es casi siempre constante; la mayoría de los procedimientos en CFD usan el valor  $\sigma_{\scriptscriptstyle{t}}$  cercano a uno.

Los niveles de turbulencia y los esfuerzos turbulentos varían de un punto a otro en un flujo. Los modelos de longitud de mezcla tratan de describir los esfuerzos por medio del uso de ecuaciones algebraicas simples para  $\,\mu_{\scriptscriptstyle t}\,$  como una función de posición. El

#### CAPITULO 2 FLUJO DE FLUIDOS Y DINÁMICA COMPUTACIONAL DE FLUIDOS

modelo  $\kappa - \varepsilon$  es más sofisticado y más general en la descripción de la turbulencia como en los efectos de transporte de las propiedades de esta a través del flujo principal y para la difusión, producción y destrucción de la misma. En este modelo dos ecuaciones de transporte son resueltas, una para la energía cinética turbulenta  $\kappa$  y una más para la razón de disipación de la energía cinética  $\varepsilon$ .

La principal suposición de los dos modelos antes mencionados es que la viscosidad turbulenta  $\mu_{_{t}}$  es isotrópica, en otras palabras, la relación entre los esfuerzos de Reynolds y la razón de deformación es la misma en todas las direcciones. Esta suposición no se cumple en muchas categorías de flujos donde se realizan predicciones inexactas del comportamiento de este. Por lo que es necesario deducir y resolver las ecuaciones de trasporte para los esfuerzos de Reynolds. A primera vista puede parecer extraño pensar que un esfuerzo puede ser objeto de transporte. Sin embargo, solo es necesario recordar que los esfuerzos de Reynolds aparecen inicialmente en el lado izquierdo de la ecuación de momento y es físicamente debido a los cambios de momento convectivo como una consecuencia de las fluctuaciones de la velocidad turbulenta. El momento del fluido puede ser transportado por las partículas del fluido y por lo tanto los esfuerzos de Reynolds pueden ser también transportados.

Las seis ecuaciones de transporte, uno para cada uno de los esfuerzos de Reynolds, contienen términos de difusión, presión- tensión y disipación de los cuales sus efectos individúales son desconocidos y no pueden ser medidos. En el modelo de las ecuaciones de los esfuerzos de Reynolds las suposiciones se hacen a partir de los términos desconocidos y las ecuaciones diferenciales resultantes son resueltas en conjunto con la ecuación de transporte para la razón de la disipación de la energía cinética turbulenta  $\varepsilon$ . El resolver estas sietes ecuaciones diferenciales conlleva a un sustancial aumento en el costo de la simulación numérica en comparación con el modelo  $\kappa - \varepsilon$ , por lo que el uso del modelo de los esfuerzos de Reynolds fuera del campo de la investigación académica es reciente.

Un conjunto de aproximaciones del modelado reduce las ecuaciones diferenciales que describen el modelo de los esfuerzos de Reynolds a ecuaciones algebraicas para ser resueltas junto con las ecuaciones  $\kappa$  y  $\varepsilon$  del modelo del mismo nombre. Esta aproximación lleva al modelo algebraico de esfuerzos que es la forma más sencilla del modelo de los esfuerzos de Reynolds capaz de introducir efectos anisotrópicos de turbulencia en las simulaciones de CFD.

En el apéndice B se presenta las ecuaciones de 3 modelos de turbulencia. La Tabla 2.1 y 2.2 muestran respectivamente una comparación de ventajas y desventajas de cada uno de los modelos mencionados anteriormente y los modelos recomendados para diferentes tipos de flujos.

| <b>Modelo</b>                 | Ventajas                                                                                                    | <b>Desventajas</b>                                                                                                    |
|-------------------------------|----------------------------------------------------------------------------------------------------|----------------------------------------------------------------------------------------------------|
| Longitud<br>de mezcla         | Fácil de implementar y económico en<br>$\bullet$<br>términos<br>de<br>recursos<br>computacionales.<br><b>Buena</b><br>predicción<br>chorros,<br>en:<br>$\bullet$<br>mezclas, estelas y capa limite.<br>Validado y probado.<br>$\bullet$                                                                                                    | Completamente<br>$\bullet$<br>incapaz<br>de describir<br>flujos con separación o recirculación.<br>Solo calcula flujo principal y esfuerzos<br>$\bullet$<br>cortantes turbulentos.                                                                                                    |
| $K-\mathcal{E}$               | Es el modelo de turbulencia mas<br>$\bullet$<br>simple y donde solo es necesario<br>valores iniciales y/o de frontera.<br>Excelente desempeño para muchos<br>$\bullet$<br>flujos industriales.<br>modelo<br>turbulencia<br>EI.<br>de<br>más<br>$\bullet$<br>validado.                                                                                                    | Mas costoso de implementar que el de<br>$\bullet$<br>longitud de mezcla.<br>Pobre desempeño<br>en<br>casos<br>como:<br>$\bullet$<br>algunos<br>flujos<br>confinados,<br>no<br>con<br>fronteras excesivamente curvadas,<br>en<br>remolino, flujo rotativo, flujo totalmente<br>desarrollado en conductos no circulares.                                                                                                    |
| Esfuerzos<br>de<br>Reynolds   | Potencialmente el mas general de<br>$\bullet$<br>todos lo modelos de turbulencia.<br>Solo<br>necesita<br>condiciones<br>de<br>$\bullet$<br>iniciales y/o de frontera.<br>Calculo<br>muy<br>preciso<br>de<br>las<br>$\bullet$<br>propiedades del flujo principal y de<br>los esfuerzos de Reynolds para flujos<br>simples y complejos incluyendo<br>chorros, canales asimétricos, flujos<br>en conductos no circulares y flujos<br>curvados.          | Costo computacional muy alto.<br>$\bullet$<br>No esta tan validado como el modelo<br>$\bullet$<br>$K-\mathcal{E}$ .<br>El desempeño es tan pobre como en el<br>modelo $\kappa - \varepsilon$ en algunos flujos, además<br>problemas<br>idénticos<br>tienen<br>en<br>el<br>modelado de la ecuación $\varepsilon$ como por<br>ejemplo en chorros axisimétricos y flujos<br>no confinados con recirculación.                                                                |
| Algebraico<br>de<br>esfuerzos | Método económico que toma<br>en<br>$\bullet$<br>anisotropía<br>de<br>cuenta<br>la<br>los<br>esfuerzos de Reynolds.<br>Potencialmente<br>combina<br>$\bullet$<br>la<br>generalidad de aproximación<br>del<br>modelo de los esfuerzos de Reynolds<br>con la economía del modelo $K - \mathcal{E}$ .<br>Si se desprecian los términos de<br>$\bullet$<br>convección y difusión el desempeño<br>es tan bueno como en el de los<br>esfuerzos de Reynolds. | Un poco más costoso que el modelo<br>$\bullet$<br>$K-\mathcal{E}$ .<br>No tan validado como el modelo de<br>$\bullet$<br>longitud de mezcla.<br>Las mismas desventajas que el modelo<br>$\bullet$<br>de los esfuerzos de Reynolds.<br>El modelo esta severamente restringido a<br>$\bullet$<br>flujos donde son despreciados los efectos<br>convectivos y difusivos.<br>validación<br>La<br>es<br>necesaria<br>$\bullet$<br>para<br>determinar los límites de desempeño. |

Tabla 2.1 Ventajas y desventajas de los modelos de turbulencia [22].

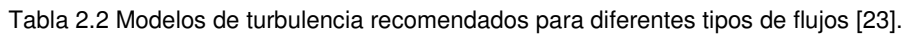

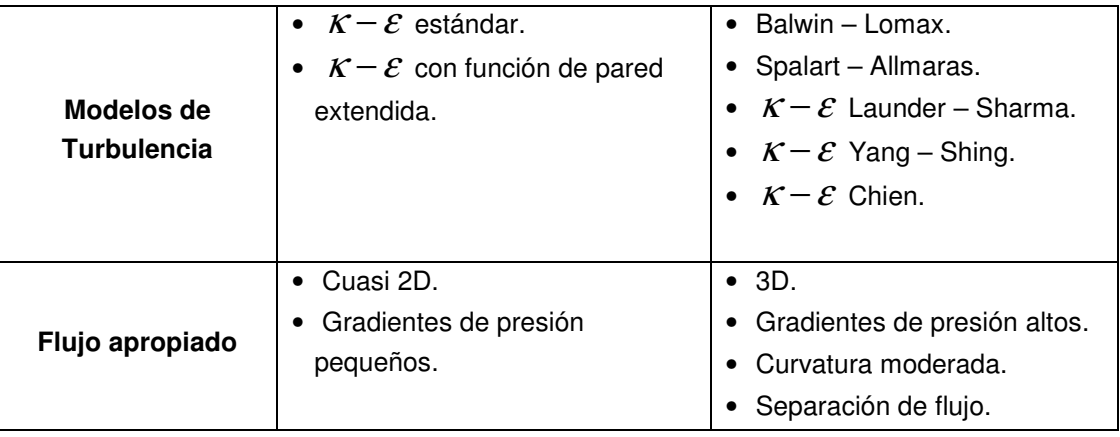

#### 2.3 MÉTODO DE LOS VOLUMENES FINITOS.

2.3.1 MÉTODO DE LOS VOLUMENES FINITOS EN UNA DIMENSION PARA PROBLEMAS DE DIFUSION.

Considerando el estado estacionario de la difusión de una propiedad  $\phi$  en un dominio de una dimensión definido por la Figura 2.3 El proceso esta gobernado por:

$$
\frac{d}{dx}\left(\Gamma \frac{d\phi}{dx}\right) + S = 0\tag{2.31}
$$

Donde Γ es el coeficiente de difusión y S es el término fuente. Los valores de frontera de  $\phi$  están predeterminados.

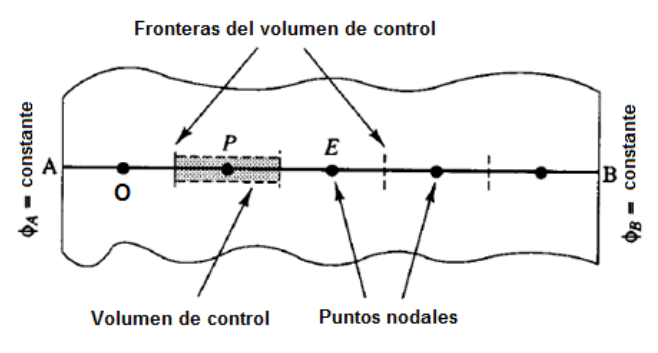

Fig. 2.3 Dominio en una dimensión [22].

#### PASO 1: GENERACIÓN DE MALLA

El primer paso en el método de los volúmenes finitos es dividir el dominio en volúmenes de control. Después se coloca un numero de puntos nodales en el espacio entre A y B. las fronteras del volumen de control están posicionadas a la mitad de la distancia entre nodos. Por lo tanto cada nodo esta rodeado por un volumen de control o celda. Esto se realiza comúnmente para que la frontera del dominio coincida con la frontera del volumen de control.

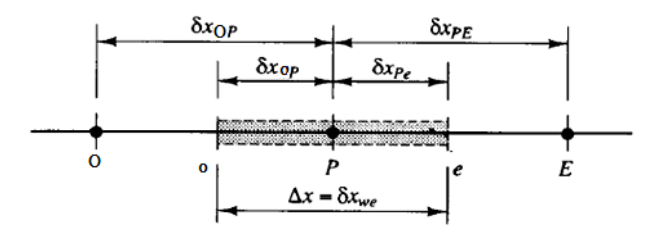

Fig. 2.4 Volumen de control [22].

La natación usualmente ocupada en métodos de DFC es mostrada en la Figura 2.4. Un punto nodal es identificado por  $P$  y los puntos adyacentes en una geometría de

una dimensión al oeste y al este, están definidos por  $O \vee E$  respectivamente. La cara oeste de volumen de control esta denotada por ' $o$ ' y la cara este del volumen de control por 'e'. La distancia entre los nodos  $O \, y \, P$ , y entre los nodos  $P \, y \, E$ , esta identificados por  $\delta x_{op}$  y  $\delta x_{PE}$  respectivamente. De forma similar las distancias entre la cara w y el punto P y entre P y la cara e esta denotado por  $\delta x_{wP}$  y  $\delta x_{pQ}$ respectivamente y finalmente el ancho del volumen de control es mostrado como  $\Delta x = \delta x$ <sub>wa</sub>.

#### PASO 2: DISCRETIZACIÓN

El paso clave del método de los volúmenes finitos es la integración de las ecuaciones gobernantes alrededor del volumen de control para obtener una ecuación discretizada en el punto nodal  $P$ . Para el volumen de control descrito antes tenemos que

$$
\int_{\Delta V} \frac{d}{dx} \left( \Gamma \frac{d\phi}{dx} \right) dV + \int_{\Delta V} S dV = \left( \Gamma A \frac{d\phi}{dx} \right)_{e} - \left( \Gamma A \frac{d\phi}{dx} \right)_{o} + S \Delta V = 0 \tag{2.32}
$$

Aquí  $A$  es el área de la sección transversal de la cara del volumen de control,  $\Delta V$  es el volumen y  $\overline{S}$  es el valor promedio de fuente  $S$  sobre el volumen recontrol. Es una característica muy atractiva del método de lo volúmenes finitos que la ecuación discretizada tenga una clara interpretación física. La ecuación (2.32) establece que el flux difusivo de  $\phi$  saliendo por la cara este menos el flux difusivo de  $\phi$  que entrando por la cara oeste es igual a la generación de  $\phi$ ; esto constituye una ecuación de balance para  $\phi$  alrededor del volumen de control.

Con el fin de obtener las formas útiles de las ecuaciones discretizadas, se requiere tener la interfase del coeficiente de difusión  $\Gamma$  y el gradiente  $d\phi/dx$  en la cara este ('e') y oeste ('o'). Después los valores de la propiedad  $\phi$  y el coeficiente de difusión son definidos y evaluados en los puntos nodales. Para calcular gradientes en las caras del volumen de control es usada una distribución aproximada de las propiedades entre los puntos nodales. Para este propósito existen varios esquemas de aproximación entre los cuales encontramos:

- Esquema de diferenciación central.
- Esquema de diferenciación "upwind".
- Esquema de diferenciación hibrida.
- Esquema de ley de potencias.
- Esquema de diferenciación cuadrática upwind (QUICK).

Las aproximaciones lineales (diferencias centrales) es el camino más fácil para el cálculo de los valores de la interfase y los gradientes. En una malla uniforme los valores lineales interpolados de  $\Gamma_{e}$  y  $\Gamma_{w}$  están dados por.

$$
\Gamma_o = \frac{\Gamma_o + \Gamma_p}{2}
$$
 (2.33 a)

$$
\Gamma_e = \frac{\Gamma_P + \Gamma_E}{2}
$$
 (2.33 b)

Y los términos del Flux difusivo son evaluados como.

$$
\left(\Gamma A \frac{d\phi}{dx}\right)_e = \Gamma_e A_e \left(\frac{\phi_E - \phi_P}{\delta x_{PE}}\right)
$$
\n(2.34)

$$
\left(\Gamma A \frac{d\phi}{dx}\right)_o = \Gamma_o A_o \left(\frac{\phi_P - \phi_o}{\delta x_{OP}}\right)
$$
\n(2.35)

En situaciones practicas el termino fuente  $S$  puede ser una función de la variable dependiente. En algunos casos el método de los volúmenes finito aproxima el término fuente por medio de la siguiente forma lineal:

$$
S\Delta V = S_u + S_p \phi_p \tag{2.36}
$$

Substituyendo la ecuación (2.34), (2.35) y (2.36) en la ecuación (2.32) obtenemos.

$$
\Gamma_e A_e \left( \frac{\phi_E - \phi_P}{\delta x_{PE}} \right) - \Gamma_o A_o \left( \frac{\phi_P - \phi_O}{\delta x_{OP}} \right) + \left( S_u + S_p \phi_P \right) = 0 \tag{2.37}
$$

Esto puede ser reordenado y reescrito como.

$$
\left(\frac{\Gamma_e}{\delta x_{PE}}A_e + \frac{\Gamma_o}{\delta x_{OP}}A_o - S_p\right)\phi_p = \left(\frac{\Gamma_o}{\delta x_{OP}}A_o\right)\phi_O + \left(\frac{\Gamma_e}{\delta x_{PE}}A_e\right)\phi_E + S_u
$$
\n(2.38 a)

Identificando los coeficientes de  $\phi$  y  $\phi$ <sub>E</sub> en la ecuación (2.38 a) como  $a$  y  $a$ <sub>E</sub>, y el coeficiente de  $\phi_{\scriptscriptstyle P}$  como  $\,a_{\scriptscriptstyle P}$  , la ecuación anterior puede ser escrita como.

$$
a_p \phi_p = a_o \phi_o + a_E \phi_E + S_u \tag{2.38 b}
$$

#### CAPITULO 2 FLUJO DE FLUIDOS Y DINÁMICA COMPUTACIONAL DE FLUIDOS

#### PASO 3: SOLUCIÓN DE LAS ECUACIONES.

Las ecuaciones discretizadas de la forma (2.38 b) se deben establecer para cada uno de los puntos nodales con el fin de resolver el problema. Para volúmenes de control que están adyacentes a las fronteras del dominio la ecuación general (2.38 b) discretizada es modificada para incorporar condiciones de frontera. El sistema de ecuaciones lineales algebraicas resultante es después resuelto para obtener la distribución de la propiedad  $\phi$  en los puntos nodales.

#### 2.3.2 MÉTODO DE LOS VOLÚMENES FINITOS EN DOS DIMENSIONES PARA PROBLEMAS DE DIFUSIÓN.

La metodología utilizada en encontrar las ecuaciones discretizadas en el caso unidimensional puede ser fácilmente extendida a problemas de dos dimensiones. Para ilustrar esta técnica consideramos la ecuación de dos dimensiones de la difusión en estado estacionario, la cual esta dada por.

$$
\frac{\partial}{\partial x}\left(\Gamma \frac{\partial \phi}{\partial x}\right) + \frac{\partial}{\partial y}\left(\Gamma \frac{\partial \phi}{\partial y}\right) + S = 0
$$
\n(2.39)

Una porción de malla usada para la discretización es mostrada en la Figura 2.5

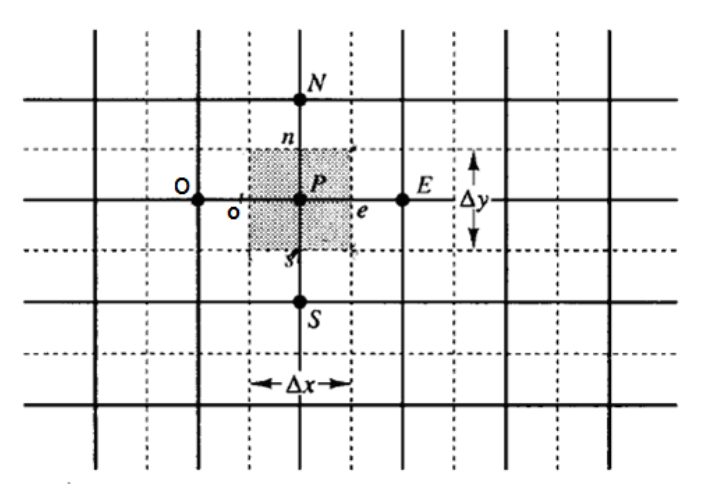

Fig. 2.5 Porción de malla bidimensional [22].

En adición a los nodos vecinos este  $(E)$  y oeste  $(O)$  del nodo P ahora también se tendrá nodos vecinos en norte  $(N)$  y sur  $(S)$ . La misma notación usada en el análisis unidimensional es utilizada para las caras y dimensiones de celda. Cuando la ecuación (2.39) es integrada a través del volumen de control se obtiene.

$$
\int_{\Delta V} \frac{\partial}{\partial x} \left( \Gamma \frac{\partial \phi}{\partial x} \right) dx. dy + \int_{\Delta V} \frac{\partial}{\partial y} \left( \Gamma \frac{\partial \phi}{\partial y} \right) dx. dy + \int_{\Delta V} S_{\phi} dV = 0
$$
\n(2.40)

Observando que  $A_e = A_o = \Delta y$  y  $A_s = A_n = \Delta x$ , se obtiene:

$$
\left[\Gamma_e A_e \left(\frac{\partial \phi}{\partial x}\right)_e - \Gamma_o A_o \left(\frac{\partial \phi}{\partial x}\right)_o\right] + \left[\Gamma_n A_n \left(\frac{\partial \phi}{\partial y}\right)_n - \Gamma_s A_s \left(\frac{\partial \phi}{\partial y}\right)_s\right] + \overline{S} \Delta V = 0 \tag{2.41}
$$

Como en el punto anterior esta ecuación representa el balance de la generación de  $\phi$ en un volumen de control y el flux a través de cada una de las caras de la celda. Usando las aproximaciones introducidas en la sección previa se puede escribir para el flux a través de las caras del volumen de control:

Flux a través de la cara oeste = 
$$
\Gamma_o A_o \frac{\partial \phi}{\partial x}\Big|_o = \Gamma_o A_o \frac{\phi_p - \phi_o}{\delta x_{WP}}
$$
 (2.42 a)

Flux a través de la cara este = 
$$
\Gamma_e A_e \frac{\partial \phi}{\partial x}\Big|_e = \Gamma_e A_e \frac{\phi_E - \phi_P}{\delta x_{PE}}
$$
 (2.42 b)

Flux a través de la cara sur = 
$$
\Gamma_s A_s \frac{\partial \phi}{\partial y}\Big|_s = \Gamma_s A_s \frac{\phi_P - \phi_S}{\delta y_{SP}}
$$
 (2.42 c)

Flux a través de la cara norte = 
$$
\Gamma_n A_n \frac{\partial \phi}{\partial y}\Big|_n = \Gamma_n A_n \frac{\phi_N - \phi_P}{\delta Y_{PN}}
$$
 (2.42 d)

Sustituyendo las ecuaciones anteriores en la ecuación (2.41) se obtiene.

$$
\Gamma_e A_e \frac{(\phi_E - \phi_P)}{\delta x_{PE}} - \Gamma_o A_o \frac{(\phi_P - \phi_o)}{\delta x_{WP}} + \Gamma_n A_n \frac{(\phi_N - \phi_P)}{\delta y_{PN}} - \Gamma_s A_s \frac{(\phi_P - \phi_S)}{\delta y_{SP}} + \overline{S} \Delta V = 0 \quad (2.43)
$$

Cuando el término fuente es representado en la forma lineal  $\overline{S}\Delta V = S_u + S_v \phi_P$  la ecuación (2.43) puede ser reordenada como:

$$
\left(\frac{\Gamma_e A_e}{\delta x_{p_E}} + \frac{\Gamma_o A_o}{\delta x_{wp}} + \frac{\Gamma_n A_n}{\delta y_{p_N}} + \frac{\Gamma_s A_s}{\delta y_{sp}} - S_p\right)\phi_P =
$$
\n
$$
\left(\frac{\Gamma_e A_e}{\delta x_{p_E}}\right)\phi_E + \left(\frac{\Gamma_o A_o}{\delta x_{wp}}\right)\phi_O + \left(\frac{\Gamma_n A_n}{\delta y_{p_N}}\right)\phi_N + \left(\frac{\Gamma_s A_s}{\delta y_{sp}}\right)\phi_S + S_u
$$
\n(2.44)

La ecuación (2.44) se simplifica como en el caso anterior para llegar a forma de la ecuación discretizada general para los nodos interiores.

$$
a_{P}\phi_{P} = a_{E}\phi_{E} + a_{O}\phi_{O} + a_{N}\phi_{N} + a_{S}\phi_{S} + S_{u}
$$
 (2.45)

Las áreas de las caras en un caso bidimensional son  $A_e = A_o = \Delta y$ ;  $A_n = A_s = \Delta x$ . La distribución de la propiedad  $\phi$  en un caso bidimensional se obtiene escribiendo ecuaciones discretizadas de la forma de la ecuación (2.45) para cada uno de los nodos de la malla del dominio. En las fronteras donde las temperaturas o fluxs son conocidos la ecuación discretizada es modificada para agregar condiciones de frontera. El coeficiente del lado de la frontera es puesto en cero y el flux que atraviesa las fronteras es introducido como una fuente que se une a los términos existentes  $\ S_{\scriptscriptstyle u}$ y  $S_p$ . Subsecuentemente, el sistema de ecuaciones resultante es solucionado para obtener la distribución bidimensional de la propiedad  $\phi$ .

#### 2.3.3 MÉTODO DE LOS VOLUMENES FINITOS EN TRES DIMENSIONES PARA PROBLEMAS DE DIFUSION.

La difusión en estado estacionario en tres dimensiones es gobernado por

$$
\frac{\partial}{\partial x}\left(\Gamma \frac{\partial \phi}{\partial x}\right) + \frac{\partial}{\partial y}\left(\Gamma \frac{\partial \phi}{\partial y}\right) + \frac{\partial}{\partial z}\left(\Gamma \frac{\partial \phi}{\partial z}\right) + S = 0
$$
\n(2.46)

Ahora una malla tridimensional es usada para subdividir el dominio. Un típico volumen de control es mostrado en la Figura 2.6.

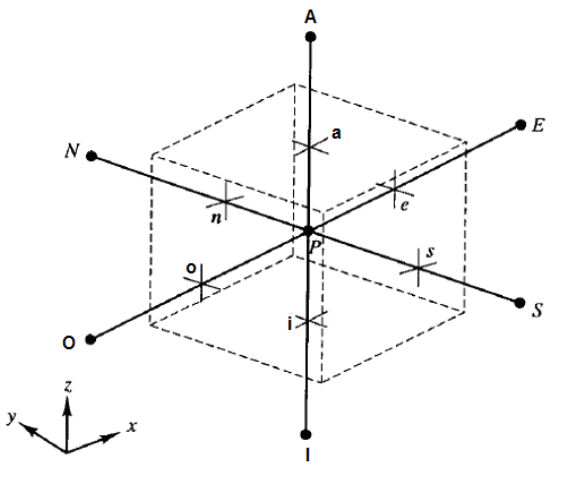

Fig. 2.6 Volumen de control [22].

Una celda que contiene al nodo  $P$  ahora tiene seis nodos vecinos identificados como este, oeste, norte, sur, inferior y arriba  $(E, O, N, S, I, A)$ . Como en los casos anteriores la notación,  $e, o, n, s, i, a$  es usada para referirse a las caras de la celda. La integración de la ecuación 2.46 sobre el volumen de control mostrado nos da.

$$
\left[\Gamma_e A_e \left(\frac{\partial \phi}{\partial x}\right)_e - \Gamma_o A_o \left(\frac{\partial \phi}{\partial x}\right)_o \right] + \left[\Gamma_n A_n \left(\frac{\partial \phi}{\partial y}\right)_n - \Gamma_s A_s \left(\frac{\partial \phi}{\partial y}\right)_s\right]
$$
\n
$$
+ \left[\Gamma_a A_a \left(\frac{\partial \phi}{\partial z}\right)_a - \Gamma_i A_i \left(\frac{\partial \phi}{\partial z}\right)_i\right] + \overline{S} \Delta V = 0
$$
\n(2.47)

Siguiendo el procedimiento realizado para los casos de una y dos dimensiones la forma discretizada de la ecuación (2.47) es obtenida y esta es.

$$
\Gamma_e \frac{(\phi_E - \phi_P) A_e}{\delta x_{PE}} - \Gamma_o \frac{(\phi_P - \phi_O) A_o}{\delta x_{WP}} + \Gamma_n \frac{(\phi_N - \phi_P) A_n}{\delta y_{PN}} - \Gamma_s \frac{(\phi_P - \phi_S) A_s}{\delta y_{SP}} + \Gamma_a \frac{(\phi_A - \phi_P) A_a}{\delta z_{PA}}
$$
\n
$$
- \Gamma_i \frac{(\phi_P - \phi_I) A_i}{\delta z_{IP}} + S_u + S_p \phi_P = 0
$$
\n(2.48)

Como antes la ecuación se puede reordenar para obtener la ecuación discretizada para los nodos interiores la cual es:

$$
a_{P}\phi_{P} = a_{E}\phi_{E} + a_{O}\phi_{O} + a_{N}\phi_{N} + a_{S}\phi_{S} + a_{A}\phi_{A} + a_{I}\phi_{I} + S_{u}
$$
 (2.49)

Las condiciones de frontera para las caras fronteras pueden ser introducidas modificando la ecuación, esta ecuación se aplica en cada nodo formando un sistema de ecuaciones que se resuelve para encontrar la distribución tridimensional de la propiedad  $\phi$ .

## CAPÍTULO 3

### **Análisis Numérico del Compresor**

**En este capítulo se describen las características del compresor utilizado en la simulación. Posteriormente, se presenta la metodología empleada para realizar la generación de los volúmenes de control, la discretización y la simulación de estos. Por último es presentado el estudio de independencia de malla.** 

#### 3.1 CARACTERÍSTICAS DEL COMPRESOR.

#### 3.1.1 DESCRIPCIÓN GENERAL DEL COMPRESOR.

En la Figura 3.1 se observa un compresor axial de investigación de alta velocidad dotado de 4 etapas, equipado con álabes de difusión controlada, CDA, por sus siglas en inglés (Controlled Diffusion Airfoil). La velocidad máxima de rotación del motor es de 18,000 rpm, y la velocidad de diseño es de 17,100 rpm, en esta condición el compresor genera una relación total de compresión de 2.6. El turbocompresor es accionado por medio un motor de corriente directa de 1300 kW.

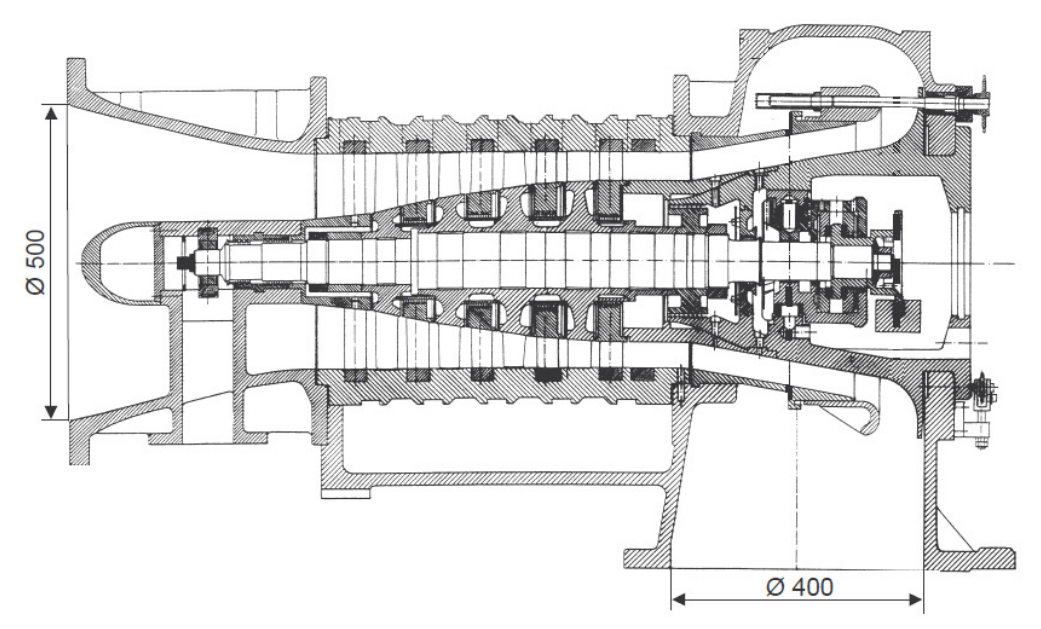

Fig. 3.1 Sección longitudinal del compresor de alta velocidad.

En la tabla 3.1 y 3.2 podemos observar algunos datos geométricos del compresor y los parámetros de diseño respectivamente.

| Diámetro de salida D                                  | 340 mm.                      |
|-------------------------------------------------------|------------------------------|
| Longitud de la cuerda del álabe guía de entrada (IGV) | 31.9 mm.                     |
| Longitud de la cuerda del rotor (R1; R2; R3; R4)      | 44.12; 41.45; 43.6; 40.3 mm. |
| Longitud de la cuerda del estator (S1; S2; S3; S4)    | 34; 34; 35; 36 mm.           |
| Altura de álabes                                      | $9045$ mm                    |
| Número de etapas Z                                    | 4                            |
| Número de álabes quía                                 | 26                           |
| Número de álabes rotores (R1 ; R2; R3; R4)            | 23; 27; 29; 31               |
| Número de álabes estatores (S1; S2; S3; S4)           | 30:32: 34: 36                |

Tabla 3.1 Datos geométricos.

#### CAPITULO 3 ANÁLISIS NUMÉRICO DEL COMPRESOR

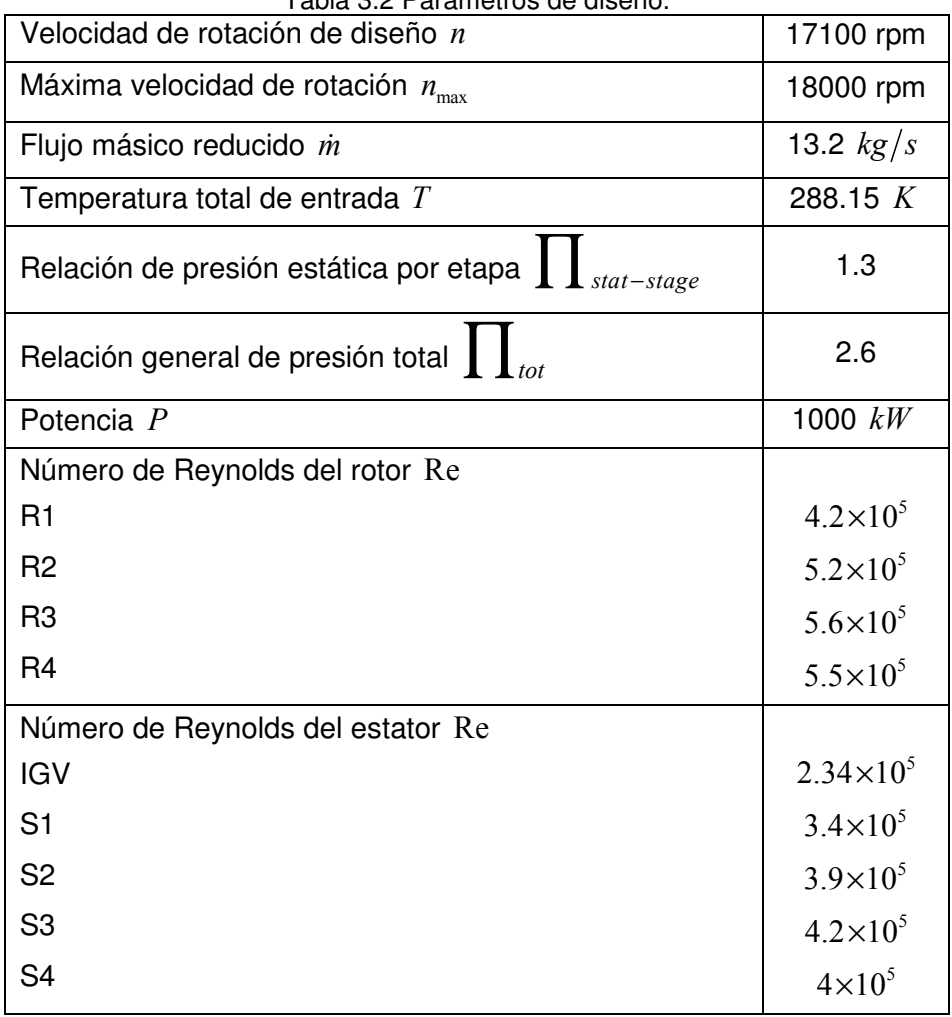

Tabla 3.2 Parámetros de diseño.

#### 3.1.2 MODIFICACIÓN DE LOS ÁLABES DEL COMPRESOR.

Para realizar la modificación de los álabes estatores y rotores del compresor fue necesario elaborar por medio de un programa de CAD el modelado de cada una de las partes del compresor axial como lo son: las coronas de álabes rotores y estatores, la carcasa y la flecha, (Figura 3.2). Este programa permite crear y modificar el modelo y cada una de sus partes las veces necesarias en un tiempo relativamente corto.

Una vez que se modela cada álabe es trazada una línea a través de los bordes de salida de los perfiles, este trazo es conocido como "stacking line". Para obtener el arco del álabe, esta línea es modificada de tal forma que la tangente a esta curva tanto en la raíz como en la punta forme un ángulo; en este trabajo se seleccionó un ángulo de 35º con respecto a la vertical o bien 55º con respecto a la horizontal [20,21]. Ya que son obtenidos los ángulos, cada uno de los perfiles que conforman el álabe es desplazado a las nuevas coordenadas que son delimitadas por la línea del borde de salida, cabe aclarar que el movimiento de los perfiles solo se realizó en una dirección,
(tangencial), manteniendo el mismo torcimiento y altura del álabe así como el espaciamiento entre álabes.

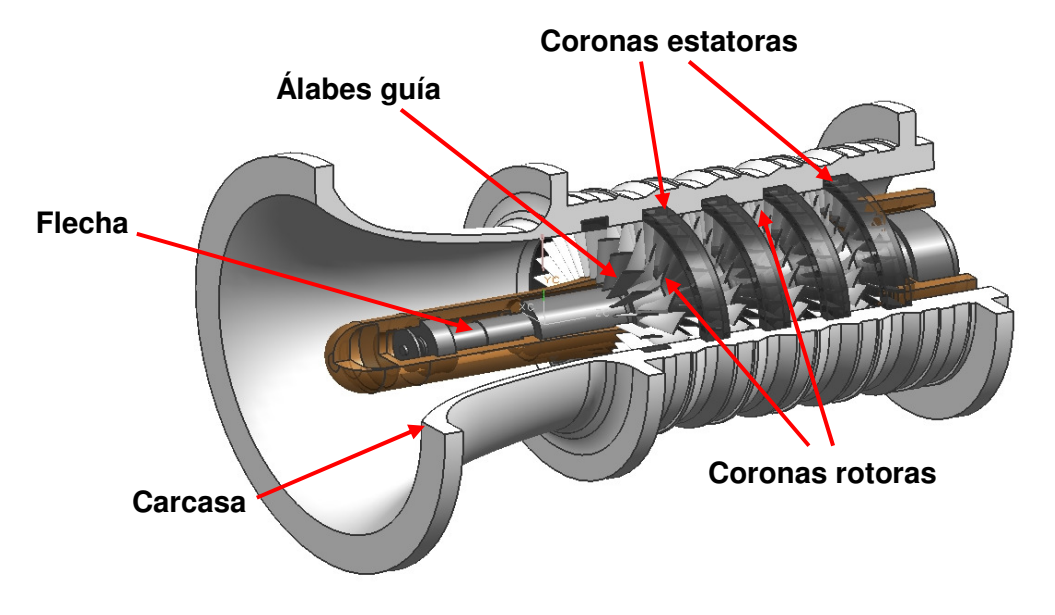

Fig. 3.2 Modelo 3D del compresor.

Teniendo los perfiles posicionados en su nueva ubicación se realiza el modelo 3D del álabe arqueado, en la Figura 3.3 podemos observar el cambio realizado tanto en la línea del borde de salida así como en la geometría del álabe, (Álabe recto y arqueado).

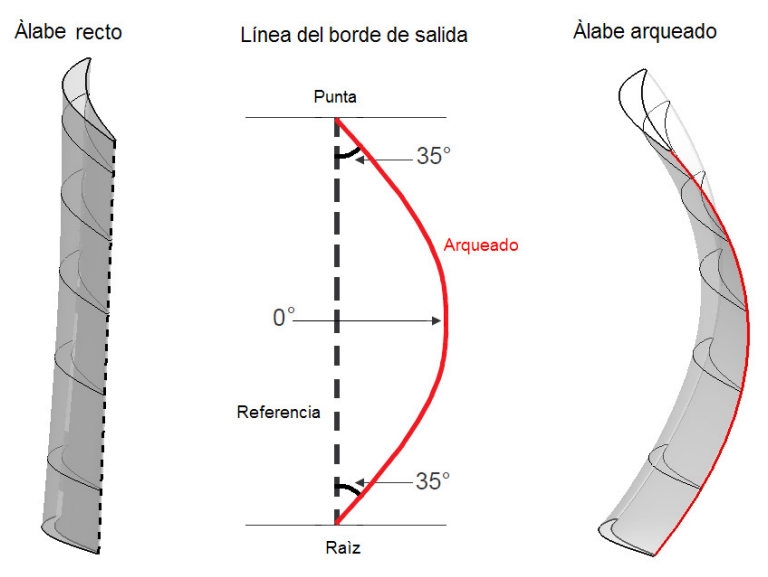

Fig. 3.3 Modificación del álabe recto a álabe arqueado.

La modificación es realizada para cada una las coronas de álabes, (rotores y estatores). El cambio en la geometría no modifica el ángulo de entrada y/o salida de ninguno de los perfiles ni el torcimiento y/o la altura de cada uno de los álabes, sin embargo como se aprecia en la Figura 3.3 la longitud de la línea de los bordes de salida y las superficies de succión y presión incrementan su magnitud, por lo que estos datos son presentados en la tabla 3.3.

|                         | Longitud<br>(mm) | Diferencia<br>(% ) | Superficie<br>$\text{m}^2$ | Diferencia<br>(% ) |
|-------------------------|------------------|--------------------|----------------------------|--------------------|
| R1 Recto                | 87.4142          | 5.210              | 8007.0910                  | 4.255              |
| R1 Arqueado             | 91.9689          |                    | 8347.7550                  |                    |
| S1 Recto                | 77.3142          | 5.339              | 5644.4714                  | 5.242              |
| S1 Arqueado             | 81.4423          |                    | 5940.3572                  |                    |
| R <sub>2</sub> Recto    | 68.8301          | 9.239              | 5975.9192                  | 7.027              |
| R <sub>2</sub> Arqueado | 75.1892          |                    | 6395.8315                  |                    |
| S2 Recto                | 60.3384          | 4.948              | 4354.9982                  | 4.341              |
| S2 Arqueado             | 63.3238          |                    | 4544.0305                  |                    |
| R <sub>3</sub> Recto    | 54.0369          | 4.791              | 4882.3217                  | 3.558              |
| R <sub>3</sub> Arqueado | 56.6257          |                    | 5056.0553                  |                    |
| S3 Recto                | 49.0066          |                    | 3670.5436                  | 4.069              |
| S3 Arqueado             | 51.3891          | 4.861<br>3819.8990 |                            |                    |
| R4 Recto                | 45.8836          | 4.791              | 3753.4898                  | 3.171              |
| R4 Arqueado             | 48.0820          |                    | 3872.5061                  |                    |
| S4 Recto                | 45.1321          | 4.805              | 3478.4446                  | 5.406              |
| S4 Arqueado             | 47.3008          |                    | 3666.4816                  |                    |

Tabla 3.3 Longitud y superficie de los álabes.

#### 3.2 GENERACIÓN DE MALLAS Y SIMULACIÓN DEL COMPRESOR.

#### 3.2.1 MODELADO Y MALLADO DE LOS ÁLABES.

El primer paso para resolver problemas de flujo de fluidos por medio de un software de dinámica de fluidos computacional es dividir el dominio en volúmenes de control para que pueda ser resuelto por medio del método de los volúmenes finitos. Por lo que se hará una descripción del proceso de discretización de la geometría a estudiar utilizando el programa NUMECA especializado en problemas de flujo de fluidos en turbomáquinas.

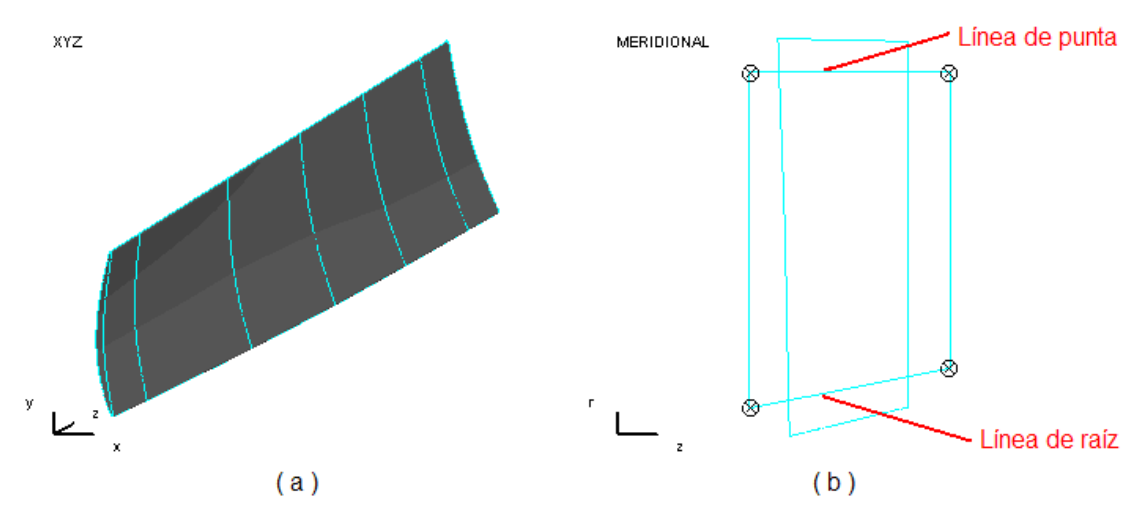

Fig. 3.4 Definición de la Geometría; a) Modelo del álabe; b) Líneas de la punta y la raíz que definen el volumen de control.

Para elaborar el modelo de la geometría que se desea discretizar se deben ingresar los puntos de cada uno de los perfiles que conforma el álabe para poder crear una superficie a través de estos (Figura 3.4 a), una vez que tenemos esta superficie es necesario crear un volumen de control que contenga dentro dicha superficie por lo cual se especifican ciertos parámetros como lo son: las líneas de la raíz y la punta las cuales delimitan las fronteras del volumen de control (Figura 3.4 b), el número de álabes que conforma cada una de las coronas (Véase Tabla 3.1), el tipo de malla usado para discretizar el álabe (tipo O, I o H), el número de puntos en los que se va a dividir la geometría en el plano radial, el tamaño inicial del espaciamiento de la malla en la zona de la raíz y la punta así como en la capa límite sobre el álabe, el número de planos longitudinales en que es dividido el volumen de control, el espesor del espaciamiento entre el álabe y la punta (Tip clearance), el número de nodos de malla que se desean (La Figura 3.5 muestra el esquema del número de puntos en la malla), las subdivisiones de la malla y dimensionamiento de estas secciones, la distribución de los puntos de la malla en el borde de entrada y salida de los álabes, el número de pasos de relajación para la creación de la malla, el tipo de arreglo que se desea tener en las fronteras y finalmente el factor de crecimiento del espacio entre elementos de la malla de la capa límite.

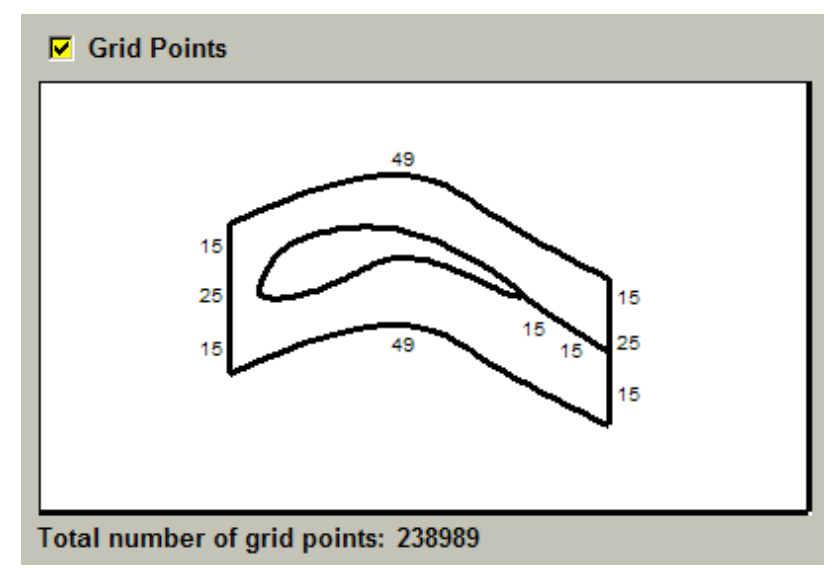

Fig. 3.5 Esquema del número de puntos de la malla del álabe.

Una vez especificados cada uno de los parámetros mencionados anteriormente el programa automáticamente comienza a realizar la discretización de la geometría y genera la malla en 3D (Figura 3.6), al finalizar la generación de la malla se despliega un cuadro de dialogo donde se especifica la calidad de la malla, este cuadro contiene: a) Los niveles de mallado, b) El numero de celdas negativas que se tienen al ser analizada la malla con una precisión simple, c) El numero de celdas negativas que se tienen al ser analizado el mallado con precisión doble y d) Los valores de la relación de aspecto (debe de ser < 2000), la ortogonalidad (debe de ser  $>$  20<sup>°</sup>) y la relación de

expansión (debe de ser ≤ 3)[XII]. Estos valores son representativos de la calidad de los elementos de la malla por lo que se debe cuidar que no rebase los límites permitidos. Si fuera el caso que estos límites son sobrepasados y/o que existen volúmenes negativos en cualquiera de las precisiones se deben cambiar los parámetros designados. Si no existen volúmenes negativos y los valores se encuentran dentro del intervalo permitido la malla resultante se guarda y se prosigue con las siguientes coronas.

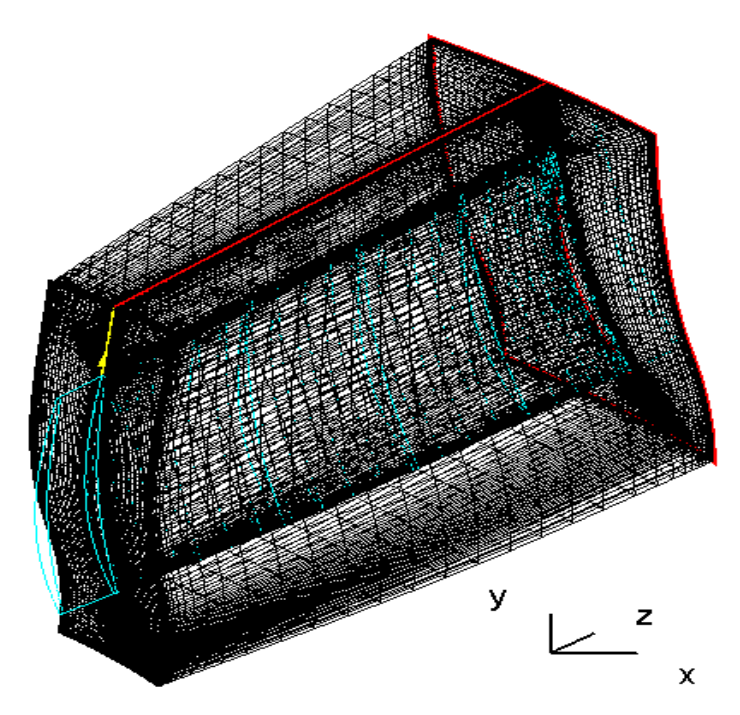

Fig. 3.6 Malla 3D.

Partiendo de la suposición que el flujo es simétrico a través del compresor sólo es necesario una división de la corona de álabes por lo que el proceso de discretización se vuelve más sencillo ya que sólo se debe realizar para un álabe de cada una de las coronas (rotoras, estatoras y guía), lo que da como resultado que la complejidad del modelo sea menor y a su vez que el número de elementos sea mucho más pequeño. Los ductos de entrada y salida del compresor son discretizados con mallas tipo H, mientras que cada uno de los álabes con mallas tipo O. La Figura 3.7 muestra la malla del primer álabe rotor, se puede apreciar que en la zona cercana a las paredes y sobre el perfil la malla es mucho más fina, esto con el fin de que la capa límite pueda ser bien analizada por el programa, en las áreas del flujo libre donde no se esperan grandes gradientes de las variables de presión y velocidad, el mallado es más burdo con la finalidad de mantener bajo el número de celdas de la malla.

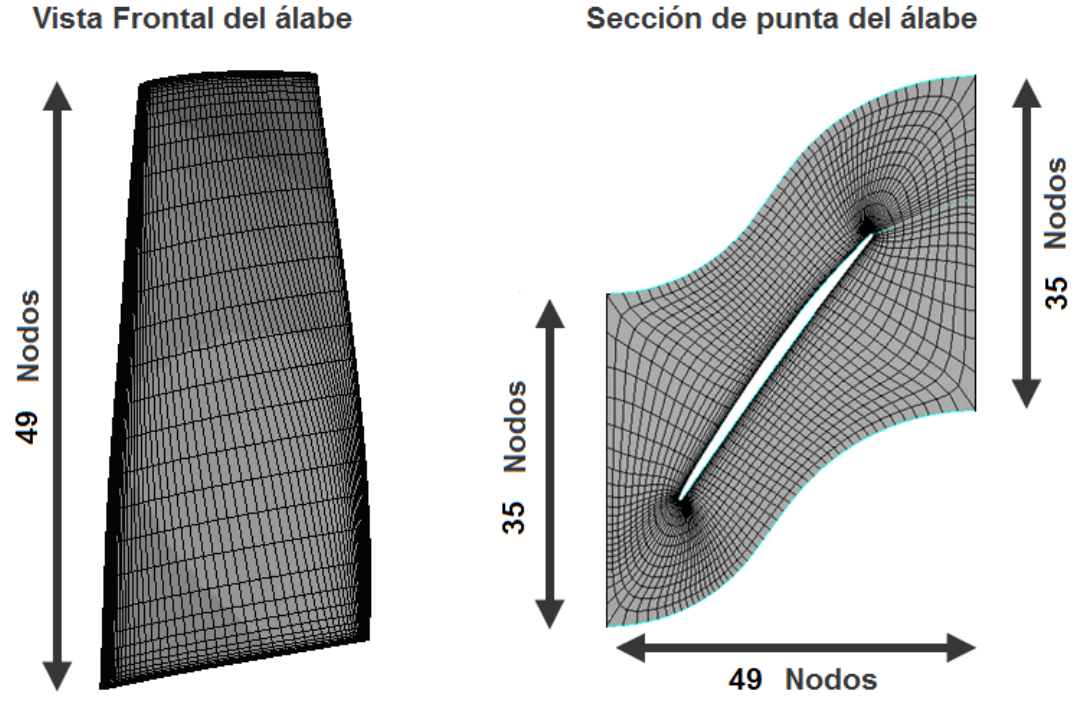

Fig. 3.7 Malla del estator No. 1

El tamaño de la malla se selecciona de forma que se establezca una distancia de la pared de dimensiones  $y_+ = 1$ , la cual es necesaria para la aplicación efectiva del modelo de turbulencia. Este valor se basa en las recomendaciones contenidas en el manual de la aplicación del programa de CFD [XII] y es calculado con las ecuaciones presentadas en el Apéndice C. En la tabla 3.4 y 3.5 se presentan el número de nodos de cada uno de los álabes del compresor y el tamaño inicial de malla en las zonas donde se presenta la capa límite para ciertas condiciones de operación respectivamente.

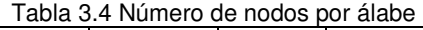

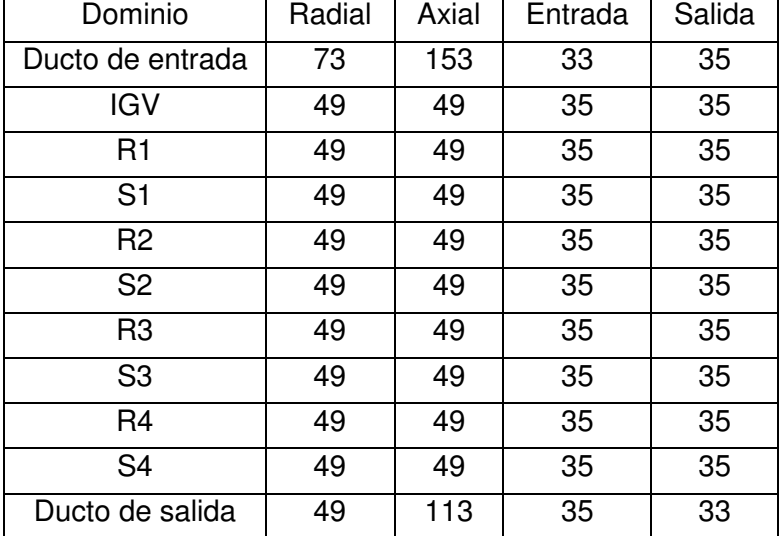

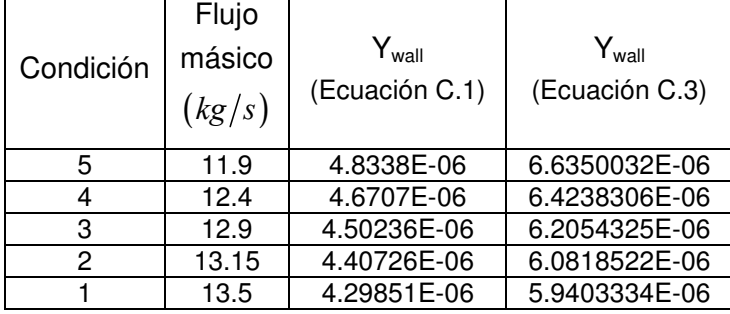

Tabla 3.5 Tamaño de celda inicial de la malla para cada una de las condiciones de operación.

Una ves terminado el proceso de mallado de los álabes se procede a realizar la generación del la malla del compresor uniendo cada una de las mallas de los álabes este proceso es descrito en el siguiente punto.

#### 3.2.2 GENERACIÓN DE LA MALLA DEL COMPRESOR.

Para conformar la malla del compresor se debe abrir una por una cada malla de los álabes que fueron realizados, la secuencia que debe seguirse para importar cada uno de los rotores y estatores que conforman el compresor es: Inlet-IGV, R1, S1, R2, S2, R3, S3, R4, S4-Outlet, cada vez que un álabe es importado se le debe asignar un prefijo que será el nombre de ese elemento por lo que la secuencia deben ser respetada para evitar problemas de definición. La Figura 3.8 muestra la malla del compresor después de haber incorporado cada uno de los ductos y álabes del compresor.

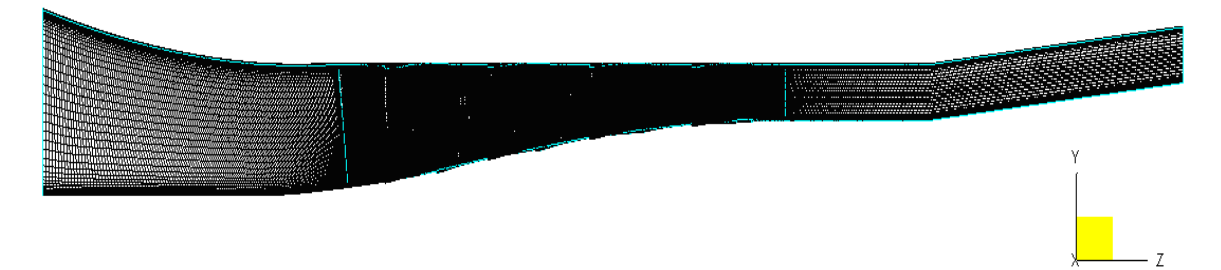

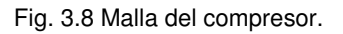

Cuando se crea la geometría solo es realizado el mallado de un álabe, sin embargo como anteriormente se mencionó, se debe especificar el número de álabes que conforman cada una de las coronas, al realizar esto el software automáticamente designa 2 lados del volumen de control con fronteras periódicas y los otros 2 como frontera de entrada y frontera salida. Las frontera periódica en la malla nos indica que "existe" una serie de álabes a los lados del álabe que es mallado, si bien esto es realizado automáticamente se debe verificar que la frontera periódica corresponda al número de álabes que es especificado. Con lo que respecta a las otras dos fronteras si

estas son dejadas como entrada y salida provoca que no exista una retroalimentación de datos y que la simulación de movimiento de los rotores no se de, para que los datos de salida de una malla puedan ser los datos de entrada de la siguiente, se debe asignar a las fronteras de la malla que se encuentran en contacto con otro mallas una frontera de tipo interfase.

Tabla 3.6 Configuraciones del compresor.

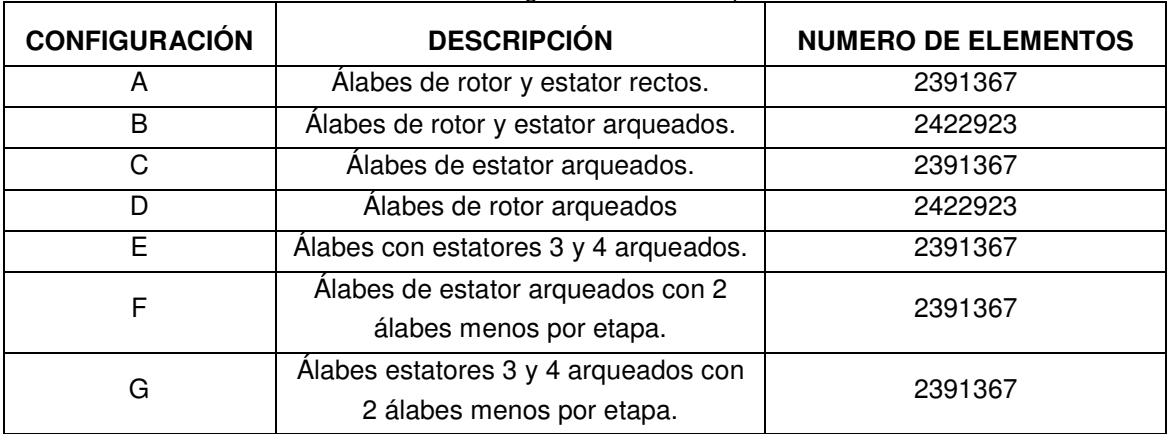

Por último debe guardase la malla del compresor asignándole un nombre característico que permita su diferenciación de cada una de las configuraciones del compresor que van a ser realizadas, estas configuraciones son nombradas en la Tabla 3.5 y en la Figura 3.9 podemos ver los álabes de las primeras cuatro configuraciones del compresor (A – D). Una vez que se tienen cada una de las mallas de cada una de

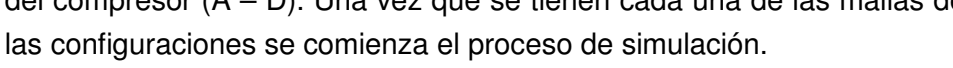

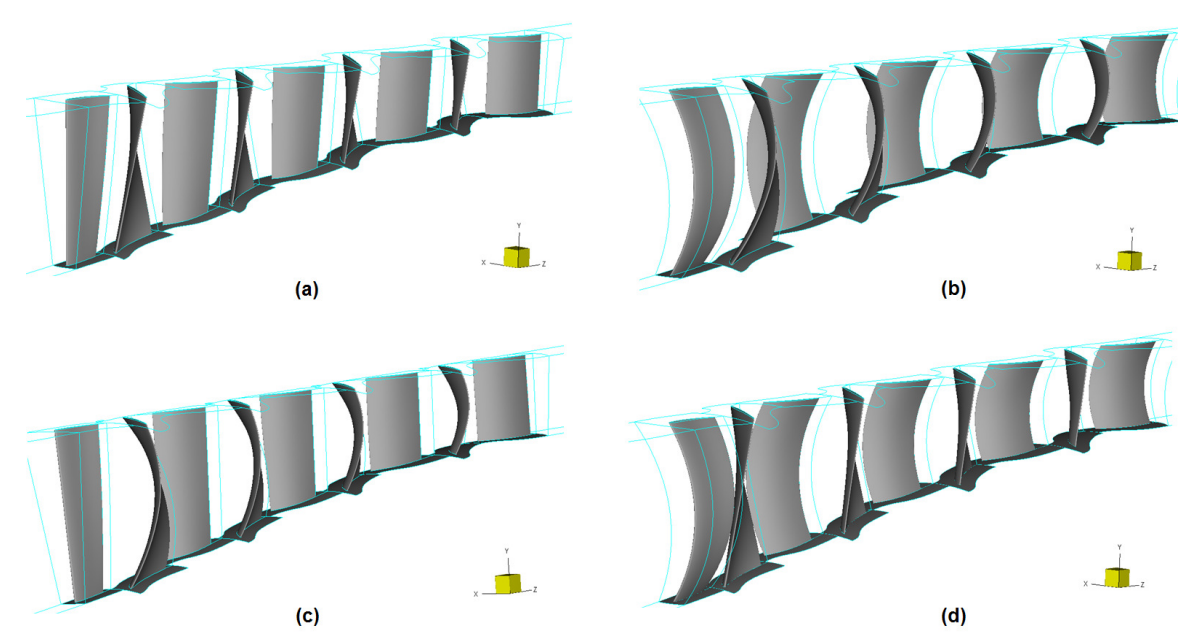

Fig. 3.9 Configuraciones del compresor; (a) álabes de rotor y estator rectos; (b) álabes de rotor y estator arqueados; (c) álabes de rotor arqueados y de estator rectos; (d) álabes de rotor rectos y de estator arqueados.

#### 3.2.3 SIMULACIÓN DEL COMPRESOR.

Una vez que se ha realizado el proceso de Mallado del modelo y se le han asignado a sus secciones los diferentes tipos de fronteras se deben establecer las condiciones de frontera y las condiciones iniciales entre otros parámetros para poder obtener los resultados de la simulación. El proceso a seguir se describe a continuación mediante una serie de pasos.

- 1. **Seleccionar unidades, coordenadas de trabajo y tipo de modelo de la malla.** Al abrir la malla a la que se le va a realizar el análisis debemos de especificar las unidades métricas en las que fue realizada, así como si se realizó en coordenadas cilíndricas o cartesianas y finalmente si se trata de un modelo axisimétrico, bidimensional o tridimensional.
- 2. **Se selecciona las propiedades termodinámicas del fluido.** En el caso del software NUMECA este contiene dentro de sus liberarías las propiedades de un gran número de fluidos, en la simulación del compresor se utiliza como fluido de trabajo aire, en el programa existen 3 tipos de modelos para el aire: 1) Real, 2) Incompresible y 3) Perfecto; dado que es una aproximación al comportamiento real del fluido se seleccionó el modelo real en el cual tanto el calor específico, la conducción de calor y la viscosidad son dependientes de la temperatura.
- 3. **Se escoge el modelo matemático del flujo de fluidos y de acuerdo a la precisión que se le de a la simulación que se este realizando si fuese el caso se selecciona un modelo de turbulencia.** NUMECA es capaz de resolver 3 tipos de modelos matemáticos: 1) Las ecuaciones de Euler, 2) Las ecuaciones de Navier – Stokes para flujo laminar y 3) Las ecuaciones de Navier – Stokes para flujo turbulento. Este último solo es posible resolverlo utilizando un modelo de turbulencia, el programa cuenta con diferentes tipos de modelos dentro de los cuales están: 1) Baldwin – Lomax, 2) Spalart – Allmaras, 3)  $K - \mathcal{E}$ , 4)  $K - \omega_V$ el 5) Transporte de los esfuerzos cortantes, (Algunos de estos modelos de turbulencia han sido explicados de manera general en el capitulo 1). Para el caso del presente trabajo se resuelven las ecuaciones de Navier – Stokes para flujo turbulento y se utiliza el modelo Baldwin – Lomax ya que en comparación con los modelos de múltiples ecuaciones, este no es susceptible a inestabilidades además de que el tiempo de cómputo de la solución es menor.
- 4. **Selección de la velocidad de las partes rotativas de la malla.** Dado que se trata de un compresor de flujo axial existen partes rotativas y estáticas por lo que se debe especificar a que velocidad en rpm rotan cada una de estas, cabe aclarar que para las partes estáticas de la malla se deben colocar a 0 rpm.

- 5. **Especificación de las propiedades de la interfase entre rotores y estatores.** El programa cuenta con 4 diferentes enfoques de interfase rotor/estator cuando se trabaja en flujo estable estos son: The Local Conservative Coupuling, Conservative Coupuling by Pitchwise Row, Full Non Matching Mixing plane y Full Non Matching Frozen Rotor. La primera es solamente recomendada para interfases rotor/estator entre un impulsor y una voluta; el segundo enfoque se recomienda debido a su capacidad de proporcionar la exacta conservación del flujo másico, momento y energía a través de la interfase; el tercer enfoque (el usado en este trabajo) es exactamente el mismo que el segundo (promedia las propiedades del flujo en la interfase rotor - estator) pero tiene menos limitaciones en la geometría de la interfase; el cuarto enfoque considera la interfase rotor/estator como una conexión perfecta y es despreciado el movimiento del rotor en el algoritmo de conexión. En este enfoque, la periodicidad entre rotor y estator debe ser igual.
- 6. **Ingresar condiciones de frontera de entrada.** Existen dos categorías de condiciones de entrada: condiciones aplicables a entradas de flujo subsónico y condiciones aplicables a entradas de flujo supersónico. Para determinar si se utiliza la subsónica o la supersónica se debe tomar en cuenta la componente de la velocidad normal a la frontera, una ves seleccionada la categoría se debe especificar ciertas variables físicas como son: la presión y la temperatura (estáticas o totales), las componentes de la velocidad, la magnitud de la velocidad, los ángulos de la velocidad (especificados en radianes) o el flujo másico. En caso de que sea ocupado el modelo de turbulencia  $K - \mathcal{E}$ , son requeridos los valores de los parámetros de  $K \, y \, \mathcal{E}$  (Ecuación 2.62 a y 2.62 b) o bien el valor de la viscosidad turbulenta  $\mu_{_t}$ , (Ecuación 2.57), si es usado el modelo de turbulencia Spalart – Allmaras.
- 7. **Ingresar condiciones de frontera de salida.** Para flujo subsónico están disponibles tres tipos de frontera de salida: presión impuesta, flujo másico impuesto (utilizado en el presente análisis) y características impuestas. Cuando se selecciona imponer flujo másico a la salida se tienen dos tipos de técnicas disponibles: escalamiento de velocidad y adaptación de presión; en la primera la presión es extrapolada y el vector velocidad es escalado con respecto al flujo másico, esta técnica no es recomendada en caso de que exista regresión de flujo a lo largo de la salida de la frontera; la segunda técnica es solo aplicable a problemas cilíndricos, en esta técnica es adaptado por medio de un ajuste en donde las líneas de las mallas en la dirección circunferencial tienen un radio constante. La presión estática de salida es impuesta en cada radio dado y la integración de la ley de equilibrio radial a lo largo de la dirección radial permite el cálculo del perfil de presión estática de la raíz a la punta. Finalmente una presión estática constante es impuesta en la dirección circunferencial.
- 8. **Ingresar condiciones de frontera de las paredes.** Las condiciones en las paredes son personalizadas dependiendo el tipo cálculo (viscoso o no viscoso). Para los casos donde se utilizan las ecuaciones de Euler (es decir, no viscosos) ningún parámetro es requerido. Para los casos donde son usadas las ecuaciones de Navier – Stokes se pueden asignar condiciones de velocidad y térmicas. En el caso de la velocidad de rotación, esta puede ser constante o definida por un área. La opción de velocidad definida por un área permite asignarle una velocidad de rotación específica a una zona rectangular en el plano meridional independientemente de la estructura de la malla.
- 9. **Definir parámetros del modelo numérico.** Se deben especificar ciertos aspectos del computo de la simulación como: 1) El número CFL (Courant – Friedrich – Levy); este numero escala el tamaño del paso en el tiempo utilizado para el esquema de marcha en el tiempo de solver del flujo. Los valores óptimos de este parámetro usualmente varían entre 0.5 y 5. Al colocar altos valores del número CFL resulta en una convergencia más rápida, sin embargo puede conducir a la divergencia, si el límite de estabilidad se supera; 2) Parámetros de multi-mallas; si es activado el botón "Coarse Grid Initialization" el cómputo comienza en el nivel más burdo de la malla y conforme ciertos criterios son cumplidos (numero máximo de ciclos por nivel de malla o criterio de convergencia de cada nivel de malla) un nivel más fino de malla es inicializado, adicionalmente se puede seleccionar el número y la forma de barridos que se realizarán en los niveles secundarios de la malla ; 3) Discretización espacial; el software cuenta con 2 esquemas de discretización espacial, el esquema central y el esquema "upwind". Una de las principales diferencias del esquema central con el upwind es la incapacidad del primero de determinar la dirección del flujo; 4) Discretización temporal; el esquema de discretización temporal usado es el de Runge – Kutta multi etapa explícito, se puede seleccionar entre dos técnicas de paso en el tiempo la "Local time stepping" (definida por defecto) y la "Global time stepping". Para simulaciones en flujo estable es recomendado usar la primera, ya que esta aumenta la velocidad de convergencia.
- 10. **Ingresar condiciones iniciales.** FINE dispone de cuatro formas de ingresar condiciones iniciales: 1) valores constantes; se ingresan los valores físicos que son uniformemente usados en todos los bloques de la malla exceptuando las fronteras. Las variables que son necesarias especificarse son la presión y temperatura estática, las componentes de velocidad y las variables de  $K \vee \mathcal{E}$ , si es utilizado el modelo de turbulencia de dos ecuaciones; 2) por un archivo; este es utilizado cuando se desea reanudar o inicializar un problema con los resultados de un análisis previo; 3) para turbomáquinas; este tipo de solución inicial respeta la entrada y salida de las condiciones de frontera y se supone como constante la rotalpía a lo largo de las superficies de malla axisimétricas típicas de las mallas

orientadas a turbomaquinaría. Adicionalmente el campo de velocidad es automáticamente alineado con el paso de los álabes. y 4) "Throughflow"; este tipo de solución inicial, de interés en los análisis de turbomáquinas, permite la obtención de un campo inicial sobre la base de una solución axisimétrica a través del flujo. La solución inicial es definida a través de un archivo externo que es creado por el usuario.

- 11. **Seleccionar las variables de salida deseadas**. El programa de solución de flujo EURANUS, solver de NUMECA, permite al usuario especificar el contenido de las salidas generadas por el solver. Las salidas no solo contienen las variables para las cuales las ecuaciones fueron resueltas (densidad, presión, componentes de velocidad), si no también otras variables como la temperatura, las condiciones totales, el numero de Mach, proyecciones de la velocidad, etc.…
- 12. **inicializar la simulación.** Se debe seleccionar el número de iteraciones que se desea que el programa realice, el criterio de convergencia y la cantidad de memoria RAM del equipo de cómputo que se desea asignar a la solución del problema. Una vez que estos parámetros son asignados se inicializa el solver.

Finalmente cuando la solución converge o bien se estabiliza los resultados son guardados para su posterior análisis. La solución de un solo punto de operación toma aproximadamente 25 horas utilizando una computadora personal equipada con un procesador de 4 núcleos Intel Core 2 Duo vPro @ 3.0 GHz y 2 GB de memoria RAM. Para obtener la curva de desempeño del compresor fueron obtenidos 7 puntos de operación para cada una de las configuraciones estos puntos son presentados en la matriz de simulación (tabla 3.7), para un mejor entendimiento de aquí en adelante al referirse a una configuración en especial se utilizara la abreviación dispuesta en la primer columna de la tabla 3.7, para todas las configuraciones las condiciones de entrada que se establecieron fueron una presión total de 101.3 kPa, una temperatura total de 288.15 K y la condición de dirección de flujo normal al ducto de entrada del compresor. Los planos (S1, S2, S3, S4) donde serán analizados los contornos de presión, temperatura, entropía y velocidad están localizados a la salida de cada uno de los estatores, estos son mostrados en la Figura 3.10.

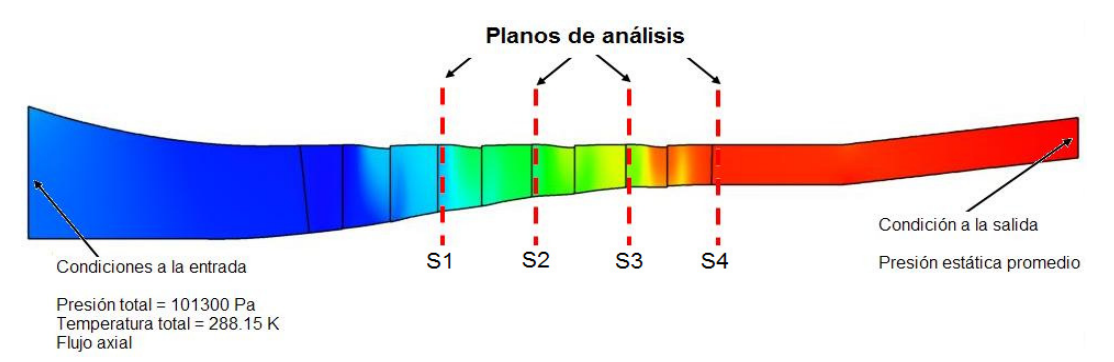

Fig. 3.10 Planos de análisis de resultados.

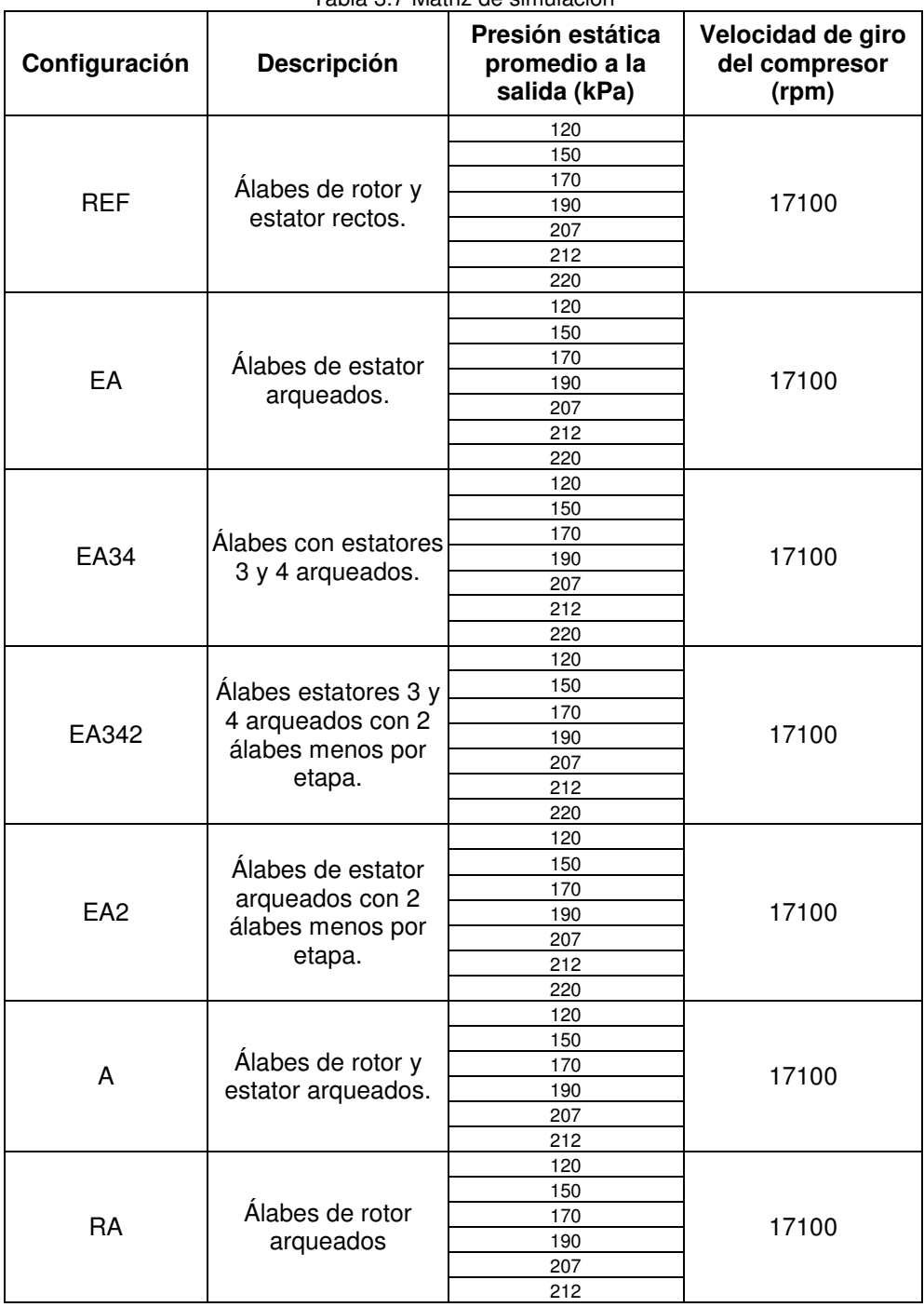

Tabla 3.7 Matriz de simulación

#### 3.3 INDEPENDENCIA DE MALLA.

La resolución espacial de un dominio de cálculo debe ser tal que un resultado suficientemente exacto sea posible con un esfuerzo computacional mínimo. Por lo que se debe realizar un estudio de independencia de malla para conocer la variación de los resultados del dominio de cálculo con respecto al tamaño de las celdas del modelo.

El estudio de independencia de malla se utiliza para encontrar un tamaño de malla tal que este no influya en los resultados, este estudio es necesario realizarlo siempre, ya que nunca se puede o debe dar por hecho que un tamaño de celda puesto arbitrariamente dará un resultado correcto. También es importante conocer el número de elementos en que estará dividido el modelo ya que con este número puede ser establecido si el equipo computacional con el que se cuenta es capaz de resolver el sistema de ecuaciones que es formado al discretizar el modelo. En la actualidad el número de celdas y/o elementos en que se divide un modelo es uno de los grandes problemas que se tiene en la investigación, debido a que en ocasiones se carece de supercomputadoras capaces de resolver sistemas de millones o miles de millones de elementos en un tiempo relativamente corto.

El estudio de independencia de malla del presente trabajo fue realizado para 3 diferentes cantidades de elementos, Estas tres simulaciones fueron realizadas en el punto de diseño del compresor. En las Figuras 3.11 y 3.12 se puede observar de forma longitudinal y transversal respectivamente cada una de las densidades de malla del compresor de igual forma en la tabla 3.8 se muestra el número de elementos en que están divididas cada una de estas.

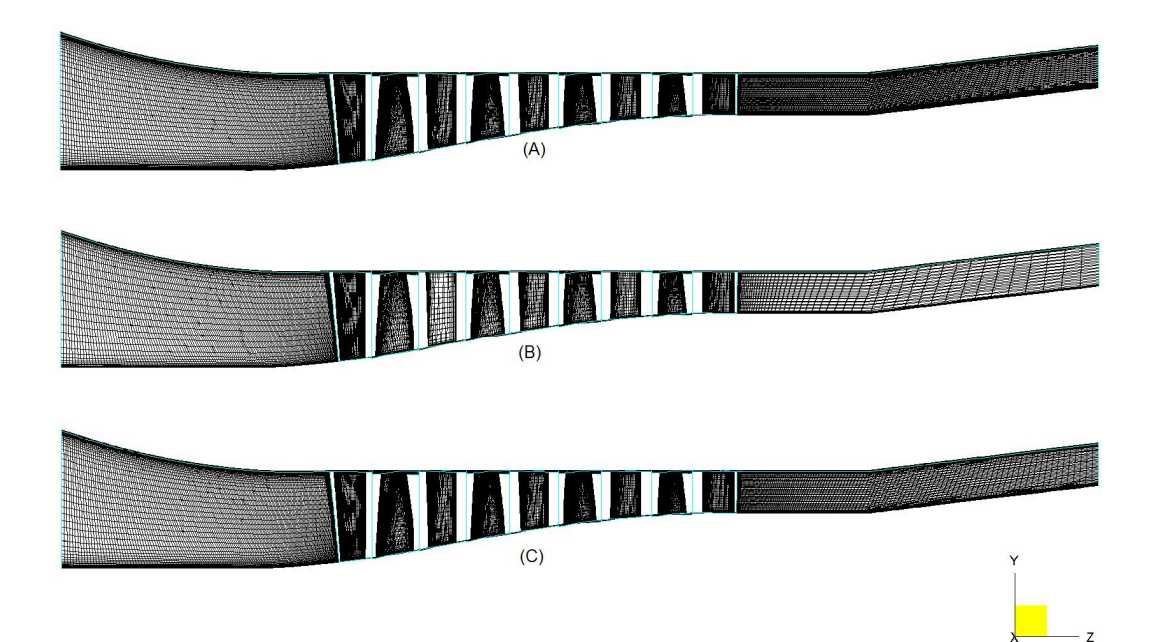

Fig. 3.11 Densidad de malla de forma longitudinal; (A) Densidad alta, (B) Densidad baja y (C) Densidad media.

|                      | l abla 3.8 Densidad y numero de celdas en el modelo |
|----------------------|-----------------------------------------------------|
| Densidad de<br>malla | Numero aproximado de<br>celdas en el modelo         |
| Alta                 | 3000000                                             |
| Media                | 2400000                                             |
| Baja                 | 1000000                                             |

Tabla 3.8 Densidad y número de celdas en el modelo

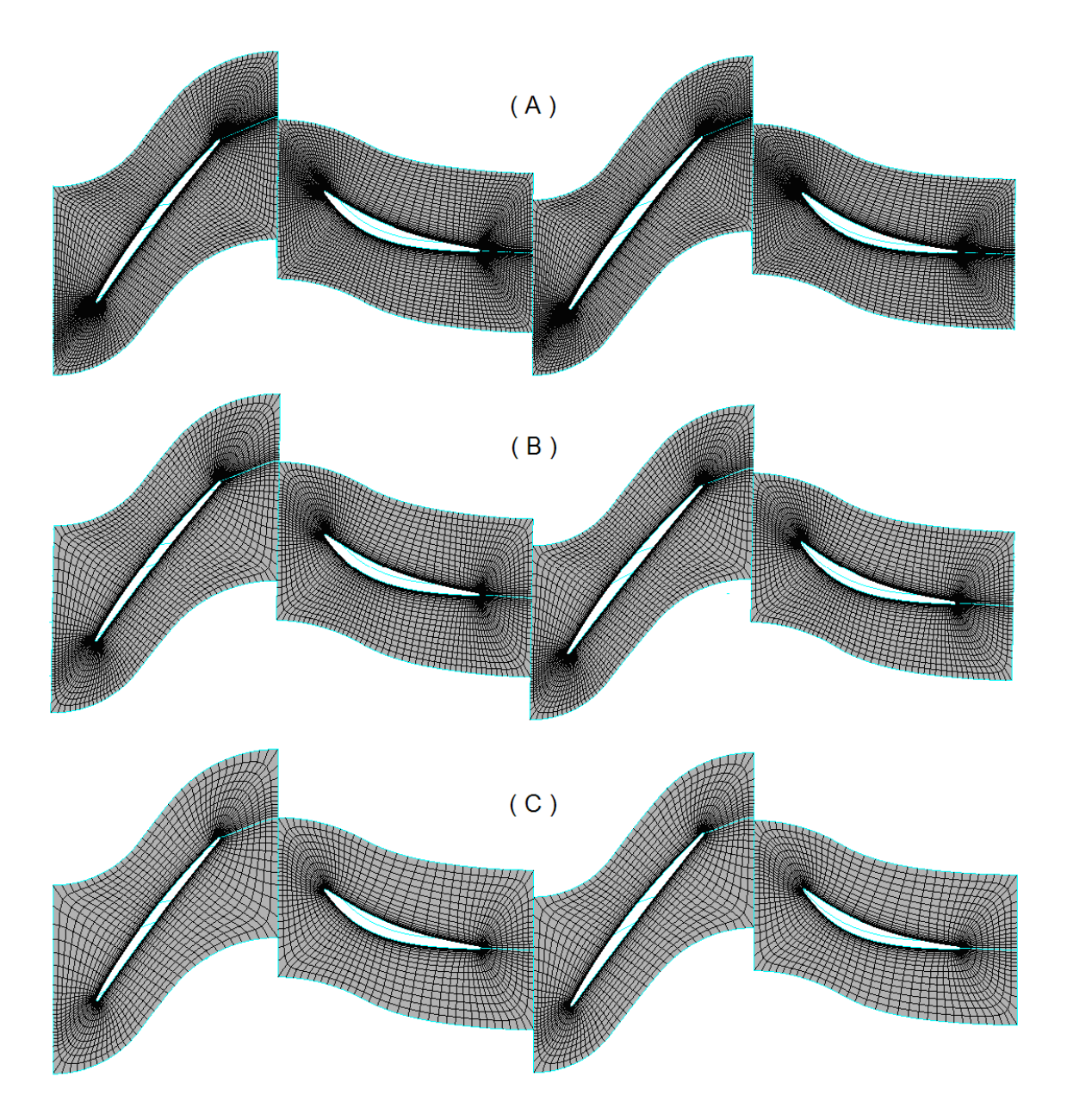

Fig. 3.12 Densidad de malla de forma transversal; (A) Densidad alta, (B) Densidad media y (C) Densidad baja.

Como se puede observar entre mayor es la resolución de la malla aumenta considerablemente el número de celdas del modelo y por consecuencia el número de ecuaciones que el programa debe realizar, es de resaltar que por sí mismo el número de elementos no dice que tan exacta es la solución, por lo que se debe realizar la solución del sistema con cada una de las densidades de malla y verificar cual es el error que existe entre cada uno de ellos, y así decidir cual es la optima tanto en exactitud y precisión como en exigencia de procesamiento del equipo de cómputo (tiempo de solución). Debido a la capacidad del equipo de cómputo usado, una PC HP Compaq con un procesador Intel Core 2 Duo vPro @ 3 GHz y 2 GB de RAM, solo es posible una resolución de malla de hasta 3.000.000 de celdas.

Los criterios de comparación que fueron tomados en cuenta para seleccionar una densidad de malla entre los tres diferentes modelos son: el porcentaje de error entre la entrada y salida del flujo másico, el error residual y el tiempo de convergencia. En la tabla 3.9 se enumeran cada uno de los criterios mencionados anteriormente así como el número de iteraciones que fueron necesarias para obtener el resultado; en esta observamos que la menor variación del % de error del flujo másico para el modelo es el modelo de densidad alta y en el caso donde existe mayor diferencia como era de esperarse es el de la malla de densidad baja, sin embargo, este error solo representa 0.006732  $kg/s$  lo que se considera un error aceptable, por otro lado es conocido que para simulaciones de fluidos el error residual debe ser lo más pequeño posible y este como se puede apreciar lo tiene la malla de densidad media, finalmente el que posee los valores más bajos tanto en el numero de iteraciones como en el tiempo de convergencia por obvias razones es el modelo de densidad de malla baja sin embargo, este es el que posee los valores más altos tanto en el error del flujo másico como en el error residual global.

| de malla | Densidad   Iteraciones<br>realizadas | % de Error entre<br>flujo másico<br>de entrada y salida | Error residual<br>Global<br>$(10^{\circ})$ | Tiempo de<br>Iteraciones<br>realizadas<br>(hrs) |
|----------|--------------------------------------|---------------------------------------------------------|--------------------------------------------|-------------------------------------------------|
| Alta     | 5500                                 | 0.0001                                                  | $-5.76$                                    | 65                                              |
| Media    | 5500                                 | 0.001                                                   | $-5.14$                                    | 35                                              |
| Baja     | 5500                                 | 0.051                                                   | $-2.74$                                    | 25                                              |

Tabla 3.9 Comparación de los criterios de selección de la densidad de malla optima.

La malla seleccionada es la de densidad media la cual tiene en promedio 2, 400,000 elementos. Dado que al aumentar el número de elementos a más de 2, 400,000 no se observan cambios significativos en los resultados, además de que la solución es alcanzada con un tiempo promedio de cálculo de alrededor de 35 horas por cada simulación esto es un tiempo relativamente corto, por lo que lo hace practico para su aplicación.

# CAPÍTULO 4

# **Análisis de Resultados**

**En este capítulo se realiza el análisis de los resultados obtenidos de las simulaciones mediante contornos de presión, velocidad y entropía así como la comparación de las eficiencias y de las relaciones de compresión.** 

#### 4.1 VALIDACIÓN DE RESULTADOS.

Uno de los aspectos más relevantes en la utilización de programas de simulación numérica aplicados a fenómenos de dinámica de fluidos es la confianza que se tenga en los resultados, reconociendo ciertos márgenes de error. La forma de validación de estos programas consiste en la comparación de resultados de las simulaciones numéricas con datos obtenidos de modelos teóricos o de la experimentación. Sin embargo, en muchos casos no se cuenta con instalaciones y equipo para realizar la experimentación en condiciones reales lo que hace casi imposible la obtención de datos para estudios comparativos. Ante esta dificultad se deben obtener datos de otras fuentes confiables.

En el caso de este trabajo, aunque se presentan estudios similares en el estado del arte es difícil validar cuantitativamente los datos obtenidos ya que no se conocen a fondo las condiciones y parámetros que fueron utilizados para realizarlos o bien se trata de otro tipo de componente, por lo que en primer lugar se realizará una comparación cualitativa y por último se validarán los datos obtenidos cuantitativamente utilizando la teoría de diseño de compresores axiales [IV].

En la Figura 4.1 se observa la gráfica de desempeño de un compresor obtenida por Ernesto Benini [18] quien realizó una investigación sistemática para entender el impacto de los álabes con barrido axial y con inclinación tangencial en el funcionamiento aerodinámico del rotor de un compresor transónico de flujo axial. Como se puede observar el comportamiento de éste, es similar al comportamiento obtenido por el compresor de 4 etapas simulado en el presente trabajo que se puede observar en la Figura 4.2, la cual muestra las gráficas de desempeño para 2 diferentes configuraciones del compresor: con álabes rectos y con álabes de estator arqueados.

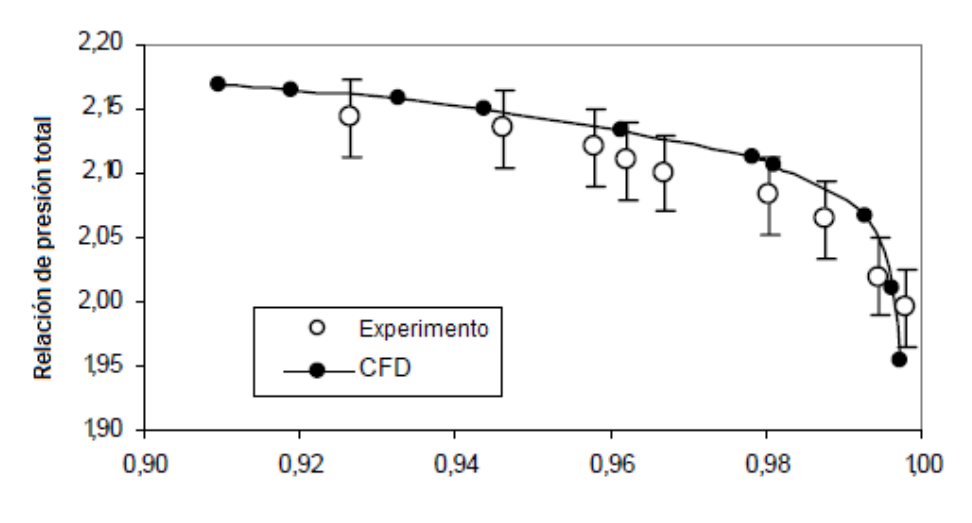

Flujo másico normalizado Fig. 4.1 Gráfica de desempeño [18].

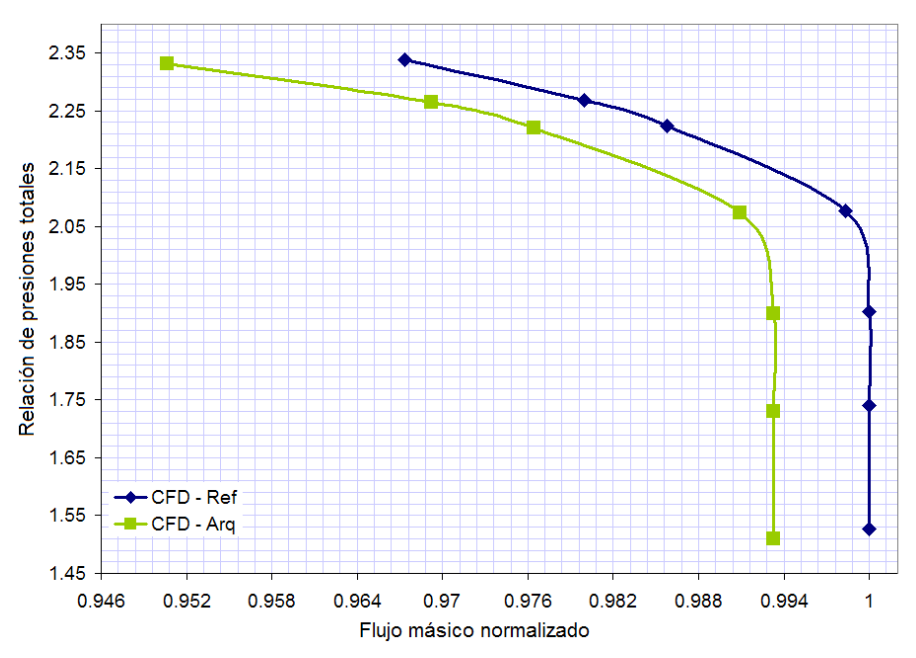

Fig. 4.2 Gráfica de desempeño del compresor axial de 4 etapas.

Las Figuras 4.3 y 4.4 muestran la gráfica de desempeño de un compresor axial y la distribución de presiones sobre el lado de succión del estator número 3, respectivamente, del estudio realizado por Axel Fischer [19] quien estudia numérica y experimentalmente los efectos que tienen los álabes de estator fuertemente arqueados en el desempeño de un compresor y sobre la distribución de la carga aerodinámica. De la misma forma que en la comparación anterior se puede ver que la gráfica de desempeño de la Figura 4.2 tiene la misma tendencia que la de la Figura 4.3 por lo que cualitativamente se puede aseverar que los resultados obtenidos son coherentes con los que se pudieran obtener experimentalmente.

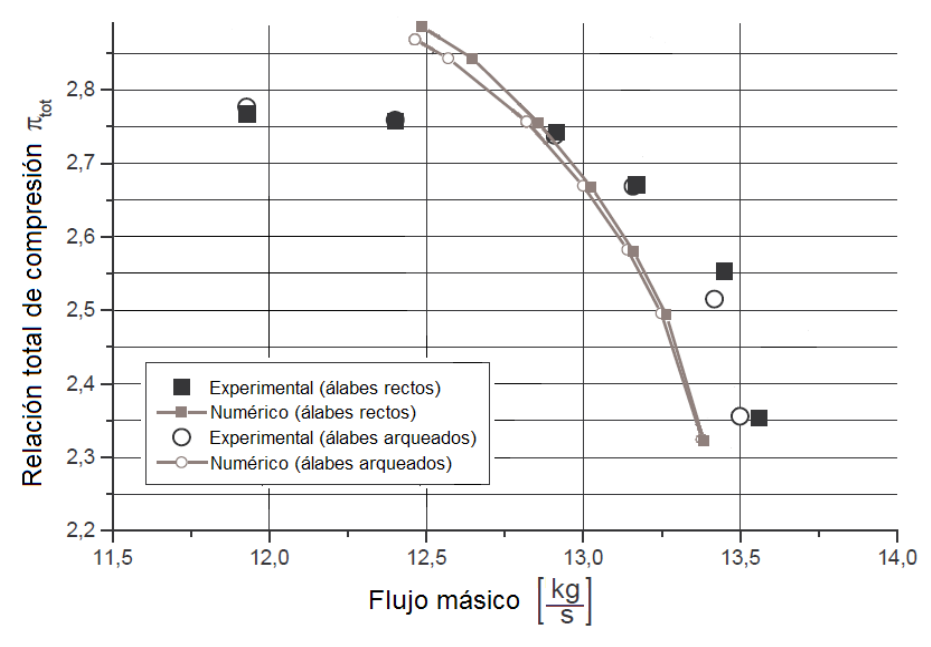

Fig. 4.3 Influencia de los álabes arqueados en el compresor [19].

#### CAPITULO 4 ANÁLISIS DE RESULTADOS

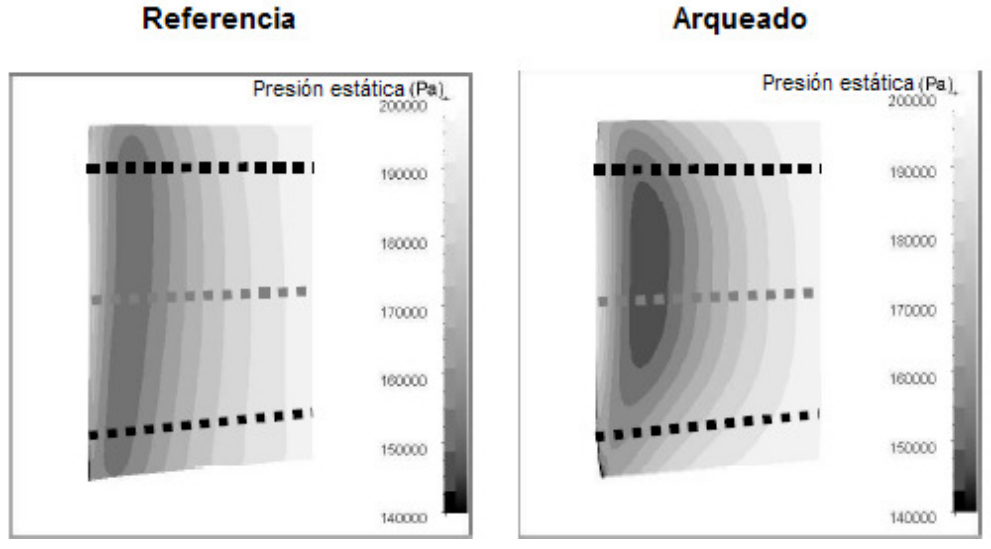

Fig. 4.4 Distribución de presiones estáticas sobre el estator 3 [19].

Para finalizar lo correspondiente a la comparación cualitativa las Figuras 4.4 y 4.5 corresponden a la distribución de presiones sobre el estator número 3, tanto de referencia como arqueado en un punto de operación muy cercano entre ellos, en estas se puede observar claramente que la distribución de presiones se comporta de manera similar en ambos estudios, por lo que se puede decir que los resultados obtenidos numéricamente en este trabajo son coherentes debido a que los efectos y comportamiento del flujo obtenidos en ambos estudios son muy similares.

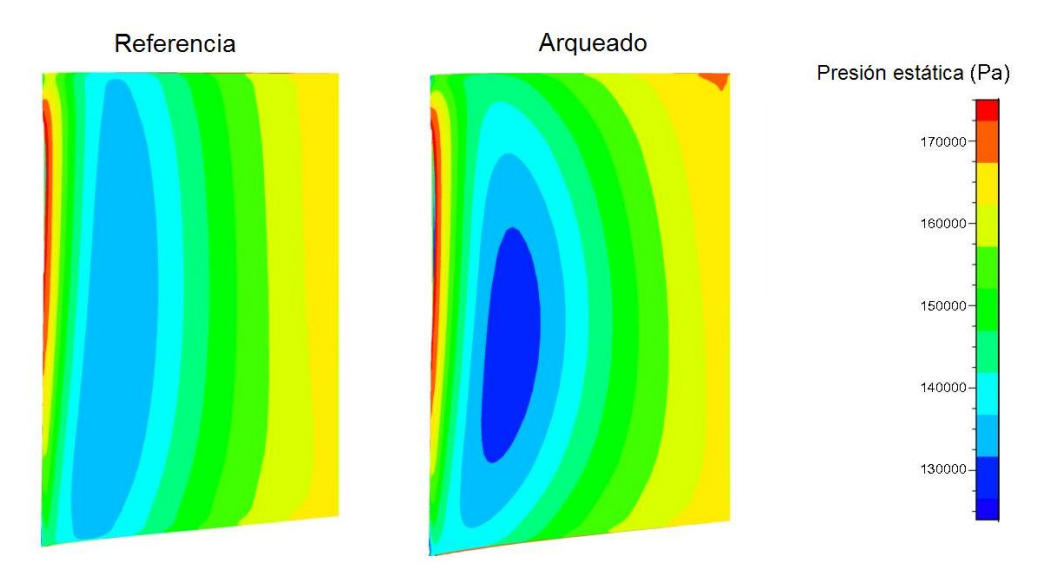

Fig. 4.5 Distribución de presiones estáticas sobre el estator 3 del presente trabajo.

Como se mencionó anteriormente es necesario validar los datos obtenidos numéricamente para verificar que el fenómeno simulado o al análisis realizado corresponda lo mas cercano a lo que en la realidad esta sucediendo. La forma de validar los resultados obtenidos en este trabajo es mediante la obtención de las relaciones de presiones totales que son calculadas por medio de la teoría de diseño de compresores axiales [IV].

En la tabla 4.1 se pueden ver las relaciones de presiones totales obtenidas para diferentes flujos másico tanto numéricamente como teóricamente. La columna teórica es calculada utilizando la eficiencia politrópica del compresor.

|                     |          | Relación de presiones totales |
|---------------------|----------|-------------------------------|
| Flujo másico (kg/s) | Numérico |                               |
| 12.143              | 2.338    | 2.3563                        |
| 12.301              | 2.268    | 2.3677                        |
| 12.374              | 2.225    | 2.3682                        |
| 12.532              | 2.077    | 2.3398                        |
| 12.553              | 1.903    | 2.2422                        |
| 12.553              | 1.740    | 2.1124                        |

Tabla 4.1 Relación de presiones totales a diferentes flujos másicos.

La Figura 4.6 muestra los datos graficados de los resultados obtenidos, en esta se puede ver claramente como las líneas de desempeño teórico y numérico del compresor se comportan de forma similar, sin embargo, se debe resaltar que a mayores flujos másicos, se presentan cambios en los triángulos de velocidades debidos a los incrementos de la velocidad axial, y por lo tanto se presenta una disminución del ángulo de entrada del fluido y con ello una disminución en la relación de presiones.

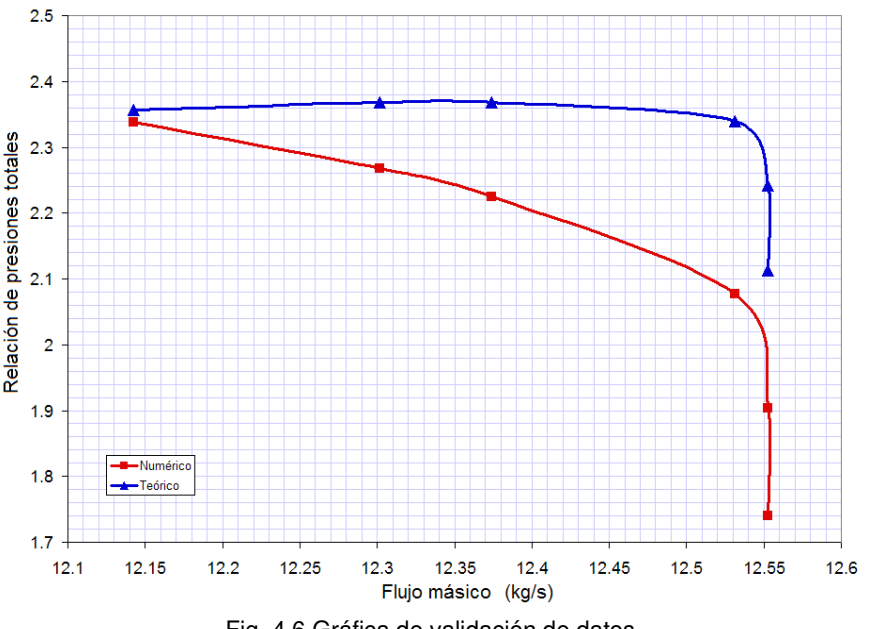

Fig. 4.6 Gráfica de validación de datos.

En la tabla 4.2 se muestra la comparación del porcentaje de error correspondiente a cada punto de operación entre los valores obtenidos teórica y numéricamente, como se puede ver, el error más grande que se tiene es aproximadamente del 17.6 % el cual corresponde al primer punto de operación (120 kPa), sin embargo, como se mencionó anteriormente, se debe aclarar que la teoría que se utiliza no toma en cuenta los cambios en los ángulos de incidencia del flujo sobre el álabe debido a los cambios flujo másico.

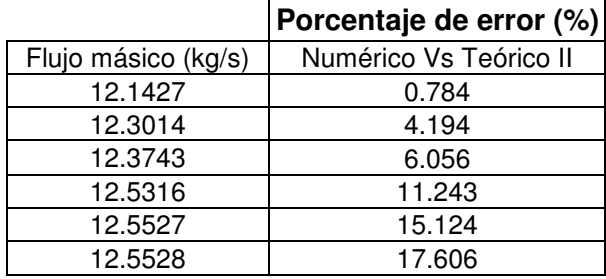

Tabla 4.2 Porcentaje de error de los resultados.

Por último se puede concluir que los datos obtenidos numéricamente son coherentes y corresponden al estudio que se realiza y quedan validados con respecto a los encontrados teóricamente.

# 4.2 INFLUENCIA DE LOS ÁLABES ARQUEADOS EN LA EFICIENCIA DEL COMPRESOR.

En este apartado se presentan los resultados de la simulación numérica del compresor axial una vez que estos son validados; todos los datos obtenidos de la simulación son presentados en tablas, graficas e imágenes con el objetivo de poder ser comparados y analizados. En primer lugar se presentaran los valores de eficiencia isentrópica con respecto al flujo másico obtenidos en la simulación del compresor para cada una de las configuraciones en cada uno de los puntos de operación especificados en la matriz de simulación presentada en la tabla 3.7 del capítulo anterior, estos datos se muestran en la tabla 4.3 y son analizados en las subsecuentes figuras.

| Configuración   | rabia 1.0 Encionola y najo magico on cada panto do oporación<br>Presión estática<br>a la salida<br>(kPa) | 220     | 212    | 207                                                     | 190    | 170             | 150    | 120             |
|-----------------|----------------------------------------------------------------------------------------------------|---------|--------|---------------------------------------------------------|--------|-----------------|--------|-----------------|
| <b>REF</b>      | F. másico                                                                                                |         |        | 12.1427 12.3014 12.3743 12.5316 12.5527 12.5528 12.5528 |        |                 |        |                 |
|                 | Eficiencia                                                                                               | 0.7692  | 0.7613 | 0.7545                                                  | 0.7214 | 0.6570          | 0.5749 | 0.4367          |
| EA              | F. másico                                                                                                |         |        | 11.9329 12.1667 12.2566 12.4385 12.4685 12.4686 12.4686 |        |                 |        |                 |
|                 | Eficiencia                                                                                               | 0.7633  | 0.7582 | 0.7521                                                  | 0.7202 | 0.6567          | 0.5712 | 0.4278          |
| EA <sub>2</sub> | F. másico                                                                                                |         |        | 11.8659 12.1319 12.2322 12.4253 12.4551 12.4551         |        |                 |        | 12.4551         |
|                 | Eficiencia                                                                                               | 0.7639  | 0.7614 | 0.7548                                                  | 0.7240 | 0.6615          | 0.5778 | 0.4309          |
| <b>EA34</b>     | F. másico                                                                                                |         |        | 12.1214 12.2846 12.3597 12.5211 12.5436 12.5436 12.5436 |        |                 |        |                 |
|                 | Eficiencia                                                                                               | 0.7677  | 0.7599 | 0.7532                                                  | 0.7202 | 0.6559          | 0.5703 | 0.4335          |
| EA342           | F. másico                                                                                                | 12.1187 |        | 12.2852 12.3611 12.5232 12.5427 12.5428 12.5428         |        |                 |        |                 |
|                 | Eficiencia                                                                                               | 0.7690  | 0.7614 | 0.7549                                                  | 0.7225 | 0.6591          | 0.5752 | 0.4332          |
| <b>RA</b>       | F. másico                                                                                                |         |        | 11.6438 11.8356 12.2582 12.3472                         |        |                 |        | 12.3482 12.3482 |
|                 | Eficiencia                                                                                               | -       | 0.7434 | 0.7414                                                  | 0.7200 | 0.6615          | 0.5776 | 0.4274          |
| A               | F. másico                                                                                                |         |        | 11.3842 11.6671                                         |        | 12.1267 12.2315 |        | 12.2328 12.2329 |
|                 | Eficiencia                                                                                               |         | 0.7348 | 0.7357                                                  | 0.7163 | 0.6593          | 0.5743 | 0.4178          |

Tabla 4.3 Eficiencia y flujo másico en cada punto de operación

Uno de los factores de los incrementos de eficiencia o reducción de las perdidas es ocasionado por el arco del álabe, éste ocasiona que en la parte de succión una componente de fuerza radial sea superpuesta al flujo lo que induce que éste sea conducido hacia la sección media del álabe, por lo que la velocidad se ve incrementada en ésta zona en comparación a la sección media de un álabe sin curvatura, por otro lado la velocidad en la regiones de la raíz y la punta son disminuidas. En la parte de presión el fluido es conducido desde la sección media del álabe hacia las secciones de raíz y punta. La mayor aceleración en la sección media del álabe en la parte de succión implica un mayor aumento de presión por lo que tiende a causar la separación del flujo en la parte de presión. En las zonas cercanas a la raíz y punta, el efecto es contrario por lo que la tendencia a la separación del flujo en las esquinas es disminuida.

En la tabla 4.4 se presenta una comparación porcentual del incremento y decremento de eficiencia para cada punto de operación de cada una de las configuraciones del compresor comparados con respecto a la configuración REF, las celdas marcadas en negrita y sombreadas en color gris indican un incremento de eficiencia mientras que las demás celdas representan una disminución de esta, con esta representación es más claro percibir que para las configuraciones EA342, EA2, RA y A existe un sustancial incremento en la eficiencia en algunos puntos de operación.

| Configuración   | % de incremento o decremento de eficiencia |         |          |                                                                     |                                    |         |          |  |  |
|-----------------|--------------------------------------------|---------|----------|---------------------------------------------------------------------|------------------------------------|---------|----------|--|--|
| EA              | 0.768087                                   | 0.4067  | 0.324056 | 0.172987                                                            | 0.056465                           | 0.63145 | 2.048237 |  |  |
| <b>EA34</b>     | 0.197092                                   | 0.1843  | 0.178131 | 0.169661                                                            | 0.173809                           | 0.79027 | 0.727931 |  |  |
| EA342           | 0.029252                                   |         |          | $0.02509$ $0.053015$ $0.144849$ $0.31657$ $0.057926$ $0.812425$     |                                    |         |          |  |  |
| EA <sub>2</sub> | 0.684102                                   |         |          | $0.01865 0.039629 0.359281 0.674385 0.510379 1.338166$              |                                    |         |          |  |  |
| <b>RA</b>       |                                            | 2.3477  |          | $\vert$ 1.729887 $\vert$ 0.195442 <b>0.671493 0.467934</b> 2.124213 |                                    |         |          |  |  |
| A               | ٠                                          | 3.48162 | 2.492512 | 0.716761                                                            | $\vert$ 0.350966 0.097588 4.333241 |         |          |  |  |
|                 | 220                                        | 212     | 207      | 190                                                                 | 170                                | 150     | 120      |  |  |

Tabla 4.4 Comparación de eficiencia.

La Figura 4.7 muestra la gráfica de eficiencia isentrópica con respecto al flujo másico correspondiente a cada una de las configuraciones del compresor. En ésta podemos observar, además de ser corroborado con la tabla 4.5, que para las configuraciones que poseen una mayor cantidad de álabes arqueados (A, RA) la eficiencia isentrópica es considerablemente menor en comparación con la configuración de referencia en los puntos de operación de 190 kPa, 207 kPa y 212 kPa (zonas de mejor desempeño del compresor), esto es debido a que la superficie con la que el fluido está en contacto se incrementa ampliamente al aumentar la longitud de los álabes producto de su forma arqueada causando que las pérdidas producidas por forma (fricción) se incrementen, en el caso de los puntos de operación de 150 kPa y 170 kPa (zonas cercanas al bombeo) se observa que su eficiencia es superior en 0.47 y 0.67 % para la configuración RA y en 0.098 y 0.35 % para la configuración A en comparación con la configuración REF.

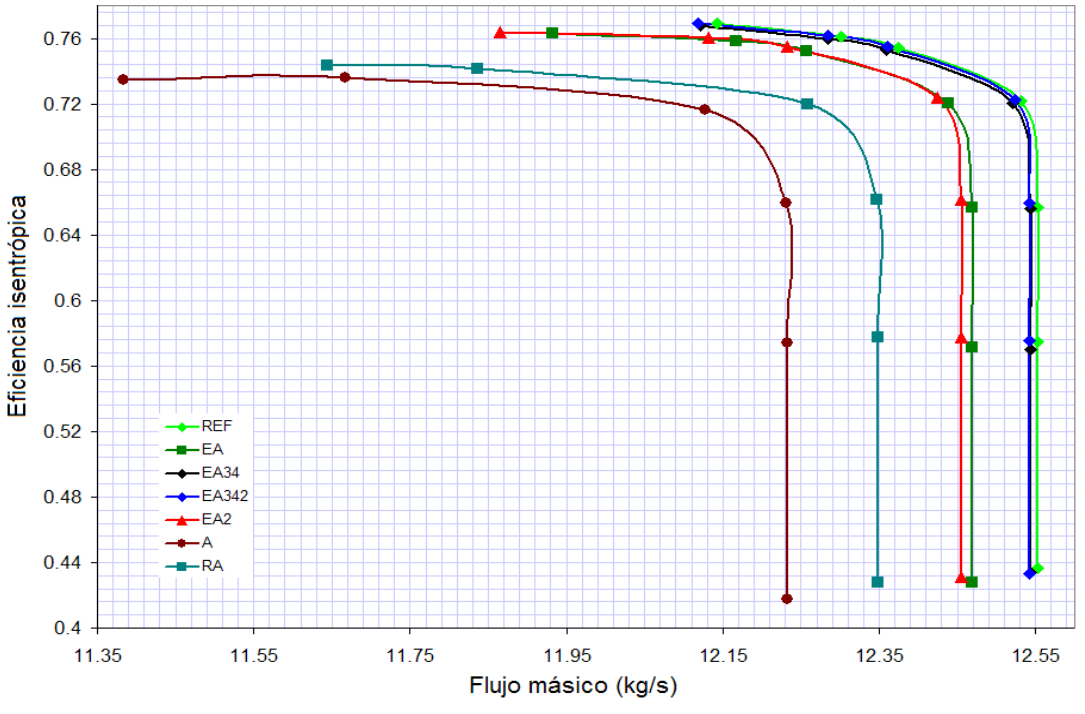

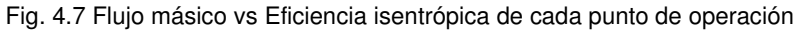

La variación de la eficiencia en estos puntos puede ser atribuido a: 1) las bajas relaciones de presión que las configuraciones "A" y "RA" tienen en sus etapas consiguiendo así, que la regresión de flujo ocasionado por el bombeo sea menor y 2) la forma de los álabes que permite que en las zonas cercanas a las esquinas las pérdidas disminuyan y que la carga aerodinámica sobre el álabe se distribuya de manera más uniforme a lo largo de éste. Para corroborar esto la Figura 4.8 y 4.9 se muestra la comparación de presión total en el plano S4 en los puntos de operación de 150 kPa y 170 kPa respectivamente para las configuraciones RA, REF, A.

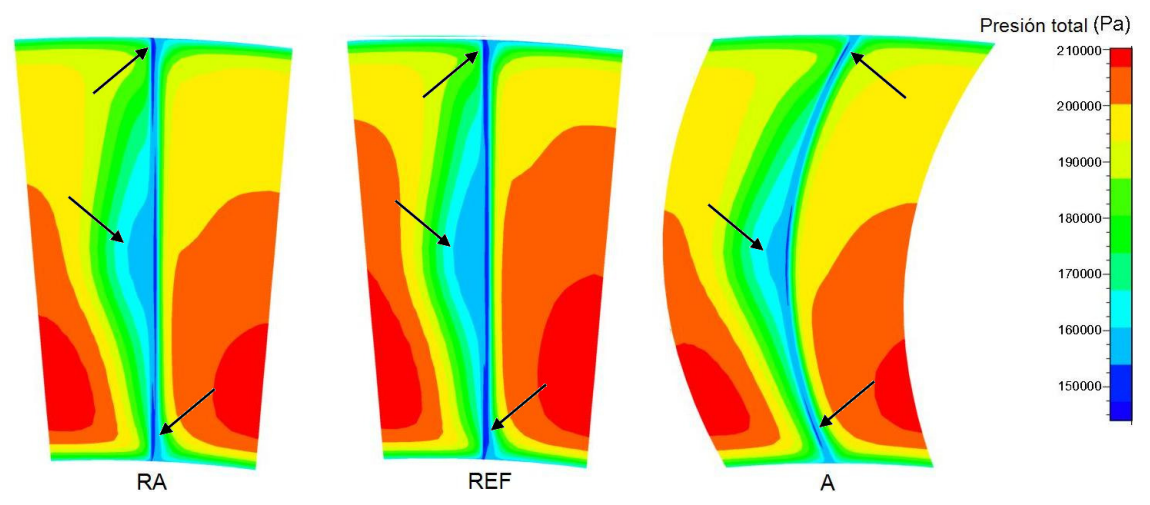

Fig. 4.8 Contornos de presión total en el plano S4 de las configuraciones RA, REF y A en el punto de operación de 170kPa.

Las zonas que muestran presiones totales altas indican que el flujo no sufre disturbios, por el contrario las zonas con presiones totales bajas revelan regiones de grandes pérdidas atribuidas a estelas, zonas de separación y regresión de flujo o desprendimiento de capa límite. En las Figuras 4.8 y 4.9 se aprecia y es señalado con flechas que la sección media del álabe, tanto en la configuración A como la RA, tienen regiones de presión total menores en comparación con la configuración REF, también se observa y es señalado que en las regiones cercanas a la raíz y punta la configuración A es la que presenta la menor cantidad de zonas con presiones totales bajas, estas mismas zonas son más fácil de apreciar en la Figura 4.9.

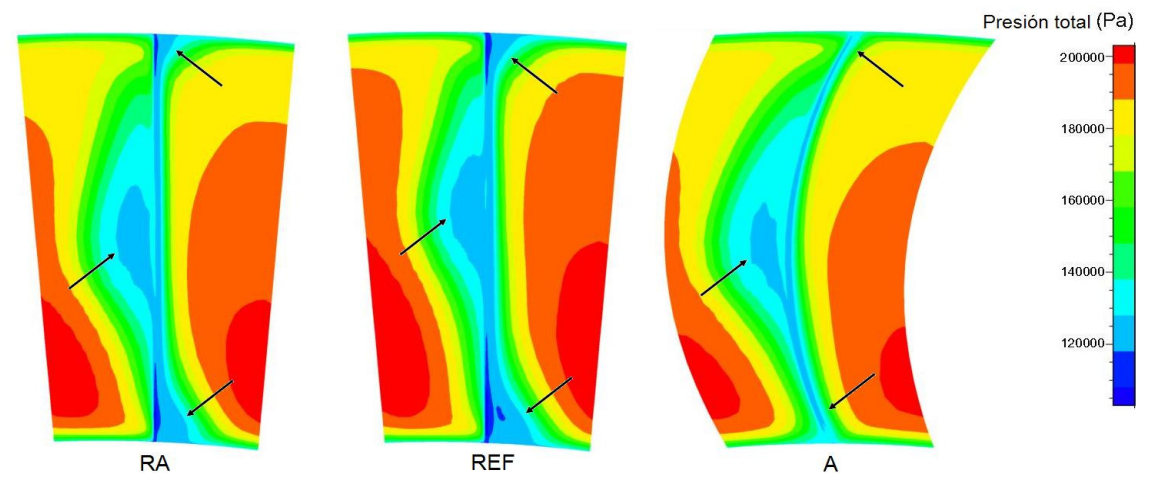

Fig. 4.9 Contornos de presión total en el plano S4 de las configuraciones RA, REF y A en el punto de operación de 150kPa.

Tanto los cambios en las pérdidas de presión, como en los perfiles de velocidades se reflejan en la generación de entropía, la cual es una forma directa de cuantificar las perdidas aerodinámicas totales por lo que en la Figura 4.10 se presenta la comparación de la entropía en el plano S4 para el punto de operación de 150 kPa.

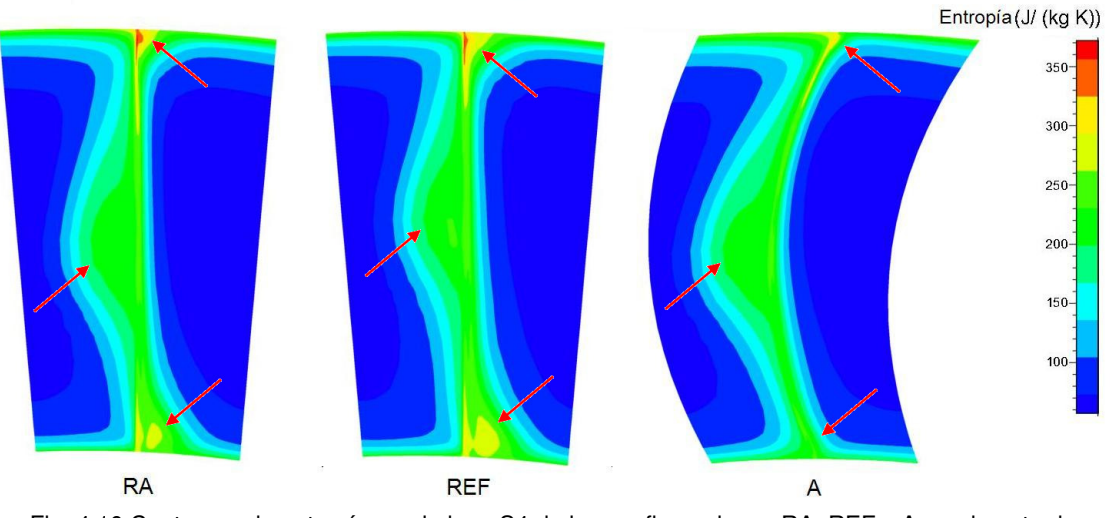

Fig. 4.10 Contornos de entropía en el plano S4 de las configuraciones RA, REF y A en el punto de operación de 150kPa.

En la Figura 4.10 se corrobora que la configuración RA y A tienen mejor eficiencia en el punto de operación de 150 kPa, esto es claro ya que las zonas con mayor entropía localizadas en la sección media, raíz y punta, (señaladas por medio de flechas), se encuentran en la configuración REF, lo que indica que esta configuración tiene mayores pérdidas en comparación a las otras dos y por consecuencia menor eficiencia.

Para el caso de las configuraciones EA2 y EA342 se observa en la tabla 4.5 que existe un incremento sustancial de la eficiencia para los puntos de operación de 150 kPa, 170 kPa, 190 kPa, 207 kPa y 212 kPa siendo de mayor magnitud los que se encuentran en los puntos 150 kPa, 170 kPa y 190 kPa de los cuales los incrementos más significativos son del 0.67 % en la configuración EA2 y de 0.32 % para la EA342 ambas en el punto de operación de 170 kPa todas estas con referencia a la configuración REF.

En la Figura 4.11 se muestra la gráfica para las configuraciones REF, EA2 y EA342 de eficiencia contra el flujo másico normalizado, en ésta se puede verificar que los puntos mencionados anteriormente tienen una eficiencia por encima de los valores de la configuración REF; también se observa que para cada uno de los puntos de operación el flujo másico se ve disminuido esto es debido a que la cantidad del fluido de trabajo se ve mermada como consecuencia de la disminución del área efectiva del paso del flujo ocasionada por el aumento de la longitud del álabe.

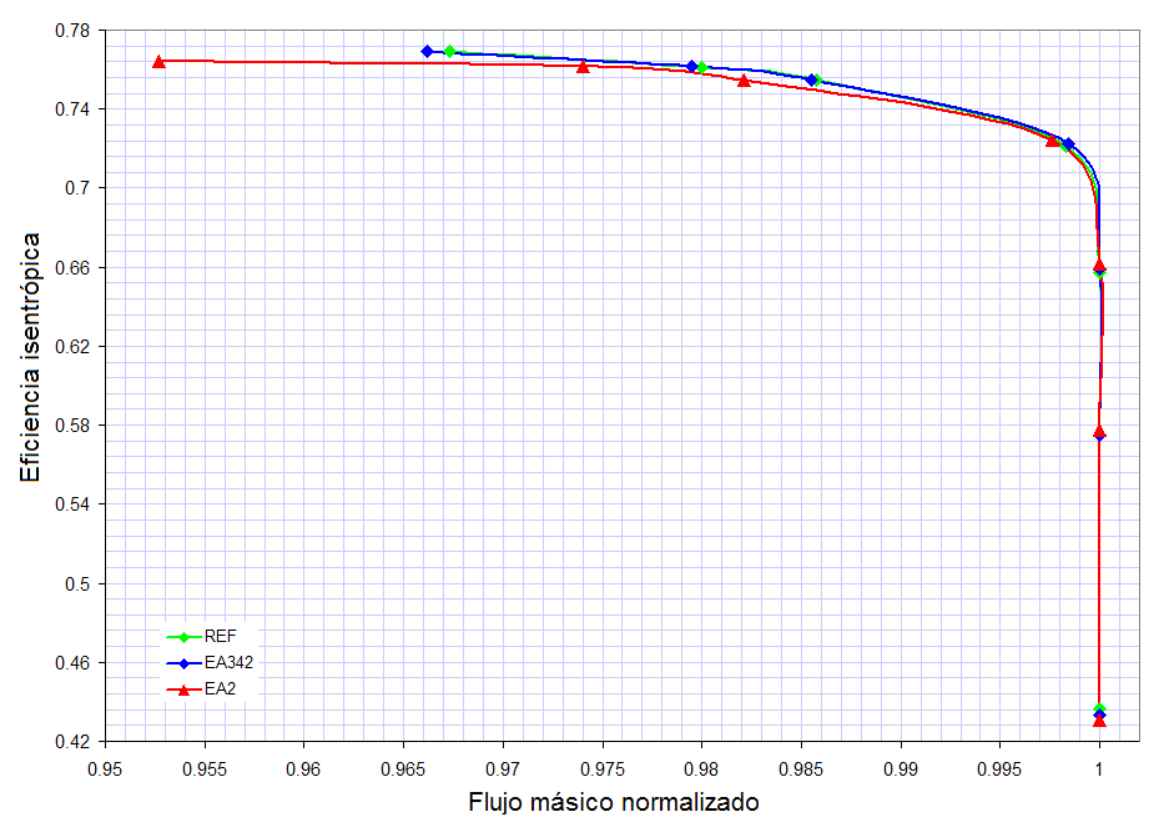

Fig. 4.11 Eficiencia isentrópica vs flujo másico normalizado de los arreglos EA2, EA342 y REF.

En las Figuras 4.12, 4.13 y 4.14 se presentan los contornos de velocidad en la dirección del flujo, de las configuraciones EA2, REF y EA342 en los puntos de operación de 150 kPa, 170 kPa, y 207 kPa en el plano S4, en éstas figuras las regiones con velocidades altas son señaladas con color rojo mientras que las azul marino representan zonas de velocidades bajas y/o negativas donde existe regresión del flujo debido a que la velocidad es menor a 0  $m/s$  lo que trae como consecuencia la disminución de la eficiencia del compresor.

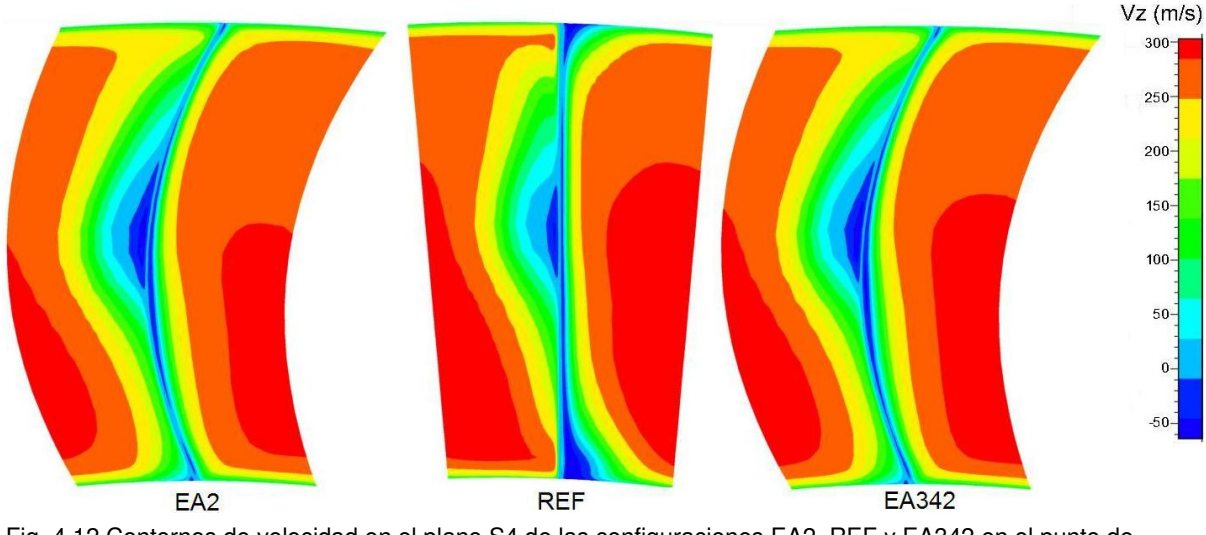

Fig. 4.12 Contornos de velocidad en el plano S4 de las configuraciones EA2, REF y EA342 en el punto de operación de 150kPa.

En la Figura 4.12 se observa que para la configuración REF existen zonas de separación tanto en la raíz como en la punta, ésta zona es la llamada esquina de pérdida o por su nombre en inglés corner stall, como se aprecia, este fenómeno es degradado en las configuraciones EA2 y EA342 debido al arqueado que posee la forma del álabe, además que los contornos de velocidad permanecen más uniformes en estas zonas.

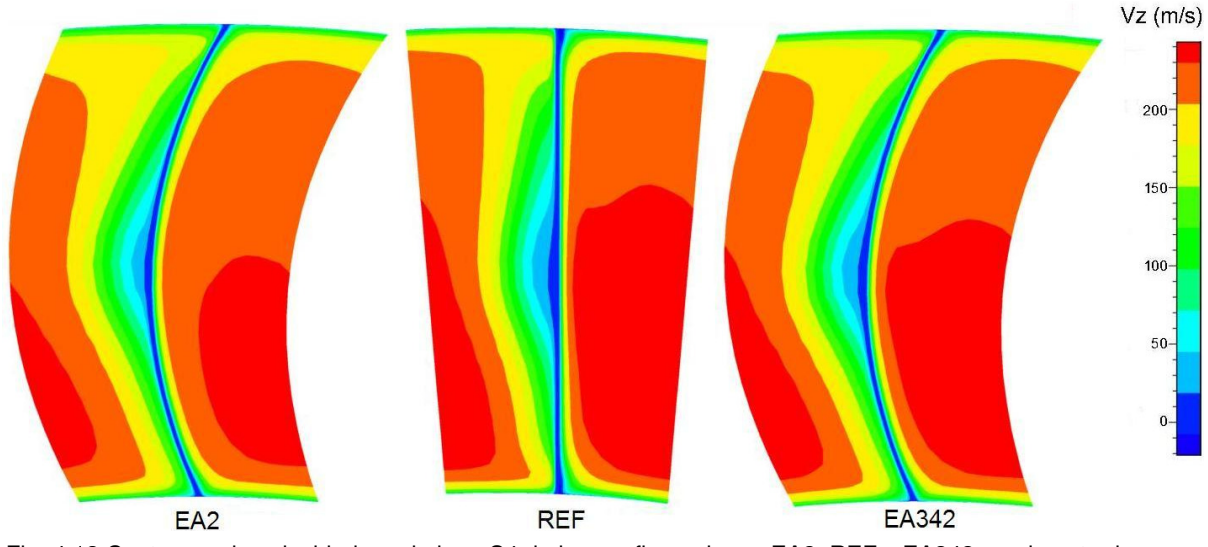

Fig. 4.13 Contornos de velocidad en el plano S4 de las configuraciones EA2, REF y EA342 en el punto de operación de 170kPa.

#### CAPITULO 4 ANÁLISIS DE RESULTADOS

En la Figura 4.13 y 4.14 se muestra que los contornos de velocidad en las zonas cercanas a las esquinas de raíz y punta de las configuraciones EA2 y EA342 permanecen de forma más uniforme en comparación con la REF, esto debido al reacomodo de los perfiles de velocidad los cuales se ven afectados por la forma del álabe ocasionando que las velocidades en la zona meridional aumenten mientras que en las regiones de raíz y punta disminuyen así mismo la separación del flujo en estas zonas se ve reducida o incluso en algunos casos se ve suprimida.

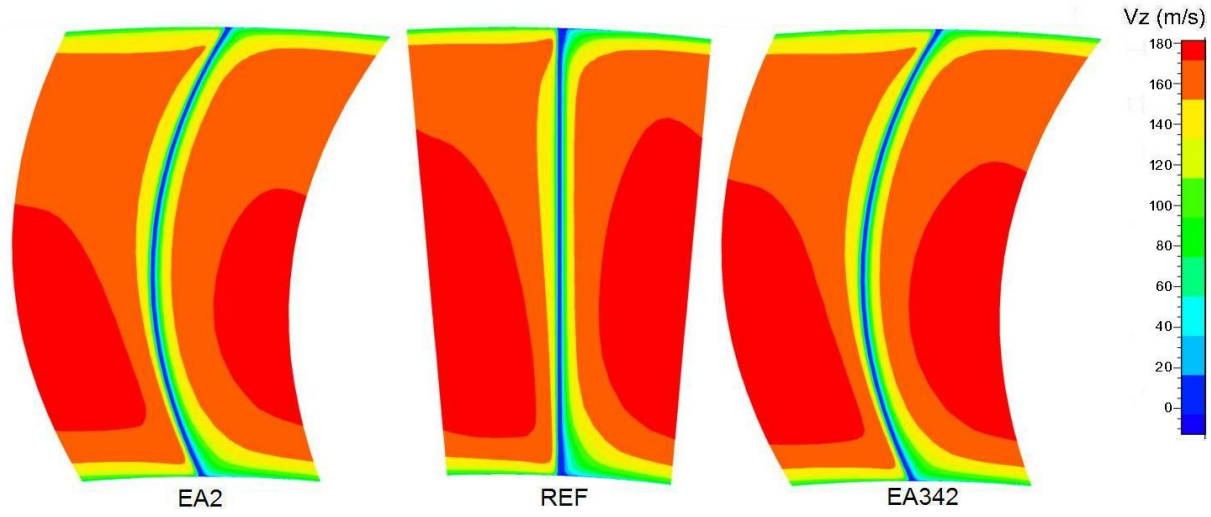

Fig. 4.14 Contornos de velocidad en el plano S4 de las configuraciones EA2, REF y EA342 en el punto de operación de 207kPa.

En las Figuras 4.15, 4.16 y 4.17 se presentan los contornos de presión total de las configuraciones EA2, REF y EA342 en los puntos de operación de 170 kPa, 190 kPa y 207 kPa en el plano S4. Las regiones en color amarillo, anaranjado y rojo corresponden a zonas de presión alta mientras que los colores azul cielo y azul marino corresponden a zonas de presión baja.

Las presiones bajas revelan zonas de grandes pérdidas de eficiencia que son atribuidas a estelas, separación y/o regresión de flujo y desprendimiento de capa límite, las cuales son originadas por los esfuerzos cortantes producto de la interacción del flujo con superficies sólidas; por otro lado las regiones de presiones altas corresponden a las áreas donde el flujo no sufre disturbios.

Si bien el comportamiento del flujo en los tres puntos de operación es muy similar en la Figura 4.15 se puede apreciar de mejor manera que la configuración REF tiene tanto menor área como valores de presión baja en la zona meridional, esto es producto de que el flujo tiene menor interacción con la superficie del álabe ya que ésta es menor en comparación a las otras dos, sin embargo, en las regiones de raíz y punta esto es opuesto, las configuraciones EA2 y EA342 muestran regiones de presión baja menores producto del acomodo de los perfiles de velocidad ocasionado por la forma arqueada de los álabes; en lo que concierne a las presiones altas se observa un comportamiento similar en las tres configuraciones en cada punto de operación.

# CAPITULO 4 ANÁLISIS DE RESULTADOS

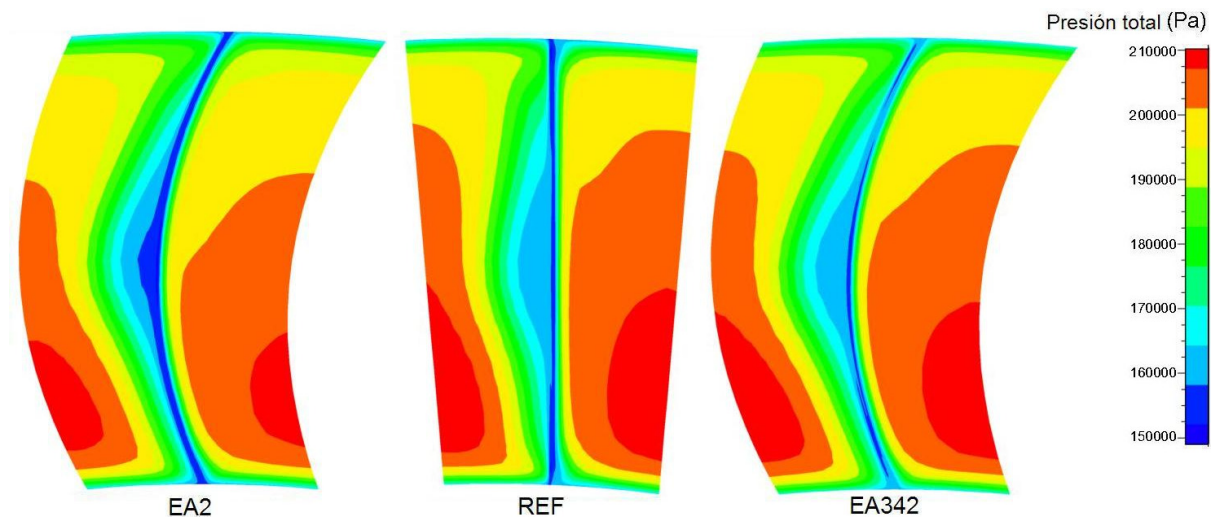

Fig.4.15 Contornos de presión total en el plano S4 de las configuraciones EA2, REF y EA342 en el punto de operación de 170 kPa.

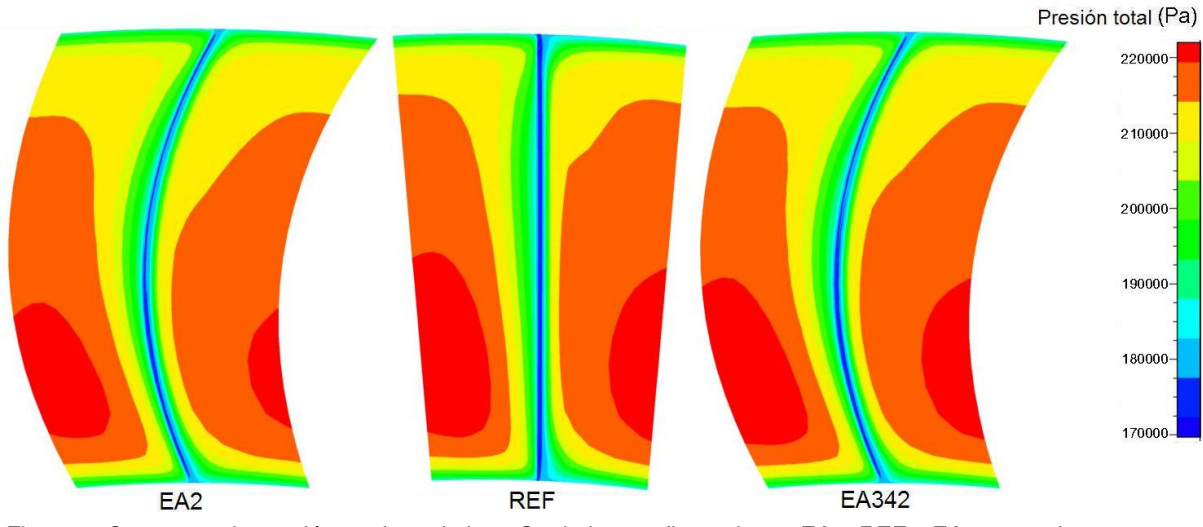

Fig. 4.16 Contornos de presión total en el plano S4 de las configuraciones EA2, REF y EA342 en el punto de operación de 190 kPa.

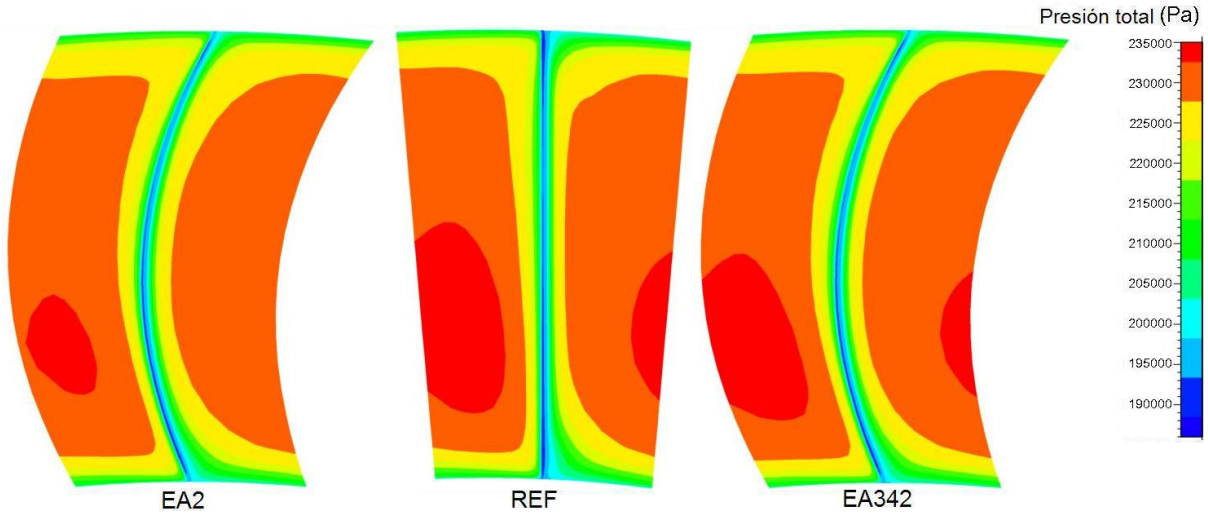

Fig. 4.17 Contornos de presión total en el plano S4 de las configuraciones EA2, REF y EA342 en el punto de operación de 207 kPa.

El desempeño del compresor y de cualquier máquina es degradado por la presencia de irreversibilidades; la generación de entropía es una medida de las magnitudes de irreversibilidades presentes durante cualquier proceso. A mayor magnitud de irreversibilidades, mayor generación de entropía. Los cambios en las pérdidas de presión, como en los perfiles de velocidades son formas de irreversibilidad que se reflejan en la generación de entropía, la cual a su vez es una forma de cuantificar las pérdidas en un proceso en este caso es una forma de cuantificar las pérdidas aerodinámicas.

En las Figuras 4.18, 4.19 y 4.20 se presentan los contornos de entropía de las configuraciones EA2, REF y EA342 en los puntos de operación de 150 kPa, 170 kPa y 190 kPa en el plano S4.

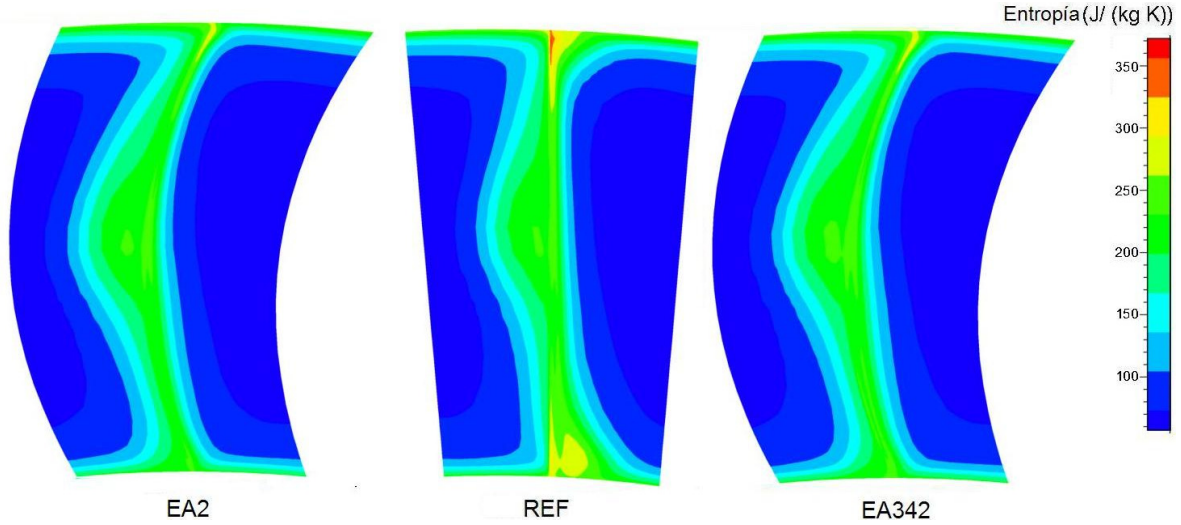

Fig. 4.18 Contornos de entropía en el plano S4 de las configuraciones EA2, REF y EA342 en el punto de operación de 150 kPa.

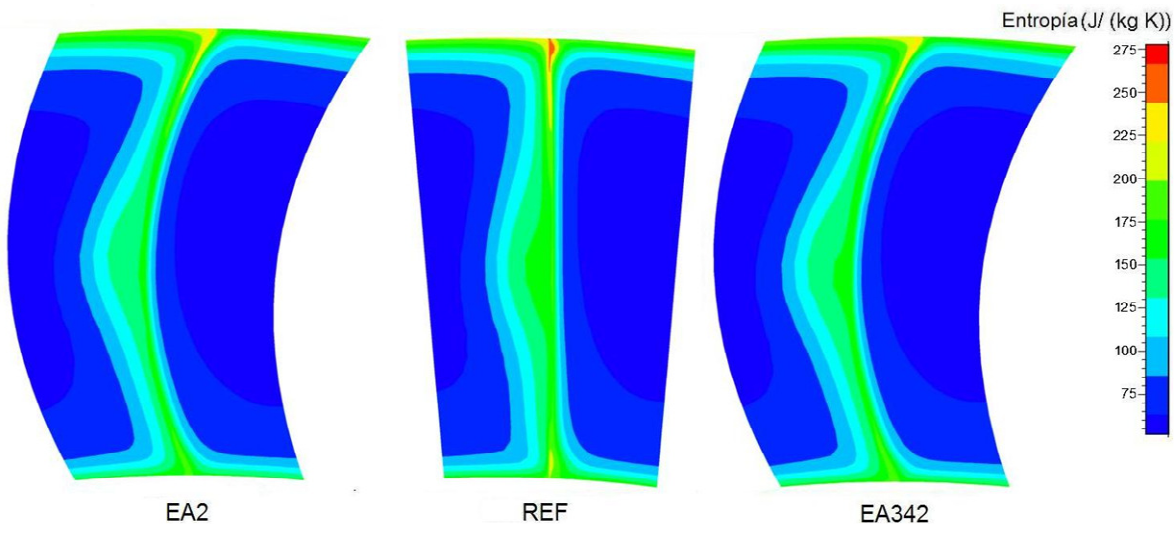

Fig. 4.19 Contornos de entropía en el plano S4 de las configuraciones EA2, REF y EA342 en el punto de operación de 170 kPa.

Las Figuras 4.18 y 4.19 indican que en las regiones de raíz y punta para los puntos de operación de 150 kPa y 170 kPa la entropía es menor en las configuraciones EA2 y EA342 con respecto a la REF, sin embargo, en la zona meridional aunque los valores de las tres configuraciones son similares se observa que la configuración REF tiene una menor área de valores de mayor entropía. De estas 3 configuraciones en estos puntos de operación se puede afirmar que la que tiene menor generación de entropía y por ende mayor eficiencia es la configuración EA342, esto puede es corroborado con los datos de la tabla 4.5.

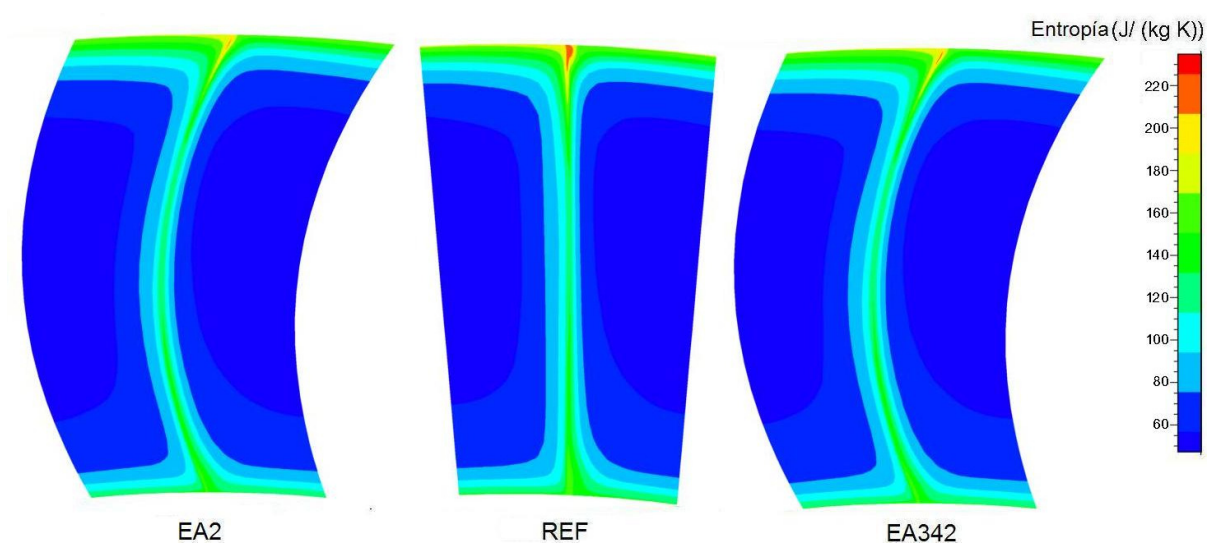

Fig. 4.20 Contornos de entropía en el plano S4 de las configuraciones EA2, REF y EA342 en el punto de operación de 190 kPa.

La Figura 4.20 muestra que en la región meridional de las tres configuraciones los valores de entropía no tienen una gran variación entres si, caso contrario de las zonas de punta donde si existe cambio sustancial en la cantidad de entropía, siendo la configuración REF la que posee zonas con mayor cantidad de entropía; en la región de la raíz las tres configuraciones muestran un intervalo de valores de entropía similar, sin embargo, la configuración REF muestra ligeramente una mayor área de zonas con valores altos de entropía .

# 4.3 INFLUENCIA DE LOS ALABES ARQUEADOS EN LA RELACIÓN DE PRESIONES DEL COMPRESOR.

En la tabla 4.5 se presentan los valores de la relación de presiones totales con respecto al flujo másico obtenidos en la simulación del compresor para cada una de las configuraciones en cada uno de los puntos, a su vez en la tabla 4.6 se presenta una comparación porcentual del incremento y decremento de la relación de compresión para cada punto de operación de cada una de las configuraciones del compresor comparados con respecto a la configuración REF, las celdas marcadas en

negrita y sombreadas en color gris indican un incremento de eficiencia mientras que las demás celdas representan una disminución de ésta.

| Configuración   | Presión estática a<br>la salida (kPa) | 220                      | 212               | 207     | 190             | 170    | 150                     | 120     |
|-----------------|---------------------------------------|--------------------------|-------------------|---------|-----------------|--------|-------------------------|---------|
| <b>REF</b>      | F. másico                             | 12.1427                  | 12.3014           | 12.3743 |                 |        | 12.5316 12.5527 12.5528 | 12.5528 |
|                 | Rel. Comp.                            | 2.3379                   | 2.2684            | 2.2248  | 2.0768          | 1.9031 | 1.7405                  | 1.5261  |
| EA              | F. másico                             | 11.9329                  | 12.1667           | 12.2566 | 12.4385         |        | 12.4685 12.4686         | 12.4686 |
|                 | Rel. Comp.                            | 2.3321                   | 2.2642            | 2.2209  | 2.0732          | 1.8998 | 1.7310                  | 1.5105  |
| EA <sub>2</sub> | F. másico                             |                          | 11.8659 12.1319   | 12.2322 | 12.4253 12.4551 |        | 12.4551                 | 12.4551 |
|                 | Rel. Comp.                            | 2.3305                   | 2.2633            | 2.2203  | 2.0729          | 1.8996 | 1.7317                  | 1.5061  |
| EA34            | F. másico                             |                          | 12.1214   12.2846 | 12.3597 | 12.5211         |        | 12.5436 12.5436         | 12.5436 |
|                 | Rel. Comp.                            | 2.3370                   | 2.2676            | 2.2241  | 2.0762          | 1.9028 | 1.7342                  | 1.5216  |
| EA342           | F. másico                             | 12.1187                  | 12.2852           | 12.3611 | 12.5232         |        | 12.5427 12.5428         | 12.5428 |
|                 | Rel. Comp.                            | 2.3371                   | 2.2678            | 2.2243  | 2.0772          | 1.9033 | 1.7355                  | 1.5154  |
| RA              | F. másico                             | $\overline{\phantom{a}}$ | 11.6438           | 11.8356 | 12.2582         |        | 12.3472 12.3482         | 12.3482 |
|                 | Rel. Comp.                            | ۰.                       | 2.2504            | 2.2094  | 2.0672          | 1.8943 | 1.7270                  | 1.5004  |
| A               | F. másico                             | -                        | 11.3842           | 11.6671 | 12.1267         |        | 12.2315 12.2328         | 12.2329 |
|                 | Rel. Comp.                            |                          | 2.2435            | 2.2044  | 2.0629          | 1.8904 | 1.7201                  | 1.4842  |

Tabla 4.5 Relación de presiones totales y flujo másico en cada punto de operación.

Tabla 4.6 Comparación de la relación de presiones totales.

| Configuración   | % de incremento o decremento de la relación de<br>compresión |     |     |                                                                  |     |          |          |  |
|-----------------|--------------------------------------------------------------|-----|-----|------------------------------------------------------------------|-----|----------|----------|--|
| EA              |                                                              |     |     | 0.248091 0.18559 0.173499 0.169495 0.173929                      |     | 0.542951 | 1.026125 |  |
| EA <sub>2</sub> |                                                              |     |     | $0.315675 \mid 0.22439 \mid 0.202265 \mid 0.187311 \mid 0.18076$ |     | 0.507328 | 1.31247  |  |
| EA34            |                                                              |     |     | $0.035503$ $0.03439$ $0.031464$ $0.029373$ $0.016289$            |     | 0.362542 | 0.296829 |  |
| EA342           | 0.032081                                                     |     |     | 0.02733 0.022923 0.016372 0.00998                                |     | 0.288425 | 0.703086 |  |
| <b>RA</b>       | $\overline{\phantom{a}}$                                     |     |     | $0.79439$ $0.693545$ $0.458888$ $0.459256$                       |     | 0.777367 | 1.688585 |  |
| А               | $\overline{\phantom{a}}$                                     |     |     | 1.10077 0.915588 0.666904 0.666814                               |     | 1.169786 | 2.746162 |  |
|                 | 220                                                          | 212 | 207 | 190                                                              | 170 | 150      | 120      |  |

Como se aprecia en la tabla 4.6 la configuración EA342 en el punto de operación de 170 kPa y 190 kPa son las únicas que muestra un incremento de la relación de presiones totales, sin embargo se puede ver que para las configuraciones EA342 y EA34 en los puntos de operación desde 190 kPa hasta 220 kPa y 170 kPa hasta 220 kPa respectivamente, la disminución de la relación de presiones totales es mayor a 0.036 % lo que indica que para estas configuraciones la relación de compresión permanece aproximadamente igual.

La Figura 4.21 muestra los datos graficados de la tabla 4.6 que corresponden a la relación de compresión con respecto al flujo másico en esta se puede ver que las configuraciones REF, EA34 y EA342 son las que presentan los valores más altos tanto de relación de compresión como de flujo másico, mientras que las configuraciones RA y A son las que presentan los valores de relaciones de presión y flujos másicos mas bajos.

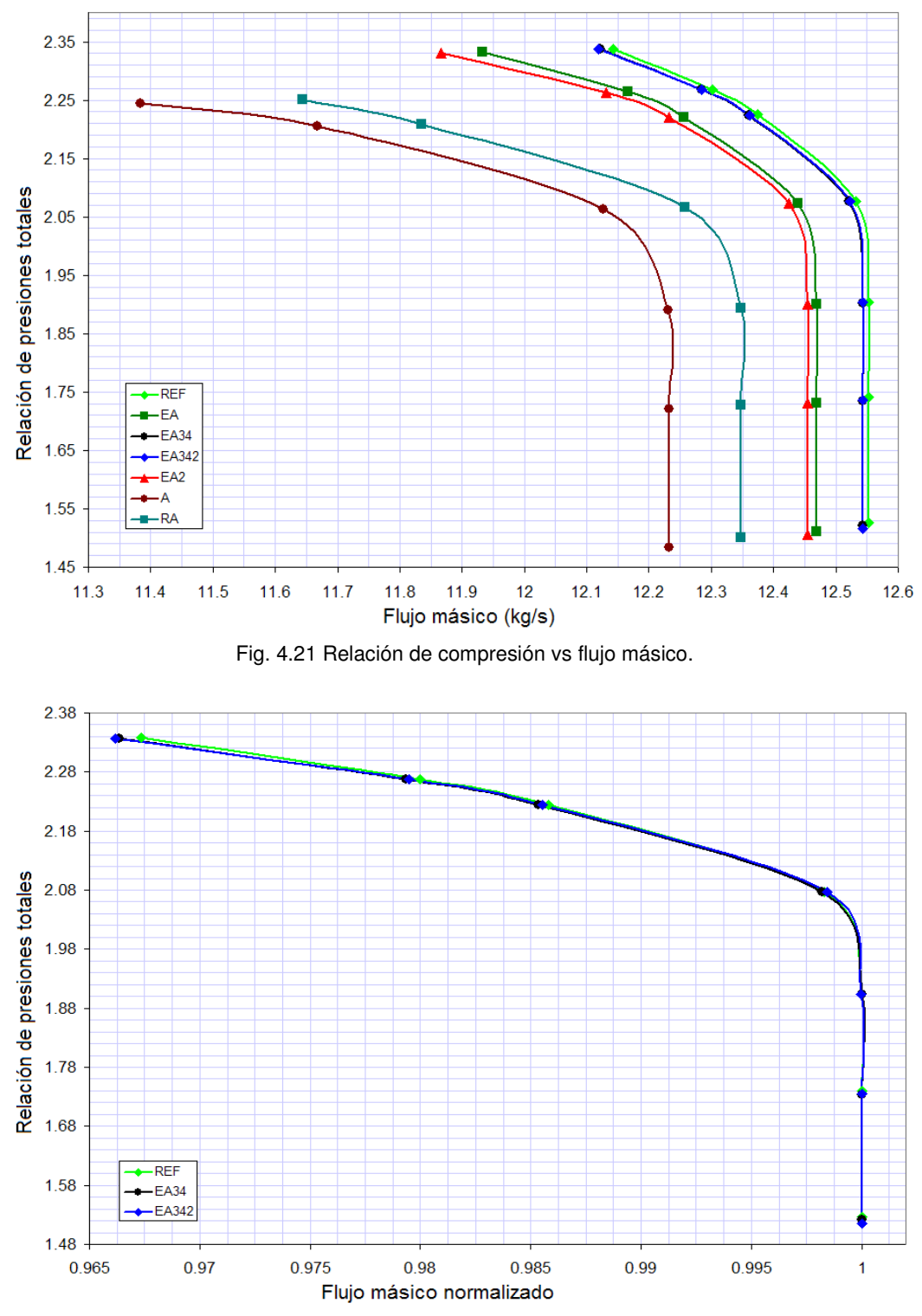

Fig. 4.22 Relación de compresión vs flujo másico normalizado de las configuraciones REF, EA34 y EA342.

La Figura 4.22 muestra la relación de compresión con respecto al flujo másico normalizado de las configuraciones REF, EA34 y EA342 para cada punto de operación en esta figura se puede observar que en los puntos de 170 kPa y 190 kPa las relaciones de presiones totales de la configuración EA342, marcada en color azul, son mayores mientras que en los demás puntos de operación la relación de compresión es aproximadamente la misma.

La disminución de la relación de presiones totales y el aumento de la relación de presiones estáticas en cada una de las configuraciones tiene un mismo origen, éste es en esencia, la forma de los álabes. La utilización de álabes arqueados como se ha mencionado antes incrementan la velocidad del flujo en la sección media y la disminuyen en las secciones cercanas a la raíz y punta, al incrementarse ésta velocidad en la sección meridional provoca el incremento de la velocidad axial del flujo en el centro de la salida de los álabes estatores, ocasionando la disminución del ángulo de incidencia de entrada al sucesivo álabe rotor afectando a su vez en una carga menor a éste, esto a su ves induce que el ángulo de incidencia para el siguiente estator aumente lo que origina un incremento de presión estática en dicho estator, sin embargo producto de esto mismo la relación de presiones totales puede verse disminuida.

Se observó que el incremento de presión estática es favorables solo cuando los álabes arqueados están presentes en dos etapas que pueden ser las dos primeras o en las dos ultimas etapas del compresor; si hay una cantidad mayor de álabes arqueados aunque la presión estática aumente, la relación de presiones totales disminuye, debido al cambio en los ángulos de incidencia que trae consigo que los rotores cedan menor cantidad de trabajo al flujo, Por lo que el aumento en la presión estática no es provechoso en esos casos.

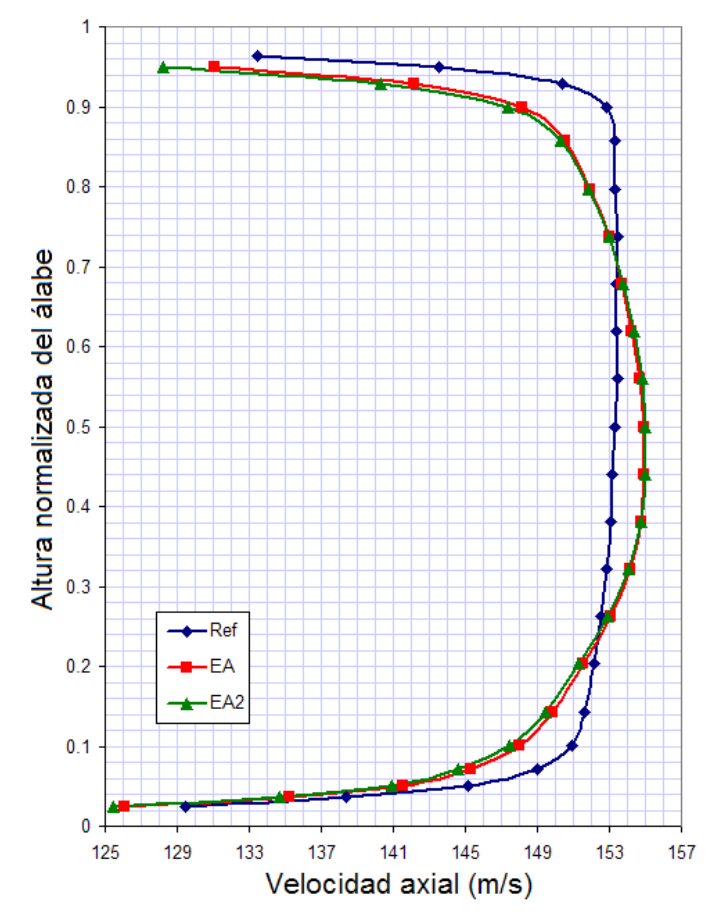

Fig. 4.23 Perfiles de velocidad axial promedio de las configuraciones REF, EA y EA2.

Para ilustrar los efectos de los álabes arqueados sobre la velocidad del flujo la Figura 4.23, 4.24 y 4.25 muestran los perfiles de velocidad axial promedio en la interfase entre el rotor y el estator número 1 de cada una de las configuraciones.

La Figura 4.23 muestra la comparación de los perfiles de velocidad axial promedio de las configuraciones REF, EA y EA2, en ésta se observa claramente que la velocidad axial promedio para EA y EA2 es mayor en la zona meridional y menor en las zonas de la raíz y punta, éste incremento de velocidad puede ser observado en esta etapa ya que estas configuraciones están equipadas con álabes arqueados desde la etapa numero uno:

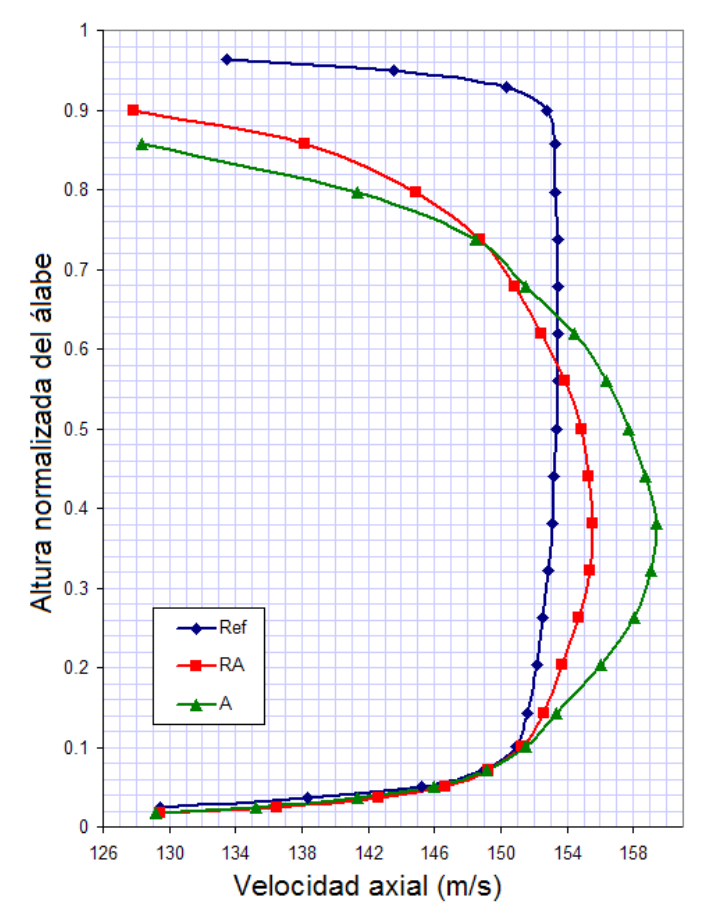

Fig. 4.24 Perfiles de velocidad axial promedio de RA, A y REF.

En la Figura 4.24 se presenta la comparación de los perfiles de velocidad axial promedio de la configuración RA y A con respecto de la REF como se ve la configuración A es la que posee una velocidad axial mayor en la zona meridional en comparación con las otras, esto obedece a que tanto rotor como estator se encuentran arqueados ocasionan una mayor aceleración del flujo en la zona meridional.

Por último la Figura 4.25 muestra los perfiles de velocidad axial promedio de las configuraciones REF, EA342 y EA34, como se puede ver los perfiles de estas configuraciones son similares entres sí, esto es debido a que en estas configuraciones los álabes arqueados se presentan solamente en las ultimas 2 etapas por lo que la forma de estos no influyen en los perfiles de velocidad de las primeras etapas.

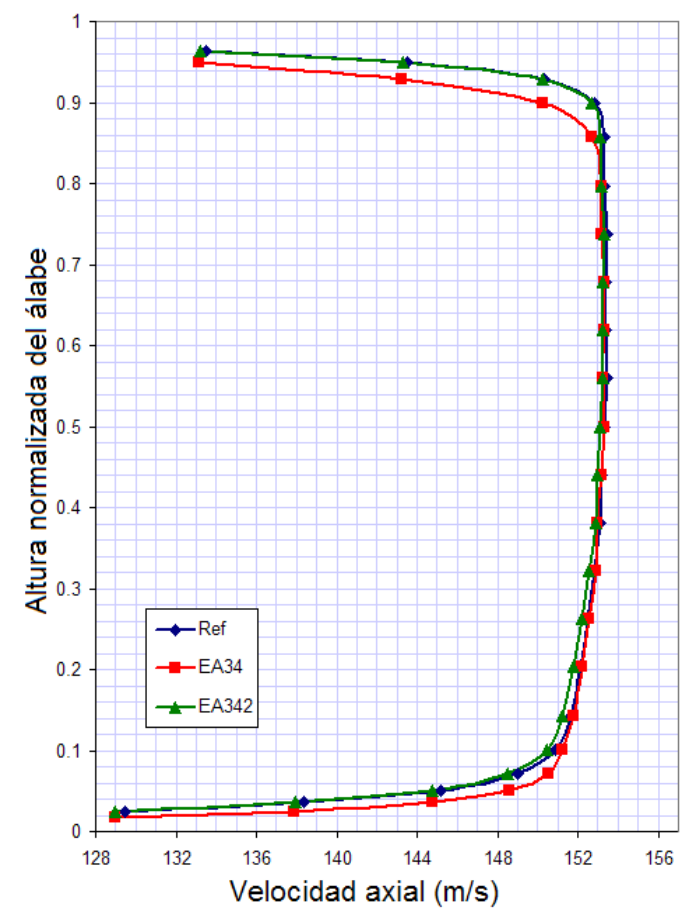

Fig. 4.25 Perfiles de velocidad axial promedio de REF, EA34 y EA342.

Para entender de una mejor forma la variación de la relación de presiones producto del incremento de velocidad axial en la zona meridional a la salida de los álabes arqueados se presenta en la Figura 4.26 los vectores de velocidad asociados a un diagrama de velocidad entre un estator y un rotor en la zona meridional, en color negro se muestra los triángulos de velocidad de los álabes que no fueron modificados (REF) y en color rojo aparecen los triángulos de velocidad de los álabes arqueados. Los triángulos de velocidades muestran como el flujo deja al estator y se acerca al rotor con una velocidad  $\,C_{\!1}^{}$  a un ángulo  $\,\alpha_{\!1}^{}$  con respecto al vector de la velocidad axial; al combinarse vectorialmente  $C_{1}$  con la velocidad  $U$  de giro del rotor se obtiene la velocidad relativa del álabe,  $V_1$ , a un ángulo  $\,\beta_{\!1}^{}$ . Después de que el flujo pasa a través del rotor, el cual incrementa la velocidad absoluta del aire, el flujo sale del rotor a una velocidad relativa  $V_{2}$  a un ángulo  $\,\beta_{2}$ . Conociendo la velocidad axial  $\,C_{a2}^{}$ , el valor de  $V_2$  puede ser obtenido y se puede construir el triangulo de velocidades combinando vectorialmente  $V_{_2}$  y  $U$  para obtener la velocidad  $\emph{C}_{_2}$  a un ángulo  $\emph{\alpha}_{_2}$  que es el ángulo

al cual el flujo sale del rotor. Cabe aclarar que en la practica los ángulos  $\,\beta_{_{\!1}}\,$ y  $\,\beta_{_{\!2}}\,$  son los ángulos del metal por lo que permanecen fijos, sin embargo en este análisis se considera un cambio no en el ángulo del metal si no en el ángulo del flujo.

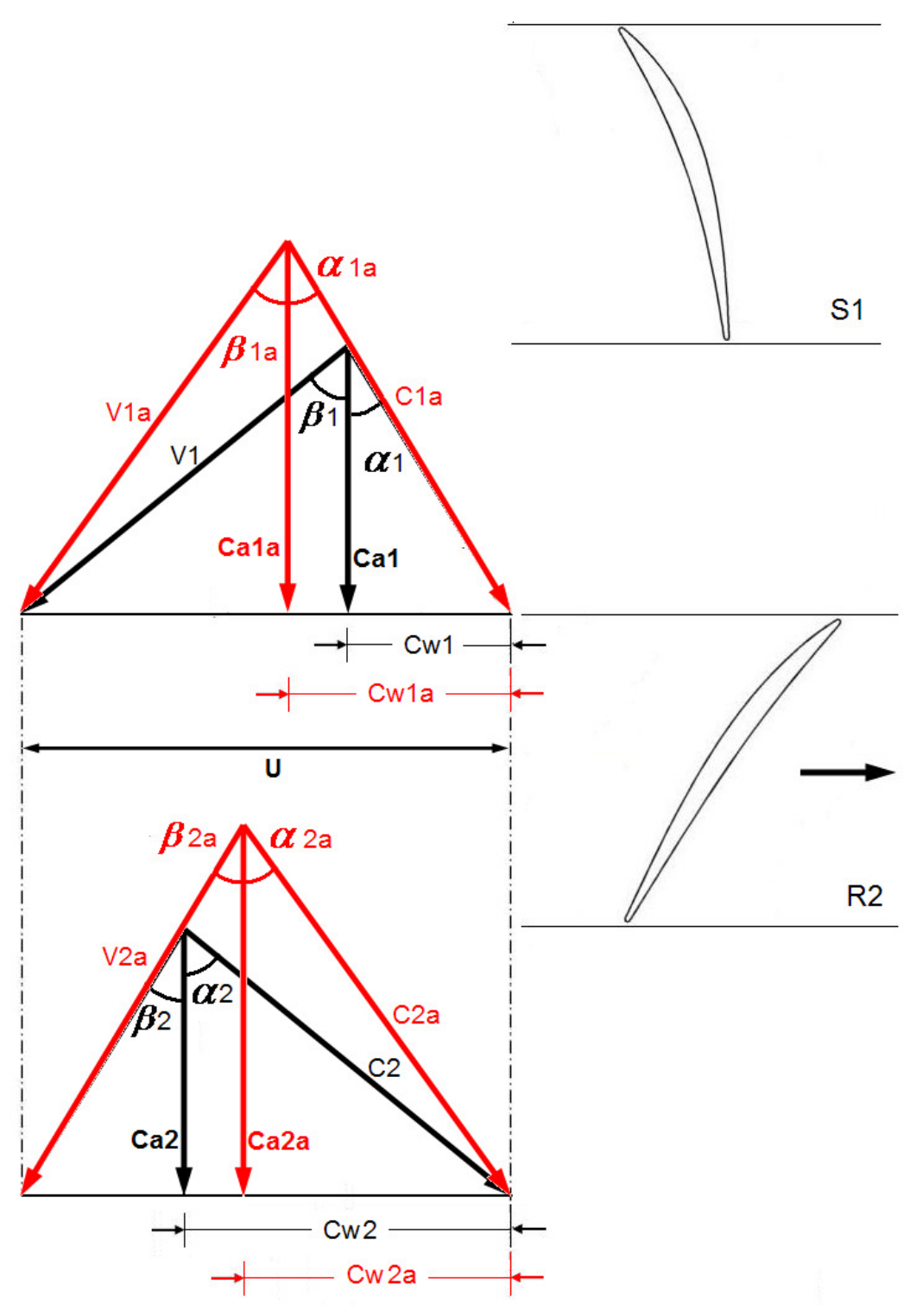

Fig. 4.26 Triangulo de velocidades de álabes rectos y arqueados.

Para el caso de la configuración donde los álabes no son modificados (REF) se asume, como en la mayoría de los diseños de compresores, que la velocidad axial
permanece constante por lo que  $C_a = C_{a1} = C_{a2}$ , Así a partir de los triángulos de velocidad en color negro se puede formar las siguientes ecuaciones.

$$
\frac{U}{C_a} = \tan \alpha_1 + \tan \beta_1 \tag{4.1}
$$

$$
\frac{U}{C_a} = \tan \alpha_1 + \tan \beta_1 \tag{4.2}
$$

Sin embargo las ecuaciones  $(4.1)$  y  $(4.2)$  no representan lo que sucede en los triángulos de velocidad de los álabes con arqueado donde la velocidad axial no permanece constante, para este caso se tiene.

$$
\frac{U}{C_{a_1}} = \tan \alpha_1 + \tan \beta_1 \tag{4.3}
$$

$$
\frac{U}{C_{a_2}} = \tan \alpha_1 + \tan \beta_1 \tag{4.4}
$$

A simple vista las ecuaciones anteriores parecen ser las mismas, pero al considerar el cambio de momento angular del airea al pasar a través del rotor, las ecuaciones para el trabajo cedido por el rotor en la etapa se tiene un cambio sustancial en ambas ecuaciones estas son.

Para álabes rectos.

$$
W = \dot{m} U C_a \left( \tan \alpha_2 - \tan \alpha_1 \right) \tag{4.5}
$$

O bien

$$
W = \dot{m}U(Cw_2 - Cw_1)
$$
 (4.6)

Para álabes arqueados.

$$
W = \dot{m}U\left(C_{a_2}\tan\alpha_2 - C_{a_1}\tan\alpha_1\right) \tag{4.7}
$$

O bien

$$
W = \dot{m}U(Cw_{2a} - Cw_{1a})
$$
\n(4.8)

De la Figura 4.26 se puede observar que al aumentar las velocidades axiales,  $C_{_{a1a}}$  y  $C_{a2a}$ , la velocidad tangencial,  $\mathit{Cw}_{1a}$ , aumenta mientras que la velocidad tangencial,  $Cw_{2a}$ , disminuye; como se observa en la ecuación (4.8) la disminución de este delta trae consigo una disminución del trabajo, de forma análoga en la ecuación (4.7) es

claro ver que al aumentar la velocidad axial de entrada al rotor,  $\,C_{a1},\,$  y disminuir el ángulo al cual sale el flujo del rotor,  $\alpha_{_2}$ , el trabajo,  $W$ , que el rotor entrega al aire disminuye notablemente lo cual afecta directamente al delta del incremento de temperatura total en la etapa la cual esta dada por.

$$
\Delta T_{0S} = \frac{W}{\dot{m}c_p} \tag{4.9}
$$

Lo que a su vez ocasionando la disminución en la relación de presiones totales que matemáticamente obtenemos con.

$$
Rc = \left[1 + \frac{\eta_s \Delta T_{0S}}{T_{01}}\right]^{ \gamma / (\gamma - 1)}
$$
 (4.10)

Se ha analizado el porque de la disminución de la relación de presiones totales, si embargo como se mencionó anteriormente existe un incremento en la presión estática el cual a continuación se explicará el por que. Se sabe que la difusión del flujo toma lugar tanto en el rotor como en el estator, por lo que en ambos se presenta un incremento de la presión estática. Una forma de cuantificar o medir en que tanto por ciento del total del incremento de la presión estática en una etapa el rotor contribuye es mediante el cálculo del grado de reacción,  $\Lambda$ , el cual es definido en términos de entalpía como.

#### Incrementode entalpía estática en el rotor Incrementode entalpía estática en la etapa *í*a est*á*t *í*a estát  $\Lambda =$

Y es deducido para álabes rectos y arqueados en términos de velocidades y ángulos de flujo asociados con los triángulos de velocidad de la etapa respectivamente como.

$$
\Lambda = 1 - \frac{Ca}{2U} \left( \tan \alpha_2 + \tan \alpha_1 \right) \tag{4.11}
$$

$$
\Lambda = 1 - \frac{C_{a2}^2 \tan^2 \alpha_2 - C_{a1}^2 \tan^2 \alpha_1}{2U (C_{a2} \tan \alpha_2 - C_{a1} \tan \alpha_1)}
$$
(4.12)

Como puede observarse en la ecuación (4.12) al incrementarse las velocidades axiales,  $C_{_{a1}}$  y  $C_{_{a2}}$  además del ángulo  $\alpha_{_2}$  el termino a la derecha del signo menos de dicha ecuación será en magnitud mayor en comparación al valor a la derecha del

signo menos de la ecuación (4.11) lo que nos indica que el gradado de reacción para un álabe arqueado es menor, esto demuestra que el incremento de la presión estática en el estator es mayor.

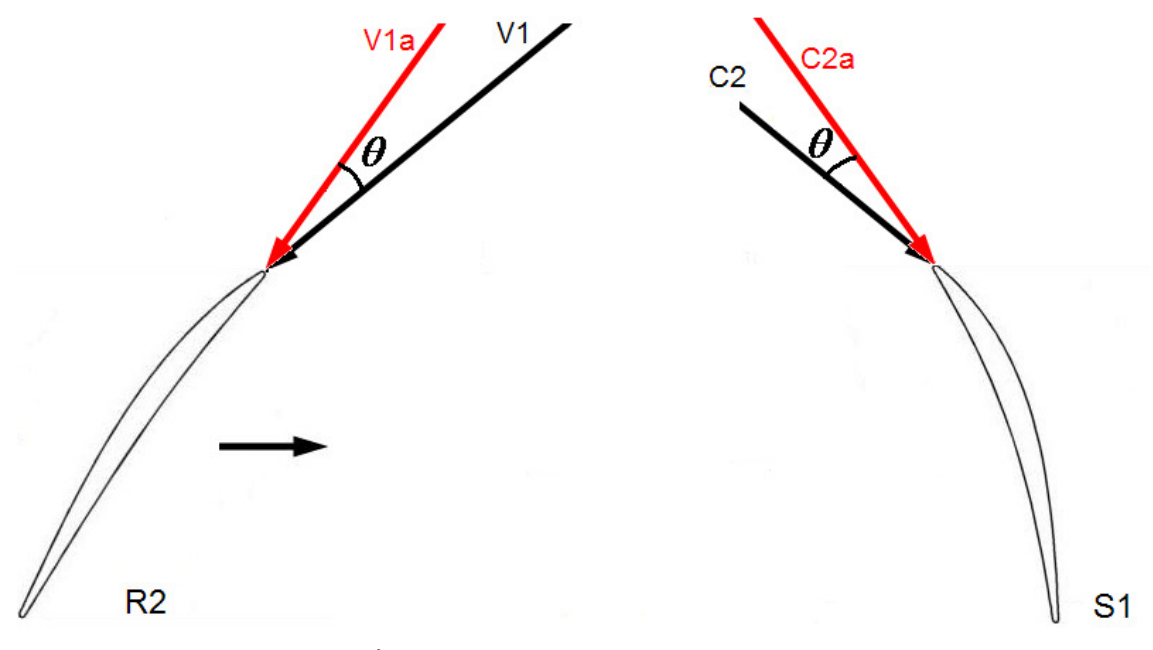

Fig. 4.27 Ángulo de incidencia del flujo en el rotor y estator.

Además a la variación de la relación de compresión ocasionada por los diferentes cambios mencionados también existe una variación en los ángulos de incidencia del flujo que ocasionan que el aire no entre a los álabes de la forma que estos fueron diseñando propiciando una disminución de la eficiencia debido a que flujo no se adapta de la forma más currentilinea al álabe y en algunos casos puede propiciar la formación de pequeños vértices en el borde de ataque de los álabes. La variación de los ángulos de incidencia puede ser observada en la Figura 4.27, en esta se puede ver en color negro el vector de velocidad al cual los álabes están diseñados, al variar las velocidades axiales los ángulos de incidencia cambian formando el ángulo,  $\theta$ , que es mostrado en la figura.

## CONCLUSIONES

Se comparó la eficiencia de una serie de configuraciones de compresor axial provistas de álabes arqueados y la influencia de estos en la eficiencia mediante el uso de un software comercial de dinámica de fluidos computacional.

La simulación mostró que la configuración en la cual se obtuvo el mayor incremento de eficiencia isentrópica equivalente al 0.67% con respecto a la configuración REF fue la configuración EA2 en el punto de operación de 170 kPa. Por otro lado la configuración que obtuvo la mayor pérdida de eficiencia equivalente a un 4.33% fue la A en el punto de operación de 120 kPa.

Las configuraciones que mostraron un incremento en la eficiencia isentrópica fueron: la EA342 con 0.58%, 0.32%, 0.14%, 0.05% y 0.025% en los puntos de operación de 150 kPa, 170 kPa, 190 kPa, 207 kPa y 212 kPa respectivamente; la EA2 con 0.51%, 0.67%, 0.36%, 0.04% y 0.019% en los puntos de 150 kPa, 170 kPa, 190 kPa, 207 kPa y 212 kPa respectivamente; la RA con 0.47% y 0.67% en la condición de 150 kPa y 170 kPa respectivamente y la A con 0.09% y 0.35% en los puntos de operación 150 kPa y 170 kPa respectivamente.

Los incrementos de eficiencia se debieron a la disminución de las pérdidas en las esquinas formadas entre la parte de succión del álabe y la pared de la flecha y/o carcasa debido a la disminución de la velocidad en las zonas cercanas a la raíz y punta. En el caso de las configuraciones en las que se observo una disminución de la eficiencia, esta es ocasionada por que la superficie con la que el fluido esta en contacto se incrementa ampliamente al aumentar la longitud de los álabes producto de su forma arqueada causando que las pérdidas producidas por forma (fricción) se incrementen, sobrepasando éstas el incremento de eficiencia que se tiene por la disminución o eliminación de las perdidas en las esquina.

El flujo másico en las configuraciones con álabes arqueados se ve disminuido a que la cantidad del fluido de trabajo se ve mermada como consecuencia de la disminución del área efectiva del paso del flujo ocasionada por el aumento de la longitud de los álabes.

La configuración EA342 fue la única en la que se obtuvo un incremento de la relación de presiones siendo esta de 0.009 % y 0.016 % en los puntos de operación de 170 kPa y 190 kPa respectivamente. Por otro lado la configuración que registró el mayor decremento en la relación de presiones totales equivalente a un 2.75% fue la A en el punto de operación de 120 kPa.

El incremento de las velocidades axiales en la zona meridional del álabe trae consigo una disminución del la cantidad de trabajo que el rotor hace sobre el flujo lo cual afecta directamente el incremento de temperatura total en la etapa de compresión lo que a su vez ocasiona la disminución en la relación de presiones totales. Por otro lado la variación de los ángulos de incidencia y el incremento de las velocidades axiales cambia el gradado de reacción de la etapa de tal forma que se da un incremento mayor de la presión estática en el estator.

Finalmente se concluye que la utilización de álabes con arqueado es funcional solo cuando son utilizados en las dos ultimas etapas de compresión ya que si son utilizados en mas de dos etapas las perdidas por fricción son mayores que la ganancia de eficiencia producida por la reducción de las perdidas en las esquinas.

## RECOMENDACIONES

Para dar continuidad y mejorar algunos aspectos del trabajo se recomienda:

- Para que la eficiencia del compresor y la relación de compresión no se vean disminuidas debido al cambio de los ángulos de incidencia provocado por el incremento de las velocidades axiales se recomienda cambiar los ángulos físicos de los álabes de tal forma que estos coincidan con los ángulos del flujo.
- Realizar la simulación en estado transitorio para poder detectar el punto exacto de operación donde aparece el bloqueo.
- Adquirir equipo de cómputo especializado para poder realizar un mayor número de simulaciones con un número mayor de elementos en menor tiempo.
- Realizar la simulación con otros modelos de turbulencia para poder comparar los resultados y la variación de estos.
- Tratar de conseguir el equipo necesario para poder validar los resultados experimentalmente.

### REFERENCIAS

#### **ARTÍCULOS**

- [1] Denton J. D. "Loss Mechanisms in Turbomachines", ASME Journal of Turbomachinery 1993, Vol.115, pp. 621-656.
- [2] Denton J. D. "Entropy Generation in Turbomachinery Flows", SAE Publications 1990, Reference Number 902011.
- [3] Dixon S. L. "Fluid Mechanics, Thermodynamics of Turbomachinery", Fourth Edition, Butterworth-Heinemann Scientific Publications 1998, London, England.
- [4] Cumpsty N. A. "Compressor Aerodynamics", Longman 1989.
- [5] Storer, J. A. "Tip Clearance Flow in Axial Compressors", Ph D thesis, Cambridge University 1991, United Kingdom.
- [6] V-M Lei et al. "A Criterion for Axial Compressor Hub-Corner Stall", Proceedings ASME Turbo Expo 2006, GT2006-91332.
- [7] Horlock, J. H., "Axial Flow Compressors", Butterworth Scientific Publications 1958, London, England.
- [8] Yoichi Kinoue et al. "Steady and Unsteady Characteristics of Two Corner Separations in a Decelerating Square Channel Flow", Proceedings of ASME Turbo Expo 2006, GT2006-90781.
- [9] Aicha H. Thiam et al. "Corner Separation and the Onset of Stall in an Axial Compressor", AIAA Seattle 2008.
- [10] Choon-Man Jang et al. "Optimal Design of Swept, Leaned and Skewed Blades in a Transonic Axial Compressor", Proceedings of ASME Turbo Expo 2006, GT2006-90384.
- [11] Sang Yun Lee et al. "Design Optimization of Axial Flow Compressor Blades with Three-Dimensional Navier-Stokes Solver", Proceedings of ASME Turbo Expo 2000, 2000-Gt-0488.
- [12] Jens Friedrichs et al. "Effect of Stator Design on Stator Boundary Layer Flow in a Highly Loaded Single-Stage Axial-Flow Low-Speed Compressor", Proceedings of ASME Turbo Expo 2000, 2000-GT-616.
- [13] E. Aschenbruck et al. "The Upgraded Power Turbine for the Industrial Gas Turbine THM 1304 Development and First Operational Experience", Proceedings of ASME Turbo Expo 2004, Gt2004-53785.
- [14] Lisa Brilliant et al. "Application of Multistage CFD Analysis to Low Pressure Compressor Design", Proceedings of ASME Turbo Expo 2004, GT2004-54263.
- [15] V. Gümmer et al. "Using Sweep and Dihedral to Control Three-Dimensional Flow in Transonic Stators of Axial Compressors", Proceedings of ASME Turbo Expo 2000, 2000-GT-0491.
- [16] János Vad et al. "Influence of Blade Sweep on the Energetic Behavior of Axial Flow Turbomachinery Rotors at Design Flow Rate", Proceedings of ASME Turbo Expo 2004, GT2004-53544.
- [17] Lucheng Ji et al. "Review and Understanding on Sweep in Axial Compressor Design", Proceedings of ASME Turbo Expo 2005, GT2005-68473.
- [18] Ernesto Benini et al. "On the Aerodynamics of Swept and Leaned Transonic Compressor Rotors", Proceedings of ASME Turbo Expo 2006, GT-2006-90547.
- [19] Axel Fischer et al. "Performance of Strongly Bowed Stators in a 4-Stage High Speed Compressor", Proceedings of ASME Turbo Expo 2003, GT2003-38392.
- [20] Fischer, A. "Numerische und Experimentelle Untersuchung von Bow-Statoren in einem Hochbelasteten Axialverdichter", Dissertation, 2005, Verlag Dr. Hut, München.
- [21] G. E. Valle et al. "Análisis del flujo a través de una corona de álabes de compresor de flujo axial a diferentes curvaturas", XI Congreso Y Exposición Latinoamericana de Turbomáquinaria Octubre 2008 boca del Río, Veracruz México.

#### **LIBROS**

- [22] Versteeg H. "An introduction to Computational Fluid Dynamic", Longman Scientific & Technical 1995, First Edition.
- [23] Numeca "FineTM" manual del usuario Versión 6.2-d, Mayo 2005.
- [24] Cohen H. "Gas Turbine Theory", Longman Group 1996, Fourth Edition.
- [25] Chorin A. "A Mathematical Introduction to Fluid Mechanics", Springer 2000, Third Edition.
- [26] Chung T. "Computational Fluid Dynamics", Cambridge University Press 2002, First Edition.
- [27] Dixon S. L. "Fluid Mechanics, Thermodynamics of Turbomachinery", London, England, Butterworth-Heinemann Scientific Publications 1998, Fourth Edition.
- [28] Mattingly J. "Elements of Propulsion: Gas Turbines and Rockets", Virginia EUA, AIAA Education Series 2006, Second Edition.
- [29] Leveque R. "Finite Volume Methods for Hyperbolic Problems" Cambridge Texts 2002, First Edition.
- [30] Lomax H. "Fundamentals of Computational Fluid Dynamics", 1999.
- [31] Boyce M. "Gas turbine Engineering Handbook", Gulf Professional Publishing 2002, Second Edition.
- [32] Walsh P. "Gas Turbine Performance", Blackwell Science Ltd. 2004. Second Edition.
- [33] Wesseling P. "Principles of Computational Fluid Dynamics" Springer 2001, First Edition.

# APÉNDICE A

## **Conservación de Masa, Momento y Energía**

#### A.1.1 CONSERVACIÓN DE LA MASA [22].

El primer paso en la deducción de la ecuación de la conservación de la masa es realizar un balance de masa para el elemento de fluido. La razón de incremento de masa en un elemento de fluido es

$$
\frac{\partial}{\partial t} (\rho \delta x \delta y \delta z) = \frac{\partial \rho}{\partial t} (\delta x \delta y \delta z)
$$
 (A.1)

Después se necesita considerar la razón de flujo de masa a través de la cara del elemento la cual esta dada por el producto de la densidad, área y la componente normal a la cara de velocidad. De la Figura A.1 se puede observar que la razón neta de flujo de masa en el elemento a través de sus fronteras esta dado por.

$$
\left(\rho u - \frac{\partial(\rho u)}{\partial x} \frac{1}{2} \delta x \right) \delta y \delta z - \left(\rho u + \frac{\partial(\rho u)}{\partial x} \frac{1}{2} \delta x \right) \delta y \delta z \n+ \left(\rho v - \frac{\partial(\rho v)}{\partial y} \frac{1}{2} \delta y \right) \delta x \delta z - \left(\rho v + \frac{\partial(\rho v)}{\partial y} \frac{1}{2} \delta y \right) \delta x \delta z \n+ \left(\rho w - \frac{\partial(\rho w)}{\partial z} \frac{1}{2} \delta z \right) \delta x \delta y - \left(\rho w + \frac{\partial(\rho w)}{\partial z} \frac{1}{2} \delta z \right) \delta x \delta y
$$
\n(A.2)

Los flujos que están en dirección hacia dentro del elemento producen un incremento de masa por lo que poseen un signo positivo, por el contrario los que están dirigidos hacia fuera tienen un signo negativo.

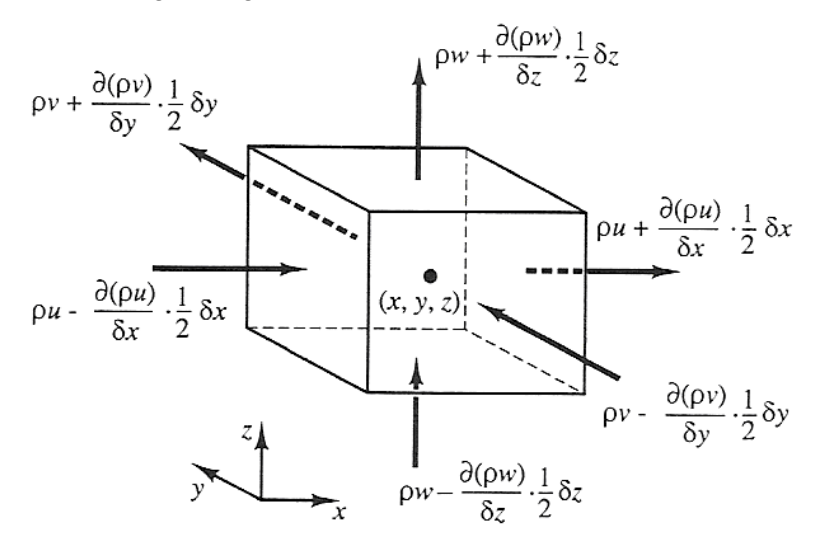

Fig. A.8 Flujos másicos de entra y salida [22].

La razón de incremento de masa dentro del elemento (ecuación A.1) es igualada a la razón neta de flujo de masa en el elemento a través de sus caras (ecuación A.2). Todos los términos del resultado del balance de masa son colocados a la izquierda y es dividida por el elemento de volumen  $(\delta x \delta y \delta z)$ , quedando.

$$
\frac{\partial \rho}{\partial t} + \frac{\partial (\rho u)}{\partial x} + \frac{\partial (\rho v)}{\partial y} + \frac{\partial (\rho w)}{\partial z} = 0
$$
 (A.3)

Y en notación vectorial.

$$
\frac{\partial \rho}{\partial t} + \operatorname{div}(\rho \vec{u}) = 0 \tag{A.4}
$$

La ecuación (A.4) es la ecuación de continuidad en un punto para un flujo incompresible. El primer término a la izquierda es la razón de cambio en el tiempo de la densidad (masa por unidad de volumen). El segundo termino describe el flujo neto de masa hacia fuera del elemento a través de sus fronteras y es llamado termino convectivo. Para un fluido incompresible la densidad  $\rho$  es constante por lo que la ecuación (A.4) queda como:

$$
div \ \vec{u} = 0 \tag{A.5}
$$

#### A.1.2 RAZONES DE CAMBIO PARA UN ELEMENTO DE FLUIDO [22].

Las leyes de conservación de momento y energía hacen referencia al cambio de las propiedades de una partícula del fluido con respecto a su posición y al tiempo. Cada propiedad de esas partículas es una función de la posición  $(x, y, z)$  de la partícula y del tiempo  $t$ . Colocar el valor de una propiedad por unidad de masa será denotado por  $\phi$ . La derivada substancial o de materia de  $\phi$  respecto al tiempo, es escrita como  $D\phi/Dt$  y es igual a:

$$
\frac{D\phi}{Dt} = \frac{\delta\phi}{\delta t} + \frac{\delta\phi}{\delta x}\frac{dx}{dt} + \frac{\delta\phi}{\delta y}\frac{dy}{dt} + \frac{\delta\phi}{\delta z}\frac{dz}{dt}
$$

Si  $u = dx/dt$ ,  $v = dy/dt$ ,  $w = dz/dt$ , entonces la derivada substancial de  $\phi$  esta dada por.

$$
\frac{D\phi}{Dt} = \frac{\delta\phi}{\delta t} + u\frac{\delta\phi}{\delta x} + v\frac{\delta\phi}{\delta y} + w\frac{\delta\phi}{\delta z} = \frac{\delta\phi}{\delta t} + \vec{u} \cdot grad \phi
$$
 (A.6)

 $D\phi/Dt$  Define la razón de cambio de la propiedad  $\phi$  por unidad de masa. Como en el caso de la ecuación de conservación de la masa, se necesita desarrollar la ecuación para la razón de cambio por unidad de volumen. La razón de cambio de la propiedad  $\phi$  por unidad de volumen para una partícula de fluido esta dado por el producto de  $D\phi/Dt$  y la densidad  $\rho$ , por lo tanto.

$$
\rho \frac{D\phi}{Dt} = \rho \left( \frac{\delta\phi}{\delta t} + \vec{u} \cdot \text{grad } \phi \right) \tag{A.7}
$$

La forma más usada de las leyes de conservación para el cálculo del flujo de fluidos tiene que ver con el cambio de las propiedades del flujo para un elemento de fluido que se encuentra en estado estacionario. La relación entre la derivada substancial de  $\phi$  de una partícula de fluido, y la razón de cambio de  $\phi$  para un elemento de fluido se desarrollara a continuación.

Las ecuaciones de conservación de masa contienen la masa por unidad de volumen como una cantidad de conservación. La suma de la razón de cambio de la densidad y el termino convectivo de la ecuación de conservación de masa (A.4) para un elemento de fluido es.

$$
\frac{\partial \rho}{\partial t} + div(\rho \vec{\mathbf{u}}) = 0
$$

La generalización de este término para una propiedad arbitraria conservada es.

$$
\frac{\partial (\rho \phi)}{\partial t} + div (\rho \phi \vec{u}) = 0
$$
 (A.8)

La ecuación A.8 expresa la relación de cambio de  $\phi$  por unidad de volumen mas el flujo neto de  $\phi$  hacia fuera del elemento de fluido por unidad de volumen. Esta ecuación se rescribe para ilustrar su relación con la derivada substancial de  $\phi$ :

$$
\frac{\delta(\rho\phi)}{\delta t} + div(\rho\phi u) = \rho \left[ \frac{\delta\phi}{\delta t} + \vec{u} \cdot grad \phi \right] + \phi \left[ \frac{\delta\rho}{\delta t} + div(\rho\vec{u}) \right] = \rho \frac{D\phi}{Dt}
$$
 (A.9)

El término  $\phi[\delta p/\delta t + div(\rho u)]$  es igual a cero debido a la conservación de la masa (ecuación A.4), en palabras la relación (A.9) es.

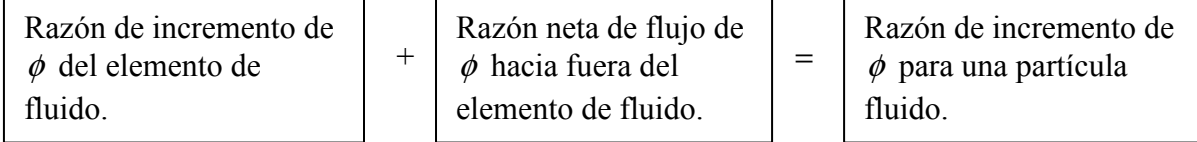

#### A.1.3 ECUACIÓN DE MOMENTO [22].

La segunda ley de Newton establece que la razón de cambio de momento de una partícula es igual a la suma de las fuerzas sobre esa partícula. La razón del incremento del momento en las componente  $x, y, y, z$  por unidad de volumen están dadas por.

$$
\rho \frac{Du}{Dt} \qquad \rho \frac{Dv}{Dt} \qquad \rho \frac{Dw}{Dt} \qquad (A.10)
$$

Se deben distinguir dos tipos de fuerzas que actúan sobre una partícula de flujo:

Fuerzas de superficie:

Fuerzas de cuerpo:

- Fuerzas de presión.
- Fuerzas viscosas.
- Fuerza de gravedad.
- Fuerza centrífuga.
- Fuerza de Coriolis.
- Fuerza electromagnética.

El estado de esfuerzos de un elemento de fluido esta definido en términos de presión y nueve componentes de esfuerzos viscosos mostrados en la Figura A.2. La presión denotado por p. Los esfuerzos viscosos están denotados por  $\tau$ . La notación  $\tau_{ij}$  es aplicada para indicar la dirección del esfuerzo viscoso. El sufijo i y j en  $\tau_{ij}$  indica que la componente de esfuerzo actúa en la dirección  $j$  sobre la superficie normal a la dirección de i .

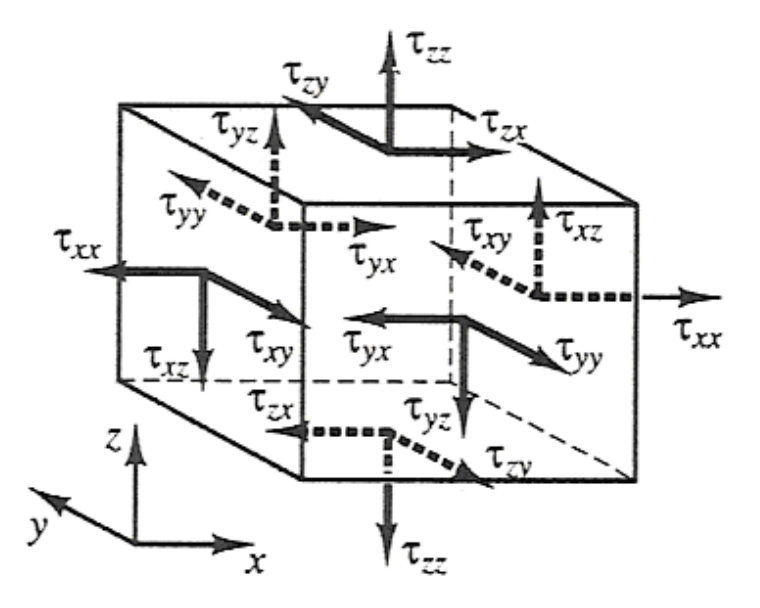

Fig. A.9 Componentes de los esfuerzos sobre el elemento de fluido [22]

Primero se considera la componente  $x$  de la fuerza debido a la presión  $p$  y a la componente  $\tau_{xx}$ ,  $\tau_{yx}$  y  $\tau_{zx}$  mostradas en la Figura A.3. La magnitud de una fuerza resultante de una superficie esforzada, es el producto del esfuerzo y el área. Las fuerzas que se encuentran en dirección del eje coordenado toman signo positivo mientras que las que van en sentido contrario toman un signo negativo. La fuerza neta en dirección  $x$  es la suma de las componentes de la fuerza actuando sobre el elemento de fluido en esa dirección.

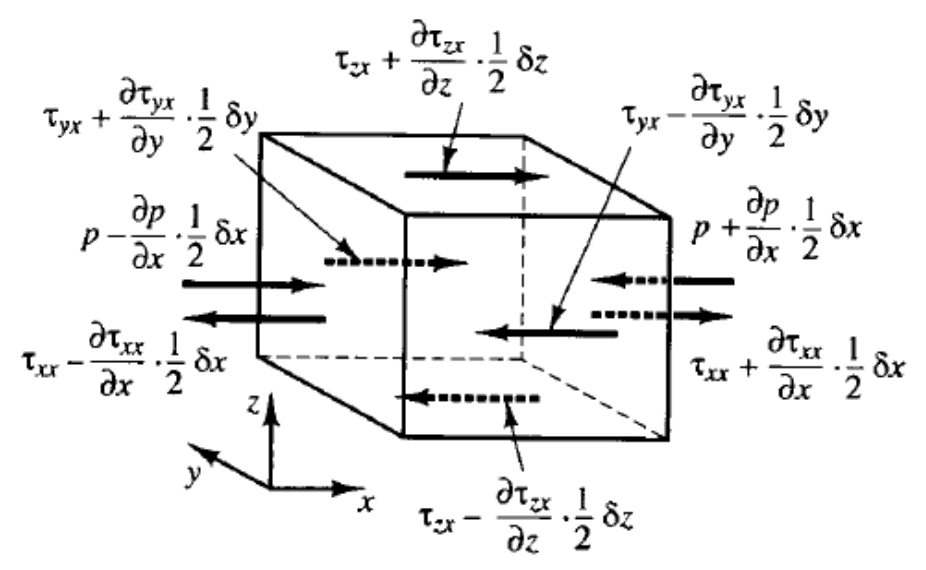

Fig. A.10 Componentes x de los esfuerzos.

Sobre las caras  $E \, y \, W$ , (tomando como referencia las caras de la Fig. 2.1), tenemos:

$$
\begin{aligned}\n&\left[\left(p - \frac{\partial p}{\partial x} \frac{1}{2} \delta x\right) - \left(\tau_{xx} - \frac{\delta \tau_{xx}}{\delta x} \frac{1}{2} \delta x\right)\right] \delta y \delta z \\
&+ \left[-\left(p + \frac{\partial p}{\partial x} \frac{1}{2} \delta x\right) + \left(\tau_{xx} - \frac{\delta \tau_{xx}}{\delta x} \frac{1}{2} \delta x\right)\right] \delta y \delta z \\
&= \left(\frac{\delta p}{\delta x} + \frac{\delta \tau_{xx}}{\delta x}\right) \delta x \delta y \delta z\n\end{aligned} \tag{A.11 a}
$$

La fuerza neta en dirección  $x$  sobre las caras  $N \, y \, S$  es.

$$
-\left(\tau_{yx} - \frac{\partial \tau_{yx}}{\partial y} \frac{1}{2} \delta y\right) \delta x \delta z + \left(\tau_{yx} + \frac{\partial \tau_{yx}}{\partial y} \frac{1}{2} \delta y\right) \delta x \delta z = \frac{\partial \tau_{xx}}{\partial y} \delta x \delta y \delta z \tag{A.11 b}
$$

Finalmente la fuerza neta en la dirección  $x$  en las cara  $T \, y \, B$  esta dado por.

#### APÉNDICE A

$$
-\left(\tau_{zx} - \frac{\partial \tau_{zx}}{\partial z} \frac{1}{2} \delta z\right) \delta x \delta y + \left(\tau_{zx} + \frac{\partial \tau_{zx}}{\partial z} \frac{1}{2} \delta z\right) \delta x \delta y = \frac{\partial \tau_{zx}}{\partial z} \delta x \delta y \delta z \tag{A.11 c}
$$

La fuerza total por unidad de volumen sobre el fluido debido a los esfuerzos sobre las superficies es igual a la suma de las ecuaciones A.11 a, b, c divididos por el volumen  $\delta x \delta y \delta z$ :

$$
\frac{\partial \left( -p + \tau_{xx} \right)}{\partial x} + \frac{\partial \tau_{yx}}{\partial y} + \frac{\partial \tau_{zx}}{\partial z}
$$
 (A.12)

El análisis es realizó sin considerar las fuerzas de cuerpo, sin embargo en futuros enfoques pueden ser consideradas estas fuerzas incluyéndolas como una fuente  $S_{Mx}$ de momento en  $x$  por unidad de volumen y por unidad de tiempo.

La ecuación (A.10) de momento en  $x$  es encontrada igualando la razón de cambio del momento en  $x$  del la partícula de fluido con el total de la fuerza (A.12) en la dirección  $x$  sobre el elemento debido a los esfuerzos sobre las superficies, más la razón de incremento del momento en  $x$  debido a una fuente:

$$
\rho \frac{Du}{Dt} = \frac{\partial \left( -p + \tau_{xx} \right)}{\partial x} + \frac{\partial \tau_{yx}}{\partial y} + \frac{\partial \tau_{zx}}{\partial z} + S_{Mx}
$$
\n(A.13 a)

Así mismo la ecuación de momento de la componente  $y$  esta dada por.

$$
\rho \frac{Dv}{Dt} = \frac{\partial \left( -p + \tau_{yy} \right)}{\partial y} + \frac{\partial \tau_{xy}}{\partial x} + \frac{\partial \tau_{zy}}{\partial z} + S_{My}
$$
\n(A.13 b)

Y la ecuación de momento para la componente z es.

$$
\rho \frac{Dw}{Dt} = \frac{\partial \left( -p + \tau_{zz} \right)}{\partial z} + \frac{\partial \tau_{xz}}{\partial x} + \frac{\partial \tau_{yz}}{\partial y} + S_{Mz}
$$
\n(A.13 c)

#### A.1.4 ECUACIÓN DE ENERGÍA [22].

La ecuación de energía es desarrollada de la primera ley de la termodinámica la cual establece que la razón de cambio de la energía de una partícula de fluido es igual a la razón de adición de calor a la partícula de fluido más la razón de trabajo hecho sobre la partícula. Como anteriormente se deriva la ecuación para la razón de incremento de energía de una partícula de fluido por unidad de volumen, la cual esta dada por.

$$
\rho \frac{DE}{Dt} \tag{A.14}
$$

#### TRABAJO HECHO POR FUERZAS DE SUPERFICIE

La razón de trabajo hecho sobre la partícula de fluido en el elemento por una fuerza de superficie es igual al producto de las componentes de la fuerza y velocidad en dirección de la fuerza. Por ejemplo, las fuerzas dadas por la ecuaciones (A.11 a - c) todas actúan en dirección  $x$ . El trabajo hecho por estas fuerzas esta dado por.

$$
\begin{bmatrix}\n\left(pu - \frac{\partial (pu)}{\partial x} \frac{1}{2} \delta x\right) - \left(\tau_{xx} u - \frac{\partial (\tau_{xx} u)}{\partial x} \frac{1}{2} \delta x\right) - \left[\rho u + \frac{\partial (pu)}{\partial x} \frac{1}{2} \delta x\right] + \left(\tau_{xx} u + \frac{\partial (\tau_{xx} u)}{\partial x} \frac{1}{2} \delta x\right)\n\end{bmatrix}\n\delta y \delta z\n+ \left[-\left(\tau_{yx} u - \frac{\partial (\tau_{yx} u)}{\partial y} \frac{1}{2} \delta y\right) + \left(\tau_{yx} u + \frac{\partial (\tau_{yx} u)}{\partial y} \frac{1}{2} \delta y\right)\right] \delta x \delta z\n+ \left[-\left(\tau_{xx} u - \frac{\partial (\tau_{xx} u)}{\partial z} \frac{1}{2} \delta z\right) + \left(\tau_{xx} u + \frac{\partial (\tau_{xx} u)}{\partial z} \frac{1}{2} \delta y\right)\right] \delta x \delta y
$$

La razón neta de trabajo hecho por los esfuerzos sobre las superficies actuando en la dirección  $x$  esta dada por.

$$
\left[\frac{\partial \left[u\left(-p+\tau_{xx}\right)\right]}{\partial x} + \frac{\partial\left(u\tau_{yx}\right)}{\partial y} + \frac{\partial\left(u\tau_{zx}\right)}{\partial z}\right] \delta x \delta y \delta z \tag{A.15 a}
$$

Las componentes de los esfuerzos sobre las superficies en dirección  $y \, y \, z$  también realizan trabajo sobre la partícula de fluido. Por lo que al repetir el proceso anterior se pueden obtener las razones de trabajo hecho en las direcciones  $y \, y \, z$ , estas son:

$$
\left[\frac{\partial (v\tau_{xy})}{\partial x} + \frac{\partial v\left[u\left(-p + \tau_{yy}\right)\right]}{\partial y} + \frac{\partial (u\tau_{zy})}{\partial z}\right] \delta x \delta y \delta z \tag{A.15 b}
$$

Y

109

#### APÉNDICE A

$$
\left[\frac{\partial(w\tau_{xz})}{\partial x} + \frac{\partial(w\tau_{yz})}{\partial y} + \frac{\partial[w(-p+\tau_{zz})]}{\partial z}\right] \delta x \delta y \delta z \tag{A.15 c}
$$

La razón total de trabajo hecho por unidad de volumen sobre la partícula de fluido por todas las fuerzas de superficie esta dado por la suma de las ecuaciones (A.16 a - c) divididas entre el volumen  $\delta x \delta y \delta z$ . Los términos que contienen presión pueden ser acoplados y escritos en forma vectorial:

$$
-\frac{\partial (up)}{\partial x} - \frac{\partial (vp)}{\partial y} - \frac{\partial (wp)}{\partial z} = -div(p\vec{u})
$$

Con lo que se puede escribir la razón total de trabajo hecho sobre la partícula por los esfuerzos que actúan sobre las superficies.

$$
-div(p\vec{u}) + \left[\frac{\partial(u\tau_{xx})}{\partial x} + \frac{\partial(u\tau_{yx})}{\partial y} + \frac{\partial(u\tau_{xy})}{\partial z} + \frac{\partial(v\tau_{xy})}{\partial x} + \frac{\partial(v\tau_{yy})}{\partial y} + \frac{\partial(v\tau_{xy})}{\partial z}\right] (A.16)
$$

#### FLUJO DE ENERGÍA DEBIDO A LA CONDUCCIÓN DE CALOR [22]

El vector de flujo de calor q tiene tres componentes  $q_x$ ,  $q_y$  y  $q_z$  como lo vemos en la Figura A.4.

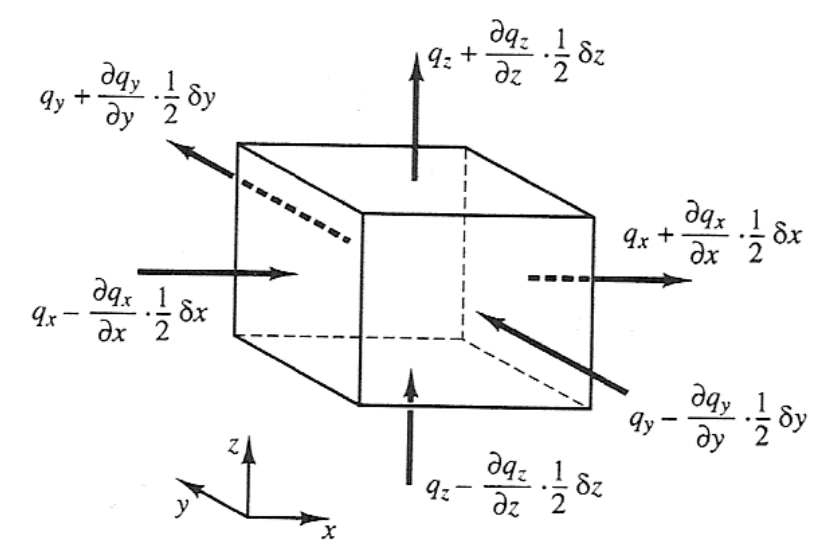

Fig. A.11 Componentes del flujo de calor [22].

La razón neta de transferencia de calor a una partícula de fluido debido al flujo de calor en dirección  $x$  está dada por la diferencia entre la razón de calor que entra a través de la cara  $W$  y la razón de flujo perdido a través de la cara  $E$ :

$$
\left[ \left( q_x - \frac{\partial q_x}{\partial x} \frac{1}{2} \delta x \right) - \left( q_x + \frac{\partial q_x}{\partial x} \frac{1}{2} \delta x \right) \right] \delta y \delta z = -\frac{\partial q_x}{\partial x} \delta x \delta y \delta z \tag{A.17 a}
$$

De manera similar, la razón neta de calor transferido a el fluido debido a los flujos de calor en las direcciones  $y \, y \, z$ .

$$
-\frac{\partial q_y}{\partial y} \delta x \delta y \delta z \qquad \qquad y \qquad -\frac{\partial q_z}{\partial z} \delta x \delta y \delta z \qquad (A.17 b - c)
$$

La razón total de calor agregado a la partícula de flujo por unidad de volumen debido al flujo de calor a través de sus fronteras es la suma de las ecuaciones (A.17 a - c) divididas por el volumen  $\delta x \delta y \delta z$ .

$$
-\frac{\partial q_x}{\partial x} - \frac{\partial q_y}{\partial y} - \frac{\partial q_z}{\partial z} = -div q
$$
 (A.18)

La ley de Fourier de la conducción de calor relaciona el flujo de calor con el gradiente de temperatura mediante:

$$
q_x = -k \frac{\partial T}{\partial x} \qquad \qquad q_y = -k \frac{\partial T}{\partial y} \qquad \qquad q_z = -k \frac{\partial T}{\partial z}
$$

Estas pueden ser escritas en forma vectorial como:

$$
q = -k \text{ grad } T \tag{A.19}
$$

Combinando la ecuación (A.18) y (A.19) tenemos la forma final de la razón de adición de calor a la partícula de fluido debido a la conducción de calor a través de las fronteras del elemento:

$$
-div q = div(k \text{ grad } T)
$$
 (A.20)

#### ECUACIÓN DE ENERGÍA [22]

Hasta ahora no se ha definido la energía específica del fluido  $e$ . A menudo la energía de un fluido es definido como la suma de la energía interna u , energía cinética  $\frac{1}{2} (u^2 + v^2 + w^2)$  y la energía potencial.

Se considera los cambios de energía potencial como un término fuente. Se define una fuente de energía  $S_{\varepsilon}$  por unidad de volumen por unidad de tiempo. La conservación de la energía de una partícula de fluido esta dada al igualar la ecuación (A.14) de la razón de cambio de energía de una partícula de fluido con la suma de la ecuación (A.16) de la razón neta de trabajo hecho sobre una partícula de fluido y la ecuación (A.20) de la razón neta de adición de calor al fluido y la razón de incremento de energía debido a las fuentes. Por lo que la ecuación de energía es:

$$
\rho \frac{De}{Dt} - div(p\vec{u}) + \begin{bmatrix} \frac{\partial (u\tau_{xx})}{\partial x} + \frac{\partial (u\tau_{yx})}{\partial y} + \frac{\partial (u\tau_{xy})}{\partial z} + \frac{\partial (v\tau_{xy})}{\partial x} + \frac{\partial (v\tau_{yy})}{\partial y} \\ + \frac{\partial (v\tau_{xy})}{\partial z} + \frac{\partial (w\tau_{xz})}{\partial x} + \frac{\partial (w\tau_{yz})}{\partial y} + \frac{\partial (w\tau_{zz})}{\partial z} \end{bmatrix}
$$
(A.21)  
+*div*(*k* grad *T*) + *S*<sub>e</sub>

Aunque (A.21) es una ecuación de energía adecuada, es práctico extraer los cambios de la energía cinética para obtener una ecuación para la energía interna u y otra para la temperatura  $T$ . La parte de la ecuación de energía atribuible a la energía cinética puede ser encontrada multiplicando la ecuación (A.13 a) de momento en x por la componente de velocidad  $u$ , la ecuación (A.13b) de momento en  $y$  por  $v$  y la ecuación (A.13c) de momento en z por w. Sumando y ordenando las tres se tiene la ecuación de conservación de la energía cinética la cual es.

$$
\rho \frac{D\left[\frac{1}{2}\left(u^{2}+v^{2}+w^{2}\right)\right]}{Dt} = -\vec{u} \cdot \text{grad } p + u\left(\frac{\partial \tau_{xx}}{\partial x} + \frac{\partial \tau_{yx}}{\partial y} + \frac{\partial \tau_{zx}}{\partial z}\right) \n+ v\left(\frac{\partial \tau_{xy}}{\partial x} + \frac{\partial \tau_{yy}}{\partial y} + \frac{\partial \tau_{zy}}{\partial z}\right) \n+ w\left(\frac{\partial \tau_{xz}}{\partial x} + \frac{\partial \tau_{yz}}{\partial y} + \frac{\partial \tau_{zz}}{\partial z}\right) + \vec{u} \cdot S_{M}
$$
\n(A.22)

Substrayendo la ecuación (A.22) de la ecuación (A.21) y definimos un nuevo termino fuente como  $S_{\mathbf{u}} = S_e - \vec{\mathbf{u}} \cdot S_M$ יי<br>← obtenemos la ecuación de energía interna.

#### APÉNDICE A

$$
\rho \frac{Du}{Dt} = -p \ div \vec{u} + div(k \ grad T) + \tau_{xx} \frac{\partial u}{\partial x} + \tau_{yx} \frac{\partial u}{\partial y} \n+ \tau_{xx} \frac{\partial u}{\partial z} + \tau_{xy} \frac{\partial v}{\partial x} + \tau_{yy} \frac{\partial v}{\partial y} + \tau_{zy} \frac{\partial v}{\partial z} + \tau_{xz} \frac{\partial w}{\partial x} \n+ \tau_{yz} \frac{\partial w}{\partial y} + \tau_{zz} \frac{\partial w}{\partial z} + S_u
$$
\n(A.23)

En el caso especial de fluido incompresible se tiene que  $div \vec{u} = 0$  $\rightarrow$ y  $u = c_v T$ , donde  $c_{\rm v}$ es el calor especifico. Esto permite sustituir y definir la ecuación (A.23) como la ecuación de temperatura.

$$
\rho c \frac{DT}{Dt} = div(k \text{ grad } T) + \tau_{xx} \frac{\partial u}{\partial x} + \tau_{yx} \frac{\partial u}{\partial y} \n+ \tau_{xx} \frac{\partial u}{\partial z} + \tau_{xy} \frac{\partial v}{\partial x} + \tau_{yy} \frac{\partial v}{\partial y} + \tau_{zy} \frac{\partial v}{\partial z} + \tau_{xz} \frac{\partial w}{\partial x} \n+ \tau_{yz} \frac{\partial w}{\partial y} + \tau_{zz} \frac{\partial w}{\partial z} + S_u
$$
\n(A.24)

Para flujo compresible la ecuación (A.21) es frecuentemente reordenada para obtener una ecuación para la entalpía. La entalpía especifica  $\,h\,$  y la entalpía total especifica  $\,h_{\rm 0}$ de un fluido están definidas como.

$$
h = u + p/\rho
$$
 y  $h_0 = h + \frac{1}{2}(u^2 + v^2 + w^2)$ 

Combinando las dos definiciones anteriores con el de la energía específica e tenemos.

$$
h_0 = u + p/\rho + \frac{1}{2}(u^2 + v^2 + w^2) = e + p/\rho
$$
 (A.25)

Substituyendo la ecuación (A.25) en la ecuación (A.21) y realizando algunos reordenamientos obtenemos la ecuación de entalpía (total).

$$
\frac{\partial (\rho h_0)}{\partial t} + div(\rho h_0 \vec{u}) = div(k \text{ grad } T) + \frac{\partial p}{\partial t} \n+ \left[ \frac{\partial (u\tau_{xx})}{\partial x} + \frac{\partial (u\tau_{yx})}{\partial y} + \frac{\partial (u\tau_{xx})}{\partial z} + \frac{\partial (v\tau_{xy})}{\partial x} + \frac{\partial (v\tau_{yy})}{\partial y} \right] + S_h
$$
\n(A.26)

Debe ser enfatizado que las ecuaciones (A.23, A.24 y A.26) no son nuevas leyes de conservación simplemente son formas alternativas de la ecuación (A.21) de energía.

# APÉNDICE B

## **Ecuaciones de los Modelos de Turbulencia**

#### B.1.1 MODELO DE LONGITUD DE MEZCLA [22].

Se puede suponer por razones dimensiónales que la viscosidad cinemática turbulenta  $V_t$ , la cual tiene unidades  $m^2/s$ , puede ser expresada como un producto de la escala de velocidad turbulenta  $\vartheta$   $(m/s)$  y la escala de longitud  $\ell$   $(m)$  como.

$$
V_t = C \vartheta \ell \tag{B.1}
$$

Donde  $C$  es una constante de proporcionalidad adimensional. Por lo que la viscosidad dinámica turbulenta esta dada por.

$$
\mu_t = C \rho \vartheta \ell
$$

La mayoría de la energía cinética de la turbulencia esta contenida en los grandes vórtices por lo que la escala de longitud turbulenta  $\ell$  es característica de estos vórtices los cuales interactúan con el flujo principal. Si se acepta que existe una fuerte conexión entre el flujo principal y el comportamiento de los grandes vórtices se puede tratar de vincular la escala de velocidad característica de los vórtices con las propiedades del flujo principal. Se ha encontrado que esta suposición proporciona buenos resultados cuando se trabaja con flujos turbulentos bidimensionales donde el único esfuerzo de Reynolds significativo es  $\tau_{_{X\!Y}}\!=\!\tau_{_{Y\!X}}\!=\!-\rho u'v'$  y el único gradiente de velocidad significativo es  $\partial U/\partial y$ . Para este tipo de flujos es dimensionalmente correcto establecer que si la escala de longitud de vórtice es  $\ell$ , entonces.

$$
\mathcal{V} = c\ell \left| \frac{\partial U}{\partial y} \right| \tag{B.2}
$$

Donde  $c$  es una constante adimensional. El valor absoluto es tomado para asegurar que la escala de velocidad es siempre una cantidad positiva independiente del signo del gradiente de velocidad.

Combinando la ecuación (B.1) y (B.2) e incluyendo una nueva escala de longitud  $\ell_{_{m}}$ donde son integradas las constantes  $C \vee c$ . obtenemos.

$$
V_t = \ell_m^2 \left| \frac{\partial U}{\partial y} \right| \tag{B.3}
$$

La cual representa al **modelo de longitud de mezcla de Prandtl**. Utilizando la ecuación (2.28) y aclarando que  $\partial U/\partial y$  es el único gradiente de velocidad significativo, los esfuerzos de Reynolds son descritos por.

$$
\tau_{xy} = \tau_{yx} = -\rho \overline{u'v'} = \rho \ell_m^2 \left| \frac{\partial U}{\partial y} \right| \frac{\partial U}{\partial y}
$$
(B.4)

El modelo de longitud de mezcla también puede ser utilizado para predecir cantidades escalares del transporte turbulento. El único término de transporte turbulento que importa en flujos bidimensionales donde el modelo de longitud de mezcla se utiliza es modelado como:

$$
-\rho \overline{v' \varphi'} = \Gamma_t \frac{\partial \Phi}{\partial y}
$$
 (B.5)

Donde  $\Gamma_t = \mu_t / \sigma_t$  y  $v_t$  es encontrada de la ecuación (B.3).

El modelo de longitud de mezcla es claramente útil en flujos donde las propiedades de la turbulencia se desarrollan en proporción a la escala de longitud del flujo principal, por lo que  $\,\ell_{_{m}}\,$  puede ser descrita como una función de la posición por medio de una simple ecuación algebraica. Existen modificaciones sofisticadas de la ecuación de  $\ell_{_{m}}$ las cuales permiten describir los efectos de los gradientes de presión, la separación de flujo y la inyección o succión de flujo en la capa limite, algunos de estos modificaciones fueron desarrolladas por Baldwin y Lomax en 1978 y por Cebeci y Smith en 1974.

#### B.1.2 MODELO  $K - \mathcal{E}$ .

Algunas definiciones preliminares son requeridas primero. La energía cinética instantánea  $e_c(t)$  de un flujo turbulento es la suma de la energía cinética media  $E_C = \frac{1}{2} (U^2 + V^2 + W^2)$  y la fluctuación la energía cinética  $e_c = \frac{1}{2} (u'^2 + v'^2 + w'^2)$ :  $e_{c}(t) = E_{c} + e_{c}$ .

En los desarrollos posteriores se necesitara ampliamente el uso de la razón de deformación y los esfuerzos turbulentos. Para facilitar los cálculos es común escribir las componentes de la razón de deformación  $e_{ii}$  y los esfuerzos  $\tau_{ii}$  en forma de tensores:

$$
e_{ij} = \begin{pmatrix} e_{xx} & e_{xy} & e_{xz} \\ e_{yx} & e_{yy} & e_{yz} \\ e_{zx} & e_{zy} & e_{zz} \end{pmatrix} \qquad \qquad \mathsf{Y} \qquad \qquad \mathsf{Y} = \begin{pmatrix} \tau_{xx} & \tau_{xy} & \tau_{xz} \\ \tau_{yx} & \tau_{yy} & \tau_{yz} \\ \tau_{zx} & \tau_{zy} & \tau_{zz} \end{pmatrix}
$$

La descomposición de la razón de deformación de un elemento de fluido en un flujo turbulento dentro de una componente principal y fluctuante,  $e_{ij}(t) = E_{ij} + e'_{ij}$ , da los siguientes elementos de la matriz:

$$
e_{xx}(t) = E_{xx} + e_{xx}' = \frac{\partial U}{\partial x} + \frac{\partial u'}{\partial x}
$$
  
\n
$$
e_{yy}(t) = E_{yy} + e_{yy}' = \frac{\partial V}{\partial y} + \frac{\partial v'}{\partial y}
$$
  
\n
$$
e_{zz}(t) = E_{zz} + e_{zz}' = \frac{\partial W}{\partial z} + \frac{\partial w'}{\partial z}
$$
  
\n
$$
e_{xy}(t) = E_{xy} + e_{xy}' = e_{yx}(t) = E_{yx} + e_{yx}' = \frac{1}{2} \left[ \frac{\partial U}{\partial y} + \frac{\partial V}{\partial x} \right] + \frac{1}{2} \left[ \frac{\partial u'}{\partial y} + \frac{\partial v'}{\partial x} \right]
$$
  
\n
$$
e_{xx}(t) = E_{xx} + e_{xx}' = e_{xx}(t) = E_{zx} + e_{xx}' = \frac{1}{2} \left[ \frac{\partial U}{\partial z} + \frac{\partial W}{\partial x} \right] + \frac{1}{2} \left[ \frac{\partial u'}{\partial z} + \frac{\partial w'}{\partial x} \right]
$$
  
\n
$$
e_{yz}(t) = E_{yz} + e_{yz}' = e_{zy}(t) = E_{zy} + e_{zy}' = \frac{1}{2} \left[ \frac{\partial V}{\partial z} + \frac{\partial W}{\partial y} \right] + \frac{1}{2} \left[ \frac{\partial v'}{\partial z} + \frac{\partial w'}{\partial y} \right]
$$

ECUACIONES QUE GOBIERNAN EL FLUJO DE LA ENERGÍA CINETICA MEDIA  $E_{_C}$  [22].

Una ecuación para la energía cinética media  $E_c$  puede ser obtenida multiplicando la componente x de la ecuación de Reynolds (2.25 a) por  $U$ , la componente y (2.25 b) por  $V$  y la componente  $z$  (2.25 c) por  $W$ . Después de ordenar términos y algunos arreglos matemáticos, la ecuación promedio del tiempo que gobierna la energía cinética principal del fluido es la siguiente:

$$
\frac{\partial (\rho E_C)}{\partial t} + div (\rho E_C \vec{U}) = div (-P\vec{U} + 2\mu \vec{U}E_{ij} - \rho \vec{U} \vec{u_i u_j'}) - 2\mu E_{ij} \cdot E_{ij} + \rho \vec{u_i u_j'} \cdot E_{ij}
$$
(B.6)  
(I) (II) (III) (IV) (V) (VI)

#### APÉNDICE B

O en palabra tenemos que.

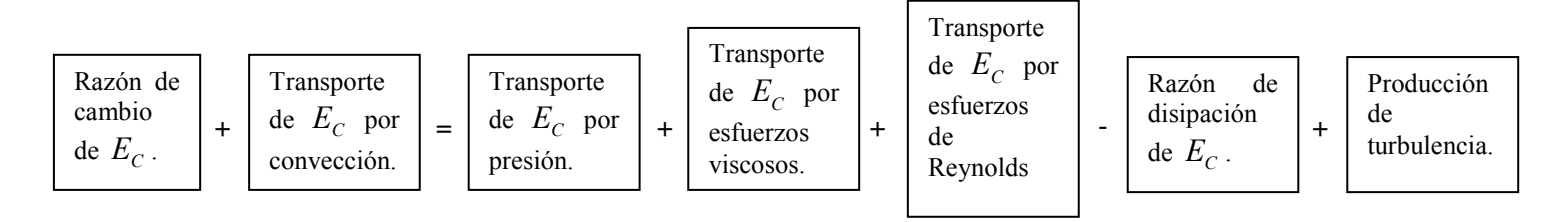

Los efectos de los esfuerzos viscosos sobre  $E_{\rm\scriptscriptstyle C}$  han sido divididos en dos partes: el término(IV), el transporte de  $\kappa$  debido a los esfuerzos viscosos, y el término (VI), la disipación viscosa de la energía cinética media  $\,E_{C}$ . Los dos términos que contienen el esfuerzo de Reynolds  $-\rho \overline{u'_i u'_j}$  aportan para los efectos de la turbulencia: el término  $(V)$  es el trasporte de turbulencia de  $\,E_{_C}\,$  por efecto de los esfuerzos de Reynolds, y el termino  $(V\!I\!I)$ , es la producción de turbulencia o bien es la disminución de  $E_{_C}$  debido al trabajo de deformación por la producción de los esfuerzos de Reynolds. En flujos con números de Reynolds altos los términos  $(V)$  y  $(VII)$  son siempre mucho mas grandes que sus contrapartes viscosas  $(IV)$  y  $(VI)$ .

#### ECUACIONES GOBERNANTES DE LA ENERGÍA CINETICA TURBULENTA  $K$  [22].

Multiplicando cada una de las ecuaciones instantáneas de Navier – Stokes (2.18 a - c) por la componente apropiada de la fluctuación de la velocidad y siguiendo un procedimiento similar al hecho con las ecuaciones de Reynolds (2.25 a - c), obtenemos la ecuación para la energía cinética turbulenta  $\kappa$ :

$$
\frac{\partial (\rho \kappa)}{\partial t} + div (\rho \kappa \vec{U}) = div (-\vec{p'}\vec{u'} + 2\mu \vec{u'}\vec{e}_{ij} - \rho \frac{1}{2} \vec{u}_{i'} \cdot \vec{u_{i}}\vec{u}_{j}) - 2\mu \vec{e}_{ij} \cdot \vec{e}_{ij} - \rho \vec{u_{i}}\vec{u_{j}} \cdot E_{ij}
$$
(B.7)  
(I) (II) (III) (IV) (V) (VI) (VII)

O en palabra tenemos que.

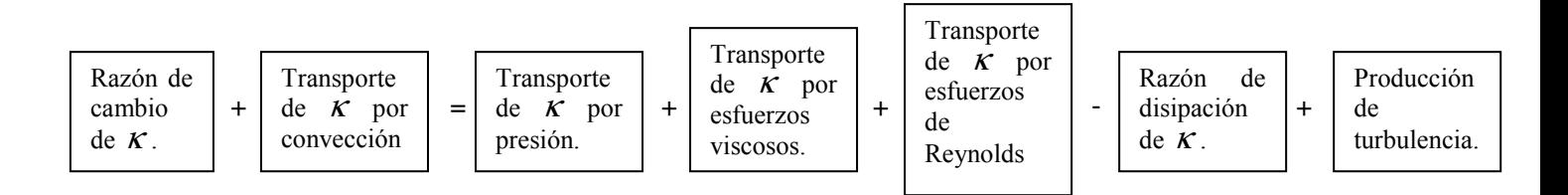

Las ecuaciones (B.6) y (B.7) son muy parecidas; sin embargo, los primeros términos del lado derecho de la ecuación  $K$  muestran que los cambios de la energía cinética turbulenta están principalmente regidos por las interacciones turbulentas. El término  $(VII)$  en ambas ecuaciones es igual en magnitud, pero opuestos en signo. Por lo tanto este termino da una contribución positiva en la ecuación de  $K$  y representa un termino de producción. En la ecuación de  $E_{\rm\scriptscriptstyle C}$ , el término  ${\it (VII)}$  es negativo por lo que hay destrucción de energía cinética media en el flujo. Esto expresa matemáticamente la conversión de la energía cinética media en energía cinética turbulenta. El termino  $(V)$  de disipación viscosa  $-2\mu e'_{ij} \cdot e'_{ij} = -2\mu \left(e_{11}^{'2} + e_{22}^{'2} + e_{33}^{'2} + 2e_{12}^{'2} + 2e_{13}^{'2} + 2e_{23}^{'2}\right)$ 

Da una contribución negativa a la ecuación (B.7) debido a la presencia de la suma del cuadrado de la razón de deformación fluctuante  $e'_{ii}$ . La disipación de la energía cinética turbulenta es causada por el trabajo hecho por los vórtices más pequeños contra los esfuerzos viscosos. La razón de disipación por unidad de masa la cual tiene unidades de  $m^2/s^3$ , es de vital importancia en el estudio de la dinámica de la turbulencia y esta denotada por.

$$
\varepsilon = 2v \overline{e'_{ij} \cdot e'_{ij}} \tag{B.8}
$$

Este es siempre el principal término de destrucción en la ecuación de energía cinética turbulenta, este es de un orden de magnitud al término de producción y nunca es despreciable. Por otro lado cuando el numero de Reynolds es grande, el termino de transporte viscoso  $(IV)$  en la ecuación (B.7) es siempre muy pequeño comparado al termino (VI) de transporte turbulento.

#### ECUACIONES DEL MODELO  $K - \mathcal{E}$  [22]

Es posible desarrollar ecuaciones para todos los demás términos de turbulencia incluyendo el de la razón de disipación viscosa  $\varepsilon$ . Sin embargo, la ecuación exacta de  $\varepsilon$  contiene muchos términos desconocidos e inmensurables. El modelo estándar  $\kappa - \varepsilon$  tiene dos ecuaciones, una para  $\kappa$  y otra para  $\varepsilon$  en el cual son cambiadas algunas variables pero sin ser modificadas los procesos relevantes de las originales. Los valores  $\kappa - \varepsilon$  son utilizados para definir la escala de velocidad  $\vartheta$  y la escala de longitud  $\ell$  representativas de las escala de turbulencia, estas están definidas por:

$$
v^2 = \kappa^{1/2} \tag{B.9 a}
$$

$$
l = \frac{\kappa^{3/2}}{\varepsilon} \tag{B.9 b}
$$

Puede ser cuestionable la validez del uso de la variable  $\varepsilon$  para "vórtices pequeños" en la definición de la escala  $\ell$  de "vórtices grandes". Sin embargo, esto se puede realizar ya que a altos números de Reynolds la razón de cambio a la cual los vórtices de mayor tamaño extraen energía del flujo principal corresponde precisamente con la taza de transferencia de energía a través del espectro de energía para disipación de vórtices pequeños. Si este no fuera el caso, la energía en algunas escalas de turbulencia podría crecer o disminuir sin límite. Esto no ocurre en la práctica por lo cual justifica el uso de  $\varepsilon$  en la definición de  $\ell$ .

Se puede especificar la viscosidad turbulenta como:

$$
\mu_t = C \rho v \theta = \rho C_\mu \frac{\kappa^2}{\varepsilon}
$$
 (B.10)

Donde  $C_\mu$  es una constante a dimensional.

El modelo estándar utiliza las siguientes ecuaciones de transporte para  $\kappa - \varepsilon$ :

$$
\frac{\partial (\rho \kappa)}{\partial t} + div (\rho \kappa \vec{U}) = div \left[ \frac{\mu_t}{\sigma_{\kappa}} \text{grad } \kappa \right] + 2\mu_t E_{ij} . E_{ij} - \rho \varepsilon
$$
 (B.11 a)

$$
\frac{\partial(\rho \varepsilon)}{\partial t} + div(\rho \varepsilon \vec{U}) = div \left[ \frac{\mu_t}{\sigma_{\kappa}} \text{grad } \varepsilon \right] + C_{1_c} \frac{\varepsilon}{\kappa} 2\mu_t E_{ij} \cdot E_{ij} - C_{2_c} \rho \frac{\varepsilon^2}{\kappa}
$$
 (B.11 b)

En palabras la ecuación es

| Razón de<br>cambio de | Transporte de<br>$\kappa$ o $\varepsilon$ por | Transporte de<br>$\kappa$ o $\varepsilon$ por | Rayón de<br>productión<br>difusión. | Razón de<br>productón<br>de $\kappa$ o $\varepsilon$ | Razón de<br>destructón<br>de $\kappa$ o $\varepsilon$ | Razón de<br>destructón |
|-----------------------|-----------------------------------------------|-----------------------------------------------|-------------------------------------|------------------------------------------------------|-------------------------------------------------------|------------------------|
|-----------------------|-----------------------------------------------|-----------------------------------------------|-------------------------------------|------------------------------------------------------|-------------------------------------------------------|------------------------|

La ecuación contiene cinco constantes  $C_\mu, \; \sigma_\kappa, \; \sigma_\varepsilon, \; C_{1_\varepsilon}$  y  $C_{2_\varepsilon}.$  El modelo  $\kappa$ - $\varepsilon$ emplea valores para las constantes que fueron obtenidos del ajuste de una gran cantidad de datos para una amplia gama de flujos turbulentos, estas son:

$$
C_{\mu} = 0.09 \; ; \; \sigma_{\kappa} = 1.00 \; ; \; \sigma_{\varepsilon} = 1.3 \; ; \; C_{1_{\kappa}} = 1.44 \; ; \; C_{2_{\kappa}} = 1.92 \; . \tag{B.12}
$$

Para resolver los esfuerzos de Reynolds con el modelo  $\kappa - \varepsilon$  (B.10 y B.11) la relación extendida de Boussineq más usada es:

$$
-\rho \overline{u_i u_j} = \mu_i \left( \frac{\partial U_i}{\partial x_j} + \frac{\partial U_j}{\partial x_i} \right) - \frac{2}{3} \rho \kappa \delta_{ij} = 2 \mu_i E_{ij} - \frac{2}{3} \delta_{ij}
$$
 (B.13)

En comparación con la ecuación (2.28) la ecuación (B.13) tiene un término extra en el lado derecho el cual involucra a  $\delta_{ij}$ , la delta de Kronecker  $(\delta_{ij} = 1$  if  $i = j$  and  $\delta_{ij} = 0$  if  $i \neq j$ . Este término sirve para hacer a la ecuación aplicable a los esfuerzos normales de Reynolds cuando  $i = j$ , por lo que  $\tau_{xx} = -\rho u^2$ ,  $\tau_{yy} = -\rho^2$  y  $\tau_{zz} = -\rho w^2$ .

#### CONDICIONES DE FRONTERA PARA EL MODELO DE TURBULENCIA  $\kappa - \varepsilon$  [22].

Las ecuaciones del modelo  $\kappa - \varepsilon$  son elípticas en virtud del gradiente de difusión térmica. Su comportamiento es similar a otras ecuaciones elípticas de flujo, en las cuales son necesarias las condiciones de frontera siguientes:

- Entrada: La distribución de  $\kappa y \varepsilon$ . • Salida o simetría:  $\partial \kappa / \partial n = 0$  y  $\partial \varepsilon / \partial n = 0$ . • Flujo libre:  $\kappa = 0$  y  $\varepsilon = 0$ .
- Paredes: La aproximación depende del número de Reynolds.

En cálculos de diseño preliminar la información detallada de las condiciones de fronteras requerida para resolver un modelo puede no estar disponible. Los usuarios de programas de CFD rara vez tienen mediciones de  $\kappa$  y  $\varepsilon$  a su disposición. Una aproximación puede ser realizada utilizando valores enteros de  $\kappa$  y  $\varepsilon$  tomados de la literatura y subsecuentemente corroborando la sensibilidad de los resultados en la distribución de entrada. Sin embargo cuando la información no está disponible, se puede realizar una primera aproximación para la distribución de entrada de  $\kappa$  y  $\varepsilon$ para flujo internos, esta puede ser obtenida a partir de la intensidad de turbulencia  $I_{\iota}$ y de la longitud característica (o del radio hidráulico equivalente)  $L$ , por medio de las siguientes ecuaciones:

$$
\kappa = \frac{3}{2} \left( U_{ref} I_t \right)^2 \tag{B.14 a}
$$

$$
\varepsilon = C_{\mu}^{\frac{3}{4}} \frac{\kappa^{\frac{3}{2}}}{\ell}
$$
 (B.14 b)

$$
l = 0.07L \tag{B.14 c}
$$

$$
I_t = 0.16 \left( R_{e_{DH}} \right)^{-1/8} \tag{B.14 d}
$$

#### B.1.3 MODELO DE LOS ESFUERZOS DE REYNOLDS [22].

El modelo clásico mas complejo es el modelo de los esfuerzos de Reynolds, también llamado modelo cerrado de segundo orden. Varios de los principales inconvenientes del modelo  $\kappa - \varepsilon$  surgen cuando se intenta predecir flujos con campos complejos de deformación o fuerzas de cuerpo muy grandes. Bajos esas condiciones cada uno de los esfuerzos de Reynolds son pobremente representados por este modelo incluso si la energía cinética turbulenta es computarizada con razonable precisión. Por otro lado la ecuación exacta de transporte de los esfuerzos de Reynolds puede considerar los efectos direccionales del campo de esfuerzos.

Se establece a  $R_{ii} = -\tau_{ii}/\rho = \overline{u'_i u'_i}$  como los esfuerzos de Reynolds, aunque es mas preciso llamarlos esfuerzos de Reynolds cinemáticos. La forma exacta para el transporte de  $R_{ii}$  toma la siguiente forma:

$$
\frac{DR_{ij}}{Dt} = P_{ij} + D_{ij} - \varepsilon_{ij} + \Pi_{ij} + \Omega_{ij}
$$
 (B.15)

La ecuación (B.15) describe seis ecuaciones diferenciales parciales: una para el transporte de cada uno de los seis esfuerzos de Reynolds  $\left(u_1^{'2}, u_2^{'2}, u_3^{'2}, u_1^{'2}u_2^{'2}, u_1^{'2}u_3^{'2}, y\ u_2^{'2}u_3^{'2}\right)$ . Si esto es comparado con la ecuación (B.7) de trasporte para la energía cinética turbulenta, dos nuevos procesos físicos aparecen en las ecuaciones de los esfuerzos de Reynolds: el término  $\Pi_{ii}$  de la correlación presióndeformación y el término  $\Omega_{ii}$  de la rotación.

Los cálculos de DFC con las ecuaciones de los esfuerzos de Reynolds mantienen el término de producción en la siguiente forma.

$$
P_{ij} = -\left(R_{im}\frac{\partial U_j}{\partial x_m} + R_{jm}\frac{\partial U_i}{\partial x_m}\right)
$$
(B.16)

Para obtener una forma que se pueda resolver de la ecuación (B.15) se requiere un modelo para: la difusión, la razón de disipación y para el termino de la correlación de presión – deformación.

El término de difusión  $D_{ij}$  puede ser modelado con la suposición de que la razón de transporte de los esfuerzos de Reynolds por difusión es proporcional al gradiente de los esfuerzos de Reynolds. Este concepto del gradiente de difusión se repite a lo largo del modelado de la turbulencia. Los códigos comerciales de DFC frecuentemente eligen la formas mas simple de  $D_{ii}$  es cual esta dado por.

$$
D_{ij} = \frac{\partial}{\partial x_m} \left( \frac{v_t}{\sigma_k} \frac{\partial R_{ij}}{\partial x_m} \right) = div \left( \frac{v_t}{\sigma_k} grad \left( R_{ij} \right) \right)
$$
(B.17)

Con 2  $v_t = C_\mu \frac{\kappa}{\epsilon}$ ;  $C_\mu = 0.09$  y  $\sigma_k = 1.0$  $= C_{\mu} \frac{R}{\epsilon}$ ;  $C_{\mu} = 0.09$  y  $\sigma_{k} = 1.0$ .

La razón de disipación  $\varepsilon_{ij}$  es modelada asumiendo isotropía de los pequeños vórtices disipados. Esto es de tal forma que afecta los esfuerzos normales de Reynolds  $(i = j)$ solo y en igual medida. Esto puede se logrado por.

$$
\varepsilon_{ij} = \frac{2}{3} \varepsilon \delta_{ij} \tag{B.18}
$$

Donde  $\varepsilon$  es la razón de disipación de la energía cinética turbulenta definida por la ecuación (B.8). La delta de Kronecker,  $\delta_{ij}$  esta dada por  $\delta_{ij} = 1$  si  $i = j$  y  $\delta_{ij} = 0$  si  $i \neq j$ .

La interacción presión – deformación constituye al mismo tiempo el termino mas difícil en la ecuación (B.15) y el mas importante para un modelo de precisión. Sus efectos sobre los esfuerzos de Reynolds son causados por dos procesos físicos distintos: fluctuaciones de presión debidas a dos vórtices interactuando uno con otro y fluctuaciones de presión debido a la interacción de un vórtice con una región de flujo a diferentes velocidades principales. Los efectos totales del termino presión – deformación es redistribuir la energía entre los esfuerzos normales  $(i = j)$  a fin de que

sean mas isotrópicos y para reducir los esfuerzos cortantes de Reynolds  $(i \neq j)$ .

Las correcciones se deben tener en cuenta debido a que existe influencia de las proximidades de las paredes en el termino de la presión – deformación. Estas correcciones son diferentes en naturaleza de las funciones de amortiguación de pared encontradas en el modelo  $\kappa - \varepsilon$  y necesitan ser aplicadas independientemente del valor del número de Reynold del flujo principal. Mediciones indican que los efectos de la pared incrementan la anisotrópia de los esfuerzos normales de Reynolds por la amortiguación de las fluctuaciones en la dirección normal a la pared y decrece la magnitud de los esfuerzos cortantes de Reynolds. El modelo que toma en cuenta estos efectos es el siguiente:

$$
\Pi_{ij} = -C_1 \frac{\mathcal{E}}{k} \Big( R_{ij} - \frac{2}{3} k \delta_{ij} \Big) - C_2 \Big( P_{ij} - \frac{2}{3} P \delta_{ij} \Big)
$$
 (B.19)

Con  $C_1 = 1.8$  y  $C_2 = 0.6$ 

El termino rotacional esta dado por.

$$
\Omega_{ij} = -2\omega_k \left( R_{jm} e_{ikm} + R_{im} e_{jkm} \right) \tag{B.20}
$$

Aquí  $\omega_{\scriptscriptstyle{k}}$  es el vector rotacional y  $\,e_{\scriptscriptstyle{ijk}}\,$  es el símbolo alternativo;  $\,e_{\scriptscriptstyle{ijk}}=+1\,$  si  $\,i$  ,  $j\,$  y  $\,k\,$  son diferentes y en orden cíclico,  $e_{ijk} = -1$  si  $i, j \, y \, k$  son diferentes y en orden anti-cíclico y  $e_{ijk} = 0$  si cualquiera de dos subíndices son iguales.

La energía cinética turbulenta  $k$  es necesaria en la formula anterior y puede ser encontrada mediante la adición de tres esfuerzos normales juntos:

$$
k = \frac{1}{2} \left( R_{11} + R_{22} + R_{33} \right) = \frac{1}{2} \left( \overline{u_1^2} + \overline{u_2^2} + \overline{u_3^2} \right)
$$

Las seis ecuaciones de transporte de los esfuerzos de Reynolds se resuelven con un modelo de ecuaciones para la razón de disipación escalar  $\varepsilon$ . La cual esta dada por.

$$
\frac{D\varepsilon}{Dt} = div \left( \frac{v_t}{\sigma_{\varepsilon}} grad \varepsilon \right) + C_{1\varepsilon} \frac{\varepsilon}{k} 2v_t E_{ij} \cdot E_{ij} - C_{2\varepsilon} \frac{\varepsilon^2}{k}
$$
 (B.21)

Donde  $C_{1e} = 1.44$  y  $C_{2e} = 1.92$ 

Las condiciones de fronteras para flujos elípticos que usualmente son requeridas para la solución de las ecuaciones de transporte de los esfuerzos de Reynolds son:

- Entrada: La distribución especifica de  $R_{ii}$  y  $\varepsilon$ .
- Salida y simetría:  $\frac{\partial R_{ii}}{\partial n} = 0$  y  $\frac{\partial \varepsilon}{\partial n} = 0$ .
- Flujo libre:  $R_{ii} = 0 \, y \, \varepsilon = 0$ .
- Pared sólida: Función de pared.

A falta de información que nos de la distribución de entrada para  $R_{ii}$  esta puede ser calculada a partir de la intensidad de turbulencia  $\emph{T}_{i}$  y de una longitud característica  $\emph{L}$ del equipo por medio del uso de las siguientes relaciones:

$$
\kappa = \frac{3}{2} \left( U_{ref} T_i \right)^2; \quad \varepsilon = C_{\mu}^{3/4} \frac{k^{3/2}}{\ell}; \quad \ell = 0.07L; \quad \overline{u_1^2} = k;
$$

$$
\overline{u_2^2} = \overline{u_3^2} = \frac{1}{2}k; \quad \overline{u_1^2} u_2^2 = 0 \left( i \neq j \right)
$$

Expresiones como estas no debe utilizarse sin una prueba posterior de la confiabilidad de los resultados en las supuestas condiciones de frontera de entrada.

Para cálculos a altos números de Reynolds la condición de frontera del tipo función de pared puede ser usada. Cerca de las paredes los valores de esfuerzos de Reynolds son calculados a partir de formulas como  $R_{ij} = \overline{u'_i u'_j} = c_{ij} k$  donde  $c_{ij}$  son obtenidas de mediciones.

A bajos numero de Reynolds las modificaciones al modelo pueden ser incorporados al agregar los efectos de la viscosidad molecular al termino de la difusión y tomando en cuenta la anisotrópia en el termino de la razón de disipación de la ecuación de  $R_{ij}$ . La función de pared amortiguada para ajustar la constante de la ecuación  $\varepsilon$  y una modificación de la variable de la razón de disipación  $\tilde{\varepsilon} \Big( \equiv \varepsilon - 2\nu \big( \partial k^{1/2} / \partial y \big)^2 \Big)$  da modelos más realistas cerca de las paredes sólidas.

El modelo de los esfuerzos de Reynolds es claramente bastante complejo, pero esto es generalmente aceptado por que este es el modelo más "simple" con el potencial de describir todas las propiedades principales del flujo y los esfuerzos de Reynolds. El modelo de los esfuerzos de Reynolds no esta tan validado como el modelo  $\kappa - \varepsilon$ debido al alto costo de cálculo y por la misma razón no es tan usado en la industria.

# APÉNDICE C

## **TAMAÑO DE MALLA**

#### C.1.1 TAMAÑO INICIAL DE MALLA [23].

Cuando se calculan cantidades turbulentas es importante colocar el primer nodo de la malla dentro de cierto intervalo  $(y_{wall})$ . Cuando se realizan cálculos en los que se incluye la viscosidad (Ecuaciones de Navier – Stokes) la capa límite cerca de paredes sólidas presentan gradientes altos. Para capturar apropiadamente estos gradientes altos en una simulación numérica es importante tener una gran cantidad de puntos de malla dentro de la capa límite. En el caso de utilizar un análisis mediante las ecuaciones de Euler, no es necesario calcular el tamaño inicial de malla ya que en este análisis no se contempla la existencia de la capa límite.

Para obtener el tamaño inicial de celda  $y_{wall}$  apropiado para una simulación donde son utilizadas las ecuaciones de Navier – Stokes, se debe calcular el número de Reynolds local basado en la variable de pared  $y^*$ . El valor  $y^*$  asociado con el tamaño inicial de la malla se presenta como  $y_1^+$  mediante la siguiente expresión:

$$
y_1^+ = \frac{\rho u_t y_{wall}}{\mu} \tag{C.1}
$$

Donde  $u_t$  es la velocidad de fricción y esta dada por:

$$
u_t = \sqrt{\frac{\tau_{wall}}{\rho}} = \sqrt{\frac{1}{2}(V_{ref})^2 C_f}
$$
 (C.2)

Debe ser aclarado que el valor de  $y_{wall}$  depende del de  $y_1^+$ . La Figura C.1 se presenta la grafica de  $u^+$  contra  $y^+$  la cual fue realizada en 1965 por Lindgren, donde  $u^+ = \overline{u}/u_{\tau}$ .

Los modelos para números de Reynolds bajos resuelven la subcapa viscosa y los valores de  $y_1^*$  se encuentran situados entre el 1 y el 10, mientras que los modelos de números de Reynolds altos aplican funciones analíticas a la capa logarítmica y utilizan valores de  $y_1^+$  que se encuentran dentro del intervalo de 20 a 50.

Sin embargo se puede notar que la función logarítmica no aplica para la separación de flujos. Por lo que si se espera una cantidad significativa de separación se debe utilizar uno de los modelos de turbulencia de número de Reynolds bajo.

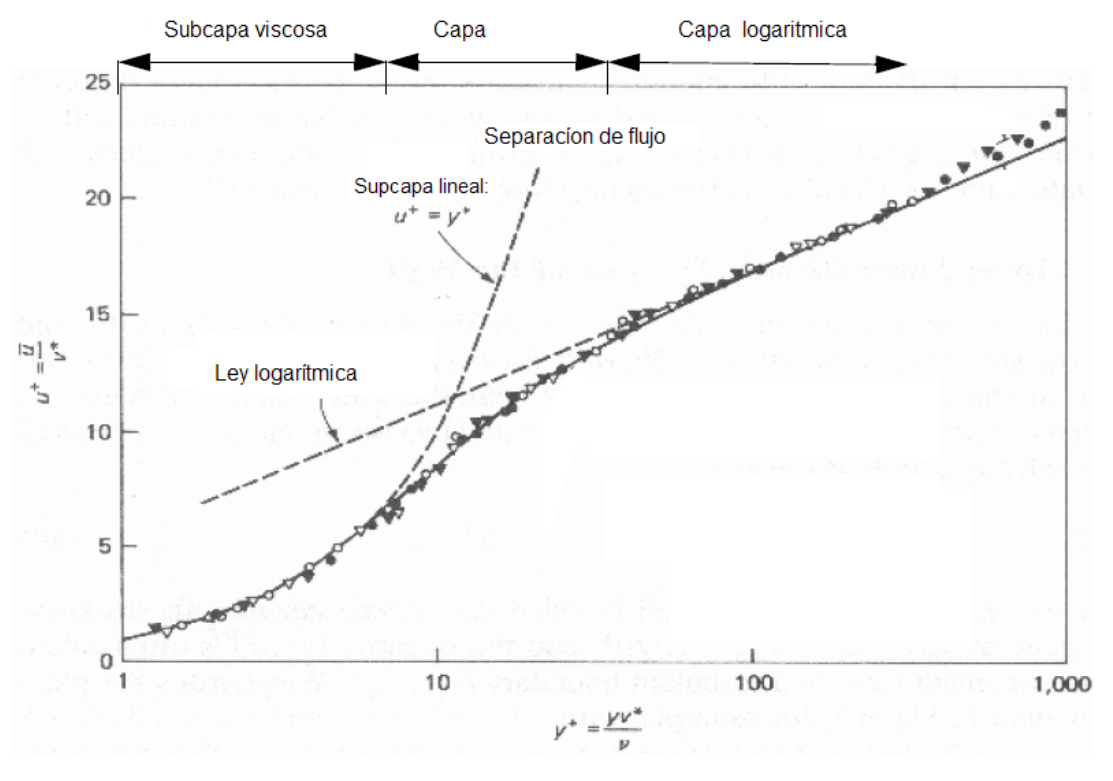

Fig. C.1 Grafica de  $u^+$  contra  $y^+$  [23].

En la tabla C.1 se especifican diferentes modelos de turbulencia recomendados para los intervalos de  $y_1^*$ .

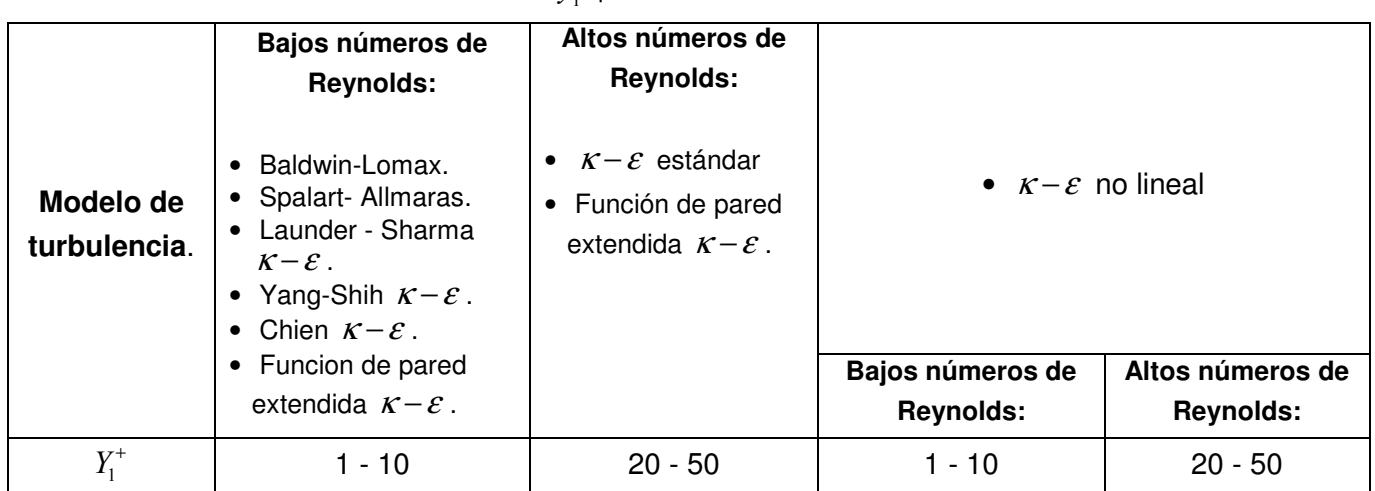

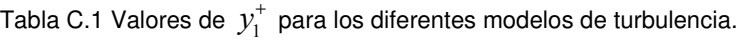

Una forma para estimar  $y_{wall}$  como una función de un valor de  $y_1^+$  deseado es utilizando la solución de la serie truncada de la ecuación de Blasius:

$$
y_{wall} = 6 \left( \frac{V_{ref}}{V} \right)^{-7/8} \left( \frac{L_{ref}}{2} \right)^{1/8} y^{+} \dots
$$
 (C.3)
La velocidad de referencia,  $V_{ref}$ , puede ser tomada del promedio de la velocidad a la entrada o se puede calcular a partir del flujo másico y el área de entrada. La longitud de referencia,  $L_{ref}$ , para el caso de las turbomáquinas, se puede tomar como la distancia que existe entre la raíz y la punta de la primera corona de álabes.

Otra forma de calcular  $y_{wall}$  es aplicar  $1/7$ th del perfil de velocidad. En este caso el coeficiente de fricción de la pared  $C_f^{\top}$  es relacionado al número de Reynolds con:

$$
C_f = \frac{0.027}{\text{Re}_x^{1/7}}
$$
 (C.4)

Donde el Re<sub>x</sub> debe ser calculado con los valores  $V_{ref}$  y  $L_{ref}$ . Al resolver la ecuación (C.4) el valor del coeficiente se sustituye en la ecuación (C.2) y ésta a su vez en la ecuación (C.1) de donde se despeja el valor de  $y_{wall}$ .